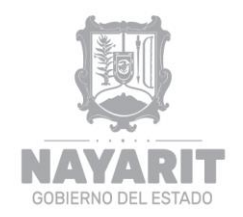

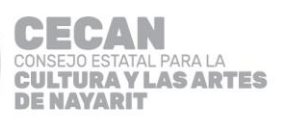

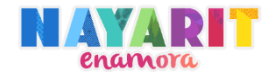

# **MANUAL DE PROCEDIMIENTOS**

# **CONSEJO ESTATAL PARA LA CULTURA Y LAS ARTES DE NAYARIT**

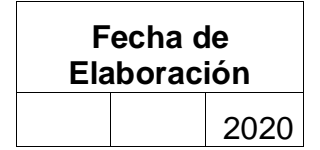

**Elaboró**

**Aprobó**

**Dirección Jurídica**

**Junta de Gobierno**

**Validó**

**Director General de Consejo Estatal para la Cultura y las Artes de Nayarit**

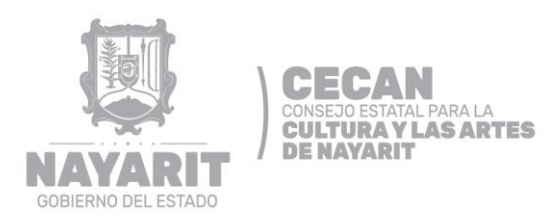

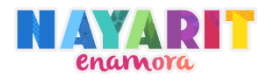

**PÁGINA**

## **CONTENIDO**

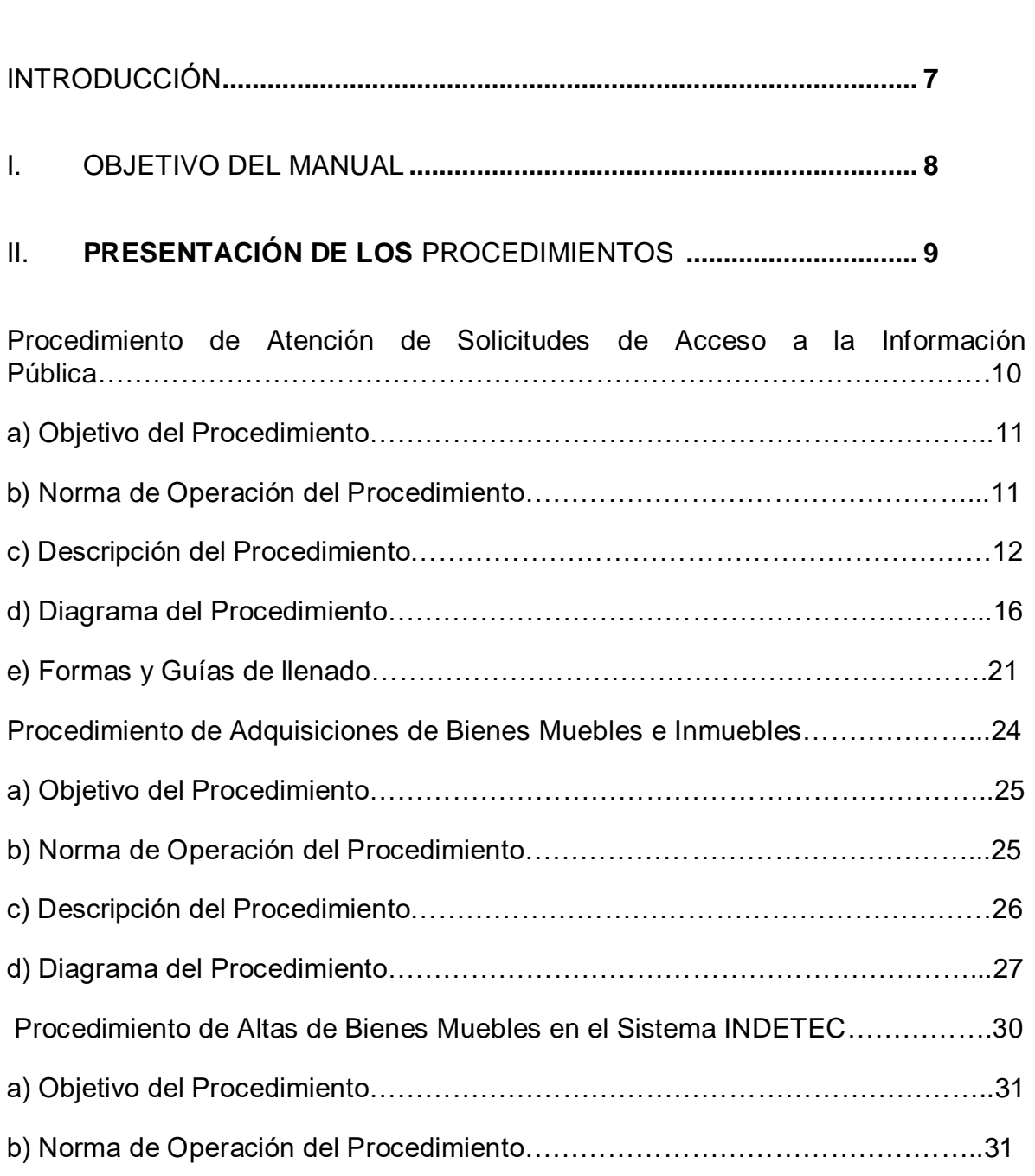

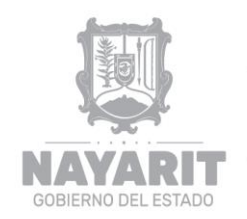

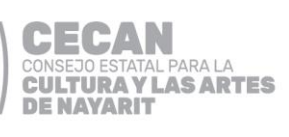

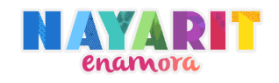

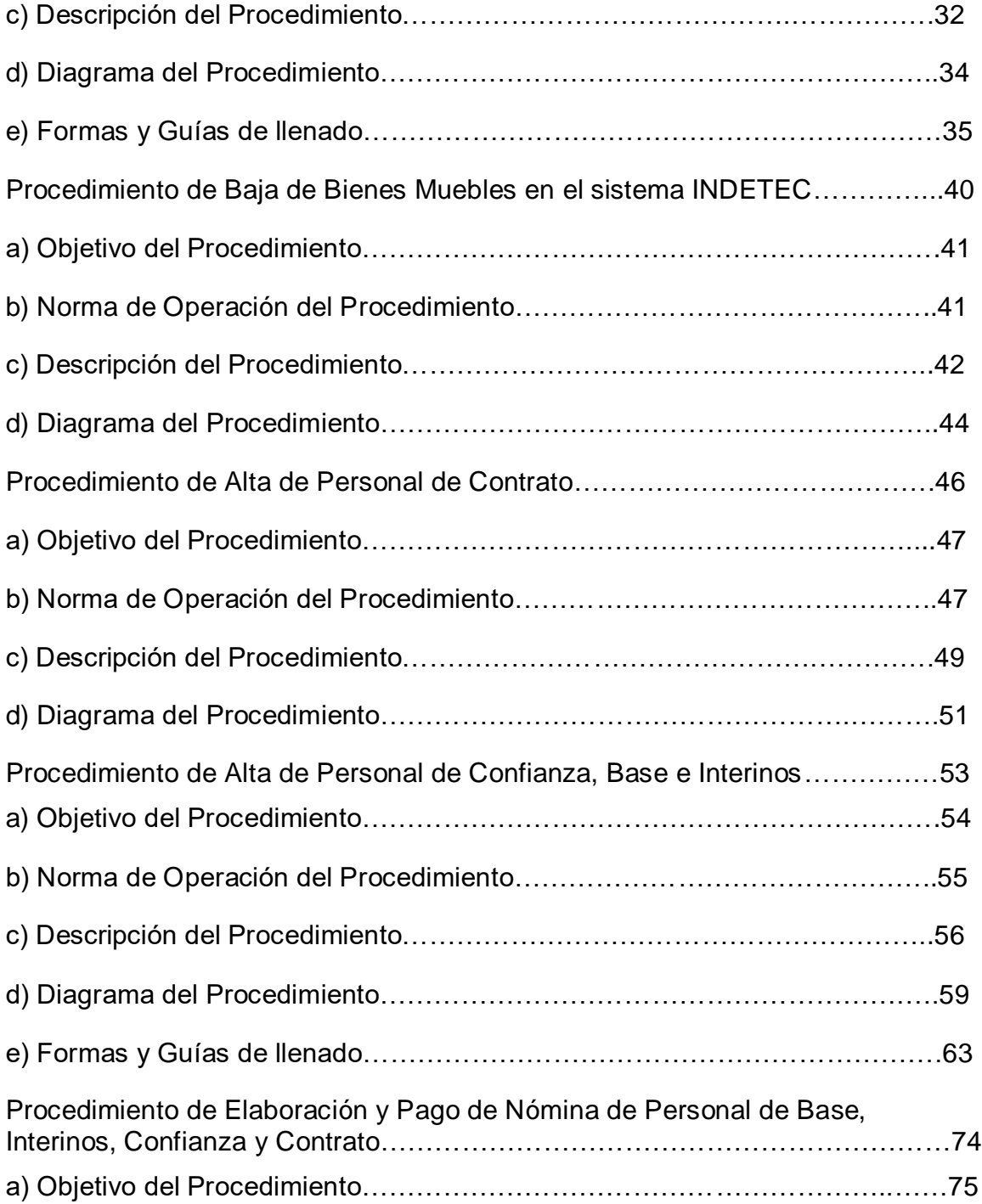

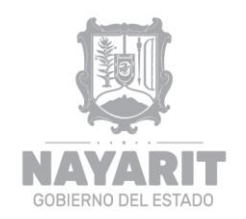

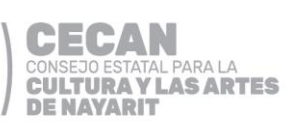

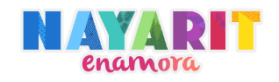

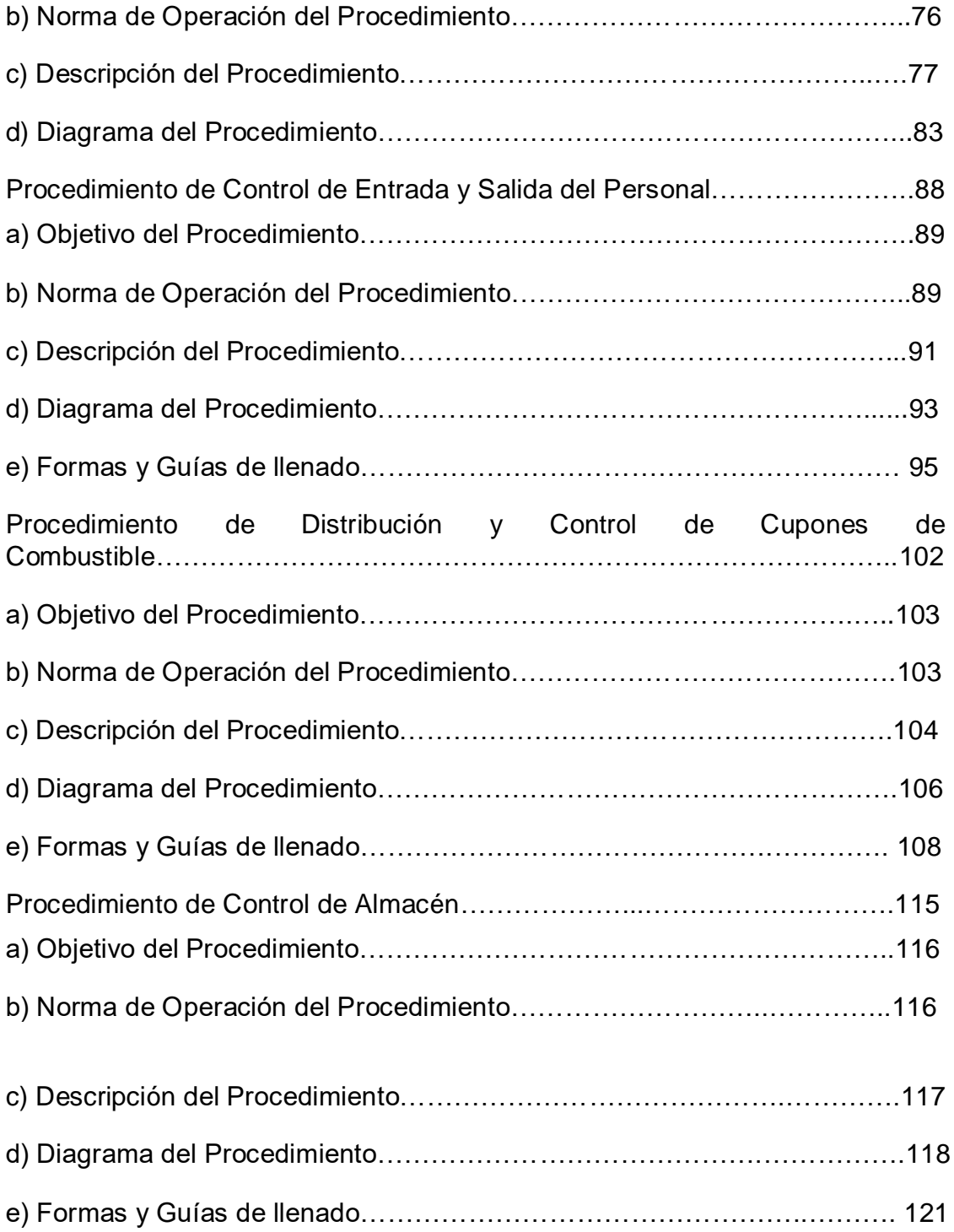

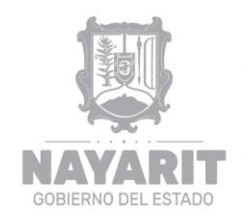

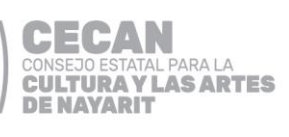

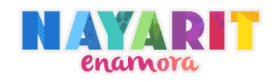

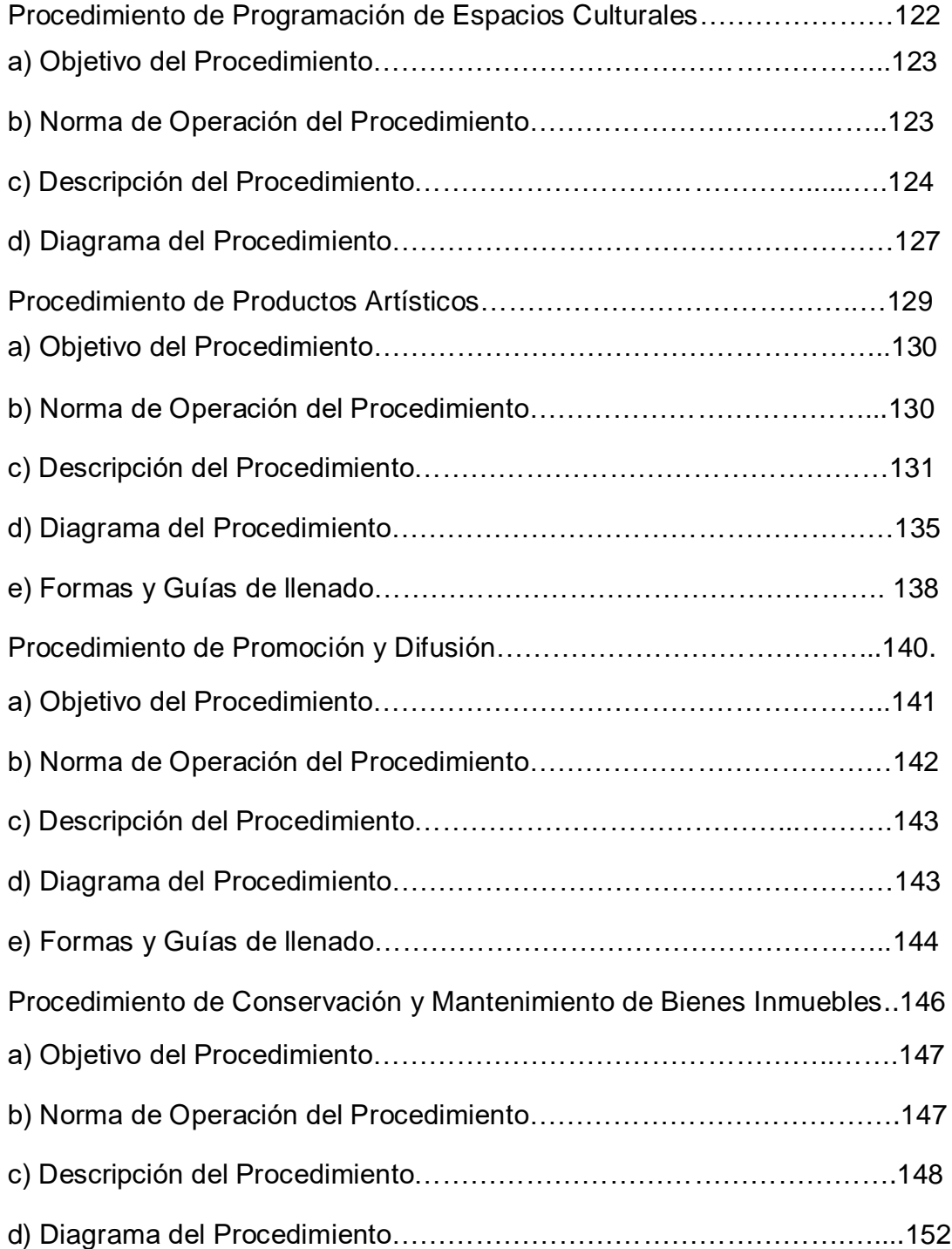

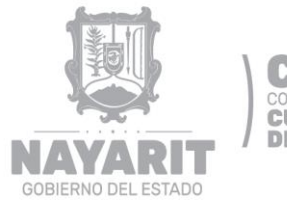

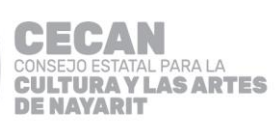

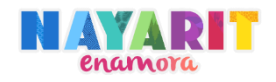

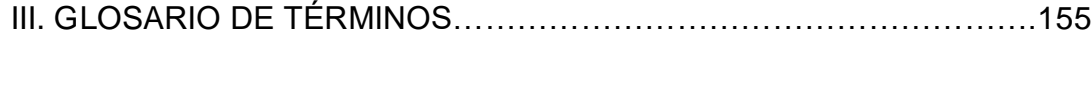

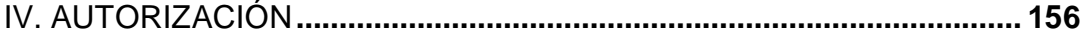

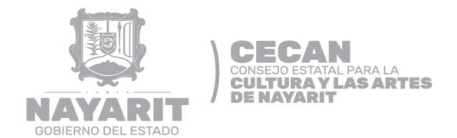

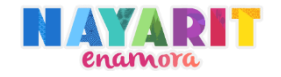

### **INTRODUCCIÓN**

El propósito específico del Manual es contar con una herramienta técnica que genere certeza de las acciones a desarrollar para desahogar los procedimientos, que permita a cada una de las autoridades intervinientes conocer el proceso de actuación y estandarizar una metodología común, por lo que el presente Manual cuenta con la parte del desarrollo del procedimiento; donde se puede tener una noción más amplia de lo que realizan las Unidades Administrativas que intervienen, es donde se describen las actividades del Procedimiento y que documentos intervienen en él, asimismo establece para su conformación tres aspectos esenciales.

En primer lugar la presentación del procedimiento, es decir la identidad, objetivo y operación del procedimiento que hace referencia a los requisitos que se han determinado para dar inicio al Procedimiento, así como también encontrará la descripción de este, de una manera detallada, cronológica y secuencial que servirá de inducción al momento de llevarlo a cabo, el mismo cuenta con el diagrama de flujo que no es más que la descripción grafica del desarrollo.

Como último punto, el relativo a las formas y guías de llenado de éstas, estableciendo la documentación que se requiere para realizar las diligencias necesarias de manera objetiva.

Este documento es de observancia general como instrumento de información y consulta, por lo que deberá ser analizado periódicamente para que sea actualizado conforme a los criterios de veracidad, oportunidad y coherencia con las adecuaciones que se realicen a las leyes y ordenamientos vigentes que lo sustentan; por lo que, la Dirección Jurídica se harán cargo de realizar dicha tarea.

<span id="page-7-0"></span>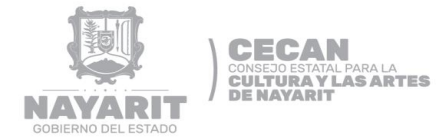

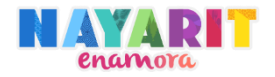

### **I. OBJETIVO DEL MANUAL**

El Objetivo del presente Manual es brindar la información correspondiente de los pasos a seguir de las actividades a desarrollar de una manera detallada de los procedimientos del CECAN.

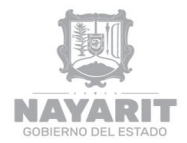

**CECAN<br>CONSEJO ESTATAL PARA LA<br>CULTURAY LAS ARTES<br>DE NAVARIT** 

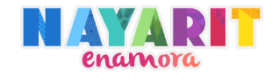

## **II. PRESENTACIÓN DE LOS PROCEDIMIENTOS**

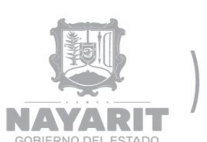

**CECAN** CONSEJO ESTATAL PARA LA<br>CULTURA Y LAS ARTES<br>DE NAYARIT

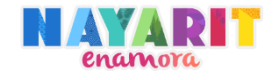

## **DESARROLLO DEL PROCEDIMIENTO**

"Atención de Solicitudes de Acceso a la Información Pública"

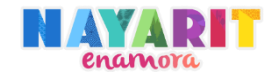

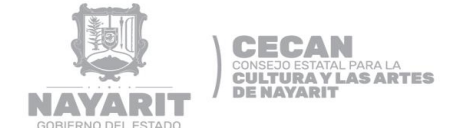

### **Nombre del Procedimiento**:

Atención de Solicitudes de Acceso a la Información Pública

### **Objetivo del Procedimiento:**

Establecer los lineamientos y actividades que se deberán observar para atender las Obligaciones de Transparencia y garantizar a los ciudadanos el acceso a la información pública que generen o posean los sujetos obligados de la Administración Pública del Ejecutivo, conforme a lo establecido por la Ley de Transparencia y Acceso a la Información Pública del Estado de Nayarit.

#### **Normas de Operación del Procedimiento:**

- $\triangleright$  Las solicitudes de información se podrán presentar a través de los medios autorizados para su atención: Correo electrónico, Plataforma Nacional de Transparencia (PNT), Sistema de Solicitudes de Información (INFOMEX), de manera personal en las oficinas de la Secretaría de la Contraloría General y/o por servicio postal.
- El horario de atención es de 9:00 a 15:00 horas de lunes a viernes, en las instalaciones de ésta Secretaría.
- También se reciben solicitudes anónimas con la finalidad de salvaguardar la integridad del ciudadano, mismas que deberán contener los elementos suficientes para que puedan ser atendidas.

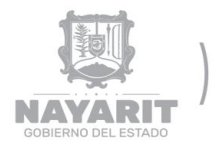

**CECAN<br>CONSEJO ESTATAL PARA LA<br>CULTURAY LAS ARTES<br>DE NAVARIT** 

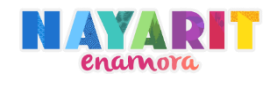

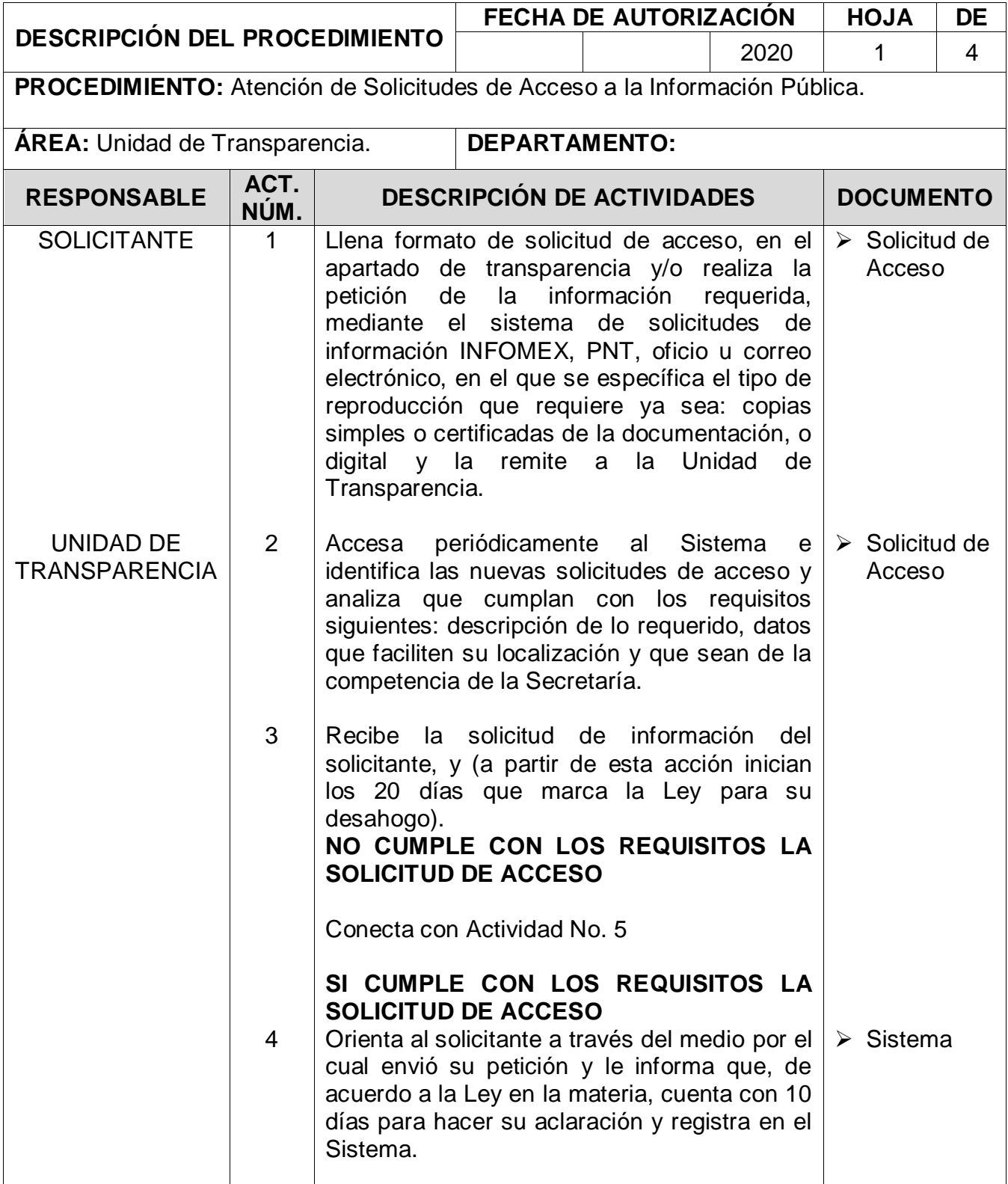

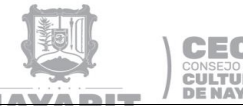

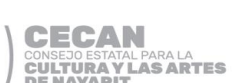

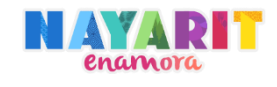

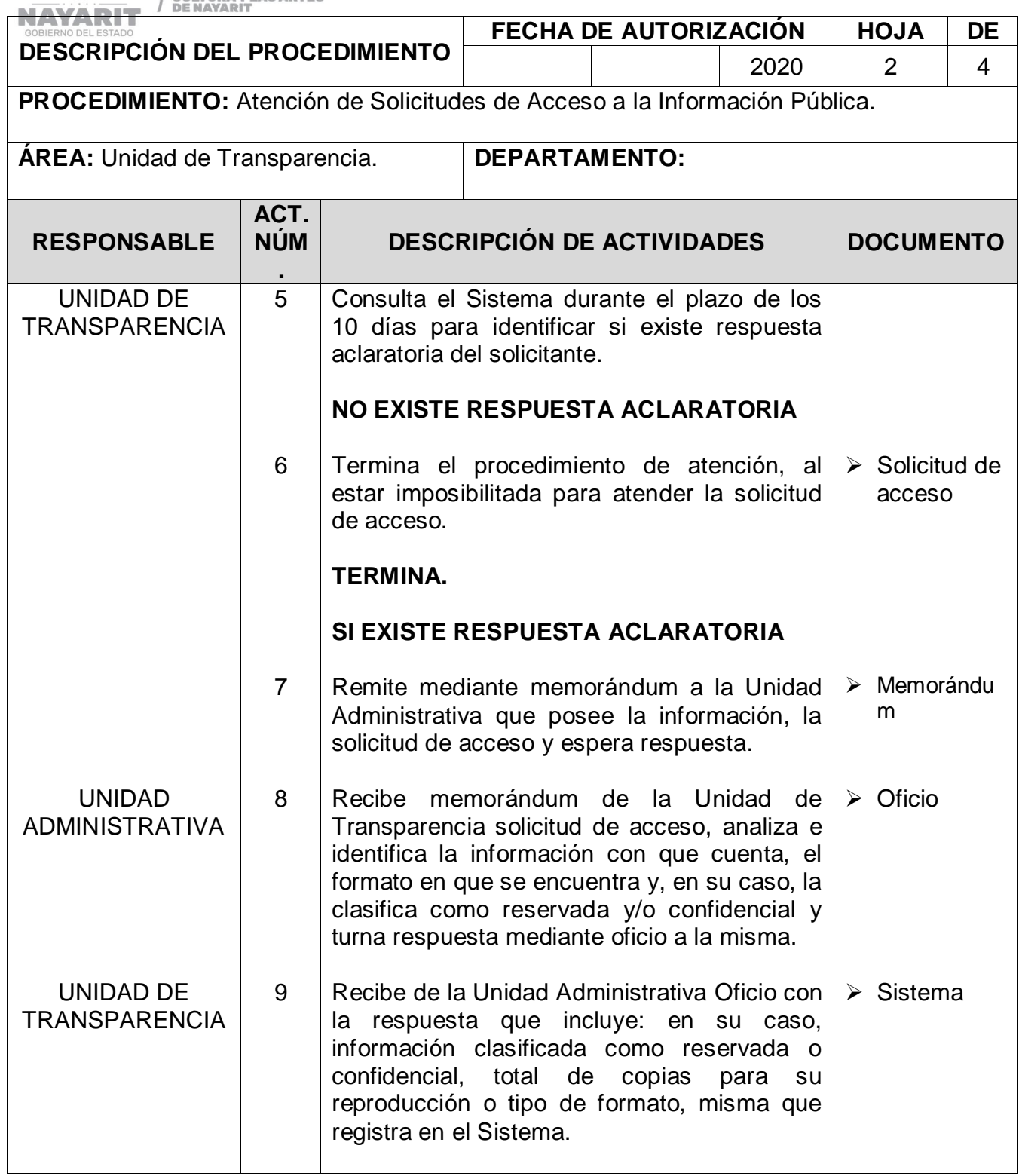

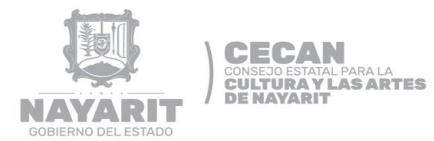

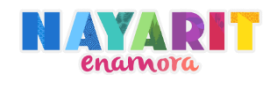

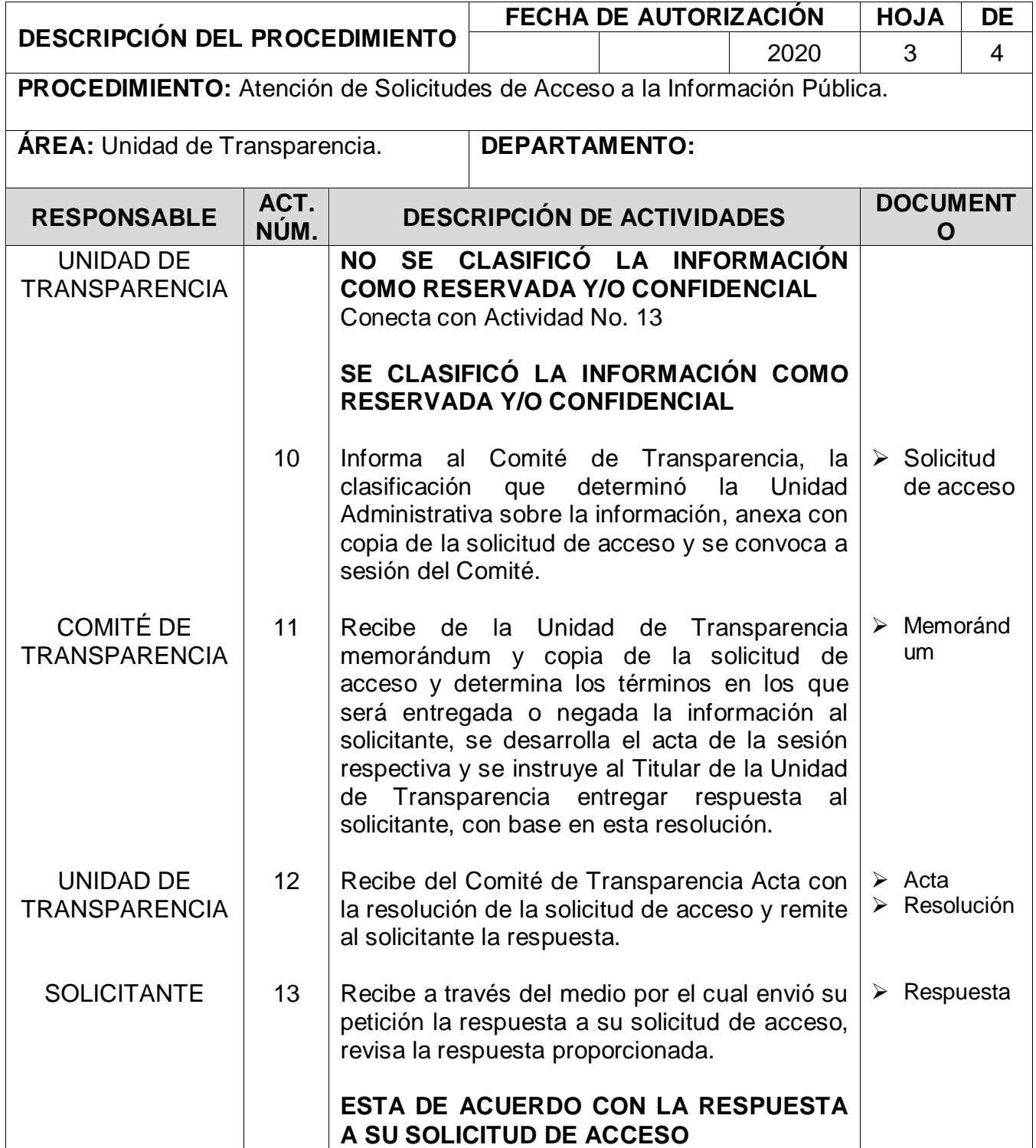

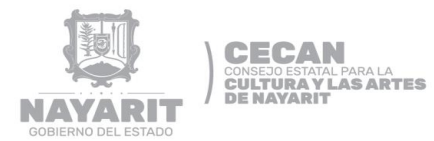

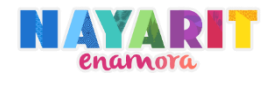

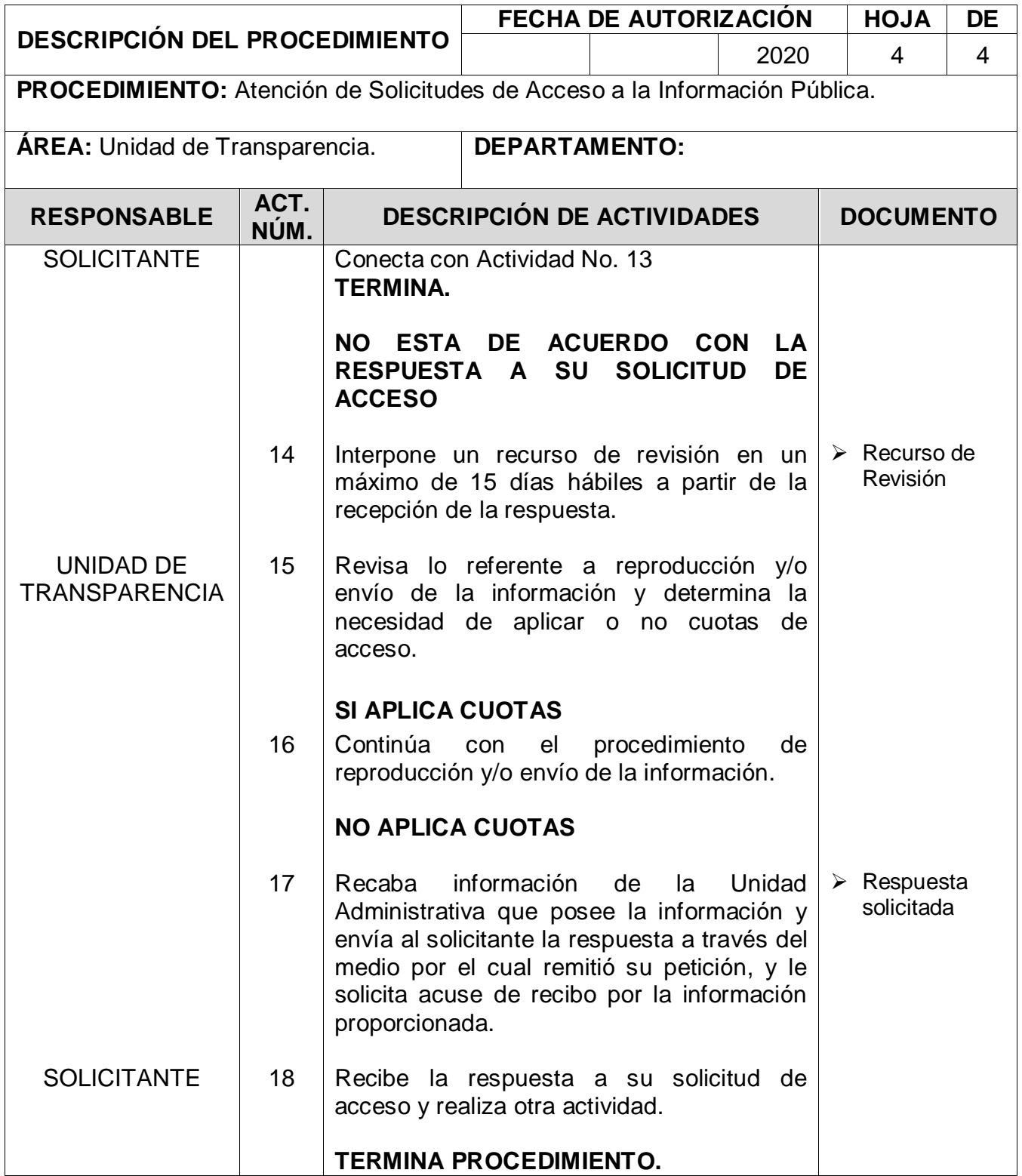

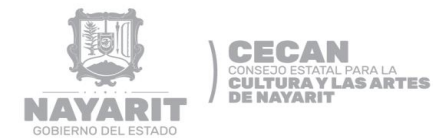

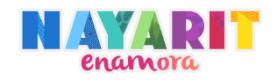

### **DIAGRAMA DE FLUJO**

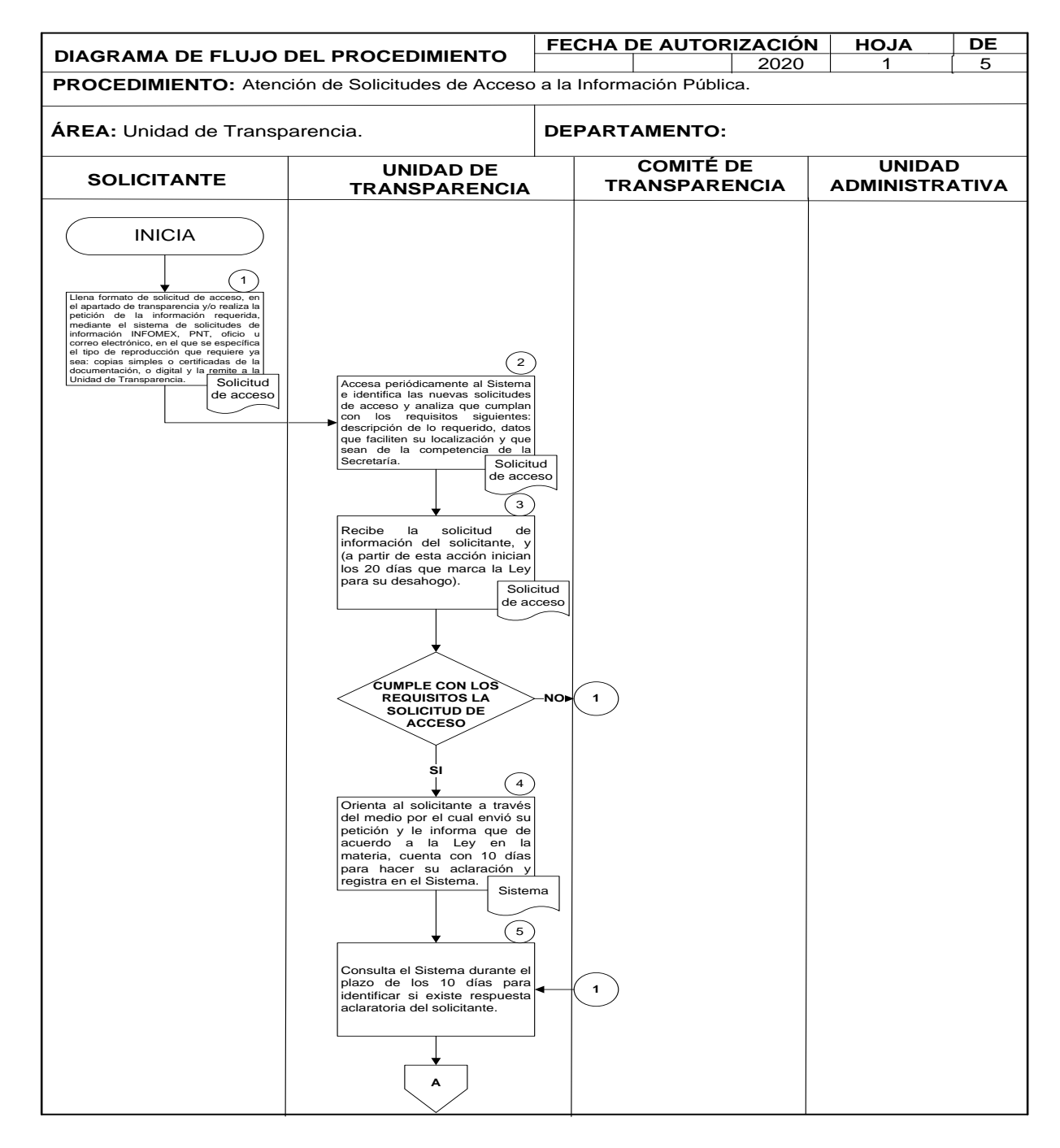

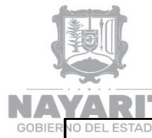

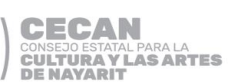

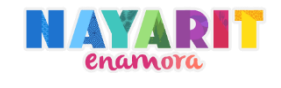

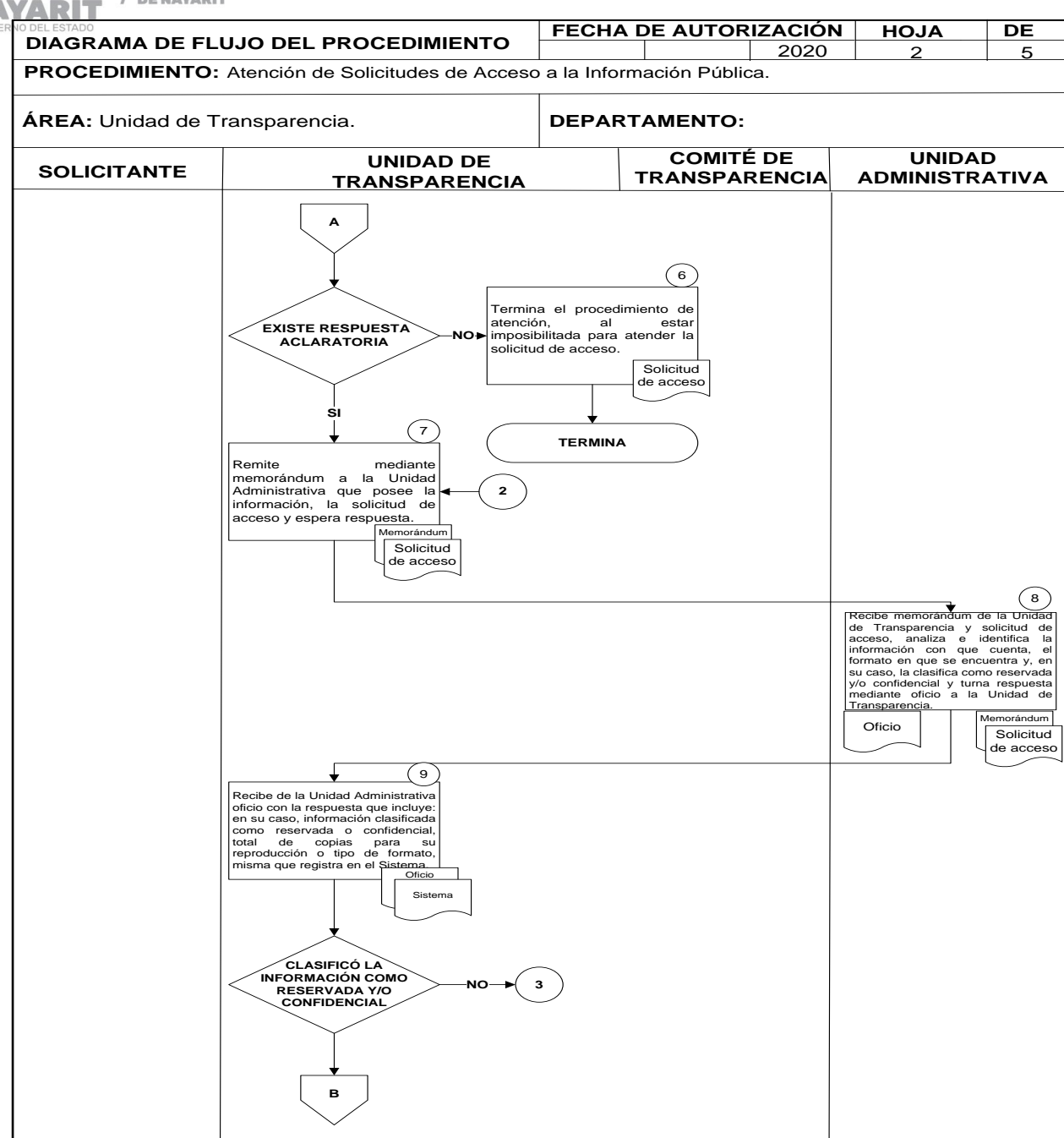

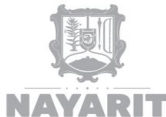

**CECAN** CONSEJO ESTATAL PARA LA<br>CULTURA Y LAS ARTES<br>DE NAYARIT

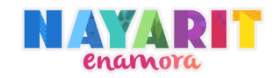

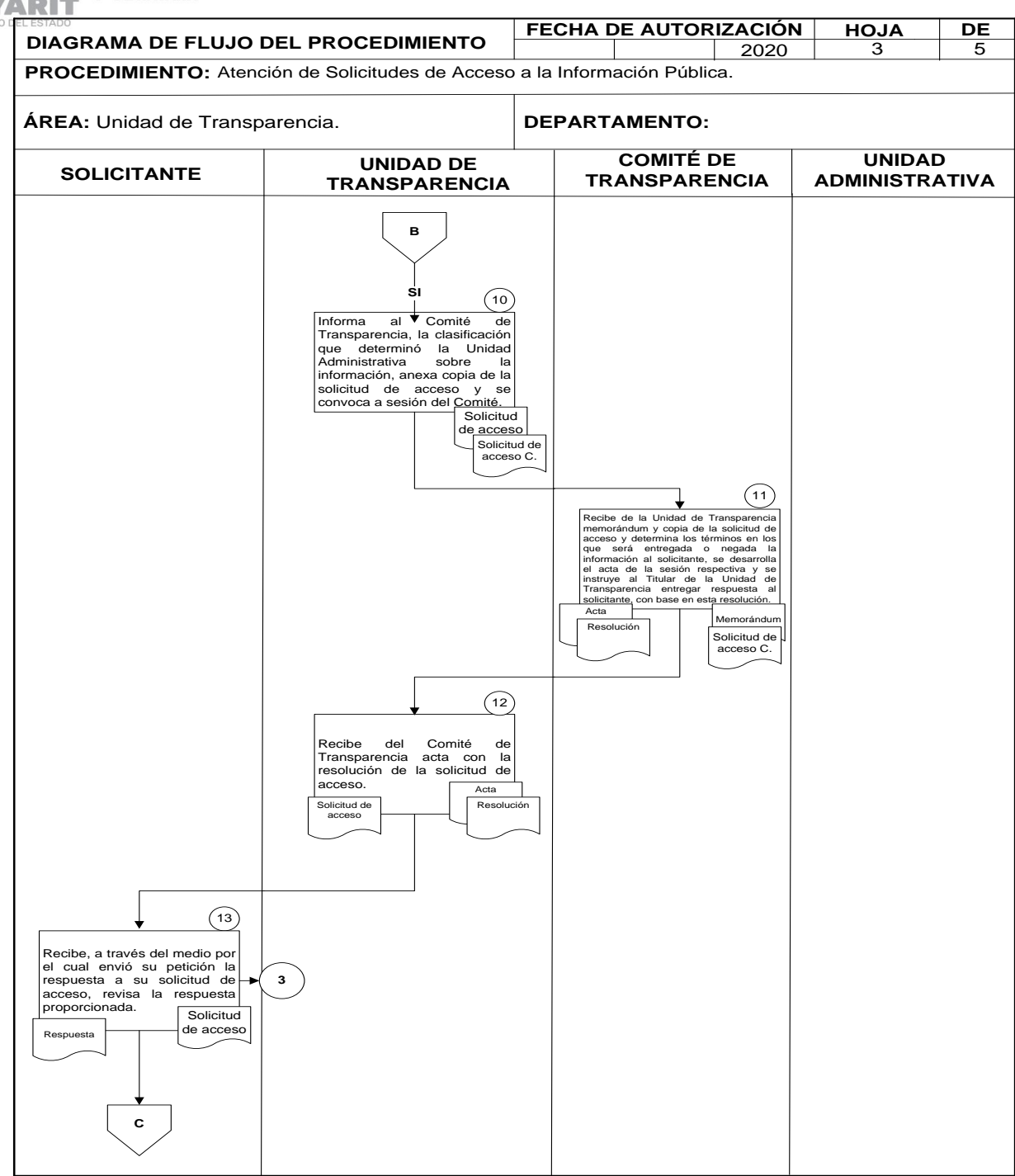

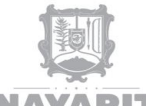

CECAN<br>CONSEJO ESTATAL PARA LA<br>CULTURA Y LAS ARTES<br>DE NAYARIT

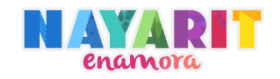

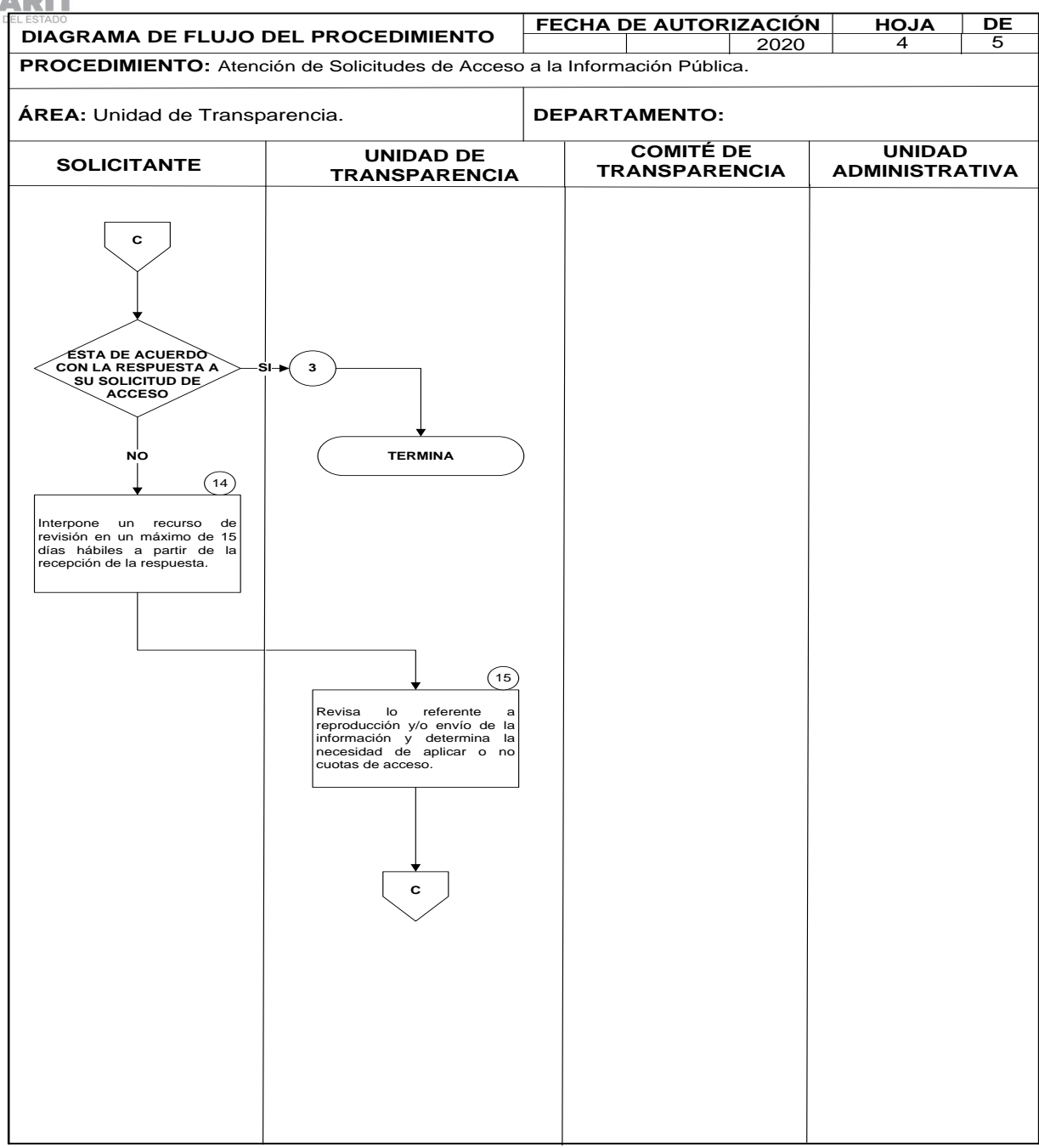

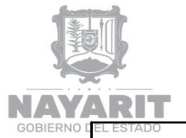

**CECAN<br>CONSEJO ESTATAL PARA LA<br>CULTURA Y LAS ARTES<br>DE NAVARIT** I

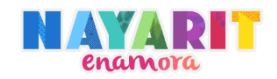

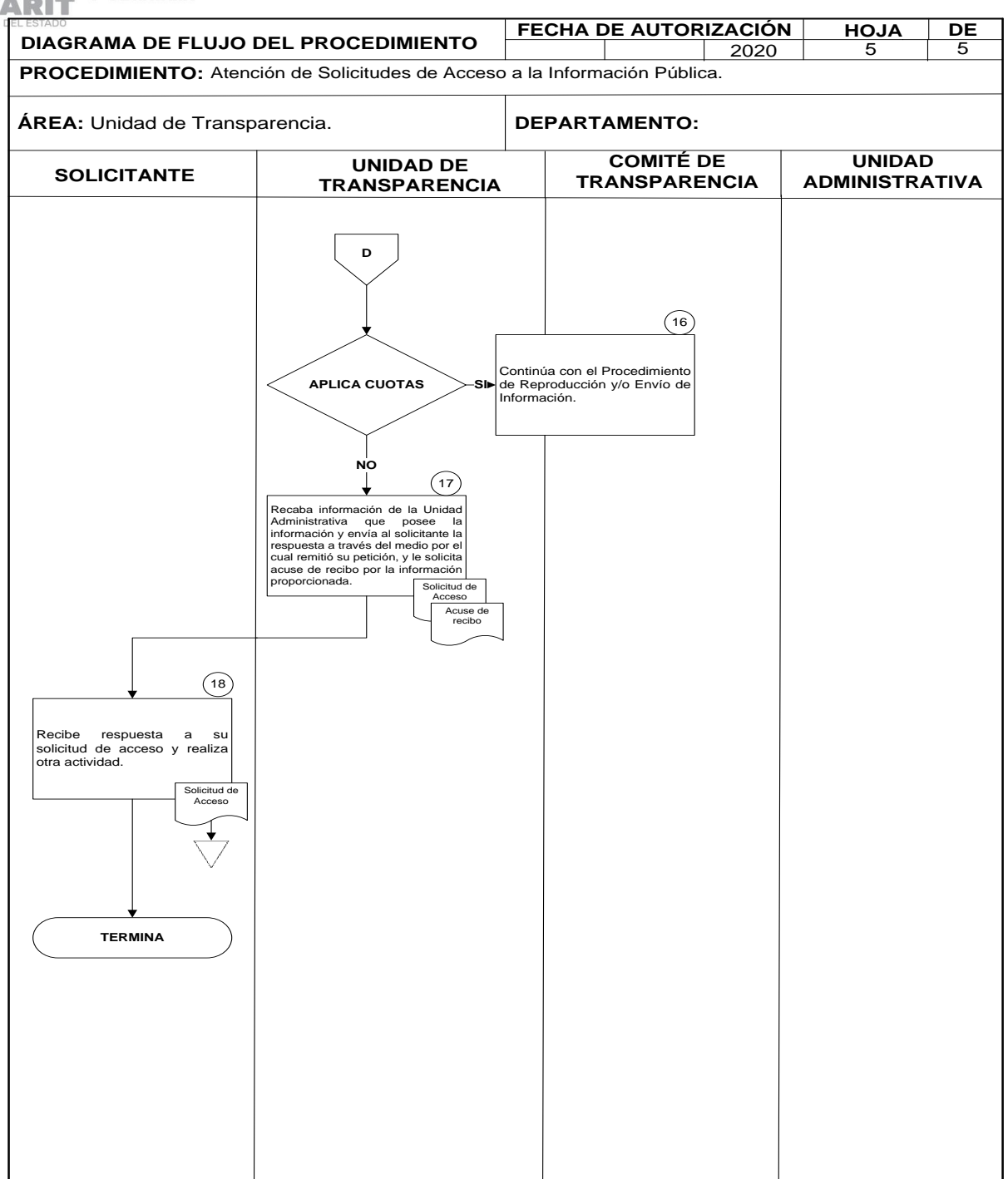

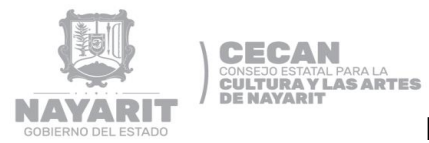

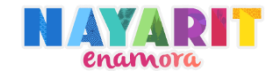

### **FORMAS Y GUÍA DE LLENADO**

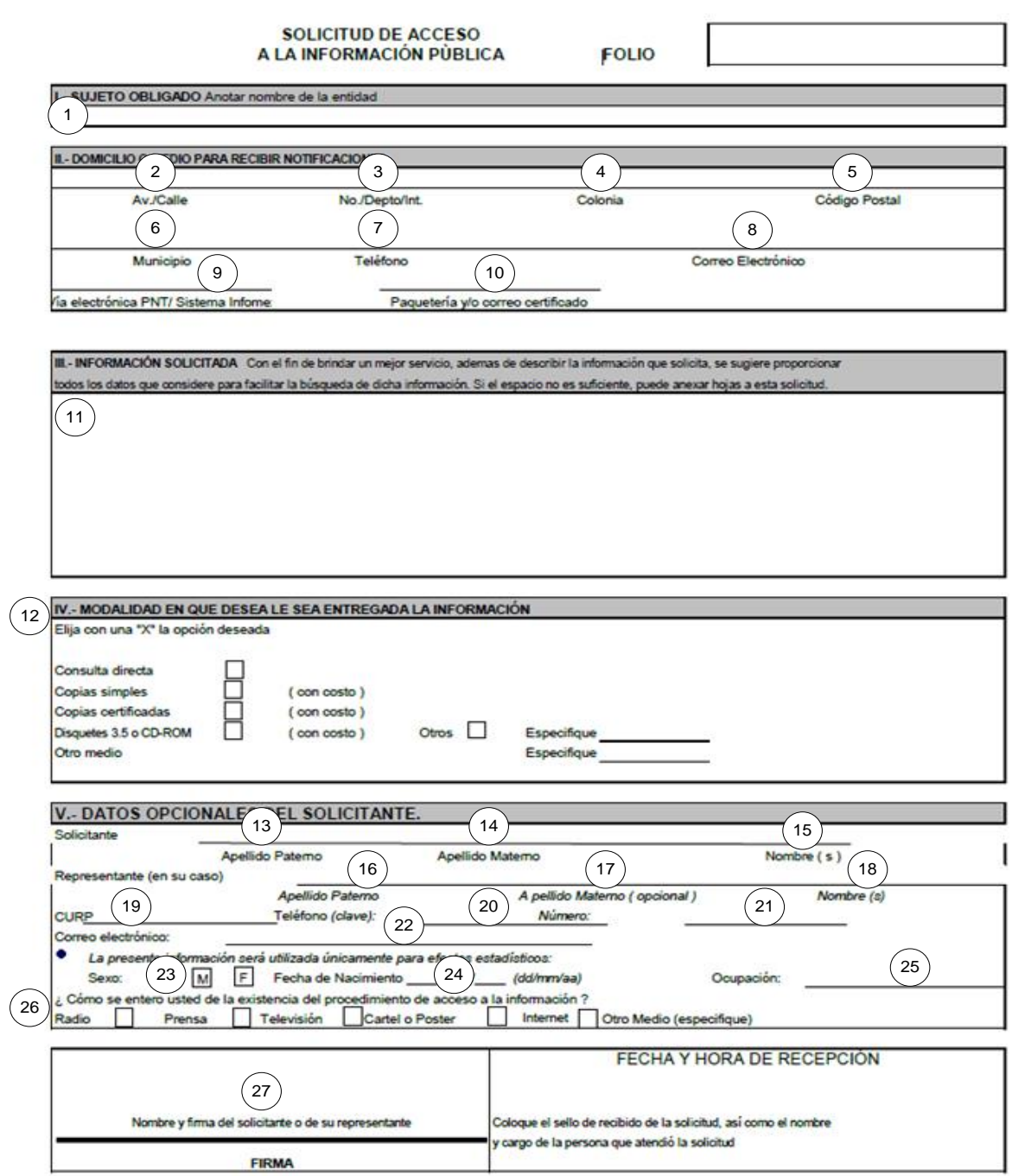

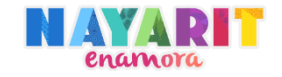

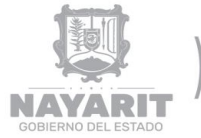

ECAN CONSEJO ESTATAL PARA LA<br>**CULTURA Y LAS ARTES** 

### **GUÍA DE LLENANDO DEL FORMATO DE ATENCIÓN DE SOLICITUDES DE ACCESO A LA INFORMACIÓN PÚBLICA**

- 1. Anotar el nombre del Sujeto Obligado (Dependencia o Entidad ante la cual desea presentar su solicitud de información).
- 2. Anotar el nombre de la calle.
- 3. Anotar en número interior.
- 4. Anotar el nombre de la colonia.
- 5. Anotar el Código Postal.
- 6. Anotar el nombre del Municipio.
- 7. Anotar el número de teléfono.
- 8. Anotar el correo electrónico.
- 9. Anotar si desea que se le entregue la respuesta a través de la Plataforma Nacional de Transparencia (PNT) o del Sistema Infomex.
- 10. Anotar si desea que le envíe su respuesta por medio de paquetería y/o correo certificado.
- 11. Anotar la información solicitada que desea requerir al Sujeto Obligado.
- 12. Anotar la modalidad en que desea le sea entregada la información. Anotar una X la opción deseada.
- 13. Anotar el apellido paterno del solicitante (opcional).
- 14. Anotar el apellido materno del solicitante (opcional).
- 15. Anotar el nombre o nombres del solicitante (opcional).
- 16. Anotar el apellido paterno del representante.
- 17. Anotar el apellido materno del representante.
- 18. Anotar el nombre del representante (en caso de existir uno, opcional.
- 19. Anotar la CURP del representante (opcional).
- 20. Anotar la clave telefónica del representante (opcional).
- 21. Anotar el número de teléfono del representante (opcional).
- 22. Anotar el correo electrónico del representante (opcional).
- 23. Anotar el sexo del representante (opcional).
- 24. Anotar la fecha de nacimiento del representante (opcional).
- 25. Anotar la ocupación del representante (opcional).
- 26. Anotar como se enteró de la existencia del procedimiento de solicitud de información.
- 27. Anotar el nombre y firma del solicitante o de su representante.
- **Nota:** Los datos de folio, fecha y hora de recepción, sello de recibido de la solicitud, así como el nombre y cargo de la persona que atendió la solicitud deben de ser llenado por personal de la Unidad de Transparencia de la Secretaría de la Contraloría General.

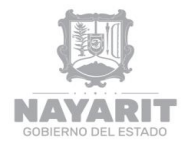

**CECAN**<br>CONSEJO ESTATAL PARA LA<br>CULTURA VLAS ARTES<br>DE NAVARIT

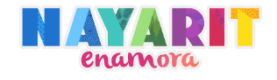

## **DESARROLLO DEL PROCEDIMIENTO**

"Adquisición de Bienes Muebles e Inmuebles"

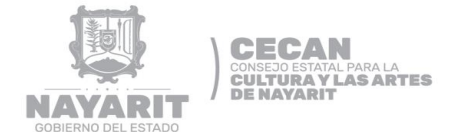

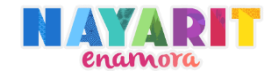

### **Nombre del procedimiento:**

Adquisición de Bienes Muebles e Inmuebles

#### **Objetivo del procedimiento:**

Adquirir los distintos bienes necesarios para operar y darle un control a dichos bienes con base en el Sistema Integral de Inventarios.

#### **Normas de Operación del Procedimiento:**

- Las Unidades Administrativas deberán solicitar por medio de memorándum dirigido al Departamento de Recursos Humanos, Materiales y Servicios Generales.
- Las unidades administrativas deberán presentar requisición por escrito, en un horario de 9 am a 3 pm de lunes a viernes en el Departamento de Recursos Humanos, Materiales y Servicios Generales.
- En caso de requerir un bien de algún proveedor fuera del catálogo designado, se requiere que tenga los siguientes datos:
	- Razón social.
	- Domicilio.
	- $RFC.$
	- Teléfono.
	- Correo.
	- Banco; cuenta y clave interbancaria.

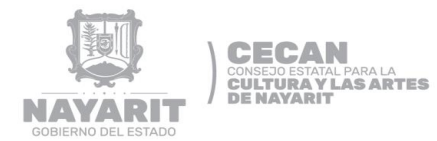

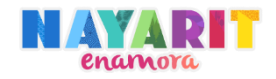

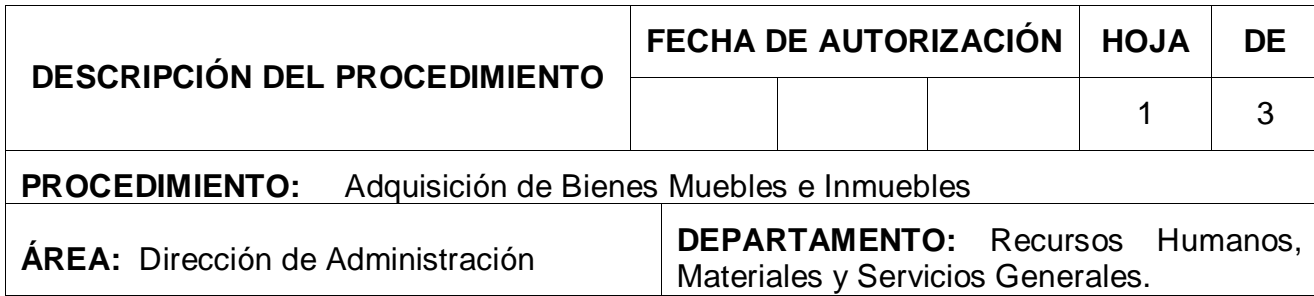

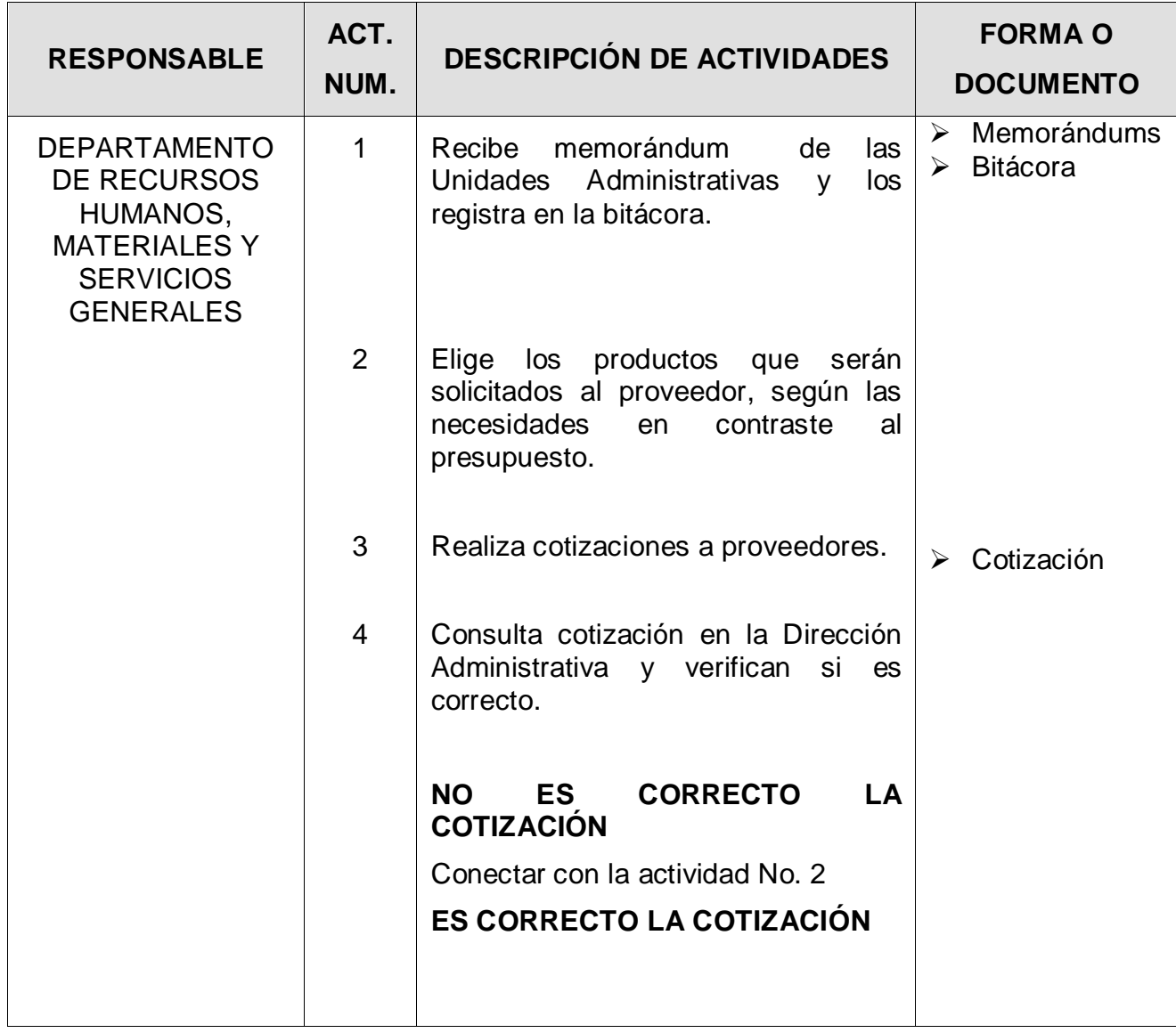

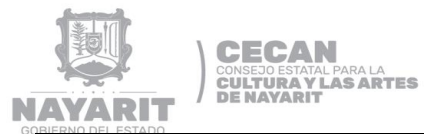

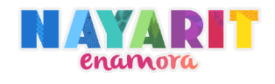

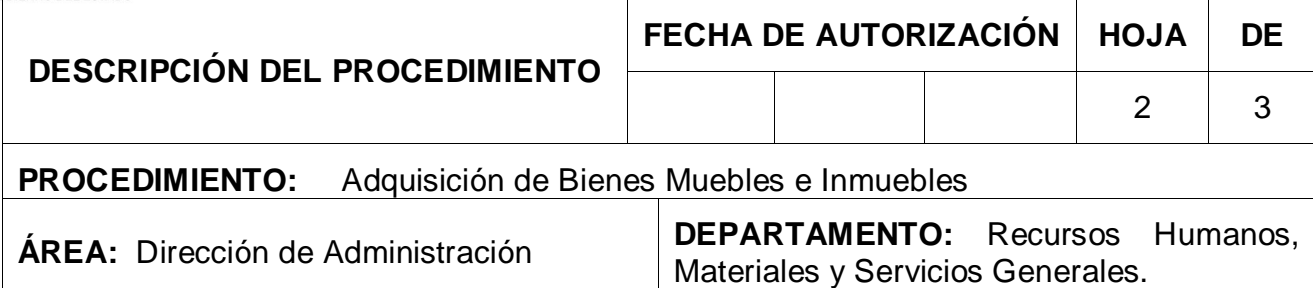

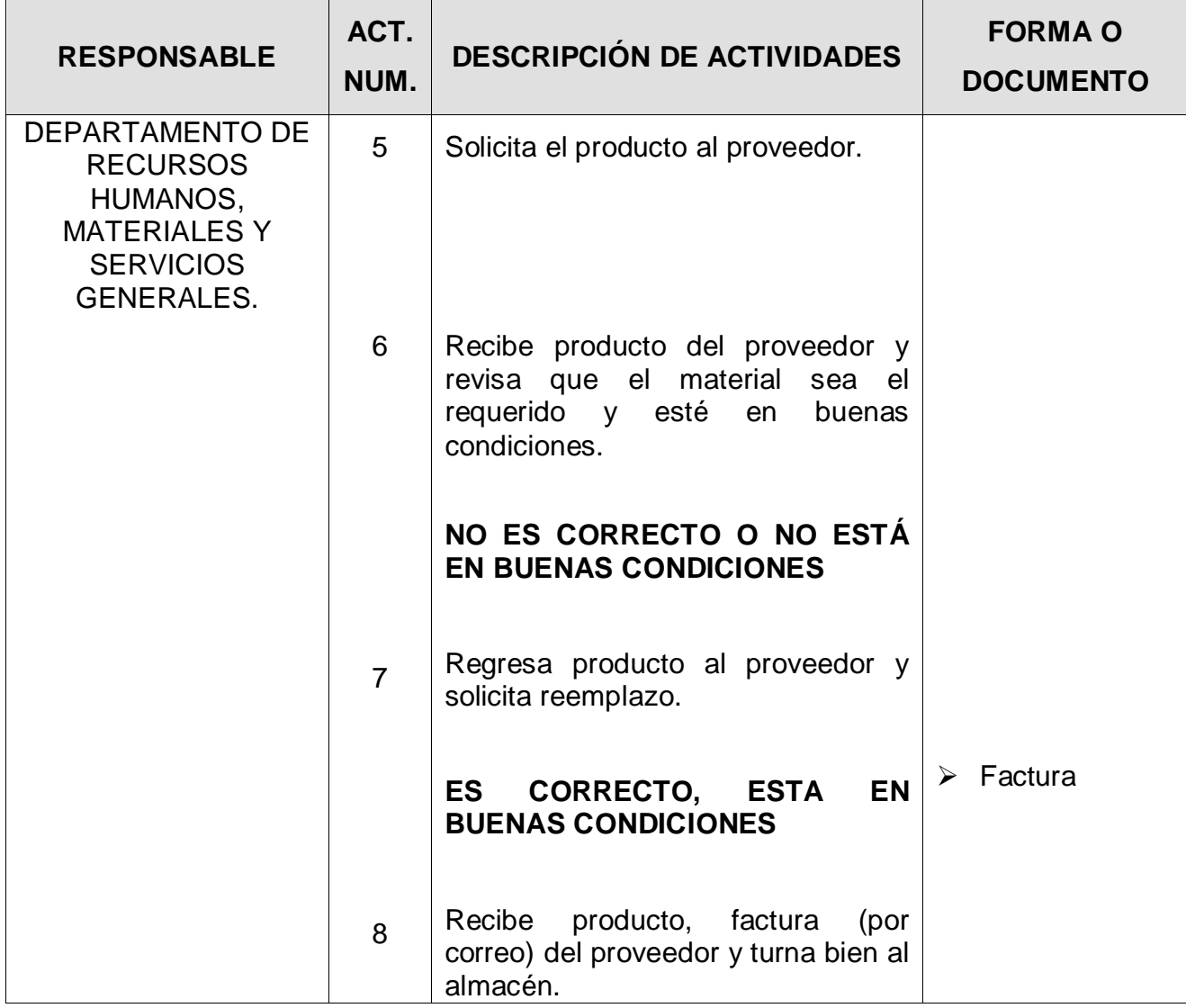

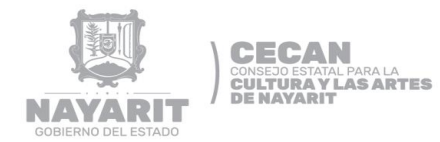

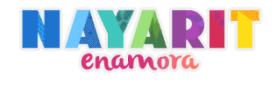

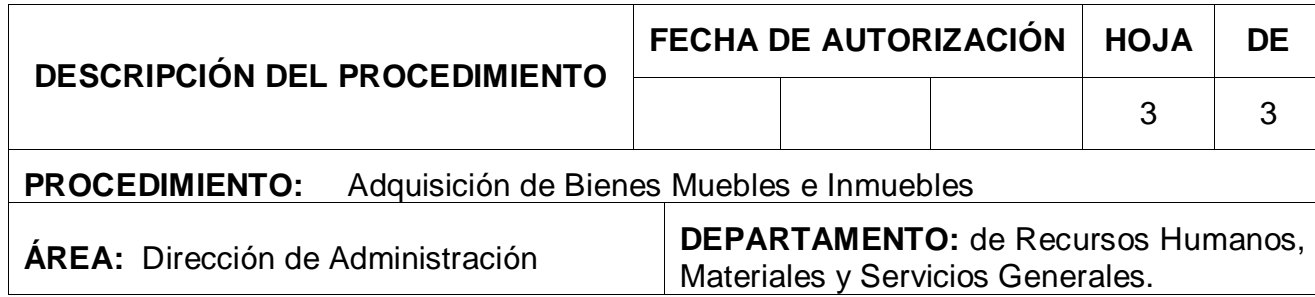

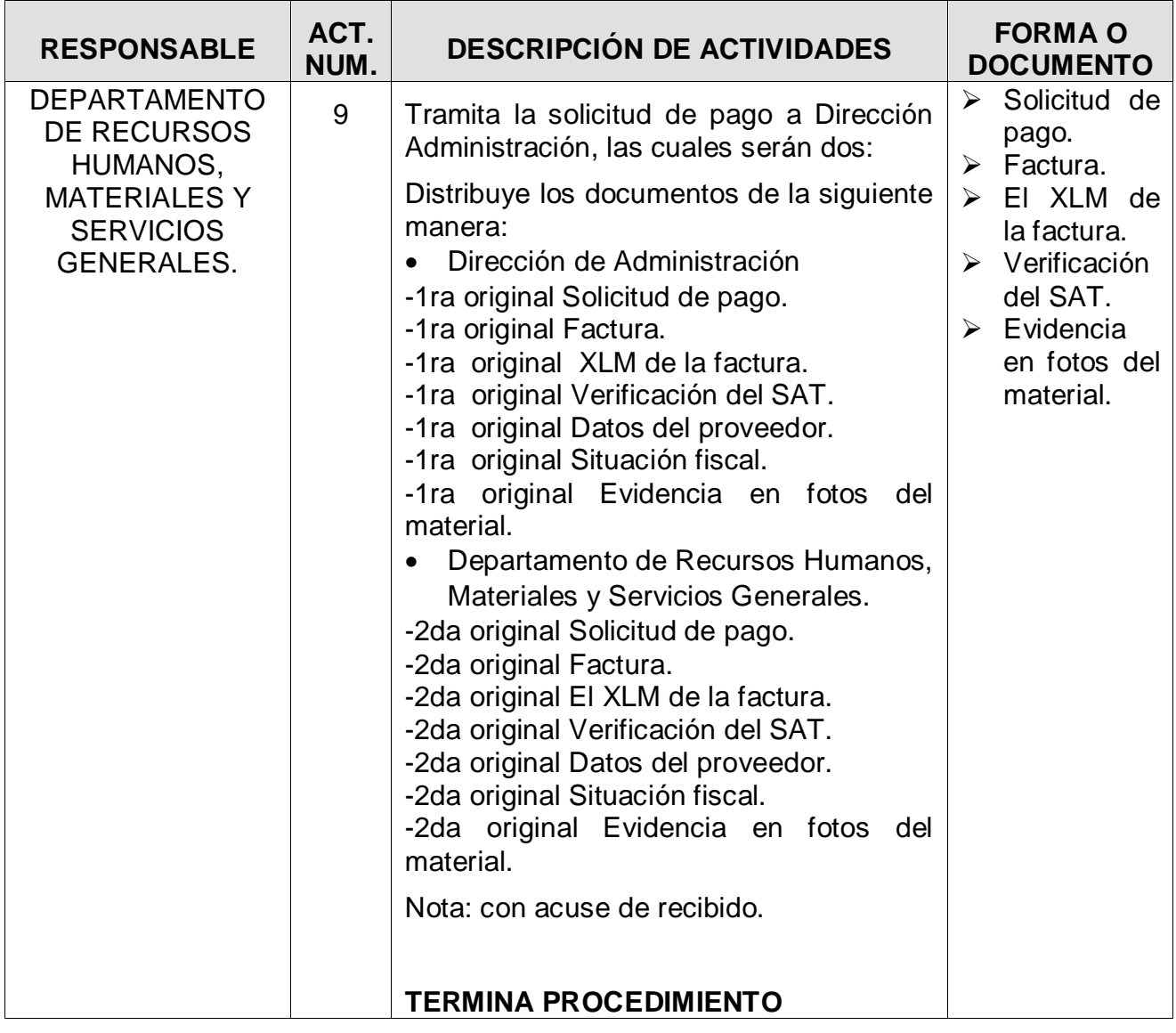

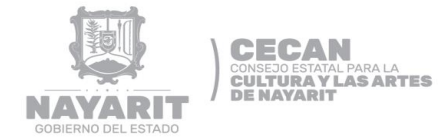

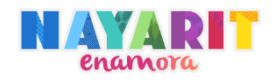

### **DIAGRAMA DE FLUJO**

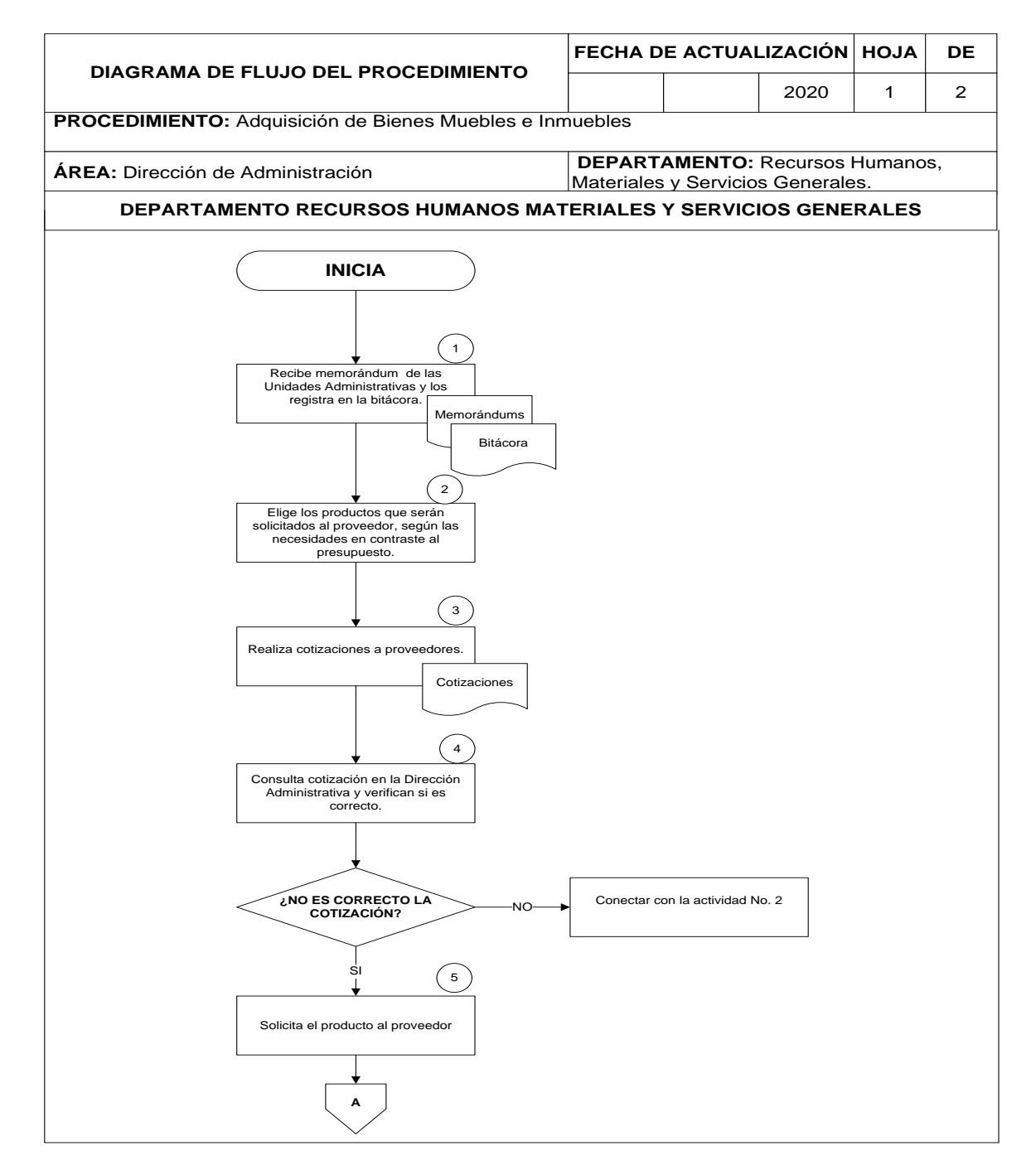

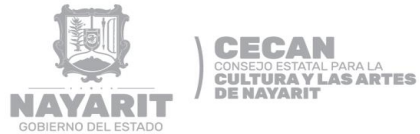

enamora

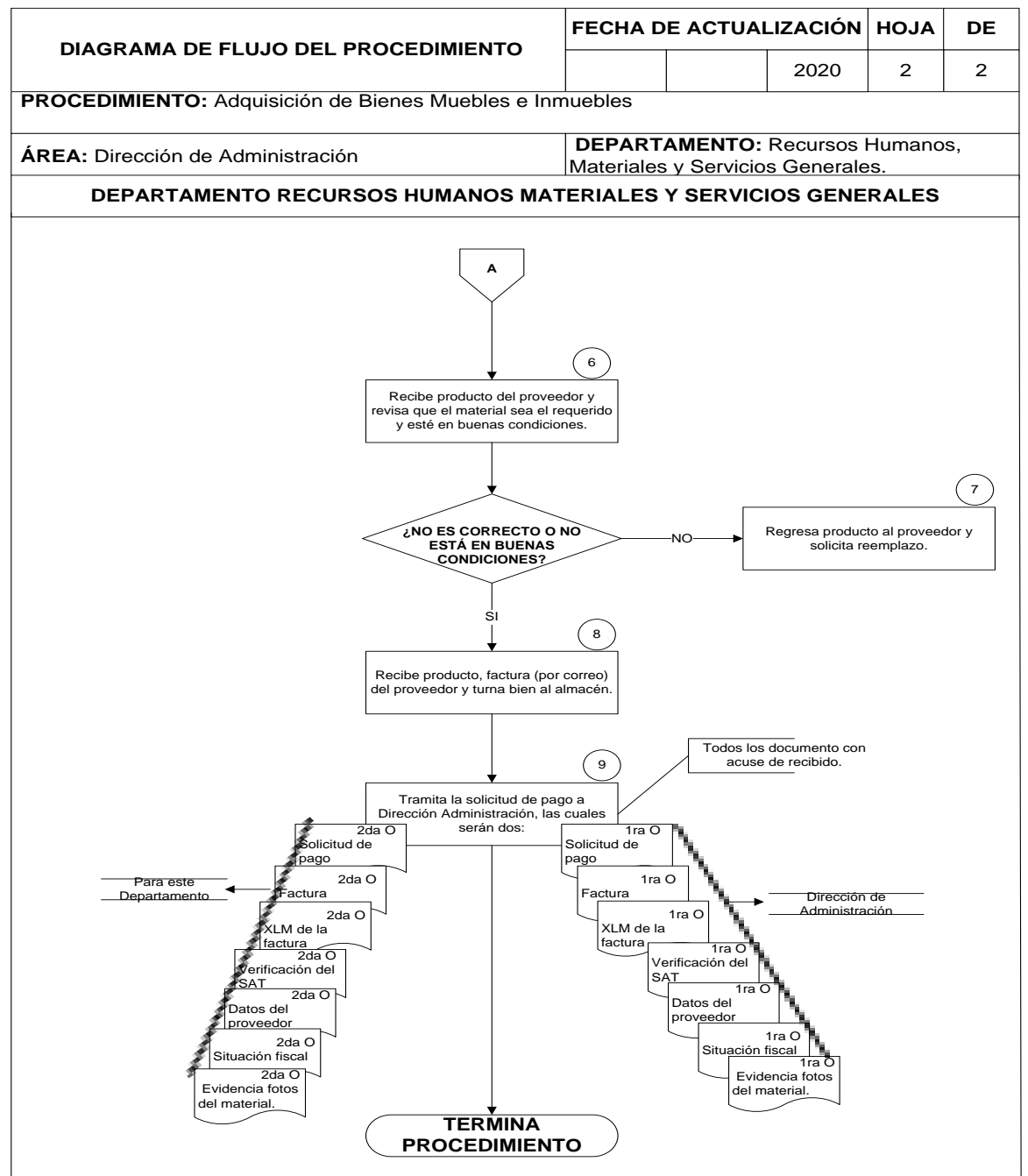

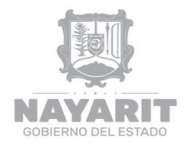

**CECAN CONSEJO ESTATAL PARA LA<br>CULTURA Y LAS ARTES<br>DE NAYARIT** 

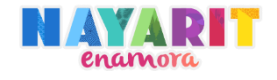

### **DESARROLLO DEL PROCEDIMIENTO**

"Altas de Bienes Muebles en el Sistema INDETEC."

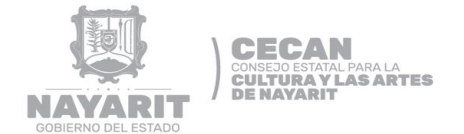

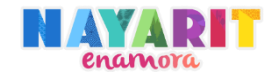

#### **Nombre del Procedimiento:**

Altas de Bienes Muebles en el Sistema INDETEC.

#### **Objetivo del Procedimiento:**

Registrar en el Sistema INDETEC las altas de los bienes muebles asignados a cada una de las unidades administrativas, para obtener un mejor control y resguardo de los mismos.

#### **Normas de Operación del Procedimiento:**

- $\triangleright$  Las altas de los bienes se deben llevar a cabo en el momento en que se recibe el producto.
- El registro de los bienes se deberá hacer de acuerdo al listado de listado de Subcategorías de Bienes Patrimoniales.
- El número de identificación se asignará según el número de catálogos.
- La información del mueble en el INDETEC debe ser congruente con los datos en la factura.
- $\triangleright$  El bien debe ser dado de alta con los siguientes datos de la factura:
	- Precio
	- Descripción
	- No. de factura
	- Modelo
- Deberá asignar a los bienes el valor residual y el valor de depreciación según el listado de Subcategorías de Bienes Patrimoniales.
- > Todo bien mueble asignado a los colaboradores deberá ser mediante oficio, especificando las generales y este deberá ser firmado por el colaborador.
- Ningún bien mueble asignado en el CECAN, deberá ser usado por el personal sin ser previamente inventariado.

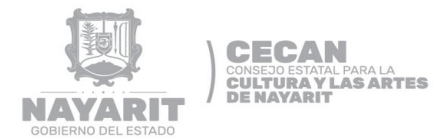

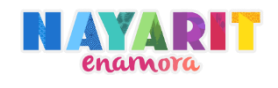

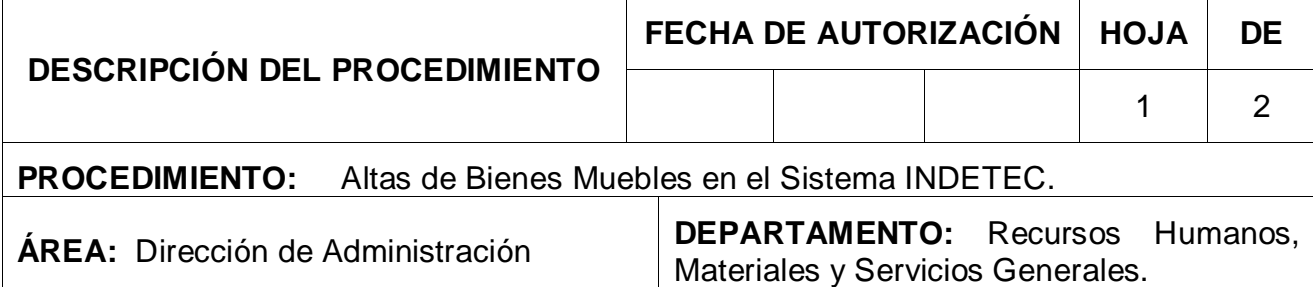

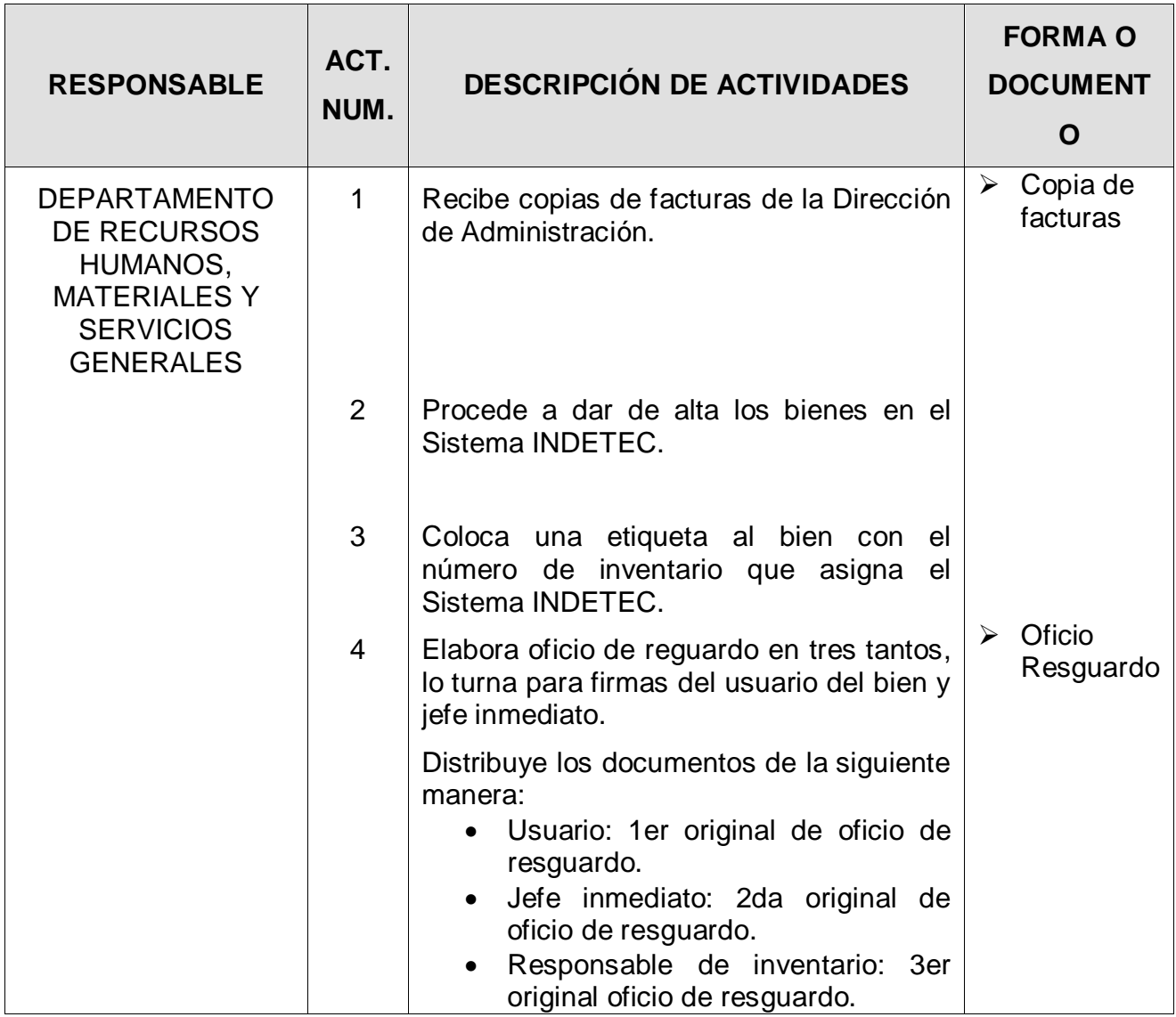

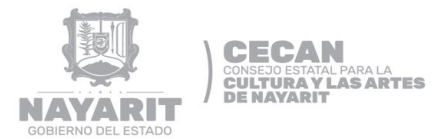

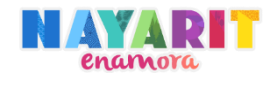

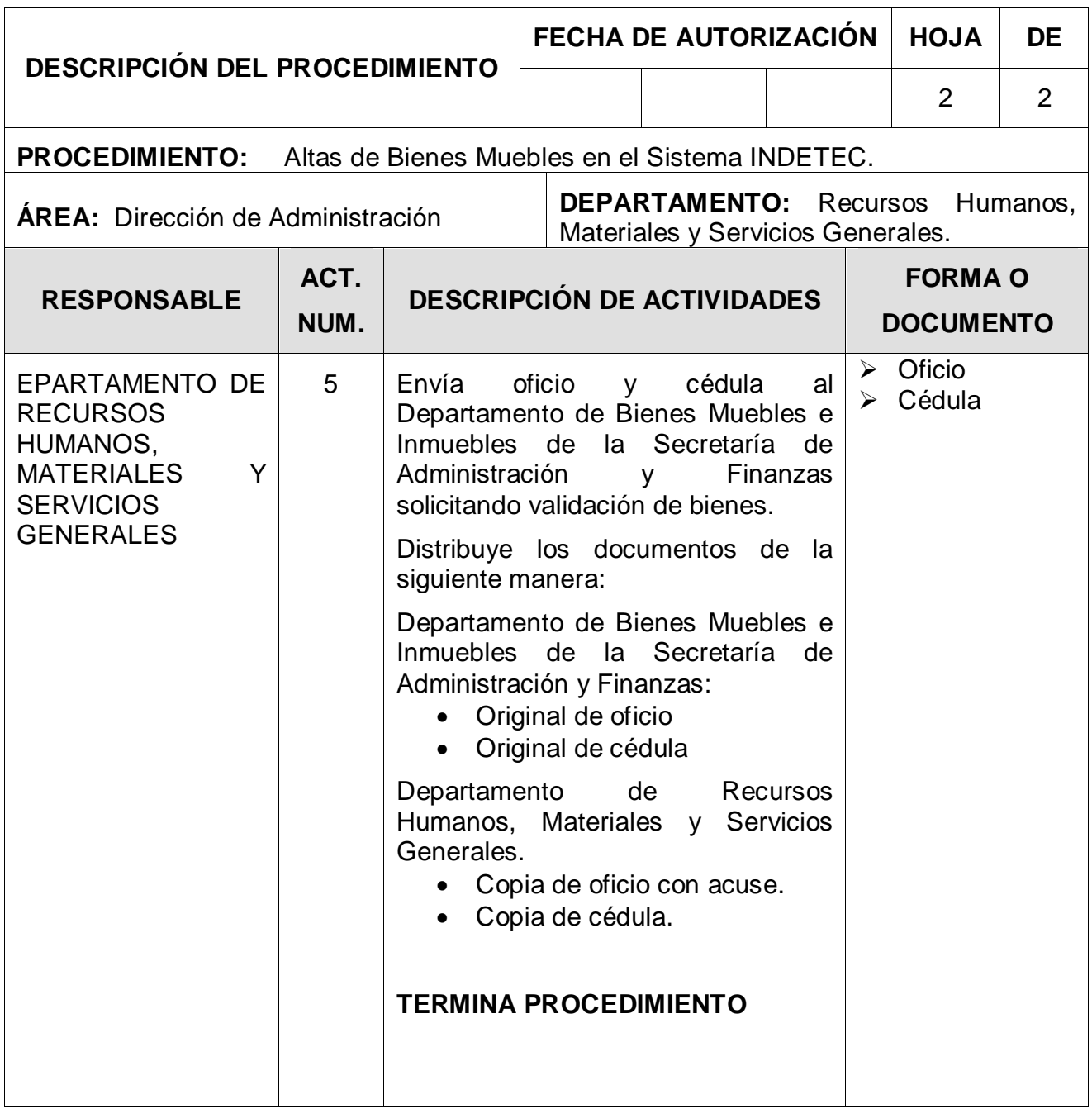

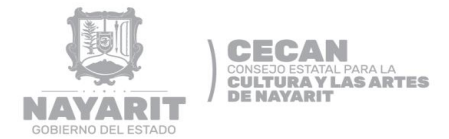

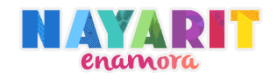

### **DIAGRAMA DE FLUJO**

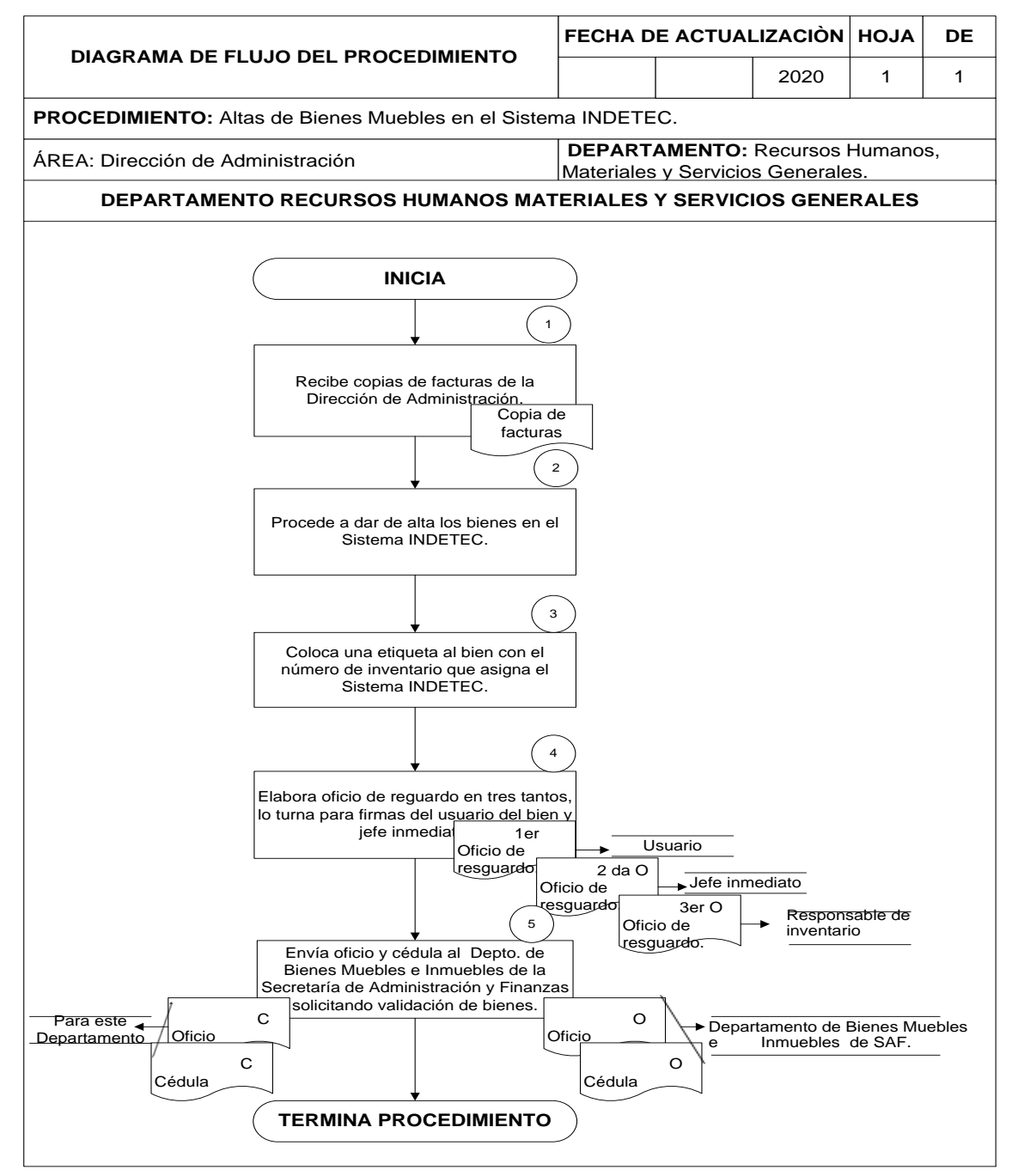

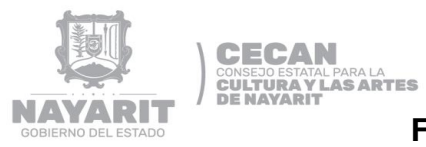

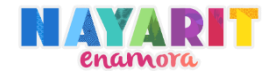

### **FORMAS Y GUÍAS DE LLENADO**

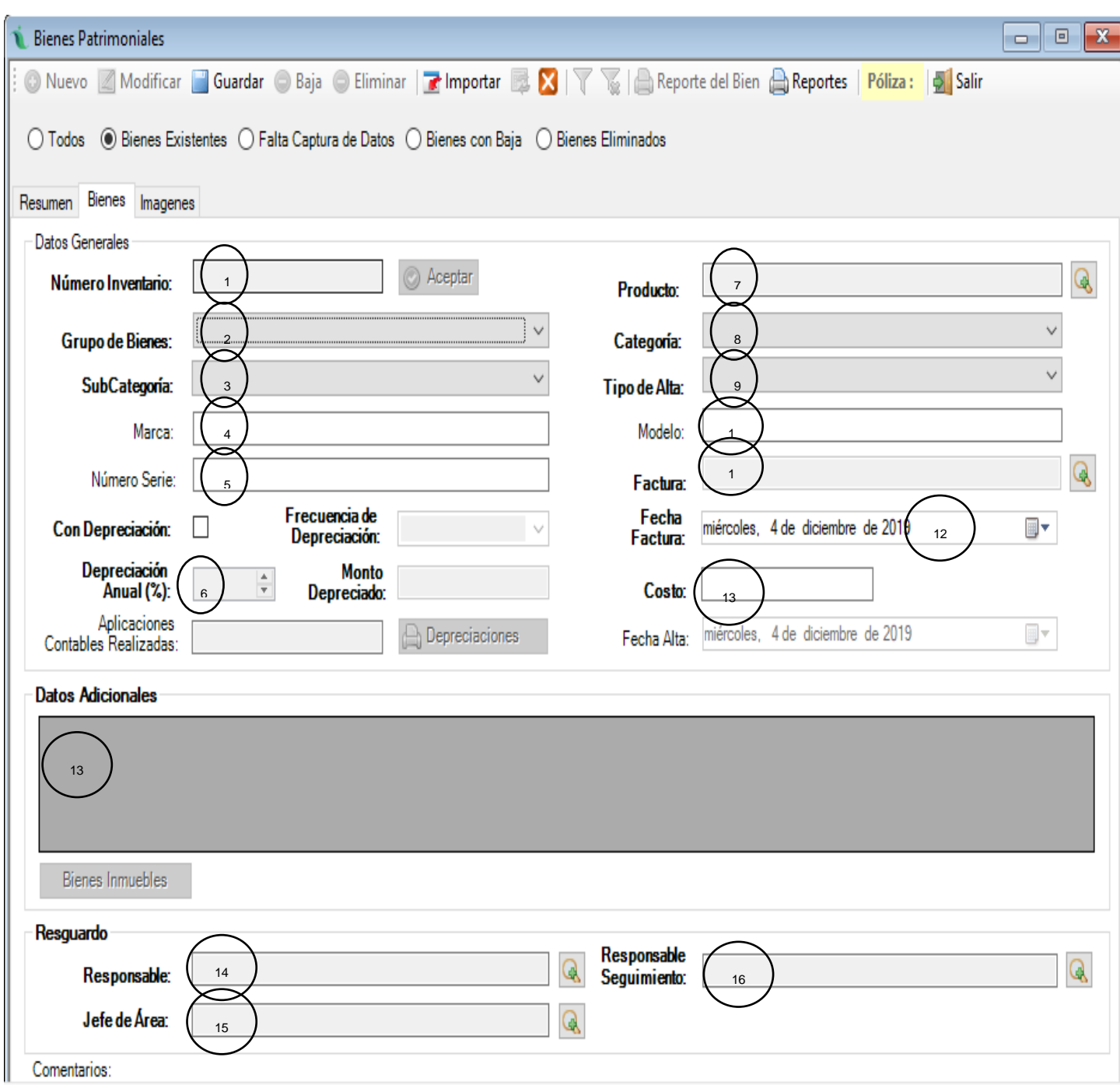

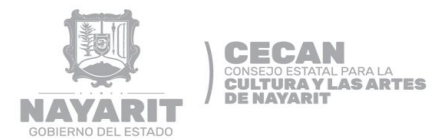

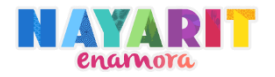

### **GUÍA DE LLENADO FORMATO DE BIENES PATRIMONIALES**

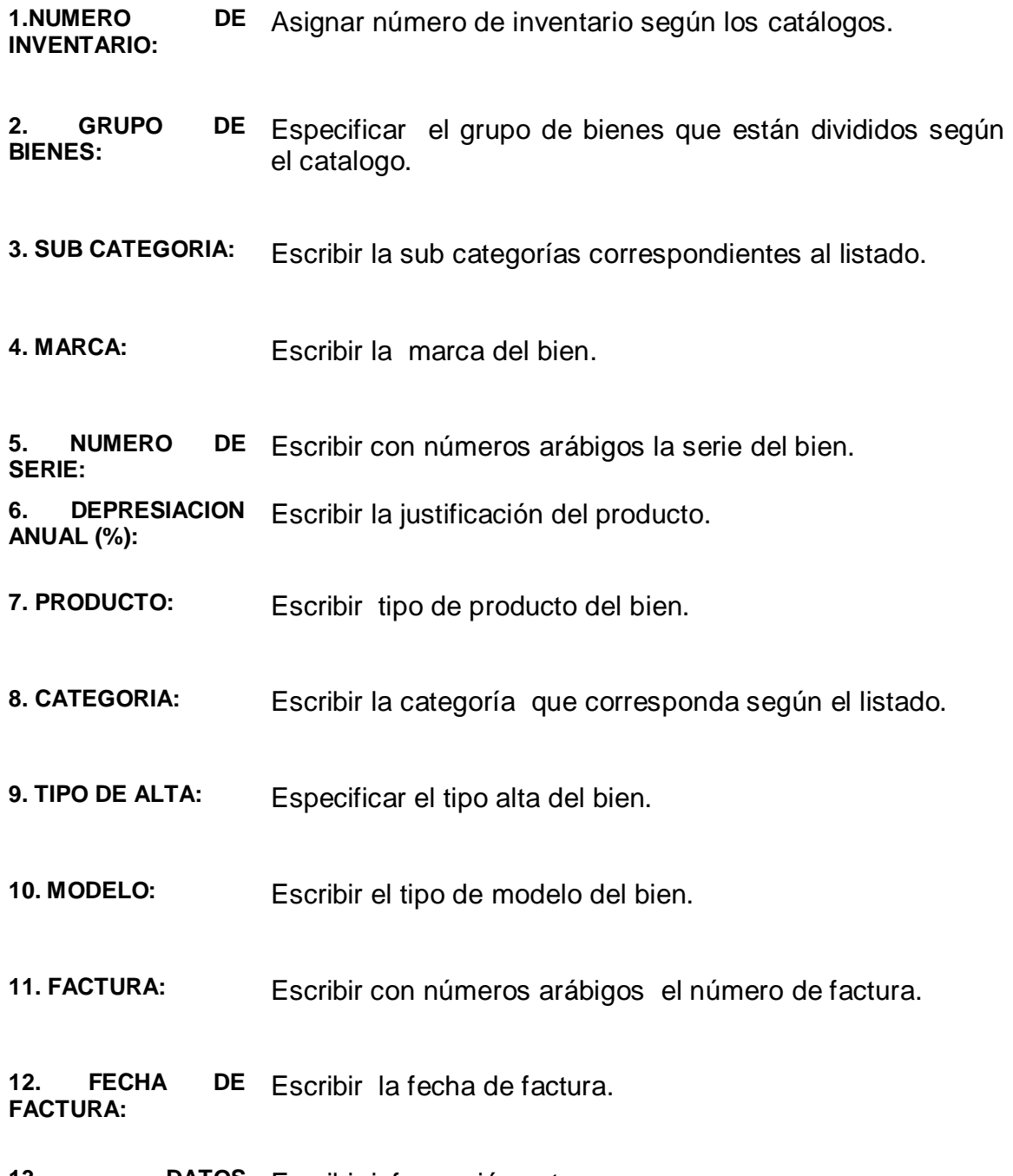

**13. DATOS**  Escribir información extra.**ADICIONALES:**
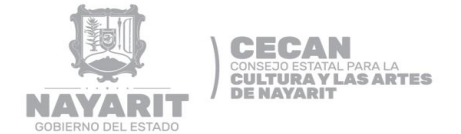

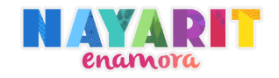

#### **RESGUARDO**

**14. RESPONSABLE:** Escribir el responsable del bien.

- **15. JEFE DE ÁREA:** Escribir el nombre del jefe de área del responsable del bien.
- **16. RESPONSABLE DEL SEGUIMIENTO:** Escribir el nombre del responsable de asignar y darle el seguimiento a los bienes.

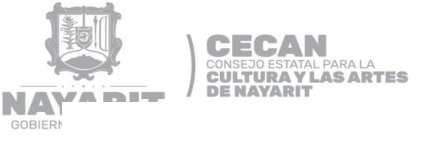

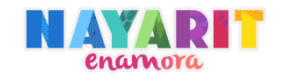

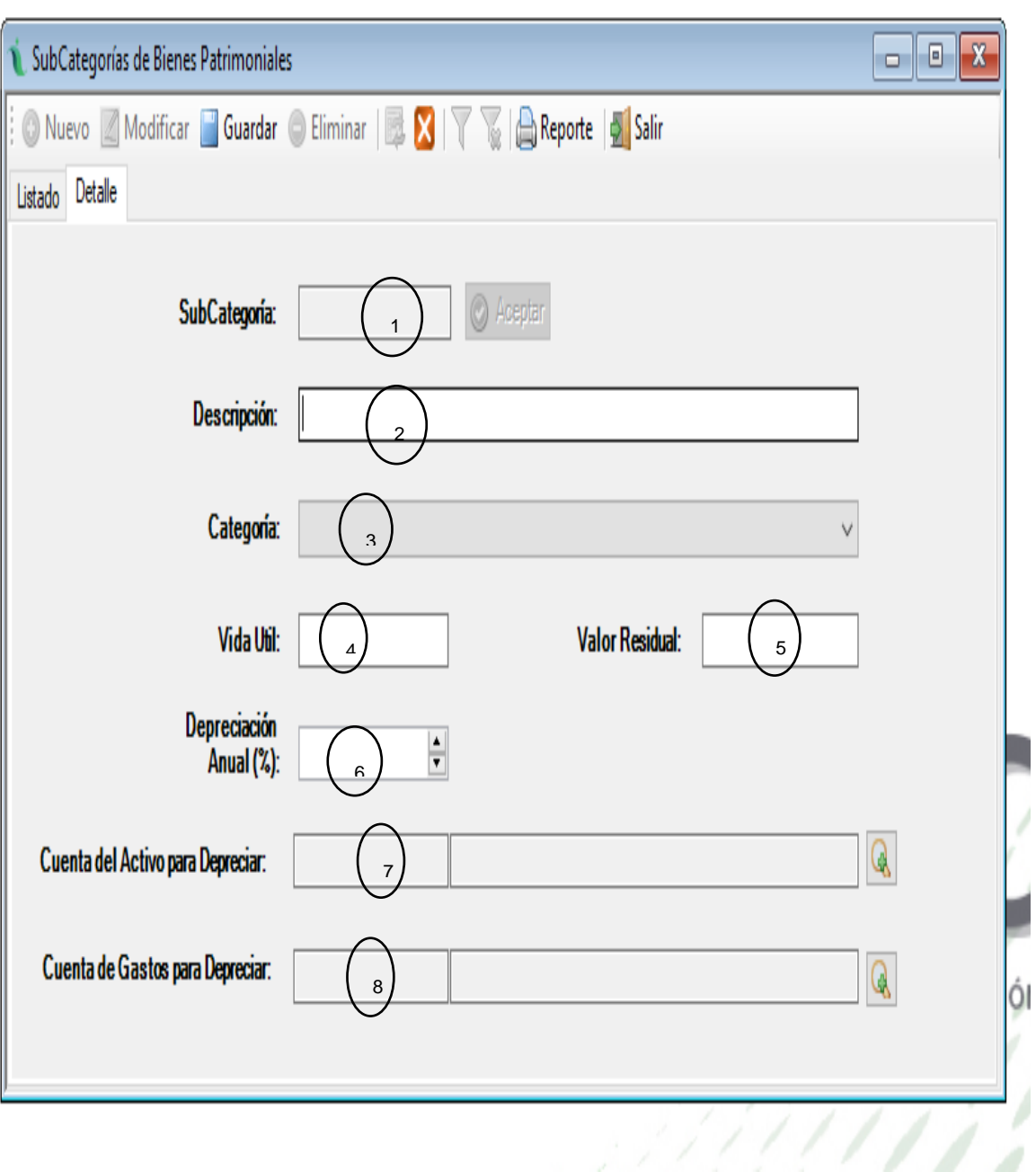

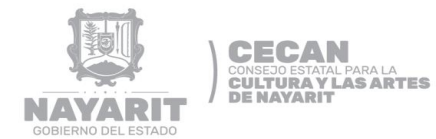

**DEPRECIAR:**

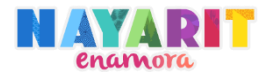

### **GUÍA DE LLENADO SUBCATEGORIA DE BIENES PATRIMONIALES**

**1.SUBCATEGORIAS:** Escribir la subcategoría según el listado.

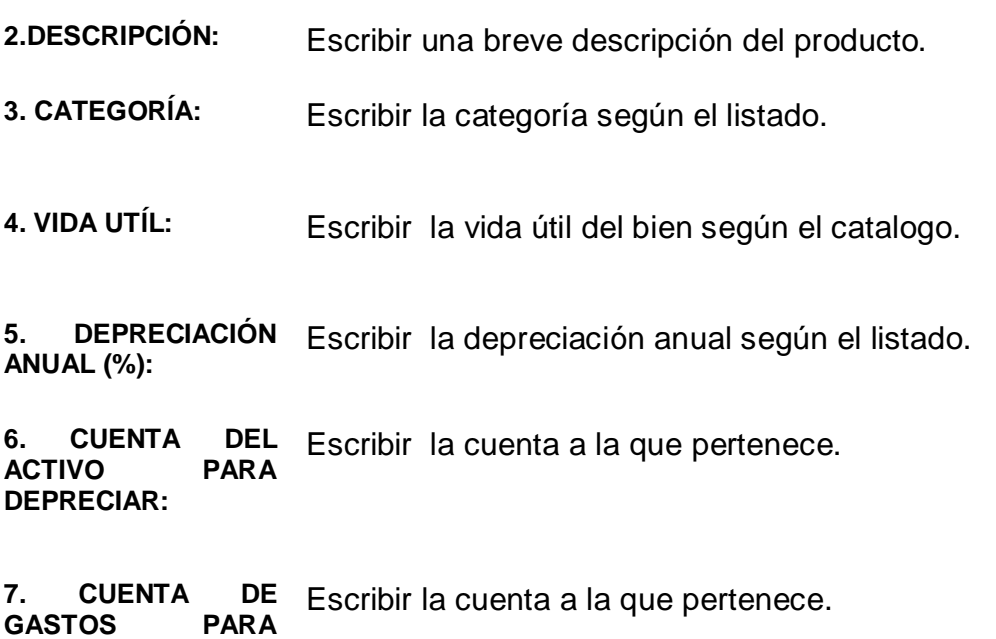

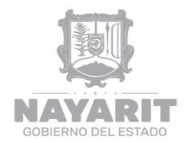

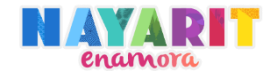

# **DESARROLLO DEL PROCEDIMIENTO**

"Baja de Bienes Muebles en el sistema INDETEC."

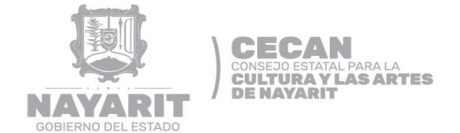

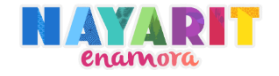

#### **Nombre del Procedimiento:**

Baja de Bienes Muebles en el sistema INDETEC.

#### **Objetivo del Procedimiento:**

Dar de bajas los Bienes Muebles en el Sistema INDETEC según se requiera de cada una de las Unidades Administrativas del Consejo Estatal para la Cultura y las Artes de Nayarit, para obtener un mejor control.

#### **Normas de Operación del Procedimiento:**

- Para que proceda la baja de un bien mueble deberá comprobarse, en su caso mediante opinión técnica, que ya no esté en condiciones de utilizarse.
- La baja de los bienes muebles deberá hacerse conforme a los lineamientos establecidos por el Departamento de bienes muebles e inmuebles de la Secretaría de Administración y Finanzas.
- > Los bienes muebles que se han dado de baja no podrán ser aprovechados para fines particulares de los empleados de gobierno.
- Las bajas deberán informarse a la Dirección Administrativa mediante memorándum a final del proceso.

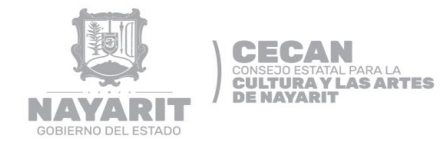

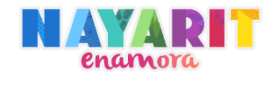

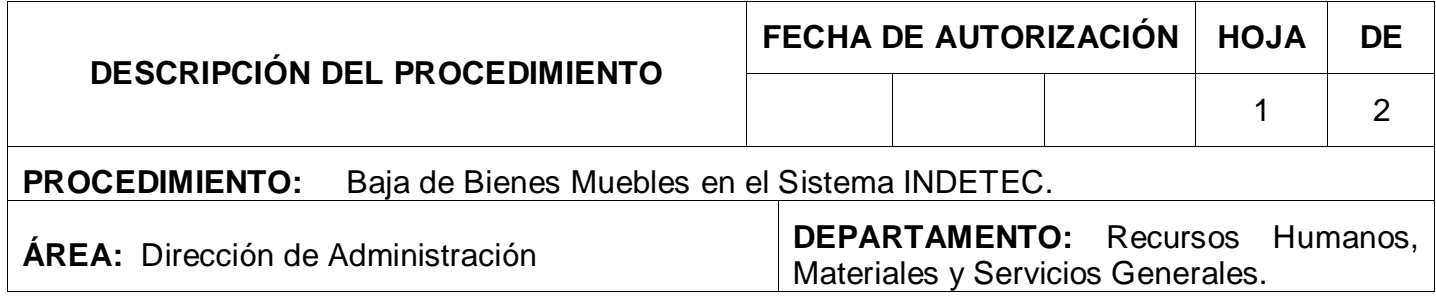

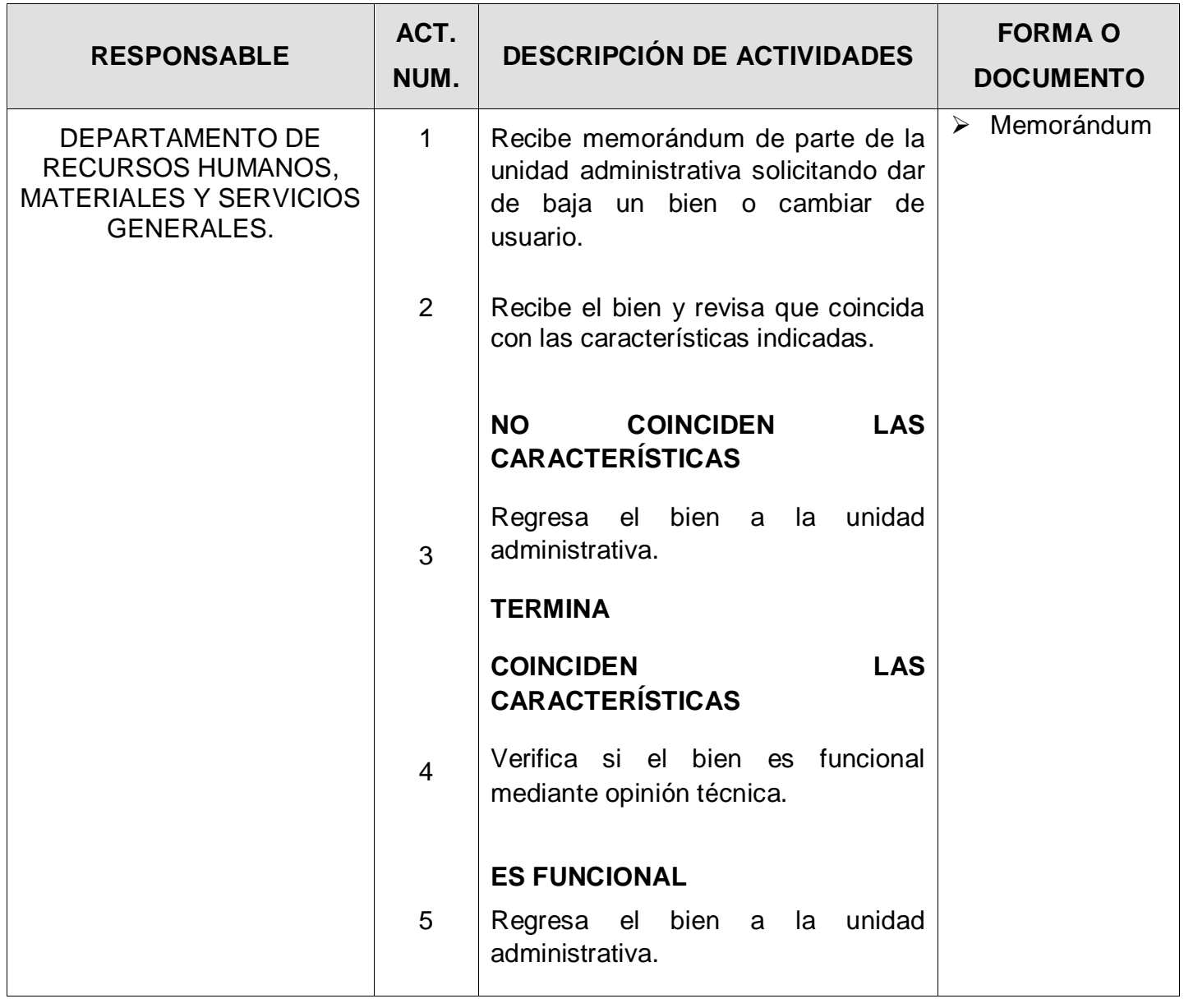

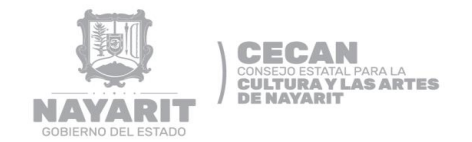

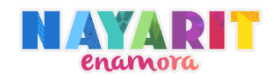

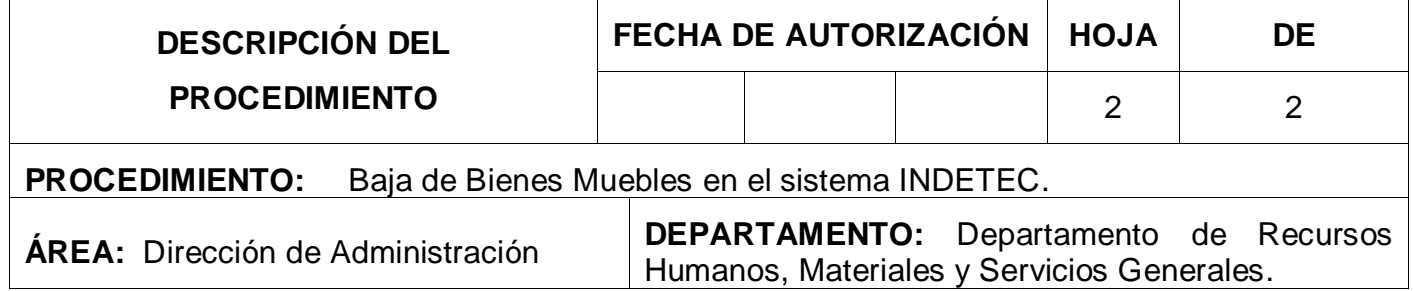

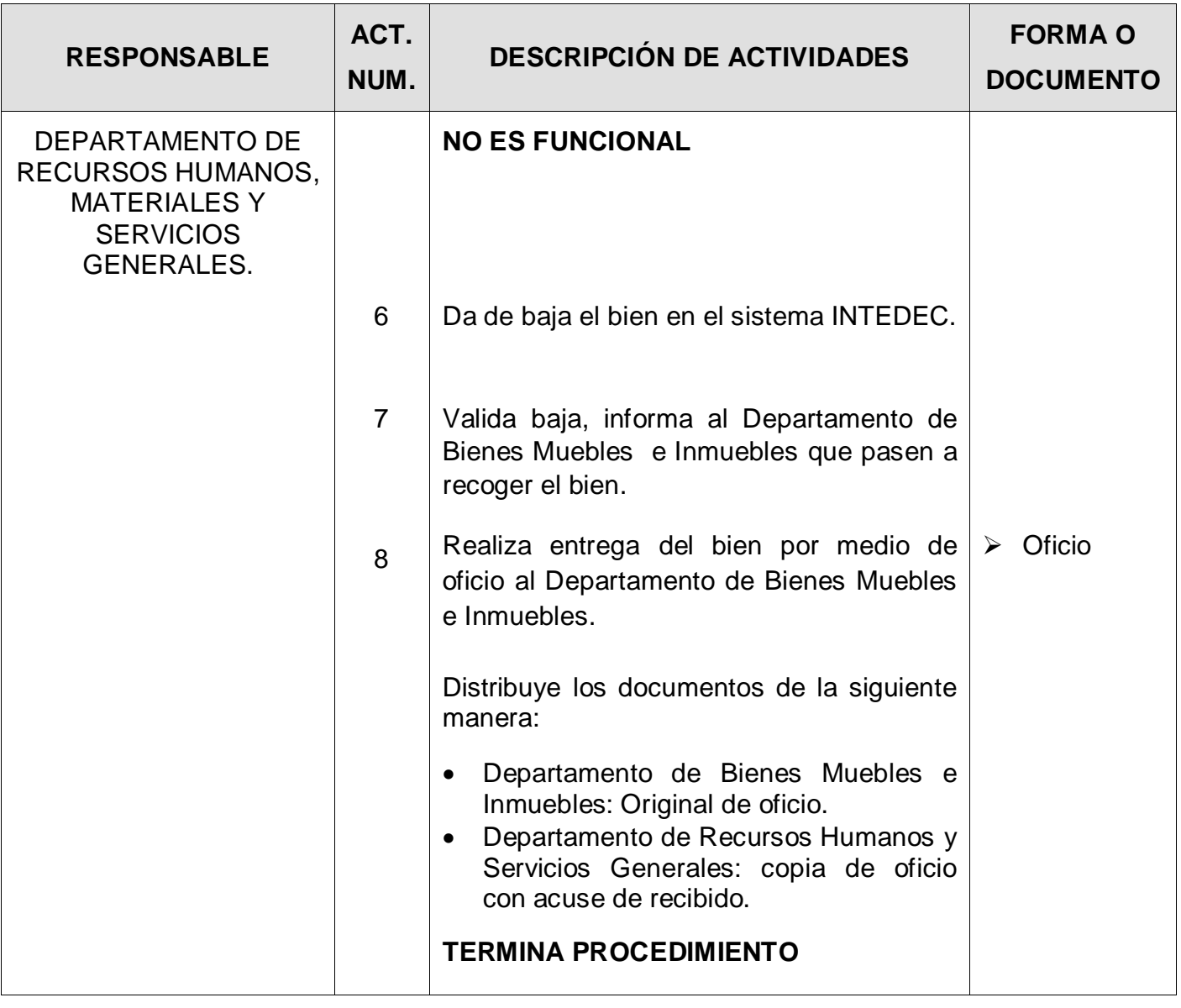

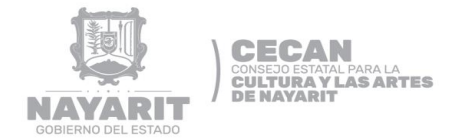

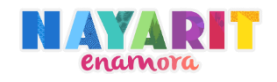

### **DIAGRAMA DE FLUJO**

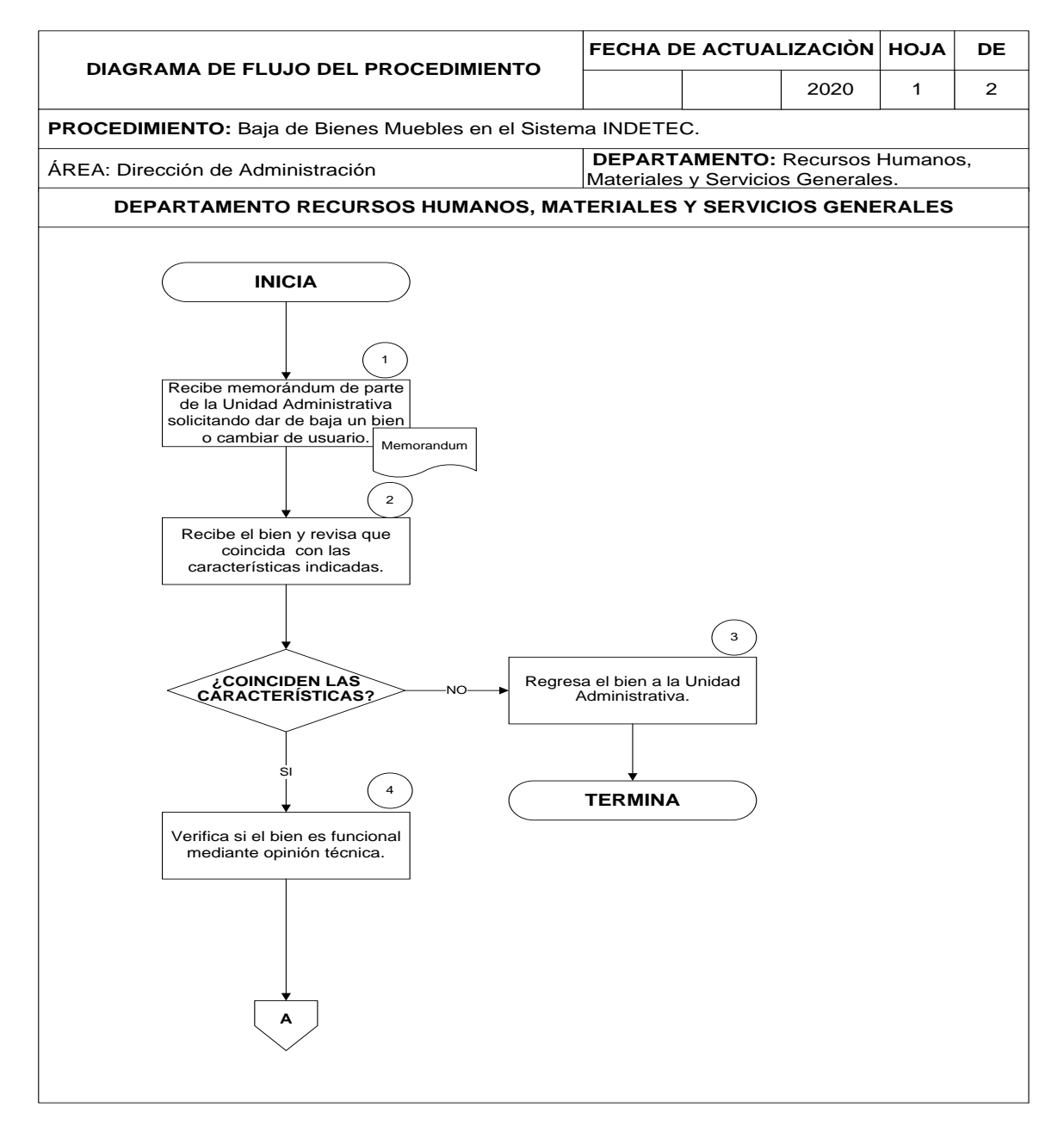

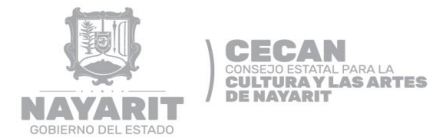

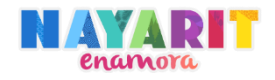

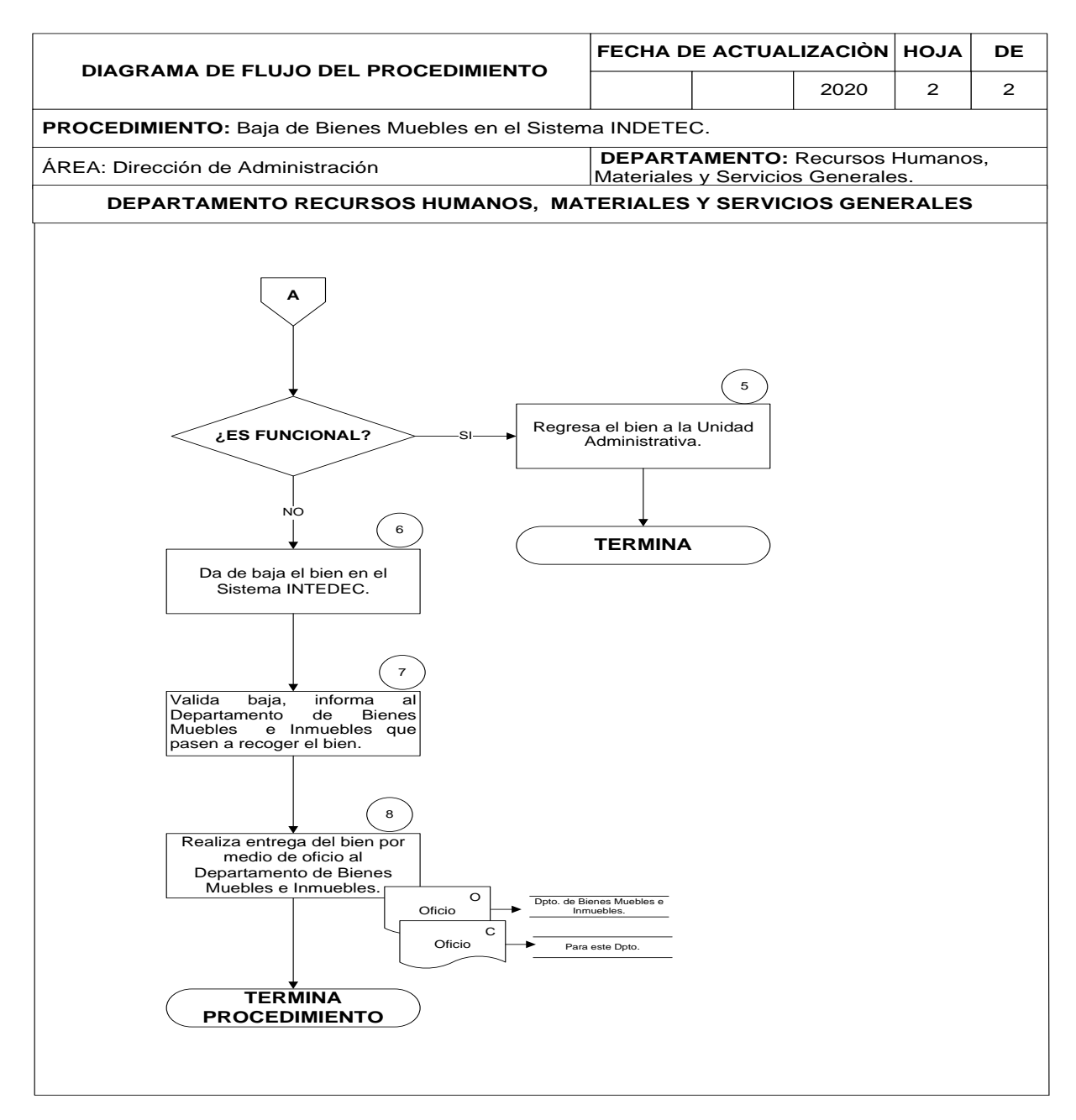

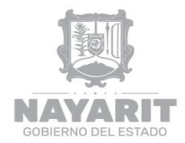

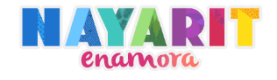

## **DESARROLLO DEL PROCEDIMIENTO**

"Alta de Personal de Contrato."

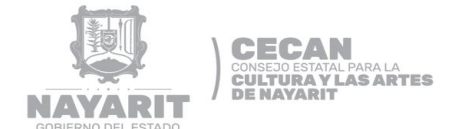

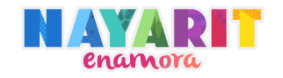

#### **Nombre del Procedimiento:**

Alta de Personal de Contrato.

#### **Objetivo del Procedimiento:**

Dar de alta al personal de contrato de nuevo ingreso en cualquier de las unidades administrativas del CECAN, con el fin de cumplir con los trámites necesarios y darle seguimiento al trabajador con sus respectivas quincenas, así como dar a conocer sus derechos y obligaciones entre el trabajador y CECAN.

#### **Normas de Operación del Procedimiento:**

 Toda persona que ingrese al CECAN a ocupar un puesto, deberá cubrir los siguientes requisitos:

#### En Original

- Carta de no antecedentes penales (Expedida por la Fiscalía General del Estado)
- Certificado medico
- Currículum Vitae
- Solicitud de empleo (deberá incluir foto digital)
- Una foto digital tamaño infantil

#### Copia fotostática

- Acta de nacimiento
- Comprobante de domicilio
- Constancia SAT/RFC
- Credencial de elector
- Clave Única de Registro de Población (CURP)
- Título profesional o comprobante de estudios
- Si el trabajador va a cubrir una vacante de chofer se le pedirá copia de licencia de manejo "Tipo B", vigente.
- Si el trabajador no es de nacionalidad mexicana deberá presentar "DOCUMENTO QUE ACREDITA ESTANCIA LEGAL EN EL PAIS" para ejercer profesión u oficio.
- La plaza deberá estar considerada en el presupuesto autorizado para el ejercicio fiscal en curso.

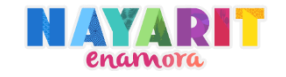

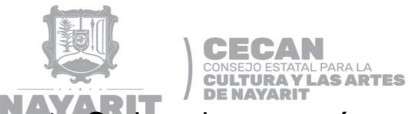

- Se le asigna un número de empleado con el cual el trabajador se le dará seguimiento en los diversos procedimientos requeridos en el departamento de recursos humanos, materiales y servicios generales.
- Los contratos se realizaran trimestralmente según los cuatro trimestres con los que cuenta el año de enero a marzo, abril a junio, julio a septiembre y octubre a diciembre, en donde se tomará el primer día al último día de dichos trimestres, si el trabajador no entra antes de dichos trimestres se le realizará el contrato desde la fecha de inicio al último día del trimestre en el que se realice su contrato.

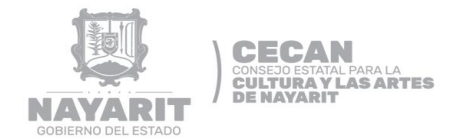

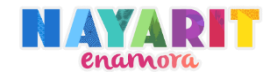

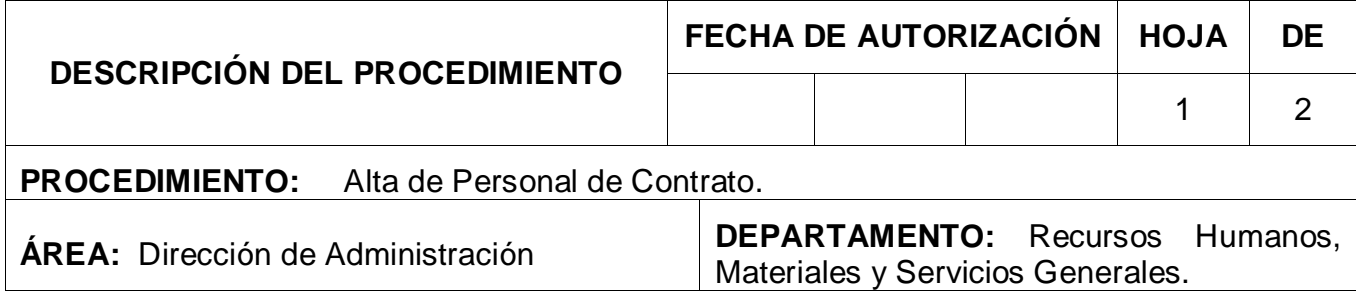

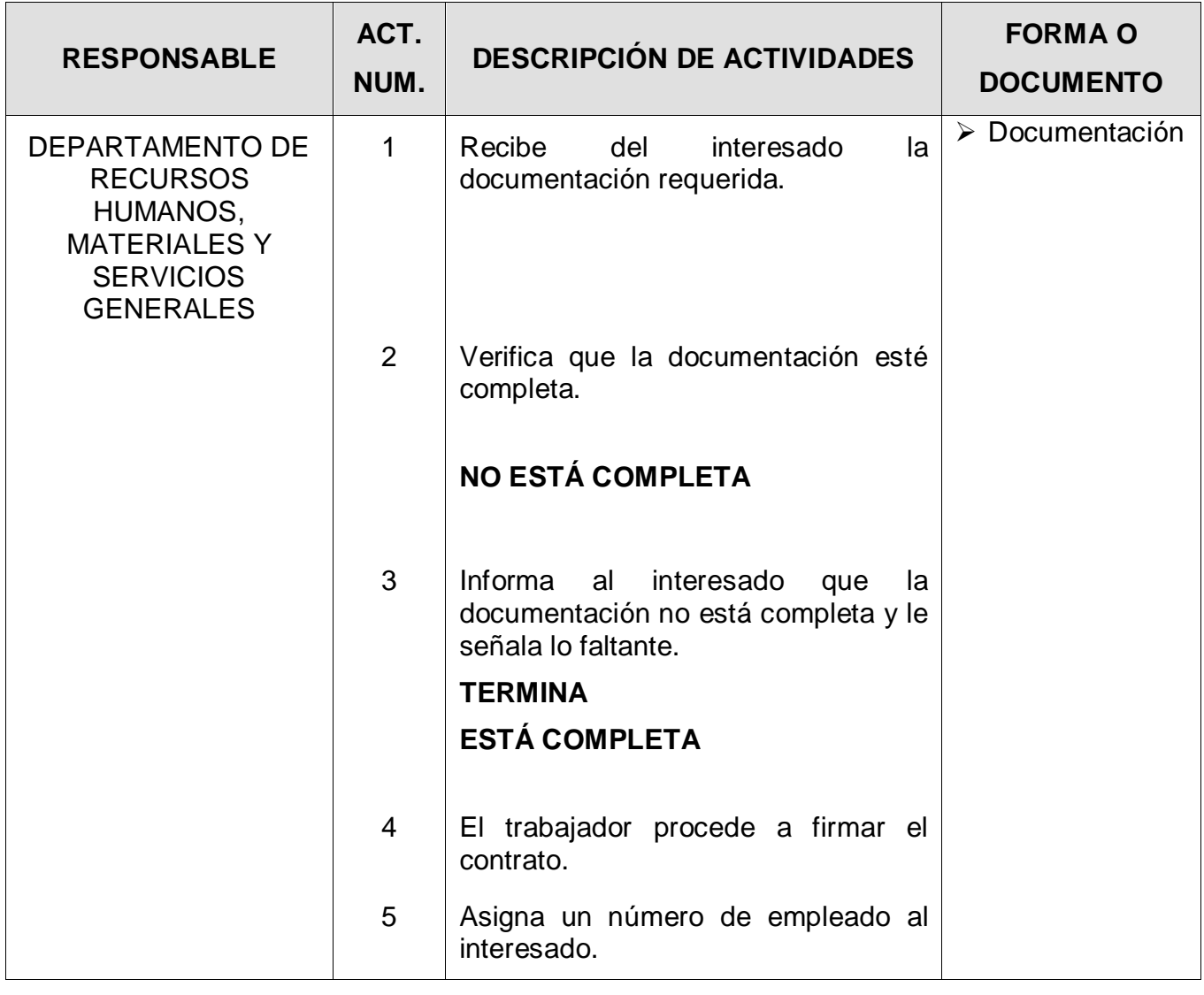

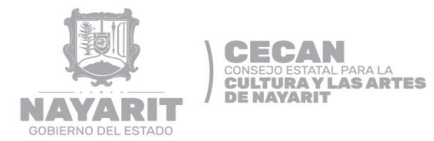

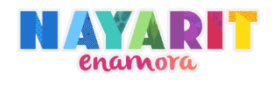

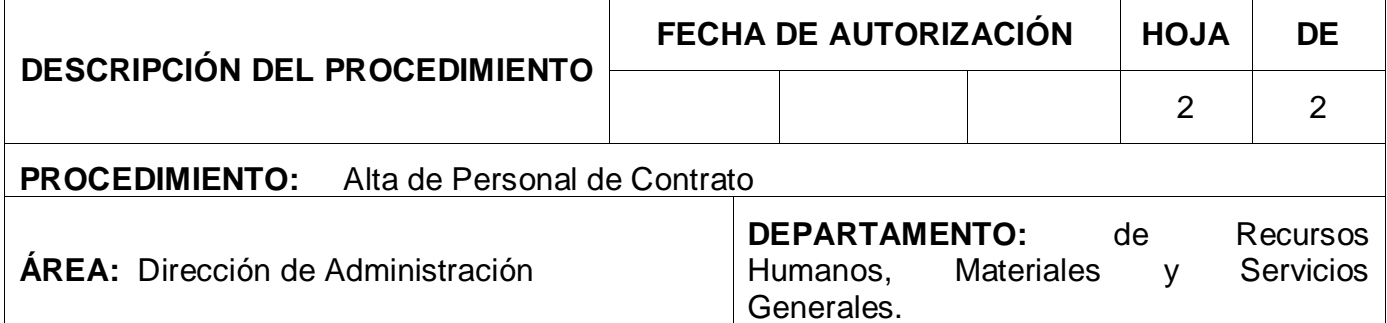

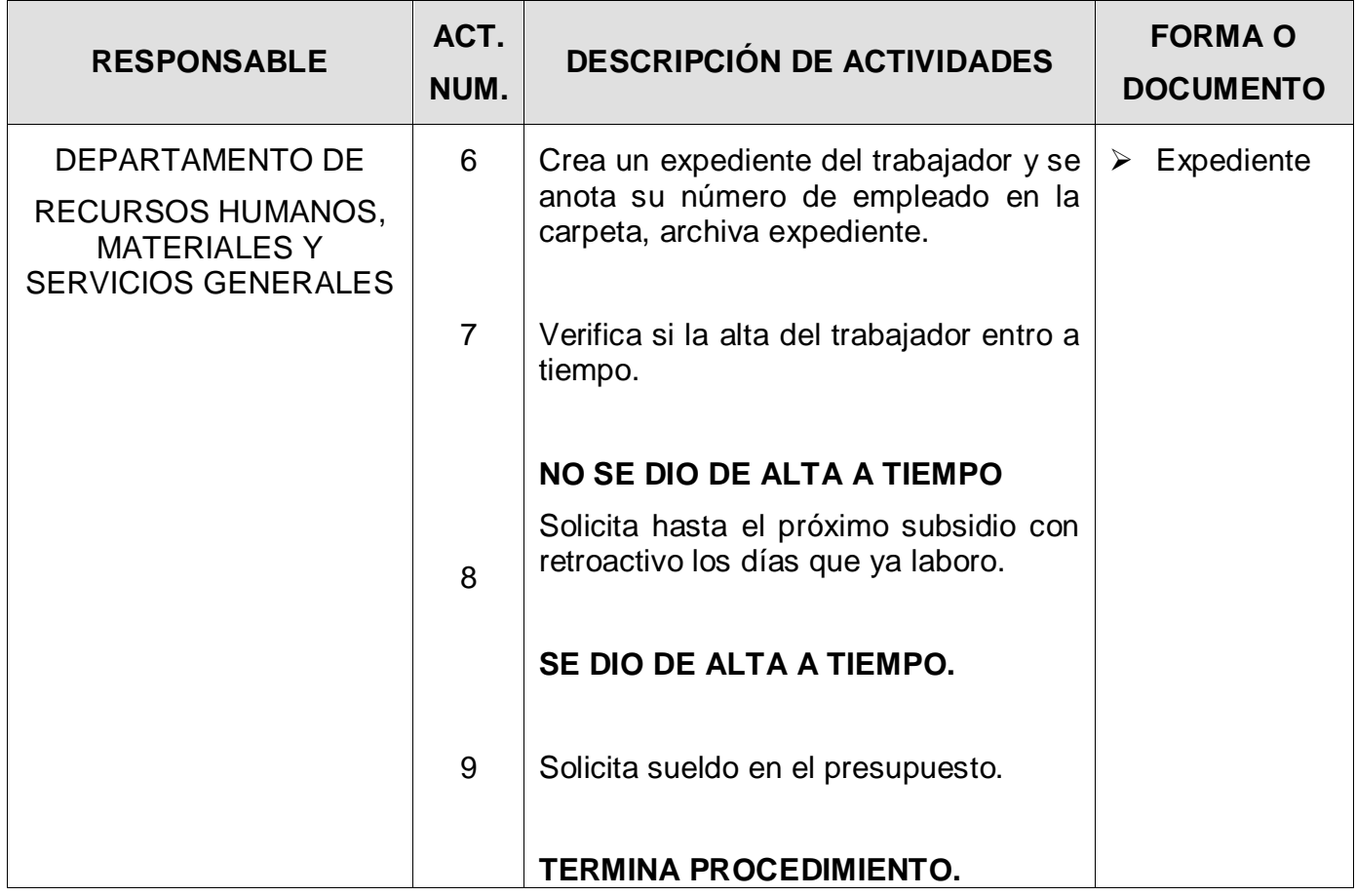

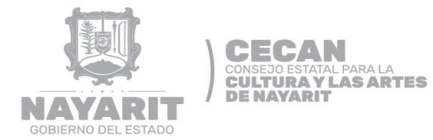

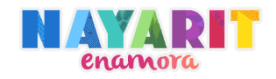

#### **DIAGRAMA DE FLUJO**

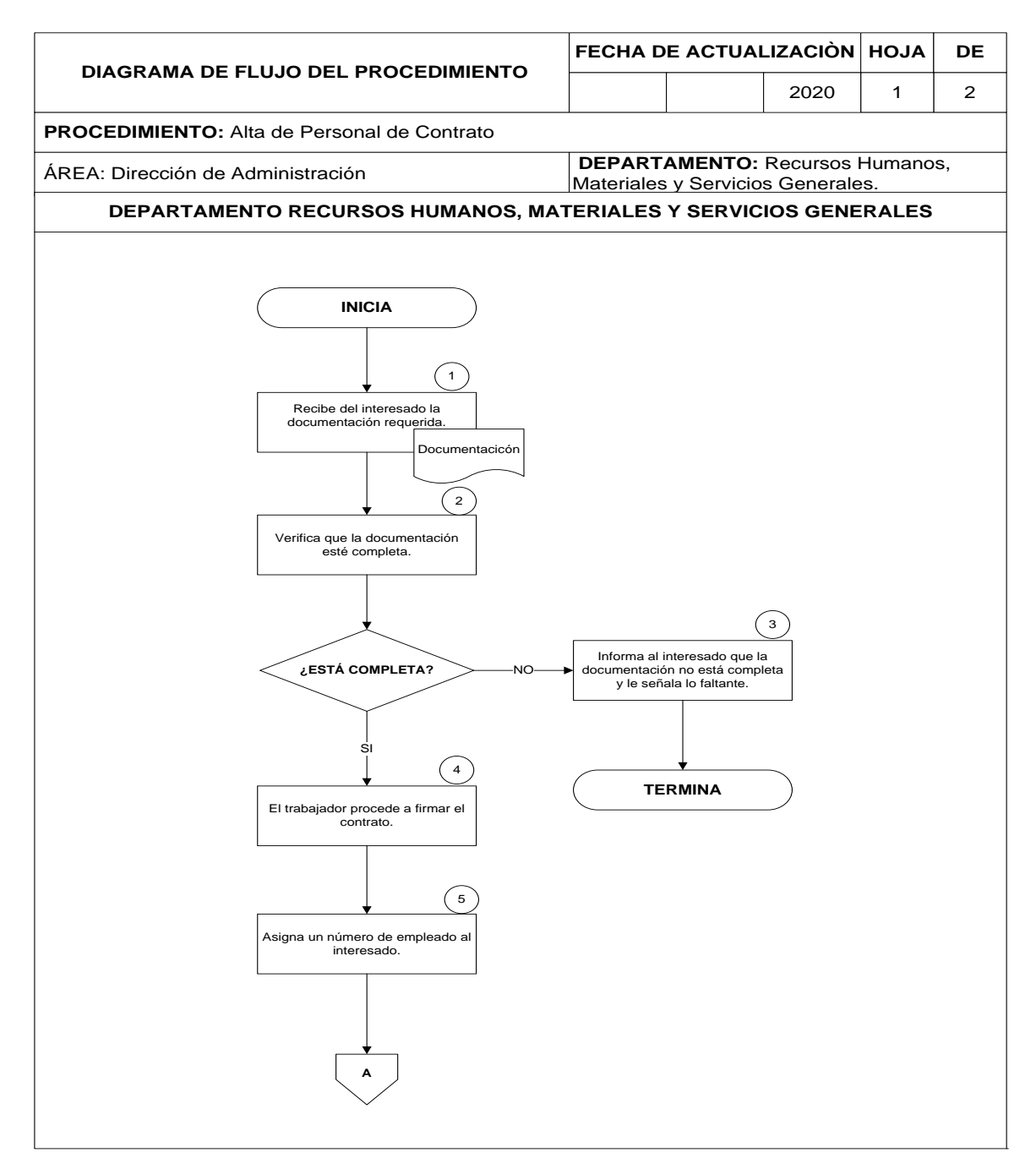

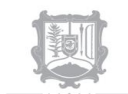

**CECAN** 

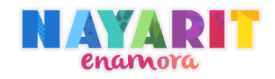

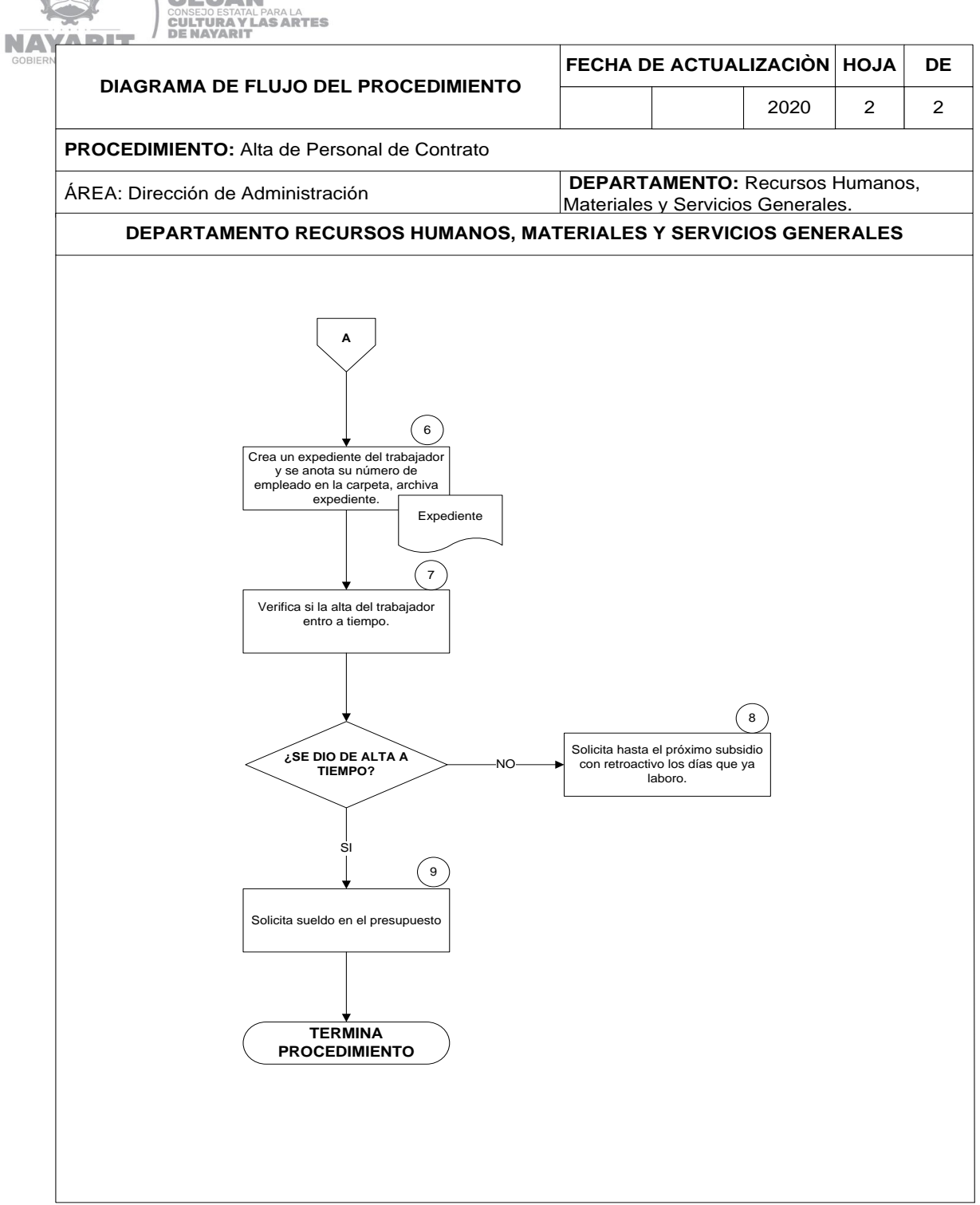

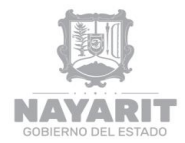

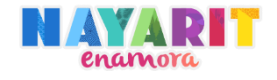

# **DESARROLLO DEL PROCEDIMIENTO**

"Alta de Personal de Confianza, Base e Interinos."

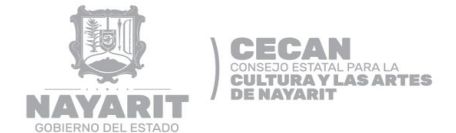

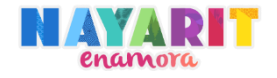

#### **Nombre del Procedimiento:**

Alta de Personal de Confianza, Base e Interinos.

#### **Objetivo del Procedimiento:**

Dar de alta a personal de confianza, base e interinos en cualquier de las unidades administrativas de CECAN, con el fin de cumplir con los trámites necesarios y darle seguimiento con sus respectivas quincenas, así como dar a conocer sus derechos y obligaciones entre el trabajador y CECAN.

#### **Normas de Operación del Procedimiento:**

- Todo trabajador debe ser aprobado por la Junta de Gobierno.
- Toda persona que ingrese al CECAN a ocupar un puesto, deberá cubrir los siguientes requisitos para su expediente:

#### *En Original*

- Carta de no antecedentes penales (Expedida por la Fiscalía General del Estado)
- Certificado médico.
- Currículum Vitae.
- Solicitud de empleo (deberá incluir foto digital).
- Una foto digital tamaño infantil.

#### *Copia fotostática*

- Acta de nacimiento.
- Comprobante de domicilio.
- Constancia SAT/RFC.
- Credencial de elector.
- Clave Única de Registro de Población (CURP).
- Título profesional o comprobante de estudios.
- Si el trabajador va a cubrir una vacante de chofer o se le asignará un vehículo oficial, se le pedirá copia de la licencia de conducir "Tipo B", vigente.
- > Si el trabajador no es de nacionalidad mexicana, deberá presentar "DOCUMENTO QUE ACREDITA ESTANCIA LEGAL EN EL PAIS" para ejercer profesión u oficio.

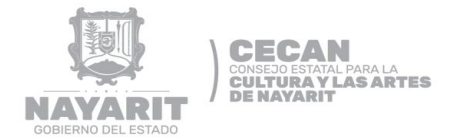

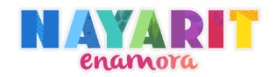

- La plaza deberá estar considerada en el presupuesto autorizado para el ejercicio fiscal en curso.
- Todo trabajador contará con un número de empleado el cual se le será asignado cuando se realice su expediente.
- Los tabuladores de los trabajadores de confianza corresponderán según el cargo que desempeñen los cuales serán director, jefe, coordinador, auxiliar administrativo, auxiliar operativo y chofer.
- Los tabuladores de los trabajadores de base e interinos corresponderán según el nivel del trabajador.
- Todo trámite de alta de personal para poder recibir su quincena deberá entrar en la solicitud de subsidio antes de la fecha establecida por el calendario de recepción de subsidios para el ejercicio del año en curso, de lo contrario se le acumulará la primera quincena con la segunda como un retroactivo.
- El formato FUP01 deberá ser llenado en el Departamento Recursos Humanos, Materiales y Servicios Generales según la información recolectada.
- Los trabajadores de confianza se regirán por el Estatuto Jurídico para los Trabajadores al Servicio del Estado, Municipios e Instituciones descentralizadas de Carácter Estatal.
- La disposición testamentaria del empleado será llenada en el Departamento Recursos Humanos, Materiales y Servicios Generales.

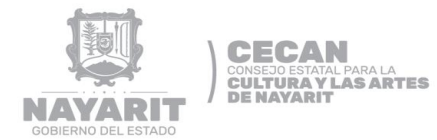

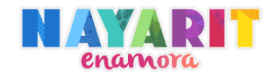

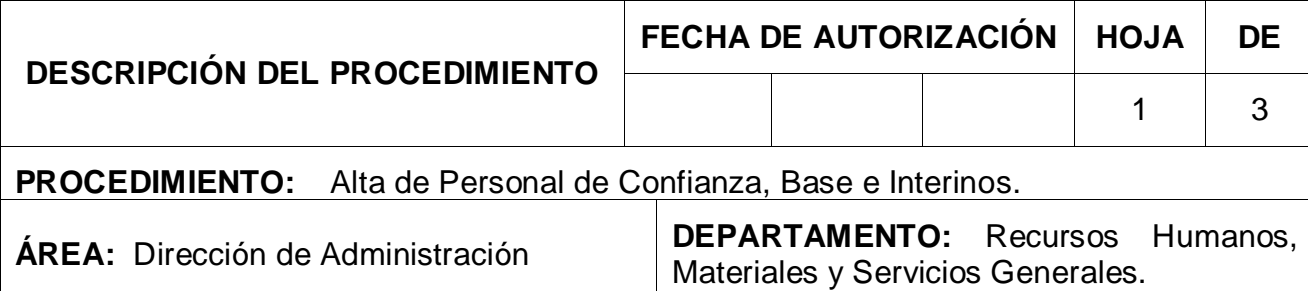

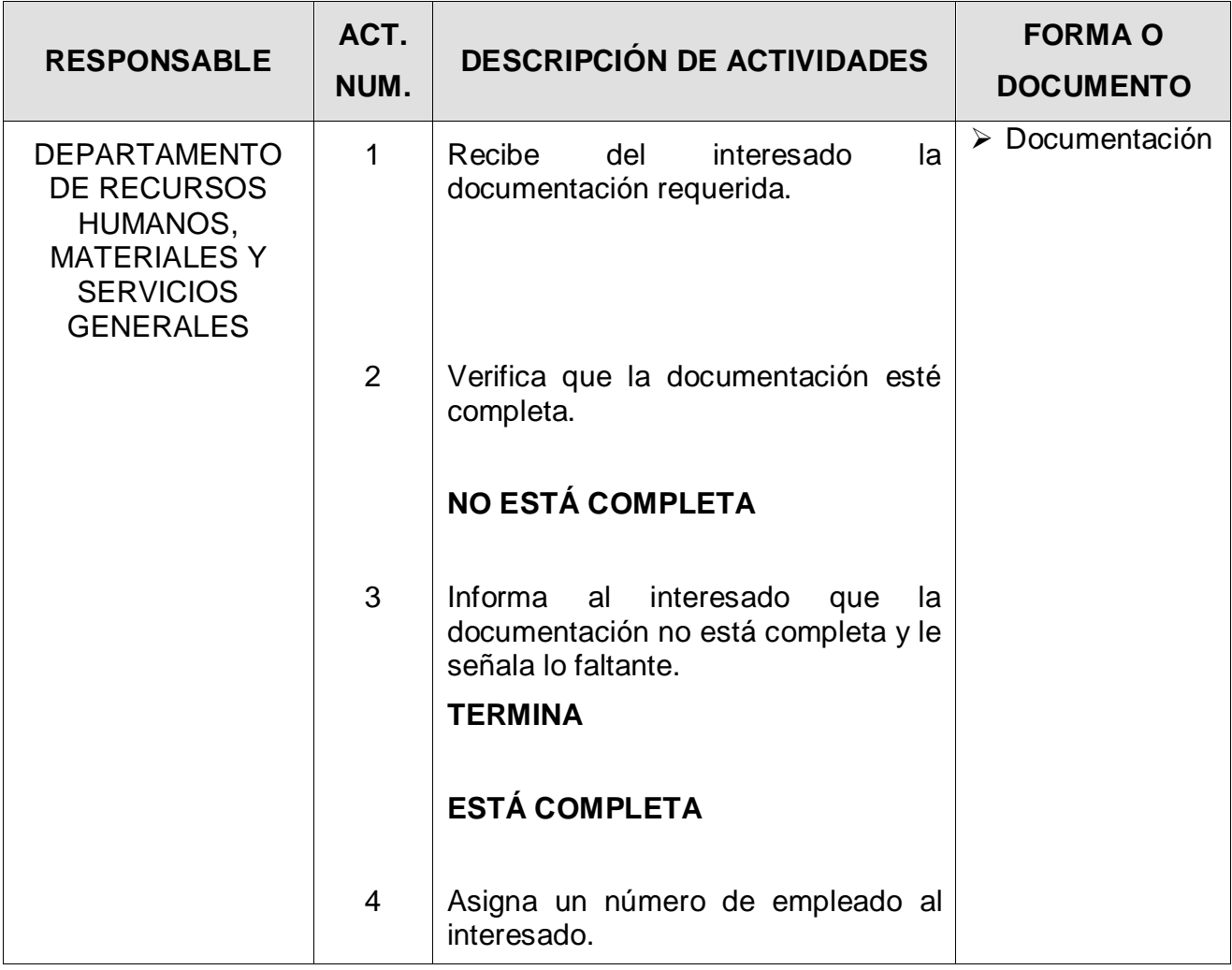

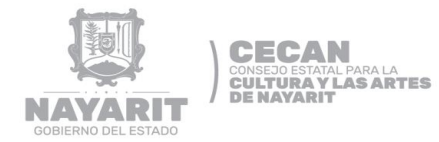

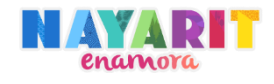

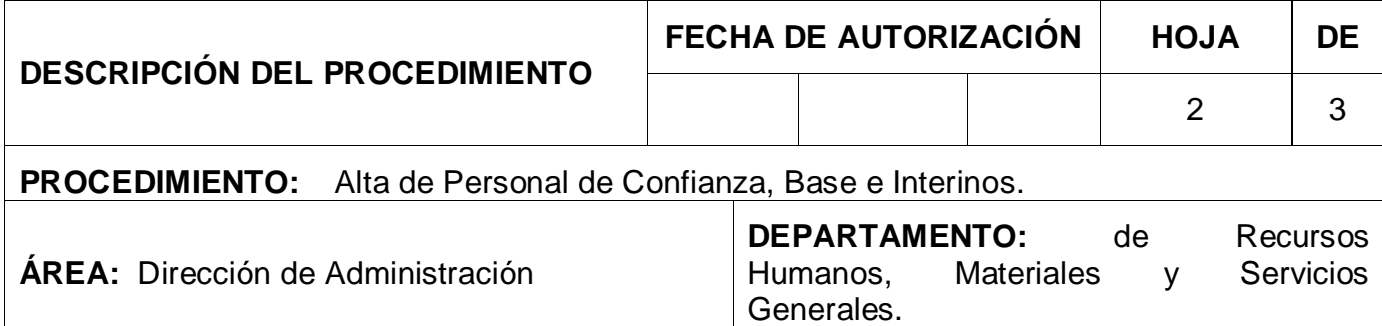

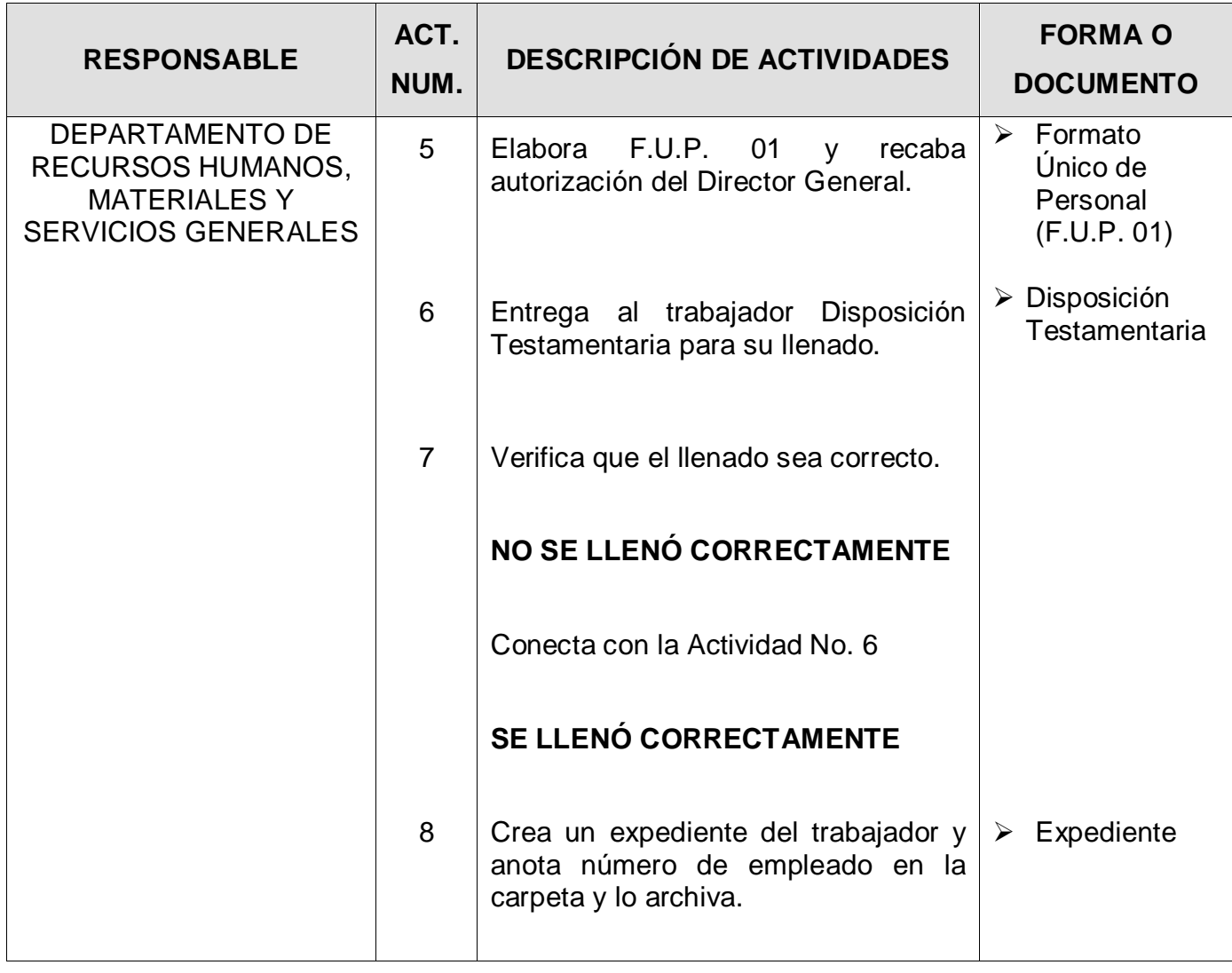

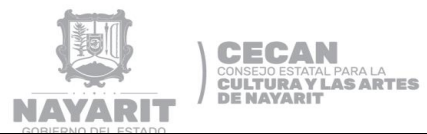

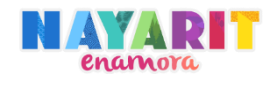

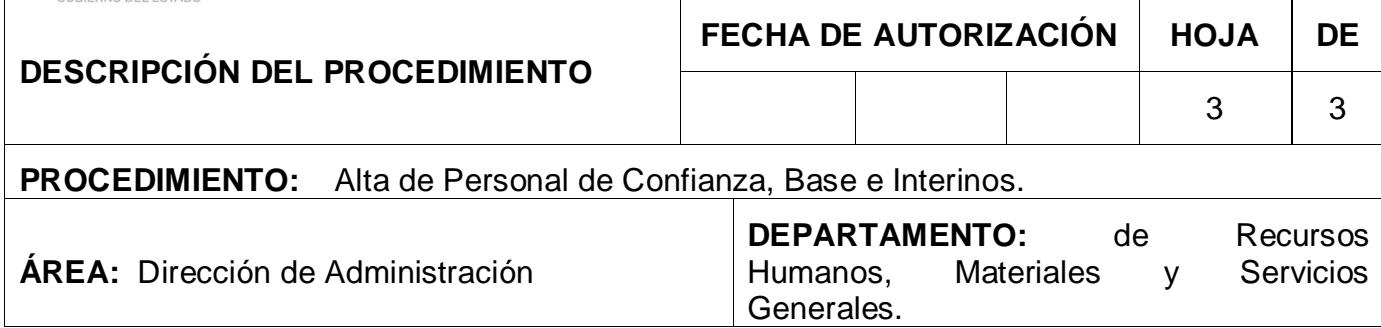

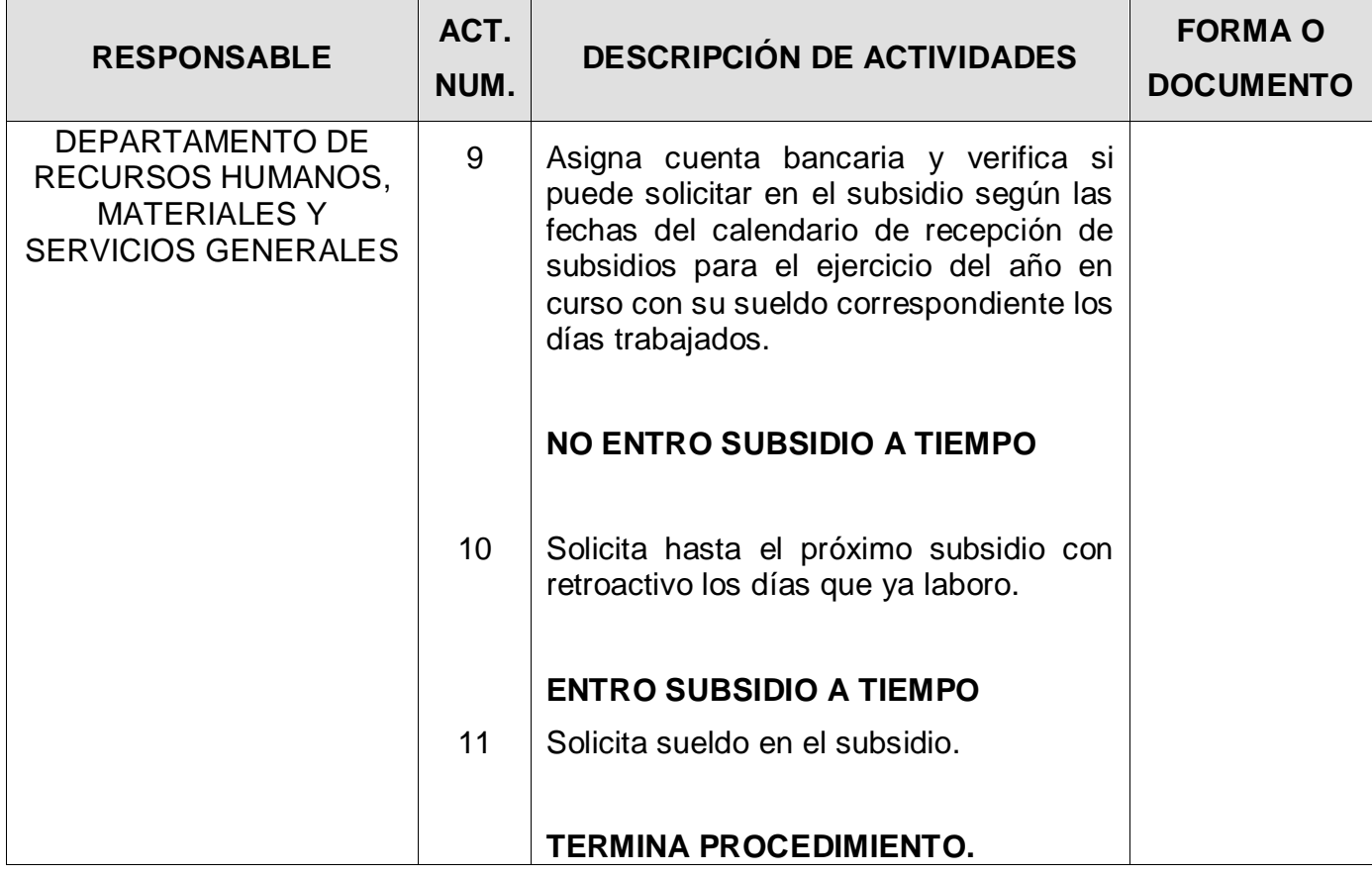

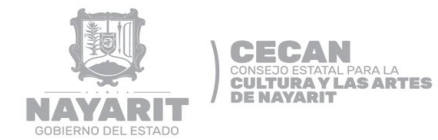

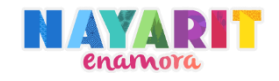

#### **DIAGRAMA DE FLUJO**

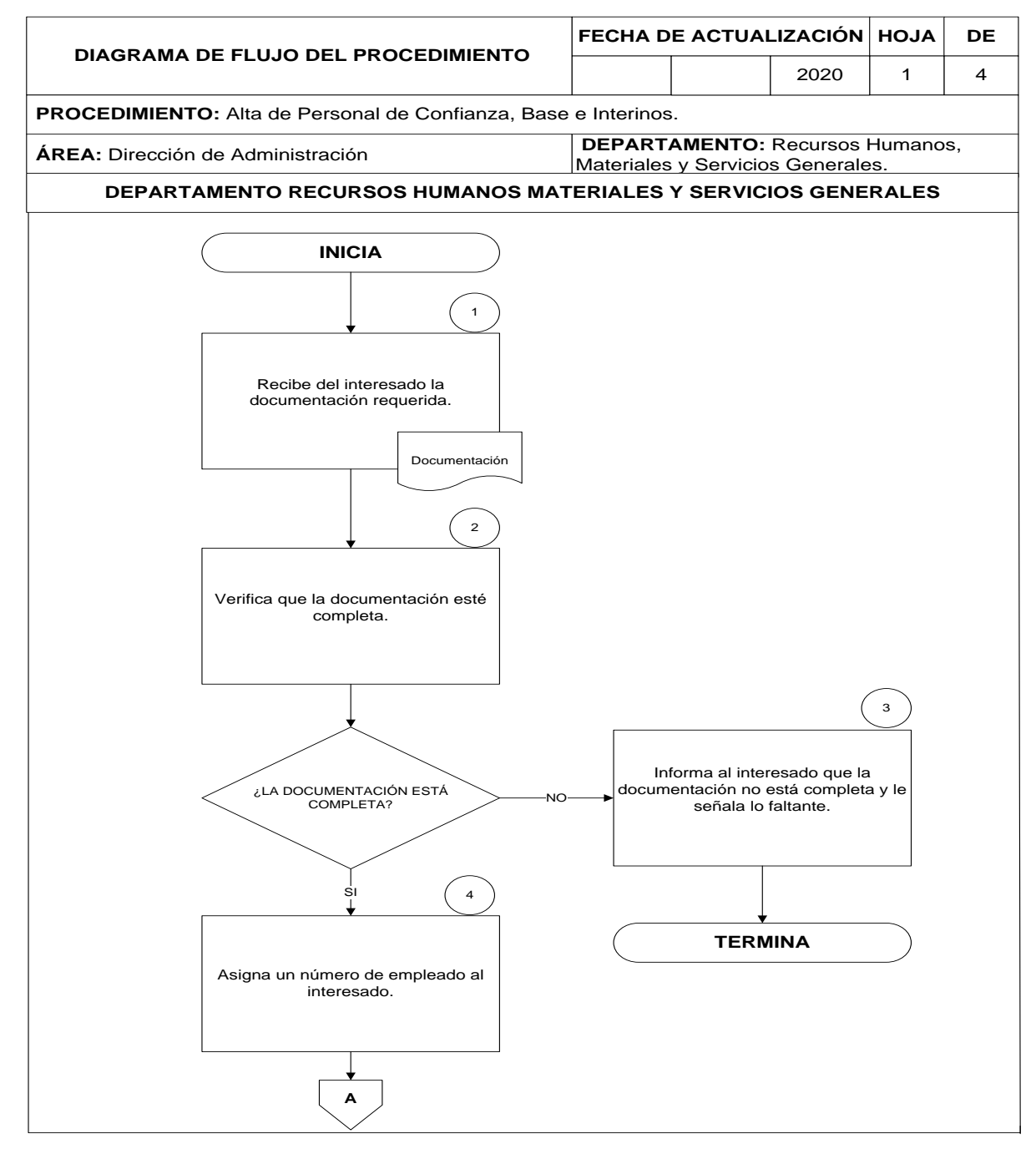

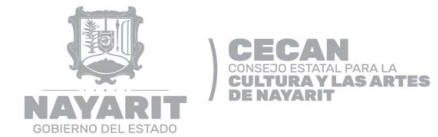

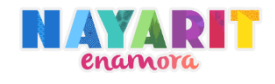

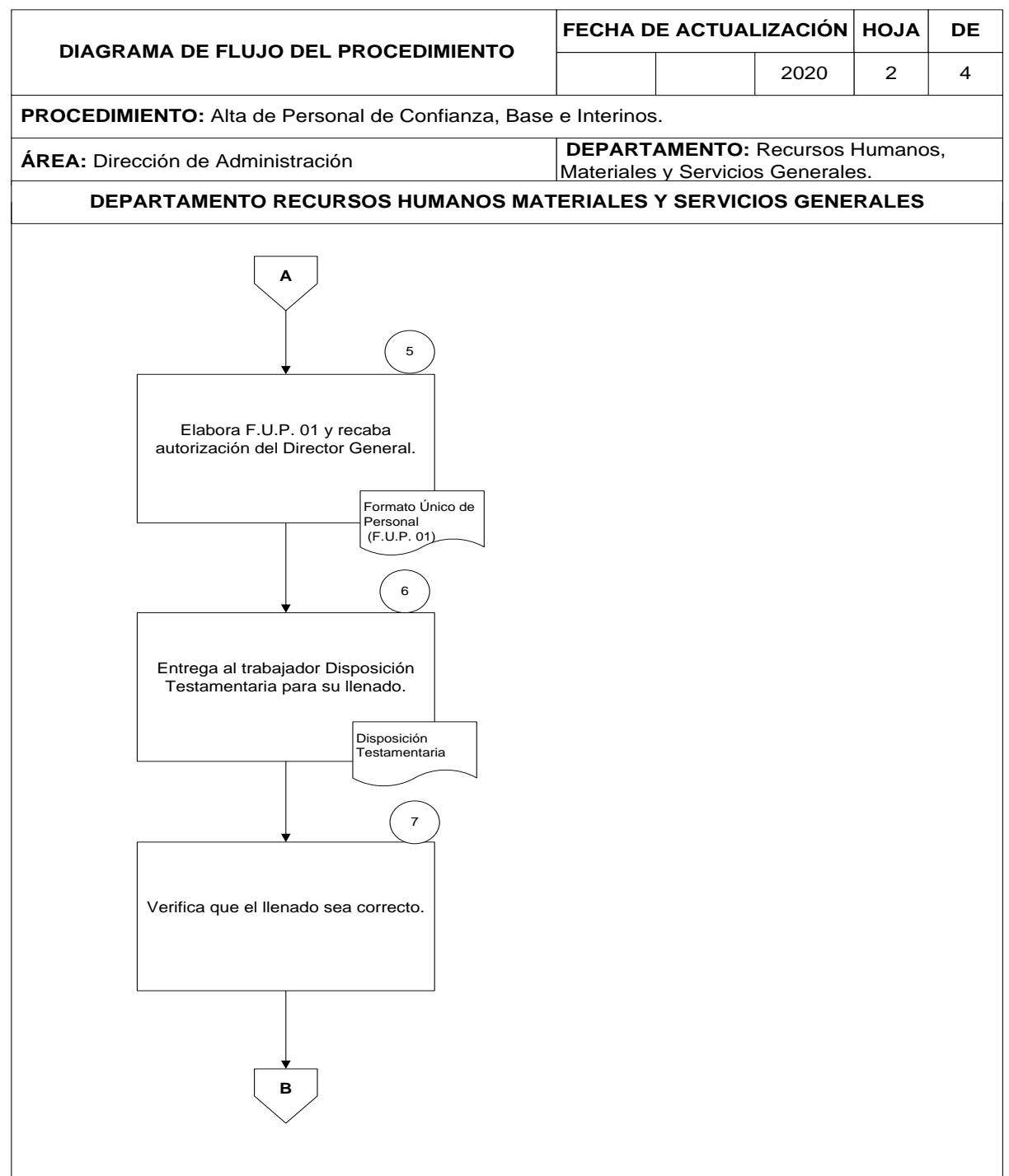

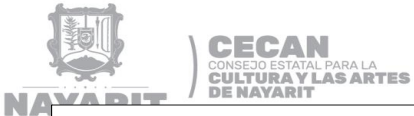

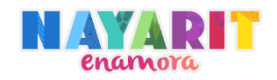

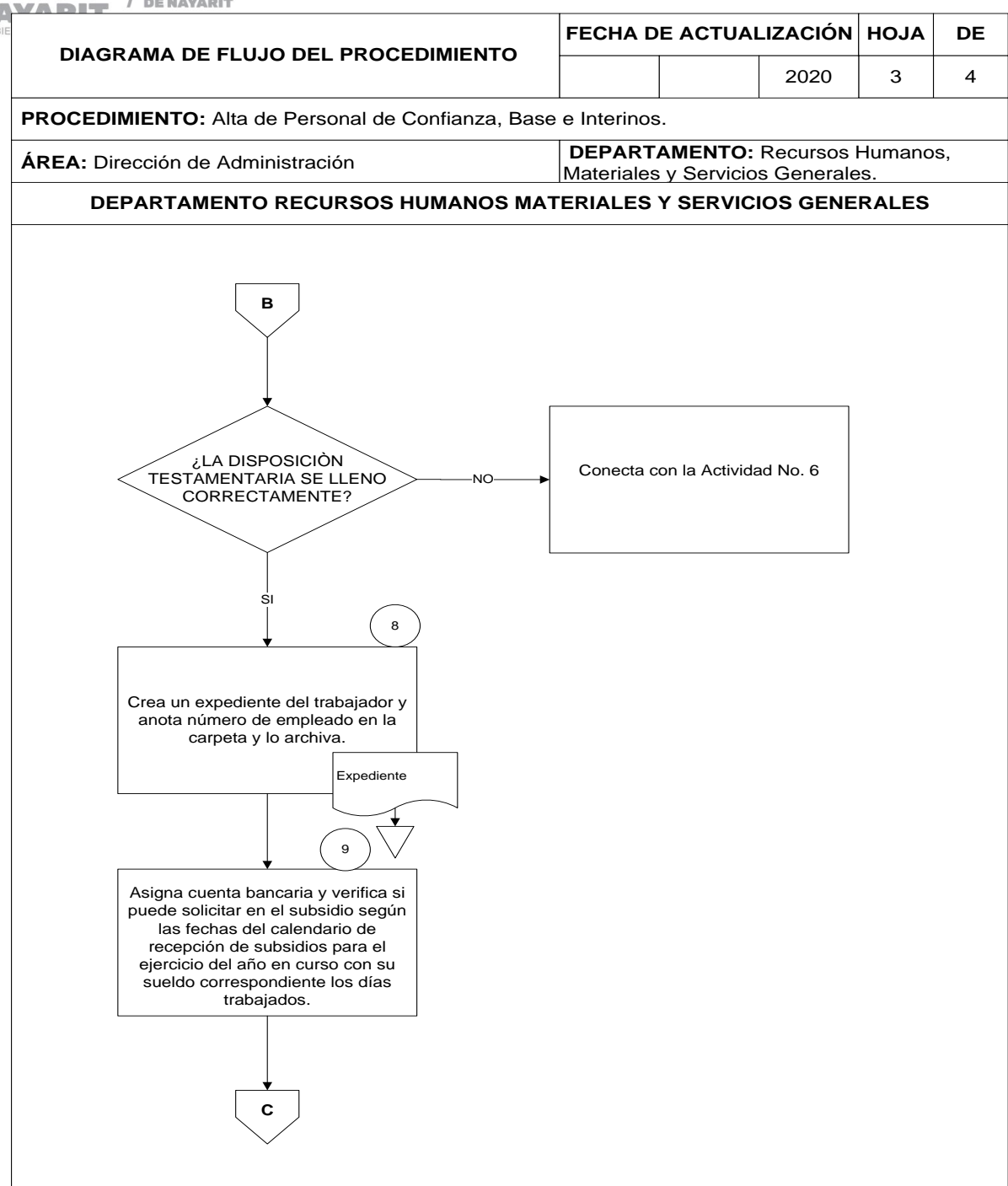

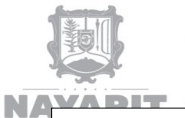

**CECAN** 

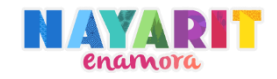

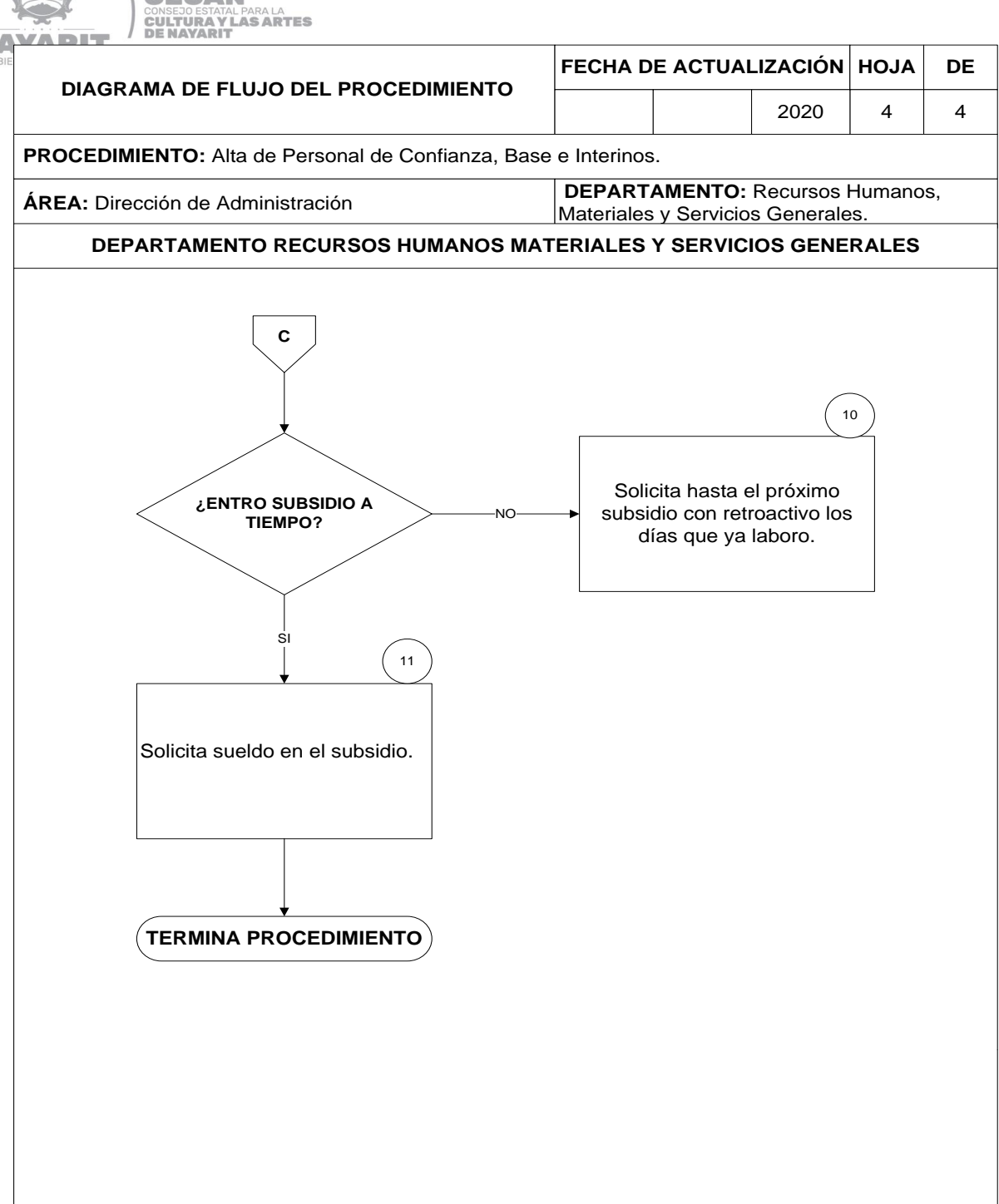

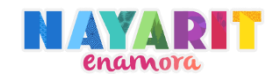

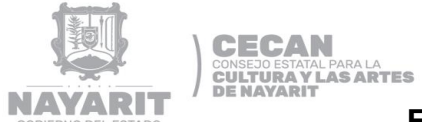

### **FORMAS Y GUÍAS DE LLENADO**

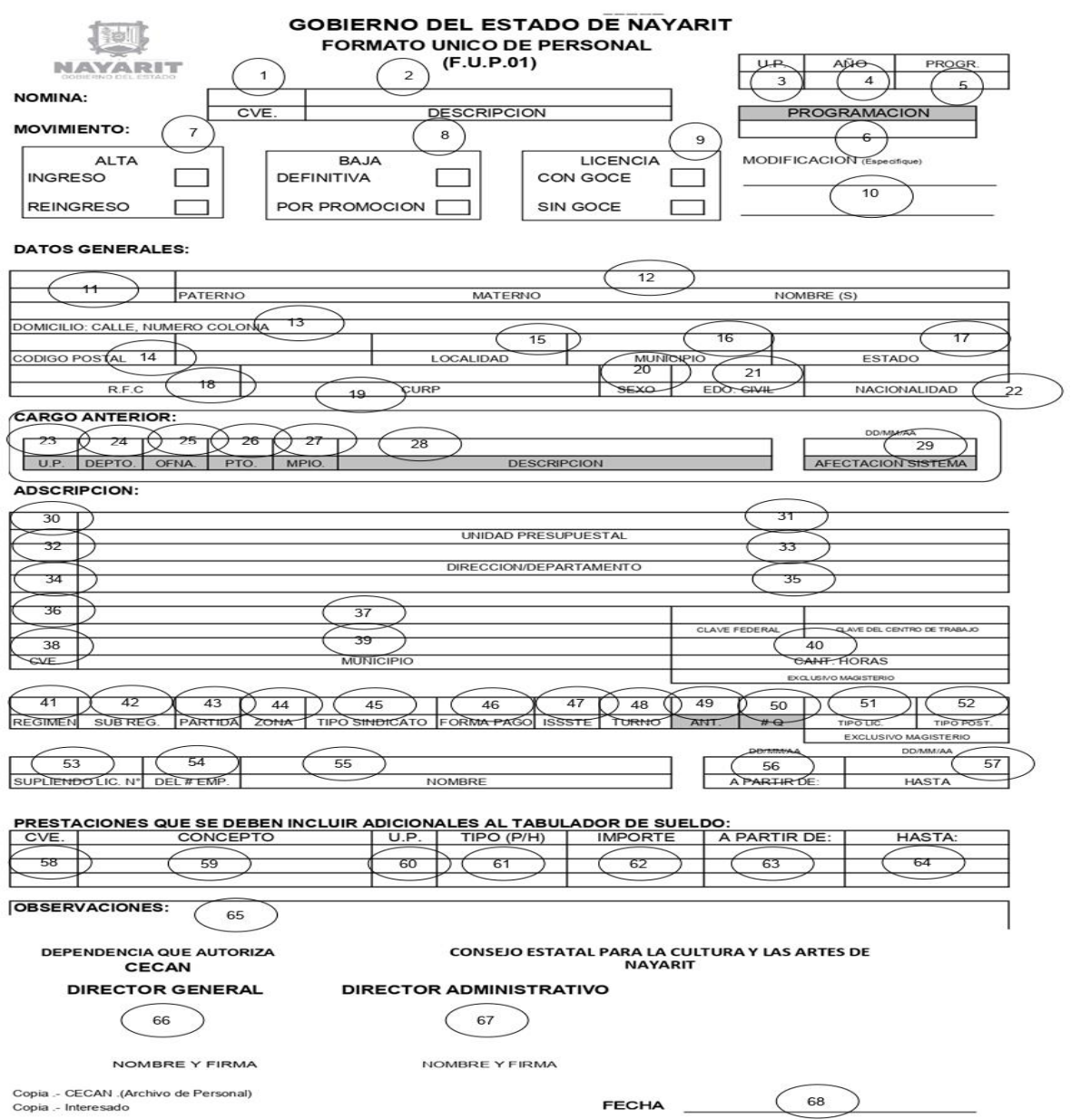

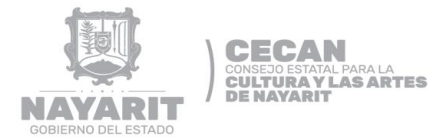

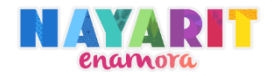

# **GUÍA DE LLENADO DE FORMATO ÚNICO DE PERSONAL (F.U.P. 01)**

**1. CVE.** Anotar la clave correspondiente a la nómina que será afectada con el movimiento. 01 Burocracia 02 Magisterio 03 Normal Urbana 04 Jubilados Burocracia 05 Organismos Descentralizados 09 Jubilados Magisterio 11 Jubilados Fondo de Pensiones Burocracia 12 Jubilados Fondo de Pensiones 10 H. Congreso del Estado 13 Tribunal Superior de Justicia **2. DESCRIPCIÓN.** Anotar el nombre de la nómina que será afectada con el movimiento. **3. U.P. Anotar la Unidad Presupuestal que corresponda a la Dependencia o** Entidad que propone el movimiento. **4. AÑO.** Anotar el año del llenado del formato. **5. PROGR.** Anotar el número consecutivo de control interno de movimiento de personal de la Dependencia o Entidad. Deben ser cuatro dígitos. **6. PROGRAMACIÓN. El llenado de este campo es de uso exclusivo del Departamento de Administración de Personal de la Secretaría de Administración y Finanzas** Anotar la fecha que corresponda conforme al calendario de

#### **MOVIMIENTO:**

nómina.

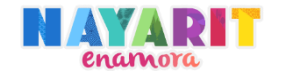

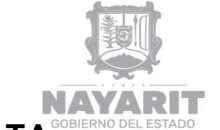

**7. ALTA. ALTA. ALTA. Anotar una "X"** el cuadro que corresponda; si es:

INGRESO. Cuando se trate de un alta nueva.

REINGRESO. Cuando se trate de un trabajador que anteriormente laboró para el Gobierno del Estado.

**8. BAJA.** Anotar una "X" el cuadro que corresponda; si es:

DEFINITIVA. - Cuando se trate de despido del trabajador, baja por defunción, renuncia voluntaria, pensión o jubilación.

POR PROMOCIÓN.- Cuando el trabajador desocupe la plaza para ocupar otra.

**9. LICENCIA.** Anotar una "X" el cuadro que corresponda; si es:

CON GOCE. Cuando el trabajador se ausente de sus labores y siga percibiendo sueldo.

SIN GOCE. - Cuando el trabajador solicite permiso para ausentarse de sus funciones o bien, tratándose de trabajadores sindicalizados percibirá sueldo.

**10. MODIFICACIÓN.**  Escribirá en la línea en blanco, el tipo de movimiento de que se trate y **(especifique)** que no corresponda a ninguno de los citados anteriormente. Ejemplos: alta por promoción, alta de compensaciones, nivelación categórica, corrección de antigüedad, etc.

#### **DATOS GENERALES:**

- **11.** Debe anotarse el número de empleado asignado. Tratándose de un reingreso se debe anotar el número de empleado asignado anteriormente al trabajador.
- **12. NOMBRE.** Anotar el nombre completo del trabajador: apellido paterno, materno y nombre(s).
- **13. DOMICILIO.** Anotar el domicilio completo del trabajador: (calle, número, colonia).

### 14. CÓDIGO POSTAL. Anotar el número asignado al área en la cual se ubica su domicilio.

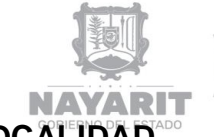

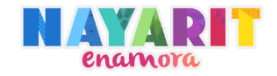

- **15. LOCALIDAD.** Anotar la localidad donde se encuentra ubicado el domicilio del trabajador.
- **16. MUNICIPIO.** Anotar el municipio en el cual reside el trabajador.
- **17. ESTADO.** Anotar aquel en el que se encuentre el domicilio del trabajador.
- **18. R.F.C.** Anotará la clave de Registro Federal de Contribuyentes correspondiente al trabajador.
- **19. CURP.** Anotar la Clave Única de Registro de Población correspondiente al trabajador.
- **20. SEXO.** Anotar el sexo del trabajador: (F) tratándose del sexo femenino y (M) tratándose del sexo masculino.
- **21. ESTADO CIVIL.** Anotar el estado civil del trabajador: casado, soltero, divorciado, viudo, según corresponda.
- **22. NACIONALIDAD.** Anotar la nacionalidad correspondiente al trabajador.
- *CARGO ANTERIOR.* **El llenado de este campo es de uso exclusivo del Depto. de Administración de Personal de la Secretaría de Administración y Finanzas. -** Llenar este campo únicamente cuando se trate de reingreso o alta por promoción.
- **23. U.P. Anotar la clave de la unidad presupuestal de la Dependencia o Entidad** en la que laboró la última vez.
- 24. DEPTO. **Anotar la clave de la unida presupuestal del Departamento al que estuvo** adscrito la última vez.
- 25. OFNA. Anotar la clave de la unidad presupuestal de la Oficina en la que estuvo adscrita la última vez.
- **26. PTO.** Anotar la clave de la unidad presupuestal del puesto que ocupó la última vez.

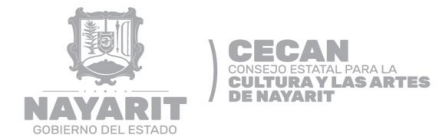

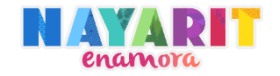

**27. MPIO.** Anotar la abreviación del municipio que corresponda a la oficina que estuvo adscrito la última vez.

28. DESCRIPCIÓN. Anotar el nombre del puesto o categoría ocupado la última vez.

**AFECTACIÓN SISTEMA**. **El llenado de este campo es de uso exclusivo del Departamento de Administración de Personal de la Secretaría de Administración y Finanzas.**

**29. AFECTACIÓN DEL**  Anotar la fecha de la quincena en que será operado el sistema. **SISTEMA**

#### **ADSCRIPCION:**

**30. CVE.** Anotar la clave de la unidad presupuestal de la Dependencia o Entidad en la cual está o bien quedará adscrito el trabajador.

**31. UNIDAD PRESU-**Anotar el nombre de la unidad presupuestal que corresponda a la **PUESTAL.** Dependencia o Entidad en la cual está o bien quedará adscrito el trabajador.

- **32. CVE.** Anotar la clave de la unida presupuestal de la Dirección o Departamento en la cual está o estará adscrito el trabajador.
- **33. DIRECCIÓN / DEPARTAMENTO.** Anotar el nombre de la Dirección o Departamento en el cual está o estará adscrito el trabajador.
- **34. CVE.** Anotar la clave de la unida presupuestal de la Oficina a la cual está o estará adscrito el trabajador.
- **35.** Anotar el nombre de la oficina a la cual está o estará adscrito el trabajador.
- **36. CVE.** Anotar la clave de la unida presupuestal del puesto o categoría que ocupa u ocupará el trabajador.
- **37. PUESTO.** Anotar el nombre del puesto o categoría que ocupa u ocupará el

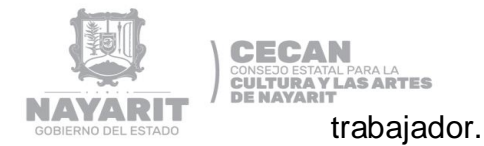

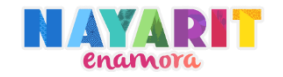

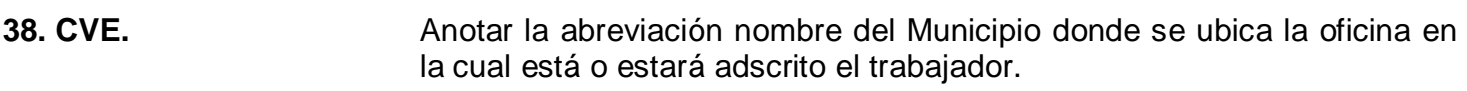

- **39. MUNICIPIO.** Anotar el nombre del Municipio donde se ubica la oficina en la cual está o estará adscrito el trabajador.
- **40. CANT. HORAS.** Anotar el número de horas asignadas al trabajador (Este campo es exclusivo para el uso del Magisterio).
- **41. RÉGIMEN.** Anotar la letra inicial de la palabra que identifique el régimen al cual estará sujeto el trabajador: Confianza (C) o Base (B).
- **42. SUB REG.** Anotar la letra inicial de la palabra que identifique el sub régimen al cual estará sujeto el trabajador: Interino (I), Pensionado (P) y Jubilado (J), en caso distinto a los descritos el campo deberá dejarse en blanco.
- **43. PARTIDA.** Anotar la partida presupuestal que corresponda a la categoría de adscripción del trabajador.
- **44. ZONA.** Anotar la zona que corresponda; si es para Burocracia anotar el número I y para Magisterio anotar el número I, II, o III según corresponda.
- **45. TIPO DE SINDICATO**. Anotar la clave que corresponda según al sindicato al que esté agremiado el trabajador: SUTSEM (S), SUSETN, SITRAPEN (F), SIAPJUNA (A) y si es de confianza anotará la letra (C).
- **46. FORMA DE PAGO.** Anotar la forma en la que se pagará al trabajador: si es con cheque, efectivo o por sistema electrónico.
- **47. ISSSTE.** Se anotará una "X" ya que todo Servidor Público de Confianza estará sujeto a la atención de una Institución de Salud.
- 48. TURNO. Anotar con las claves siguientes el turno al cual estará sujeto el trabajador: Matutino (M), Vespertino (V) Nocturno (N) y Mixto (M/V).

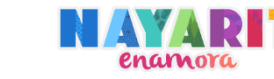

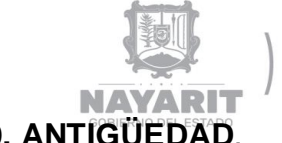

**49. ANTIGÜEDAD**. **El llenado de este campo es de uso exclusivo del Departamento de Administración de Personal de la Secretaría de Administración y Finanzas**. - Cuando se trate de reingreso o movimiento del trabajador de corrección de antigüedad anotar los años de servicio conforme a la documentación soporte, en caso de ingreso éste espacio debe llenarse con un cero (0).

- **50. # Q. El llenado de este campo es de uso exclusivo del Departamento de Administración de Personal de la Secretaría de Administración y Finanzas** Anotar en base a la antigüedad del trabajador los quinquenios que le corresponden según los años de servicio laborados en el Gobierno del Estado.
- **51. TIPO LIC.** Anotar una "X", tratándose de trabajadores de Magisterio que tengan estudios de Licenciatura.
- **52. TIPO POST.** Anotar una "X", tratándose de trabajadores de Magisterio que tengan estudios de postgrado.
- **53. SUPLIENDO LIC. No.** Anotar el número de licencia el cual se integra con la unidad presupuestal, año y número progresivo que asigna la Dependencia (Recuadro 3,4 y 5)**.**
- **54. DEL # EMP.** Anotar el número de empleado del trabajador que se está supliendo.
- **55. NOMBRE.** Anotar el nombre del trabajador que se está supliendo.
- **56. A PARTIR DE:** Anotar la fecha de alta o ingreso del trabajador**.**
- **57. HASTA:** Anotar la fecha de la terminación laboral (si no se conoce la fecha entonces se anotará la palabra indefinida).

#### **PRESTACIONES QUE SE DEBEN INCLUIR ADICIONALES AL TABULADOR DE SUELDO:**

**58. CVE.** Anotar la clave del catálogo de conceptos emitido por la Dirección de Administración y Desarrollo de Personal de la Secretaría de Administración y Finanzas, que corresponda a la prestación adicional que se otorgue.

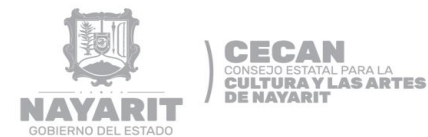

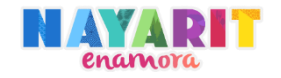

- **59. CONCEPTO.** Anotar la descripción de la clave que corresponda a la prestación adicional que se otorgue.
- **60.U.P.** Anotar la Unidad Presupuestal que corresponda a la Dependencia o Entidad que propone el movimiento.
- **61. TIPO. (P/H).** Anotar la letra (P) si el trabajador ocupará una plaza y (H) si son horas en caso de Magisterio.
- **62. IMPORTE.** Anotar la cantidad en moneda nacional autorizada conforme al Presupuesto de Egresos vigente**.**
- **63. A PARTIR DE:** Anotar la fecha a partir de la cual se otorga la prestación.

#### **64. HASTA** Anotar la fecha que concluye esta prestación (si no se conoce la fecha entonces se anotará la palabra indefinida).

**65. OBSERVACIONES.** Anotar información adicional a la proporcionada por el formato.

**66. DEPENDENCIA QUE**  Anotar nombre del Titular de la Dependencia o Entidad o quien este **AUTORIZA.** designe, cargo que ostenta y firma; así como la fecha de elaboración del formato.

- **67. DIRECTOR GENERAL**  Anotar nombre del Titular de Dirección General
- 68. DIRECTOR **ADMINISTRACION**  DE Anotar nombre del Titular de la Dirección Administración y firma.
- **69. FECHA**. Anotar la fecha en que se revisa y autoriza el movimiento.

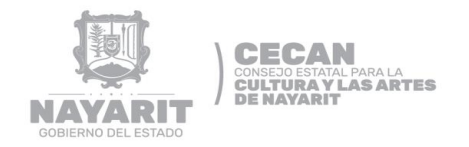

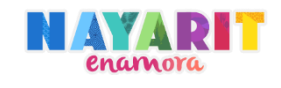

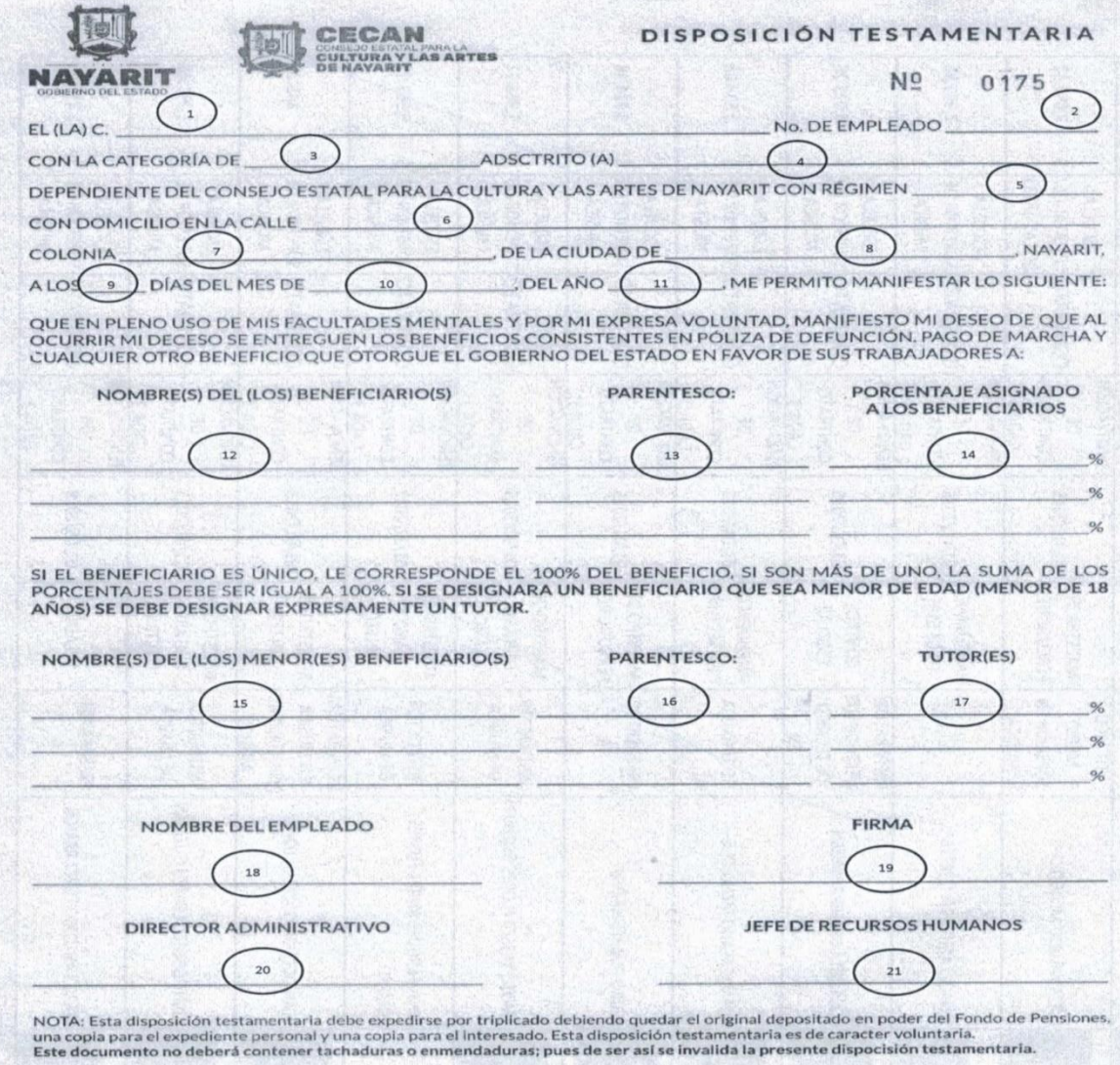

71

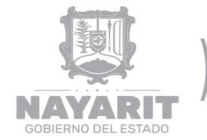

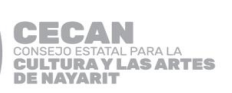

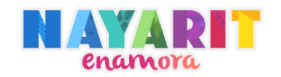

#### **GUÍA DE LLENADO DE DISPOSICIÓN TESTAMENTARIA**

- **1. EL (LA) C.** Anotar el nombre completo del trabajador en el siguiente orden nombres, apellido paterno y apellido materno sin abreviaturas y con letra comprensible.
- **2. No. DE EMPLEADO** Anotar con números arábigos el número de empleado que se le ha asignado en el departamento de Recursos Humanos, Materiales y Servicio Generales.
- **3. LA CATEGORIA DE** Anotar la categoría que se le ha asignado, las cuales si es de confianza serán director, jefe, coordinador, auxiliar administrativo, auxiliar operativo y chofer.
- **4. ADSCTRITO(A)** Nombre del Departamento en el que se encuentra.
- **5. CON REGIMEN** Especificar el régimen con el cual el trabajador ingresara al CECAN los cuales son confianza, contrato, base e interinos.
- **6. CON DOMICILIO EN**  Anotar el domicilio del trabajador: (calle y número).
- **LA CALLE**
- **7. COLONIA** Nombre de la colonia del trabajador
- **8. DE LA CIUDAD DE** Nombre de la ciudad del trabajador
- **9.A LOS** DIAS Anotar con números arábigos el día en que el trabajador lleno la disposición.
- **10.DEL MES\_\_,** Anotar el mes en que el trabajador lleno la disposición
- **11.DEL AÑO\_\_** Anotar con números arábigos el año en que el trabajador lleno la disposición.

#### **12. NOMBRE(S) DEL (LOS) BENEFICIARIOS(S)** El trabajador deberá anotar los nombres de los beneficiarios que dese dispersarle la póliza de defunción.
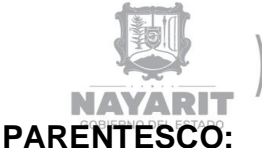

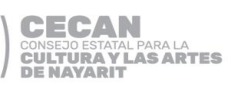

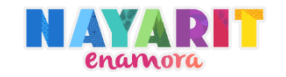

**13.PARENTESCO:** Especificar el parentesco que tienen los beneficiarios con el trabajador.

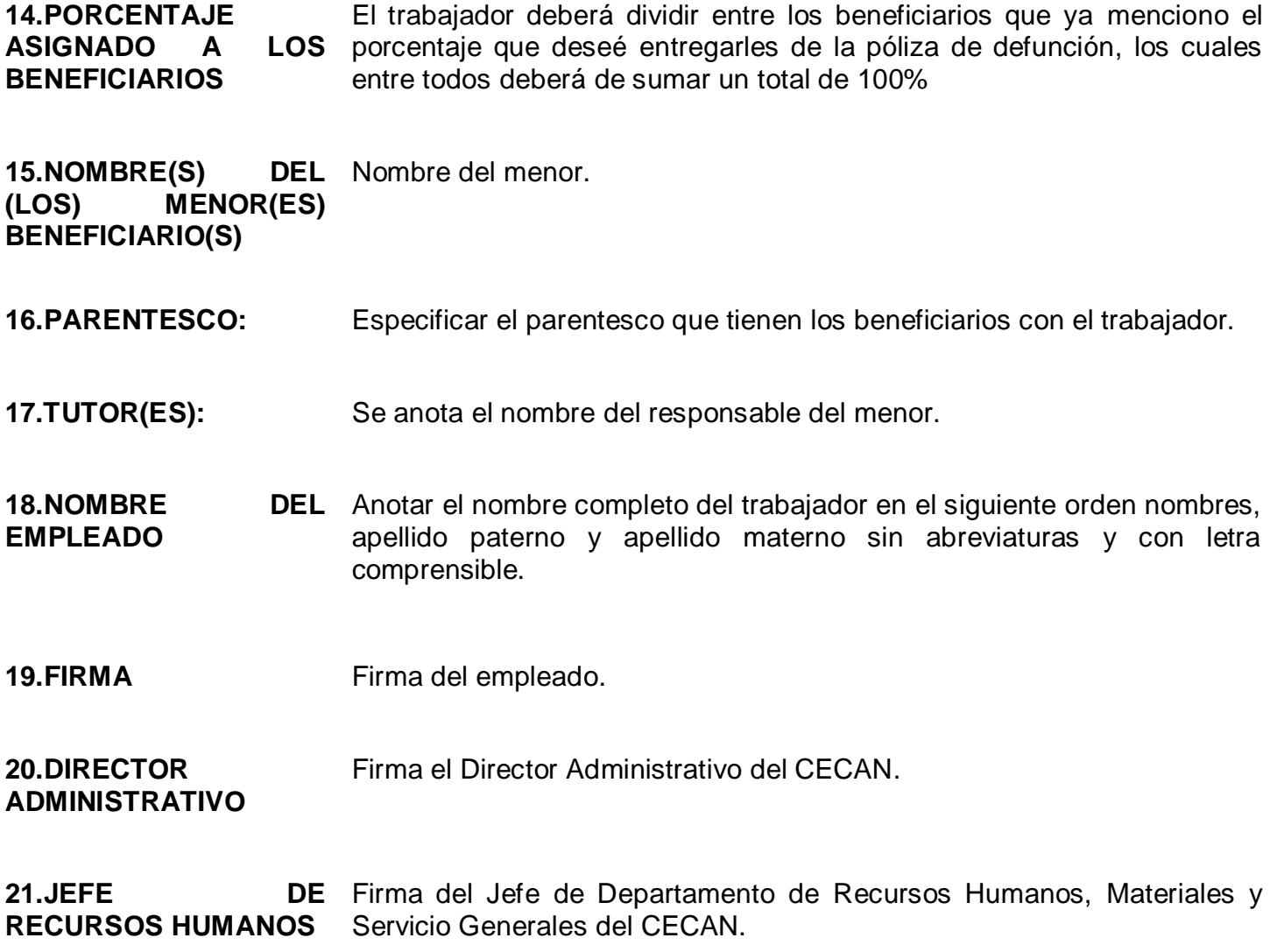

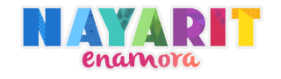

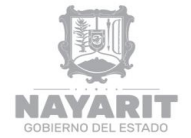

**CECAN** CONSEJO ESTATAL PARA LA<br>**CULTURA Y LAS ARTES**<br>DE NAYARIT

# **DESARROLLO DEL PROCEDIMIENTO**

"Elaboración y pago de Nómina de Personal de Base, Interinos, Confianza y Contrato"

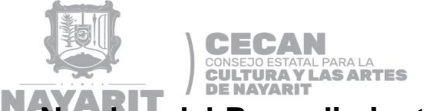

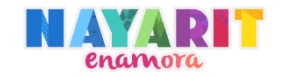

#### **Nombre del Procedimiento:**

Elaboración y pago de Nómina del Personal de Base, Interinos, Confianza y Contrato.

#### **Objetivo del Procedimiento:**

Maquilar la Nómina en tiempo y forma con todos los registros que se tengan que aplicar como (Descuentos, altas, bajas, captura de incidencias, etc.) para así hacerle llegar al trabajador su pago correspondiente y cumplir con las obligaciones del CECAN con el pago del ISR y 2% sobre nómina.

#### **Normas de Operación del Procedimiento:**

- La elaboración del subsidio deberá de realizarse según las fechas en el calendario que nos brindará OPD´s con el fin de solicitar la cantidad correspondiente antes que se cumpla el plazo.
- El sistema de nómina deberá estar permanentemente actualizado, tanto las percepciones a pagar como las deducciones a efectuar por concepto de impuestos en estricto apego a los tabuladores de sueldos y disposiciones impositivas que determine la Secretaría de Hacienda y Crédito Público y descuentos de Ley, como:
	- Pensiones alimenticias en apego al ordenamiento del Tribunal Superior de Justicia solicitado mediante orden judicial.
- La dispersión para el pago de nómina deberá ser los días 15 y el último día de cada mes.
- $\triangleright$  Se realizará la dispersión de la paga por medio de una institución bancaria, misma que proporcionará las tarjetas de nómina a los empleados.
- > Todo personal sin importar el régimen que sea deberá de firmar nomina cada quincena, haciendo constatar que el trabajador recibió su paga según lo establecido con deducciones y compensaciones según corresponda.
- $\triangleright$  Si el trabajador no puede firmar nómina, se deberán cubrir los siguientes requisitos para que otra persona firme la nómina por el:
	- Presentar carta poder (original)
	- Credencial de elector del trabajador (copia)
	- Credencial de Elector de los testigos (copia)

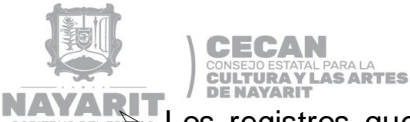

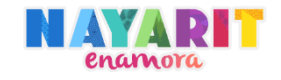

- Los registros que hayan sido aplicados deberán quedar respaldados en el sistema de nómina y en el Excel para efectos de antecedentes y de consulta.
- El Departamento de Recursos Humanos, Materiales y Servicios Generales quincenalmente un reporte de cifras totales de percepciones y deducciones aplicadas en el proceso del pago, que se denomina "Resumen de la Nómina".
- Mensualmente se realizará los formatos de ISR e impuesto sobre nómina del 2%.
- Lo anterior será utilizado para elaboración de solicitud de subsidio donde se especificará el monto con la suma de los sueldos de los trabajadores de base, interinos, confianza y contrato más las solicitudes de vales de lentes, finiquitos, fondo de pensiones aportación patronal, ISSSTE (base e interinos), cuota salud patronal (confianza) y diversos apoyos, el cual deberá ser remitido a la Dirección Administrativa con el fin de solicitar el subsidio.

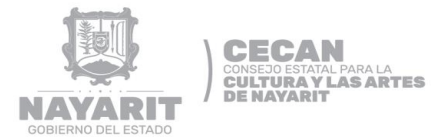

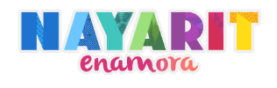

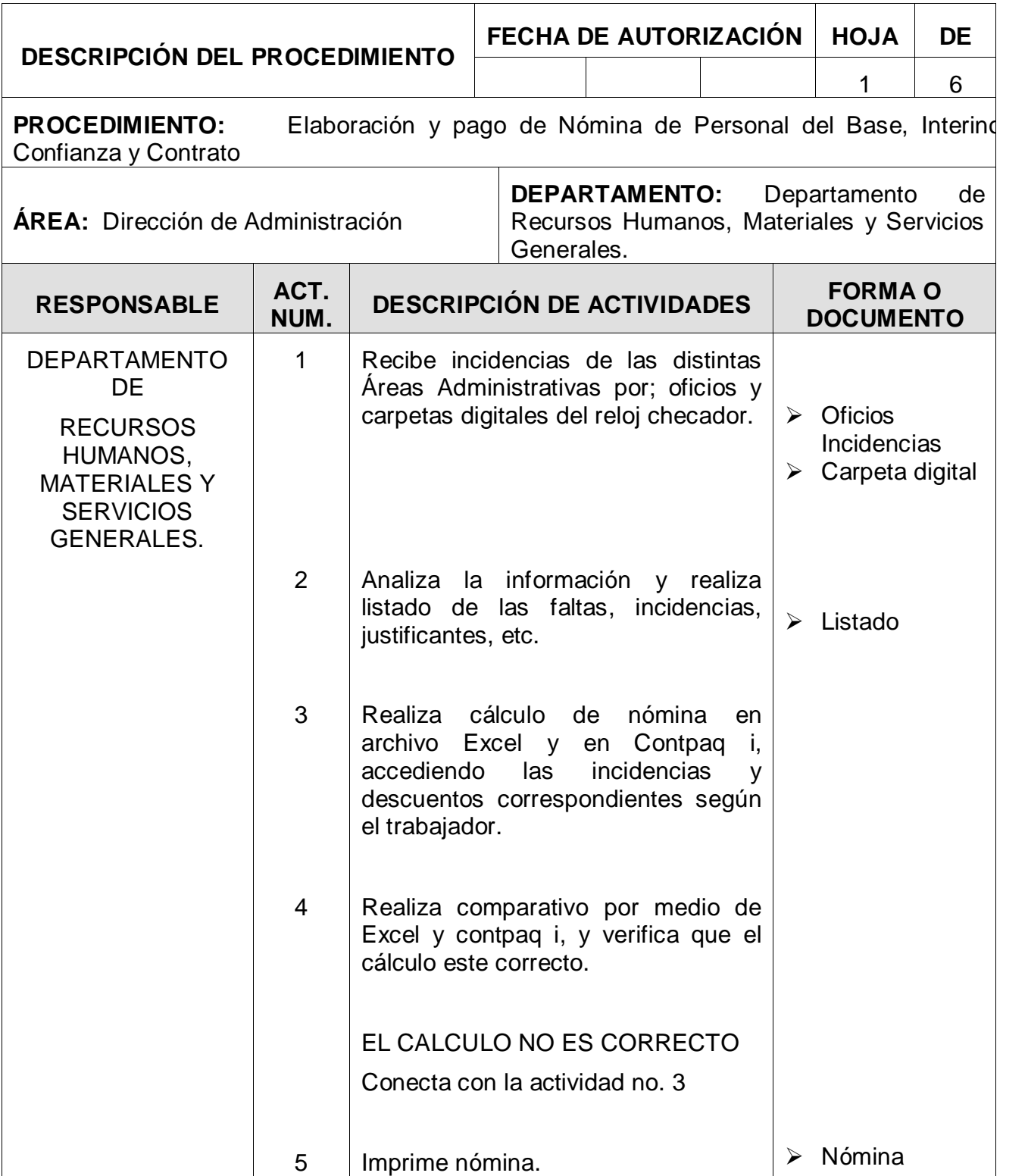

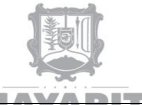

**CECAN** CONSEJO ESTATAL PARA LA<br>CULTURA Y LAS ARTES

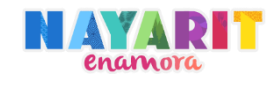

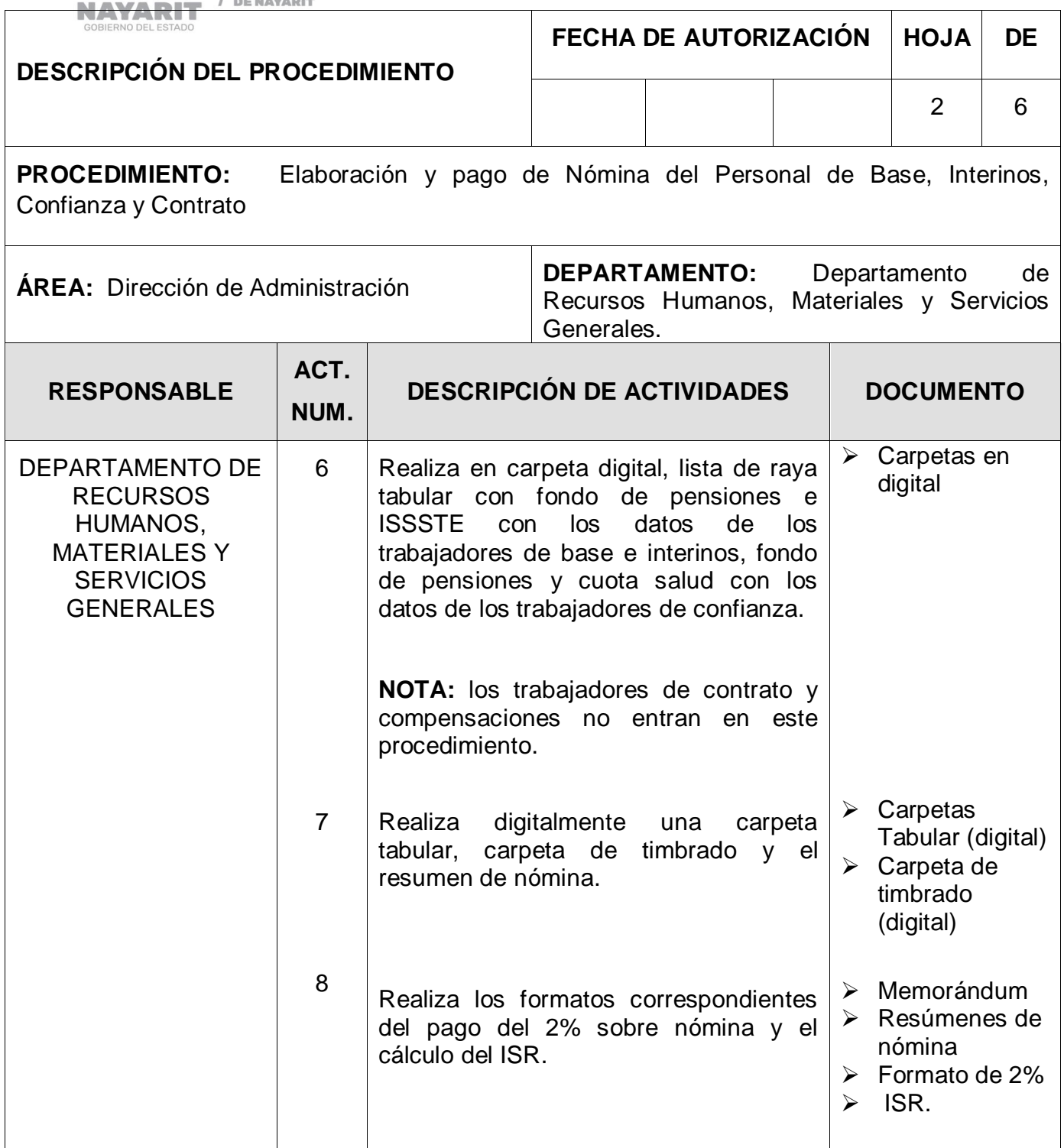

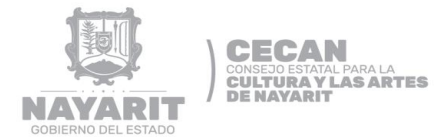

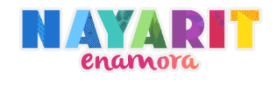

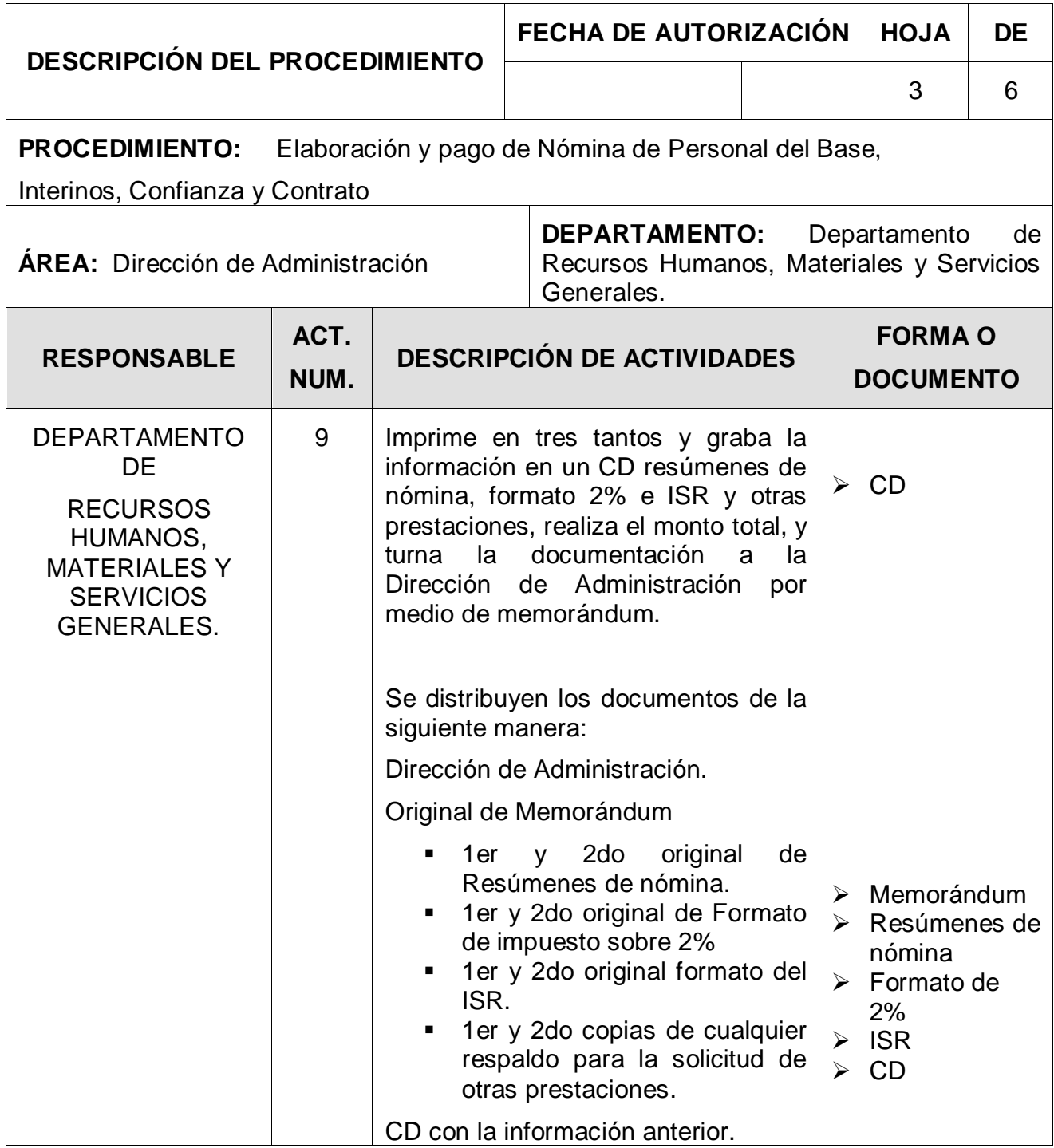

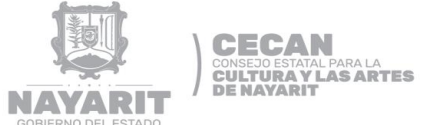

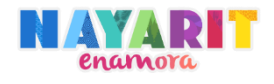

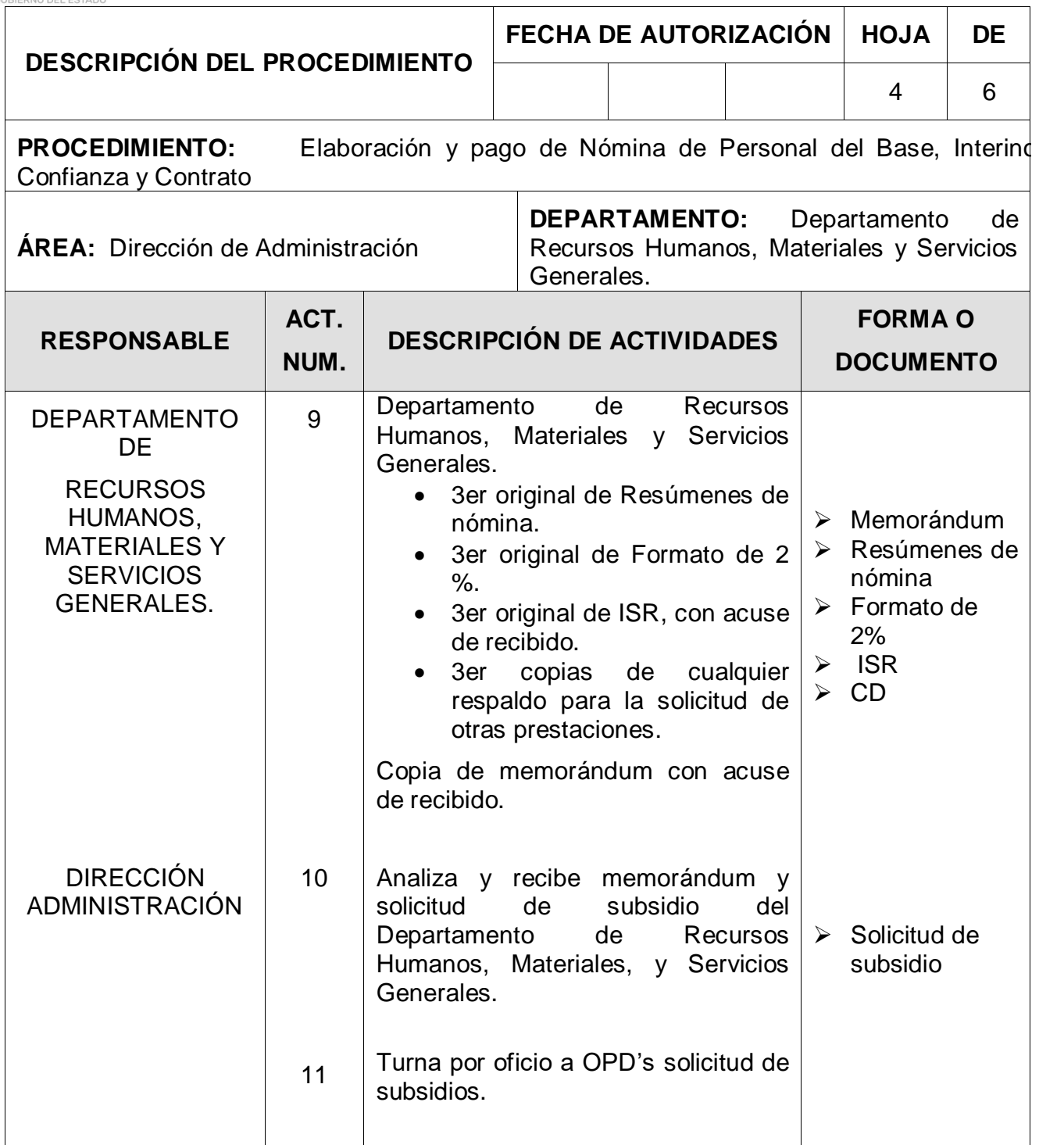

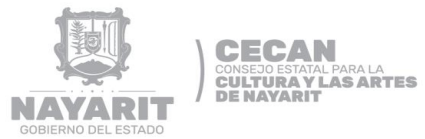

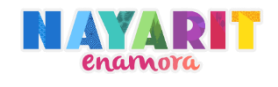

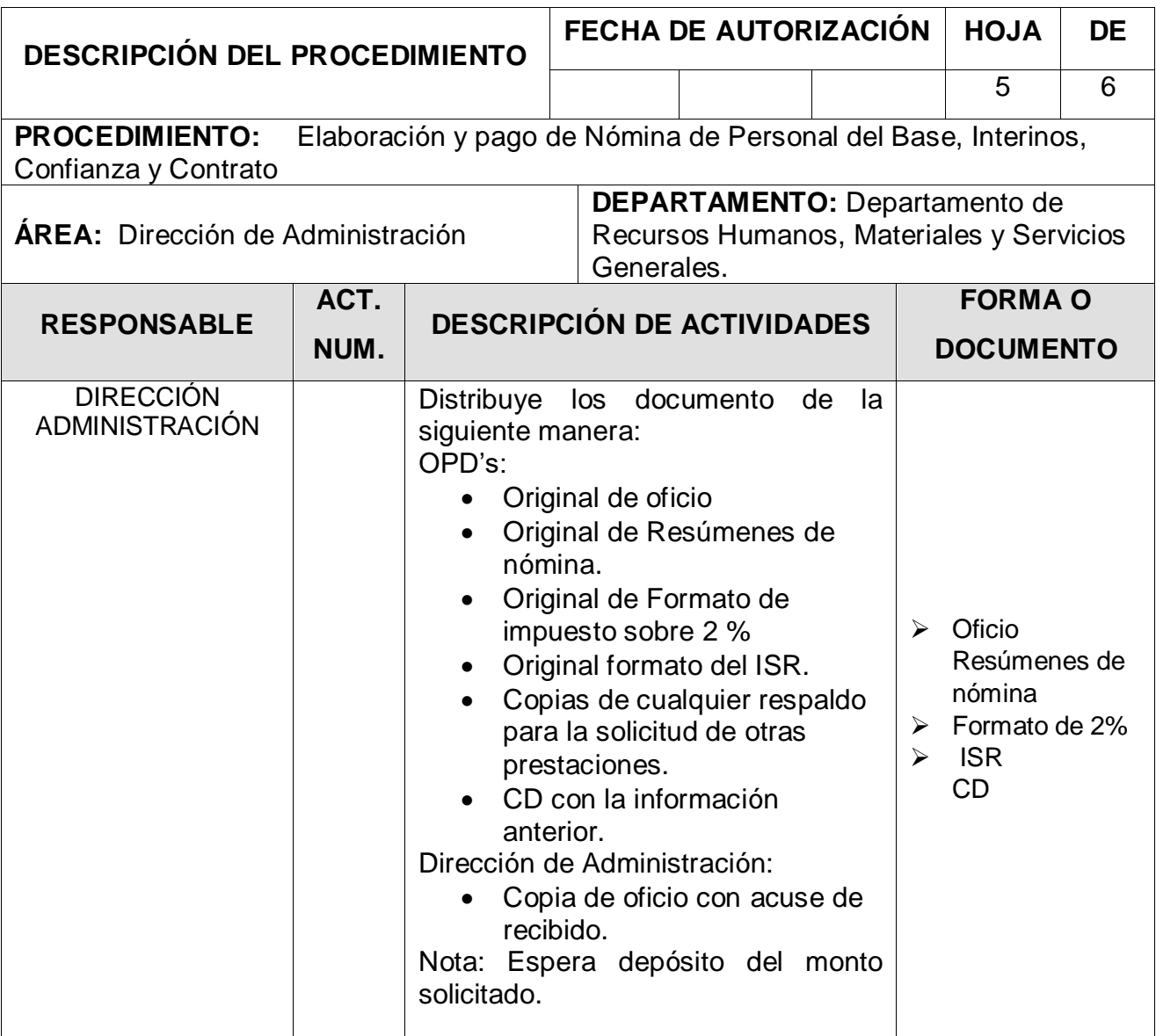

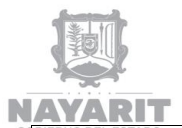

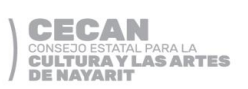

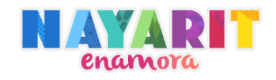

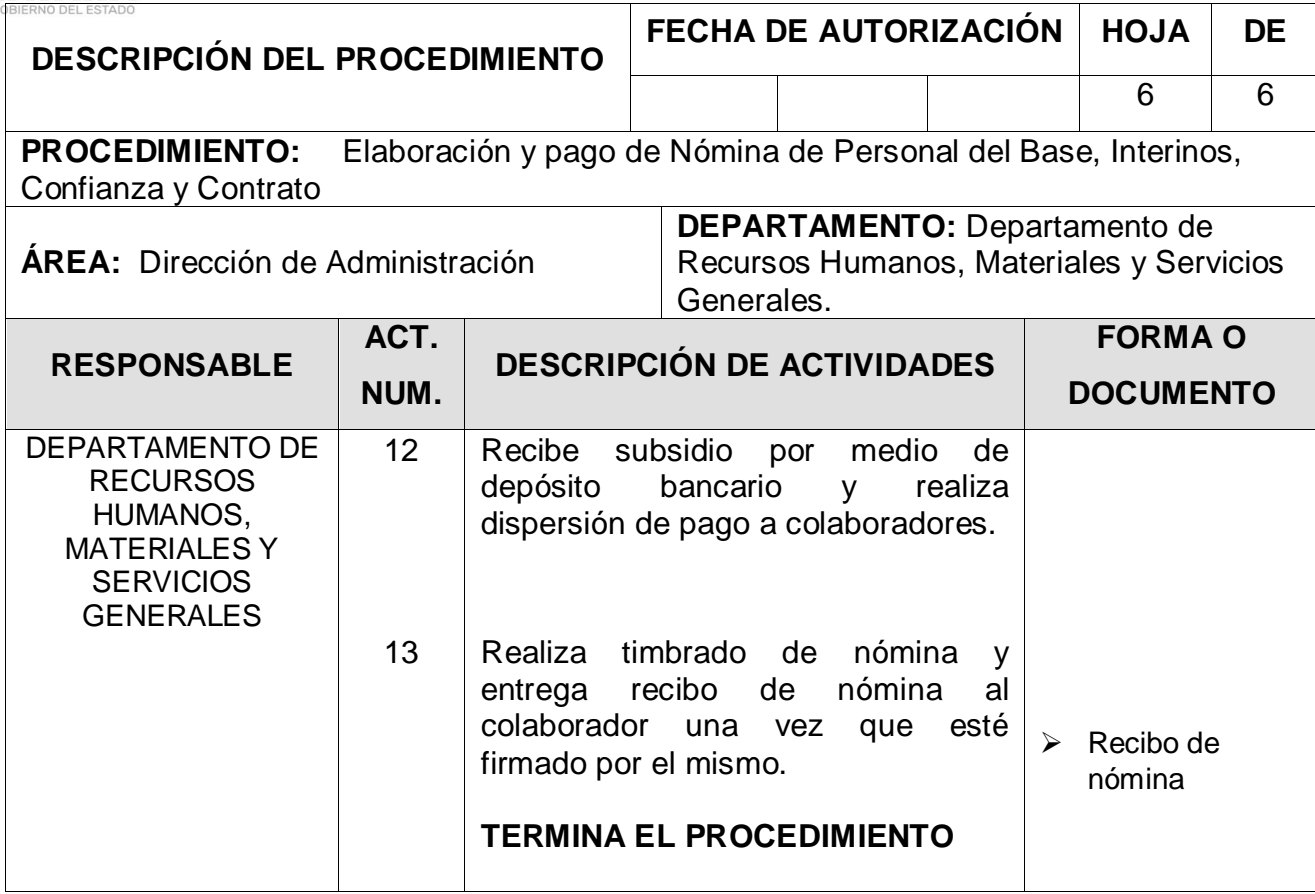

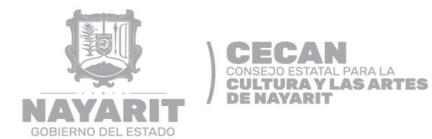

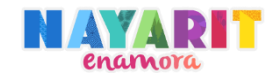

### **DIAGRAMA DE FLUJO**

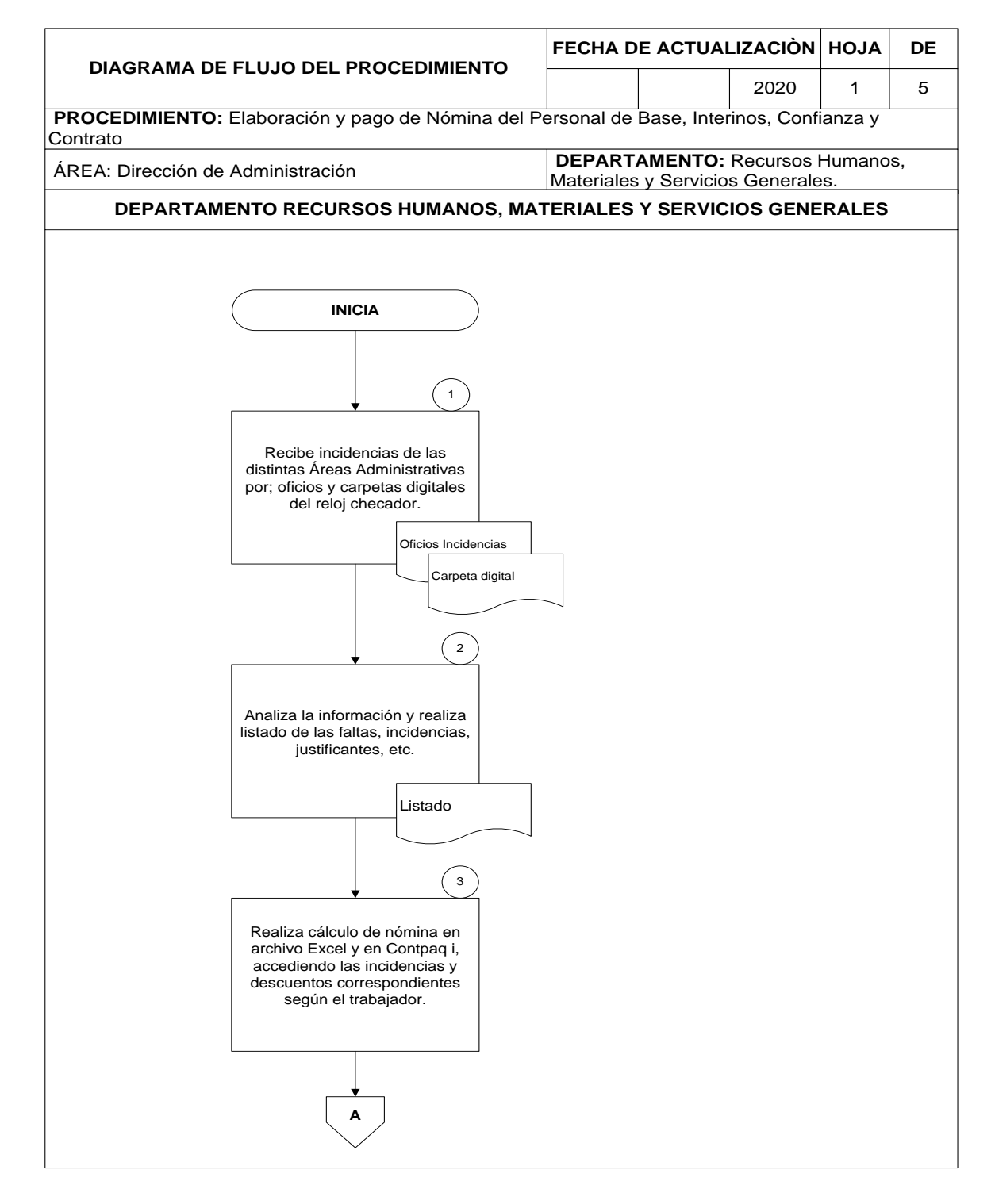

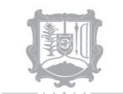

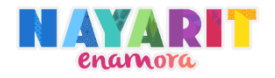

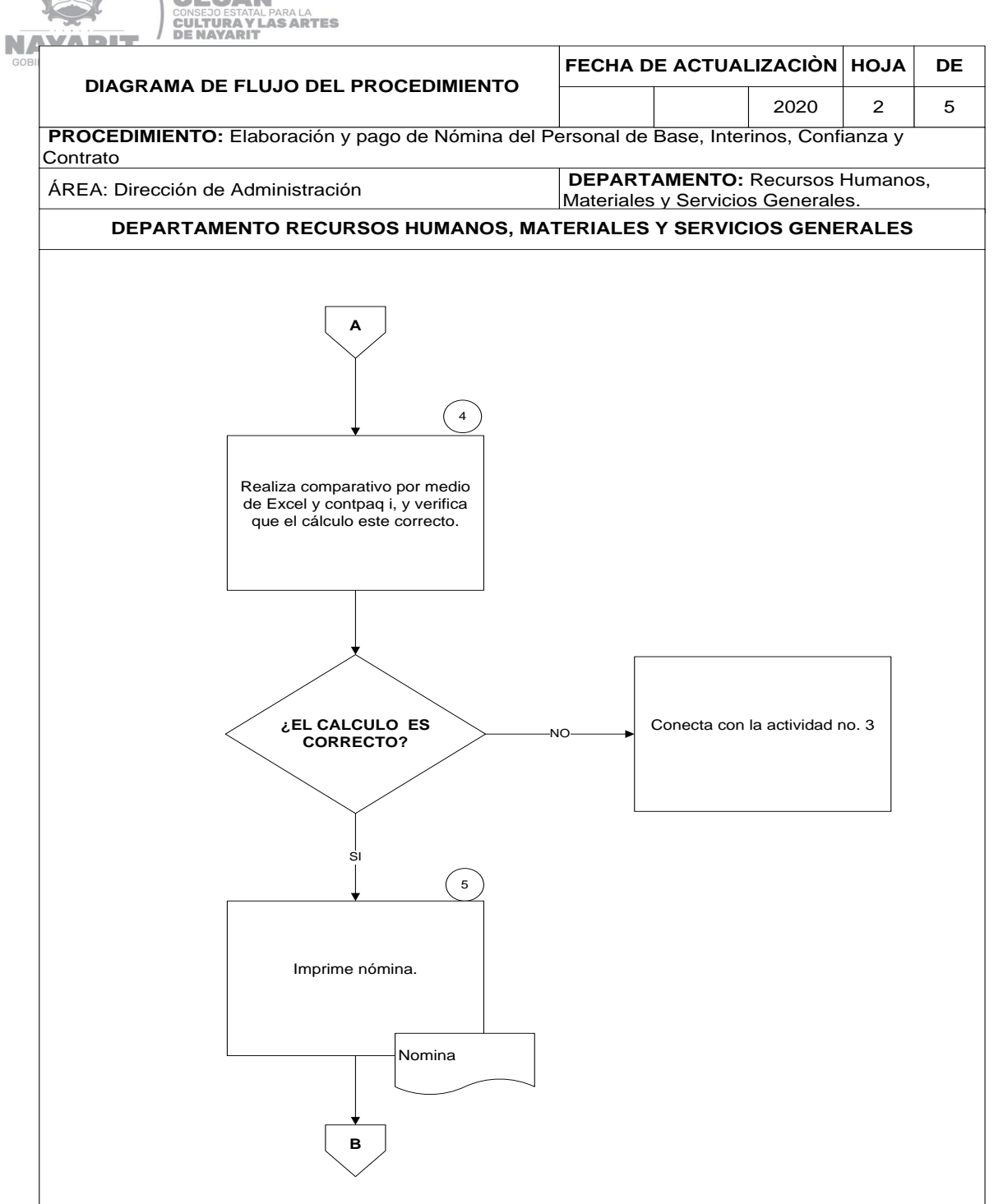

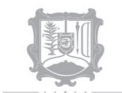

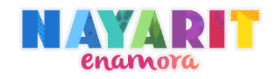

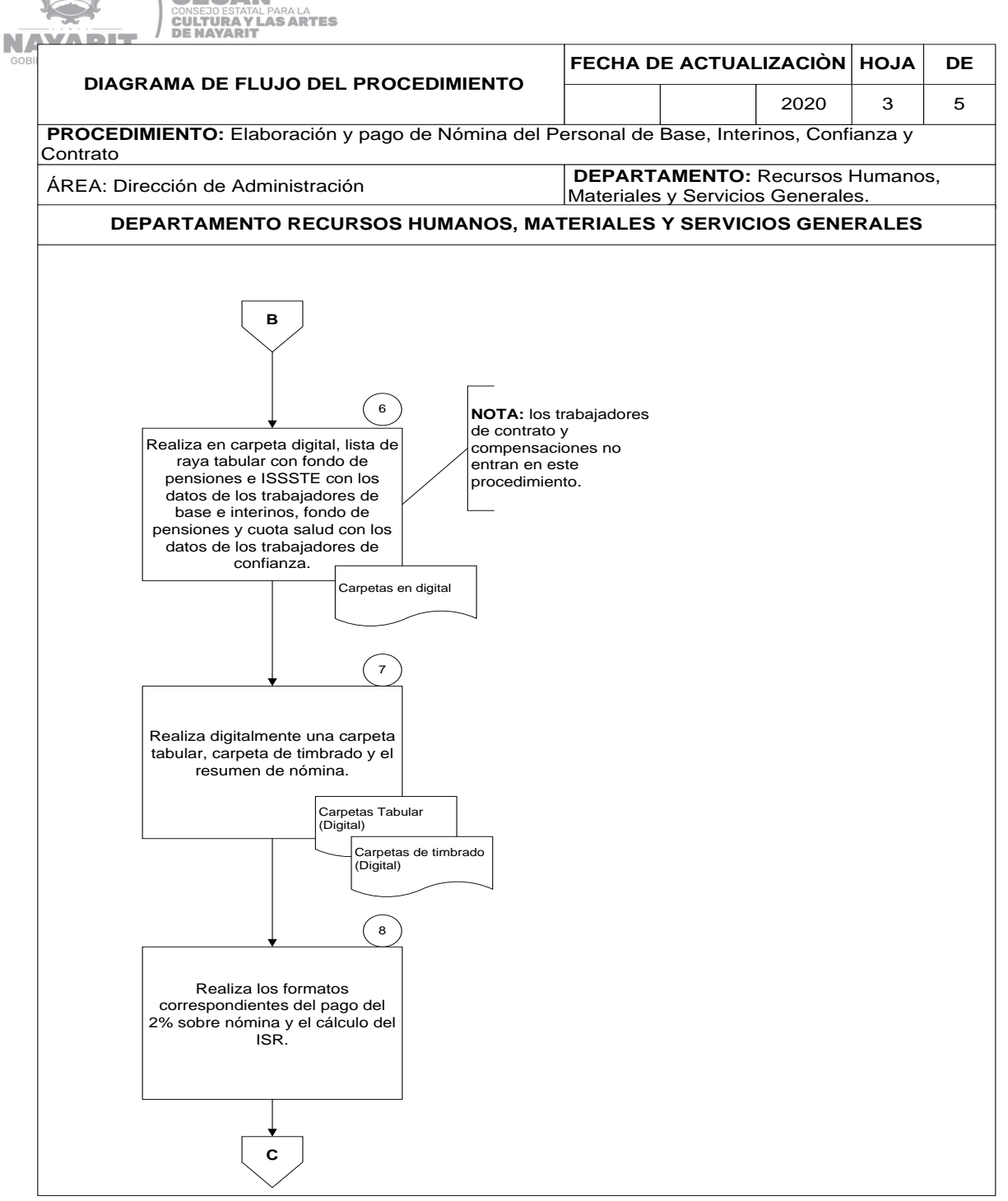

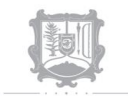

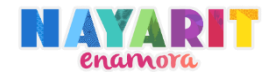

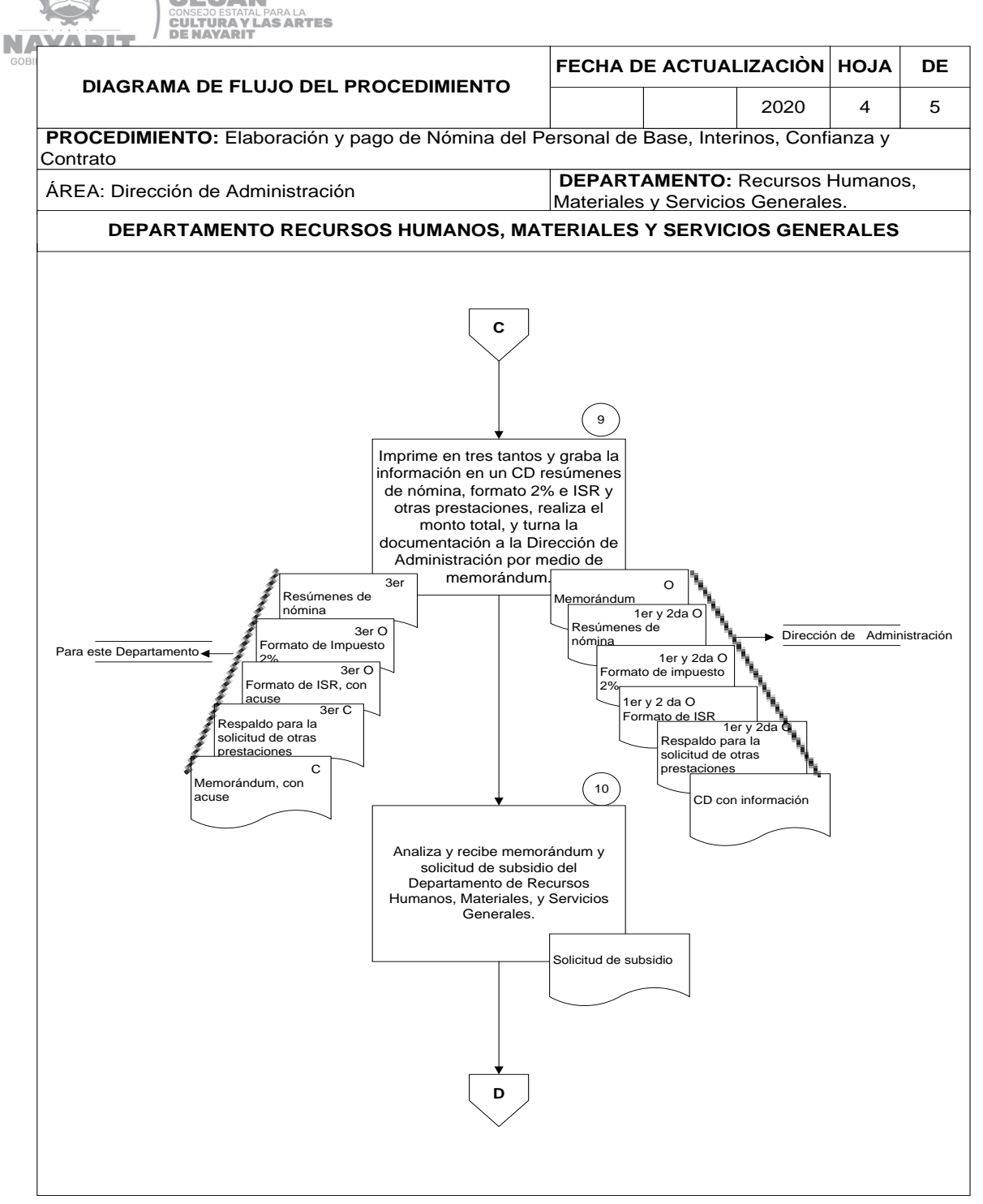

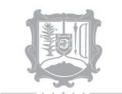

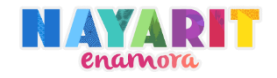

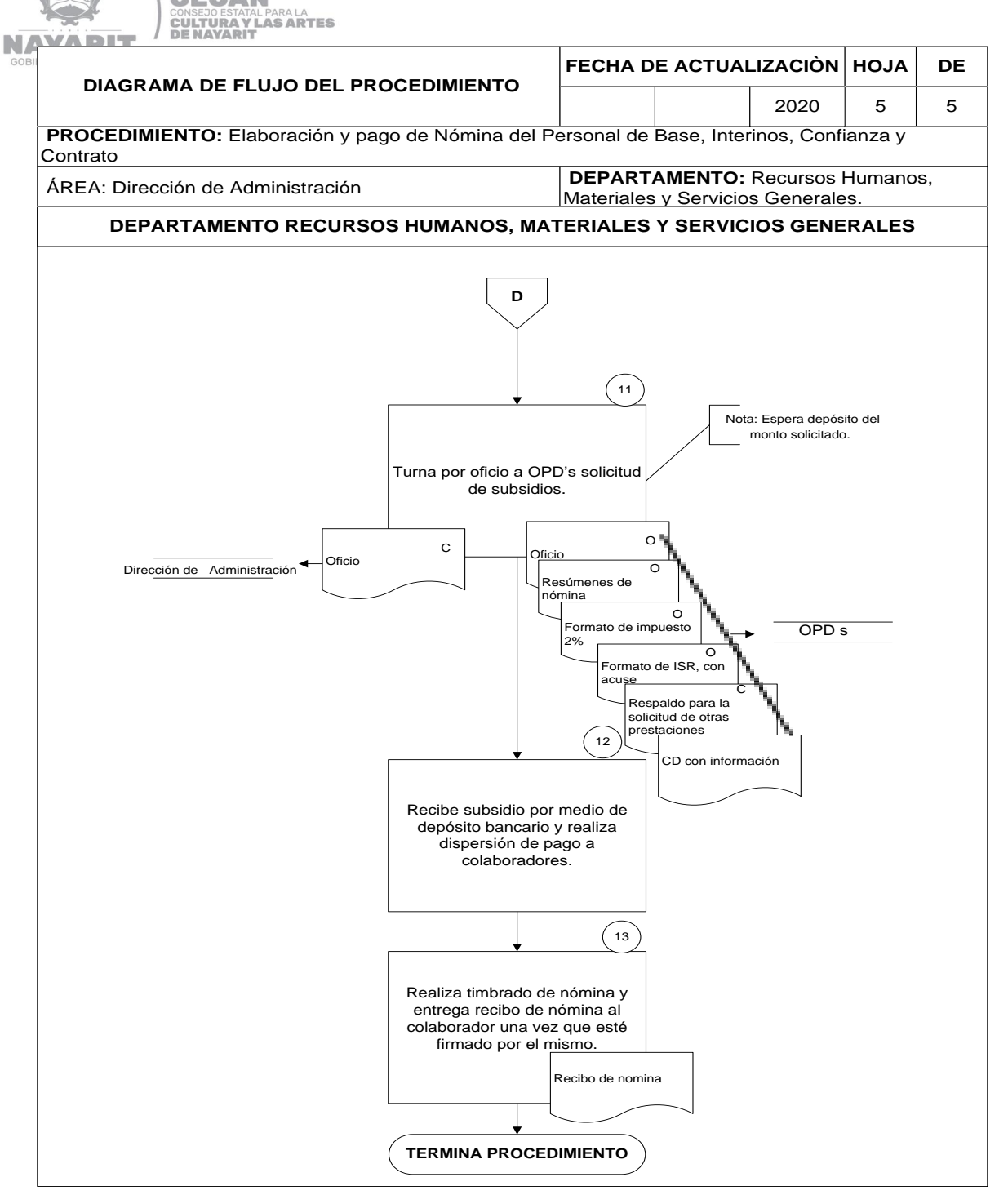

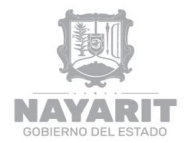

**CECAN CONSEJO ESTATAL PARA LA<br>CULTURA Y LAS ARTES<br>DE NAYARIT** 

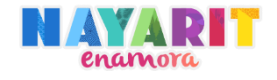

# **DESARROLLO DEL PROCEDIMIENTO**

"Control de entrada y salida del personal"

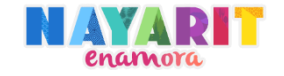

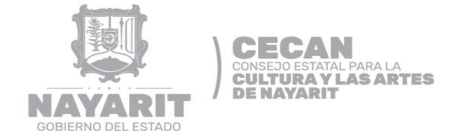

### **Nombre del procedimiento:**

Control de Entrada y Salida del Personal

#### **Objetivo del procedimiento:**

Llevar el control de entradas y salidas del área de trabajo del personal de CECAN mediante el uso del reloj checador para valorar la asistencia y puntualidad, en contraste a los justificantes para aplicar las sanciones correspondiente.

#### **Normas de Operación del Procedimiento:**

- Los horarios serán puestos según la necesidad del puesto, siempre respetando un marco legal.
- El personal deberá contar con su número de empleado y huella digital en el sistema del reloj checador.
- Los pases de salida provenientes de Dirección General, CAC, Museo Amado Nervo, Museo Juan Escutia, Teatro Alemán, CECUPI y así como cualquier programa que cuente con oficinas en el CECUPI se deberá hacer llegar al Departamento de Recursos Humanos, Materiales y Servicios Generales los pases de salida para una ves ahí realizar un control, el cual servirá para justificar las incidencias de los trabajadores.
- $\triangleright$  Las escuelas pertenecientes al CECAN entregaran un reporte de incidencias mensualmente el cual deberá tener registrado todas las incidencias.
- Las incapacidades para el personal de confianza deberán presentar documento comprobatorio de su salud expedido por la institución médica que en su momento indique el Gobierno del Estado.
- El personal podrá pedir pases de salida cuando sea necesario; El pase personal tendrá un límite de 2 por mes para las necesidades del trabajador siempre y cuando sea autorizado por su jefe inmediato. El pase Oficial estará disponible para cualquier actividad relacionada con el trabajo que requiera salir, llegar tarde o salir temprano de su área laboral.
- El personal presentará memorándum que justifique cualquier motivo congruente por él se le pueda a justificar la incidencias en el horario.

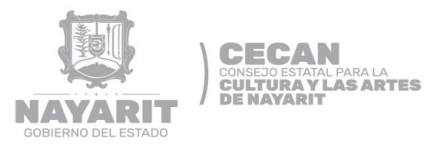

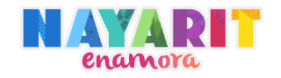

- De lo anterior el trabajador se le justificará que no haya checado cuando este comisionado en algún evento o actividad relacionada del CECAN, la comisión
- deberá ser expedida por el Departamento de Recursos Humanos, Materiales y Servicios Generales.
- > Los oficios de comisión serán archivados y se les dará control cada mes con el fin de justificar las incidencias.
- Todas las incidencias y demás documentación serán archivadas en el Departamento de Recursos Humanos, Materiales y Servicios Generales.

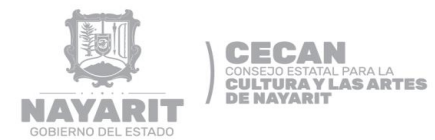

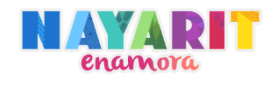

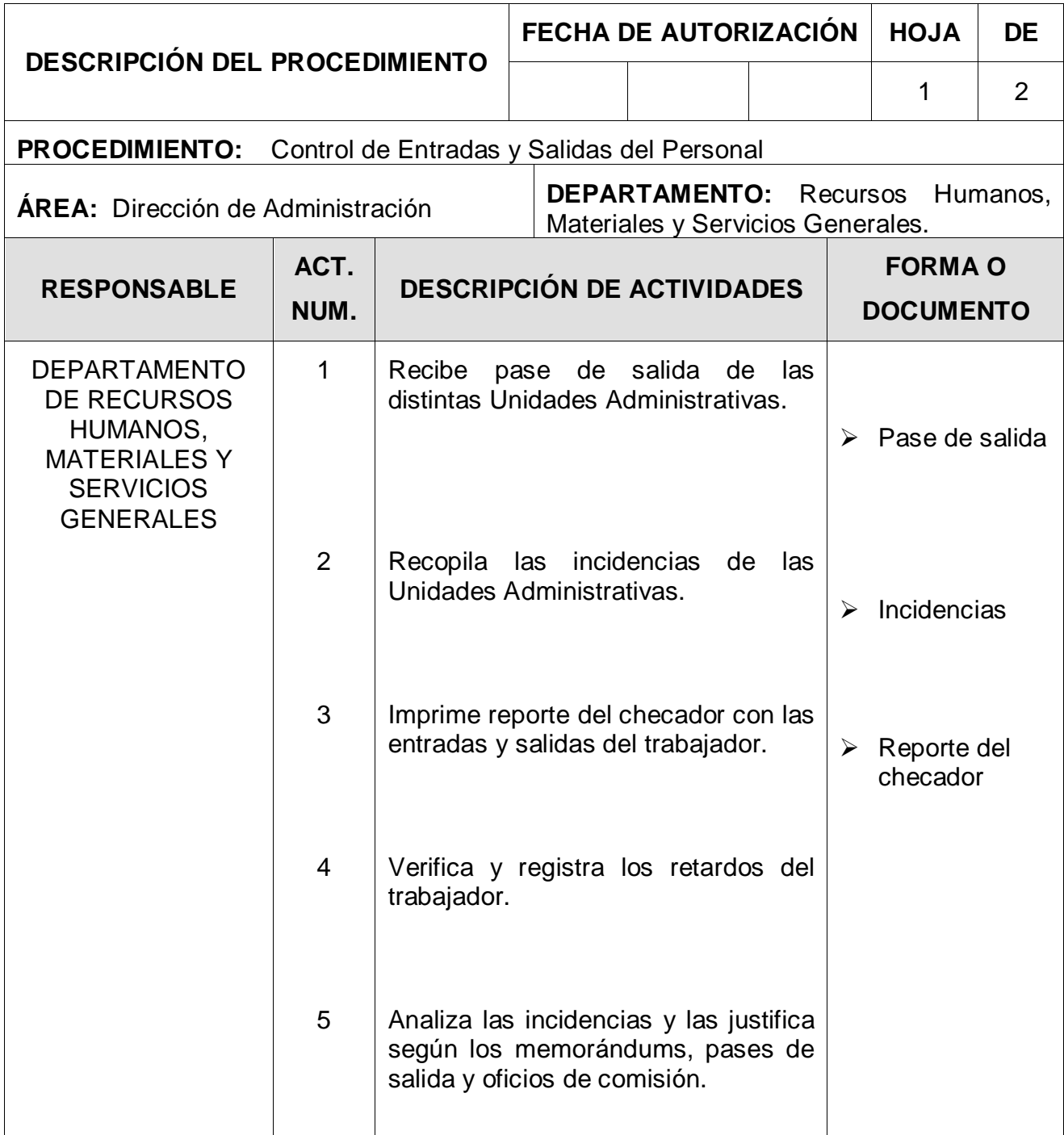

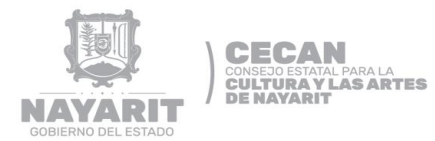

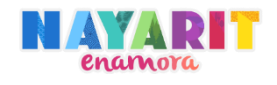

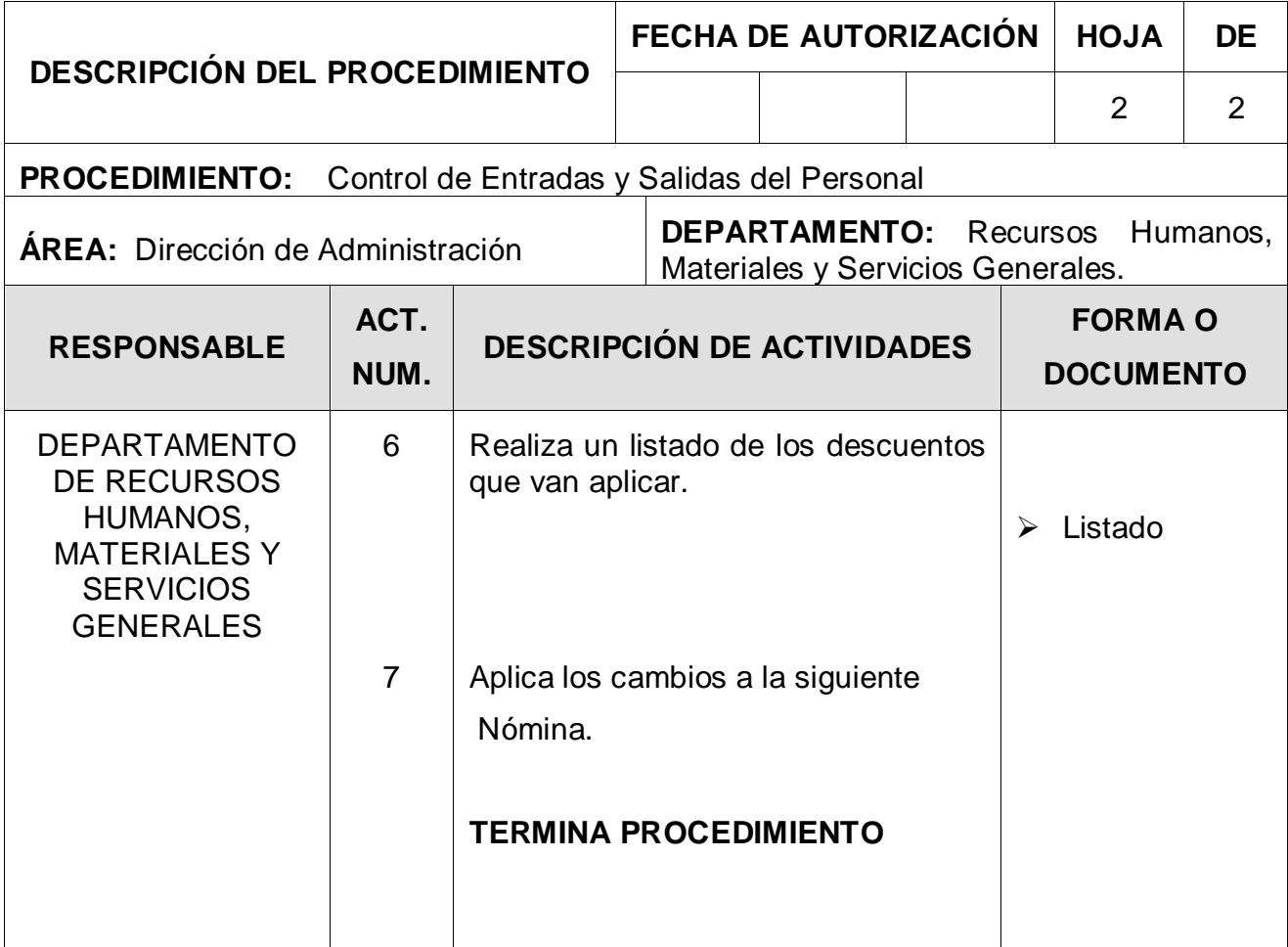

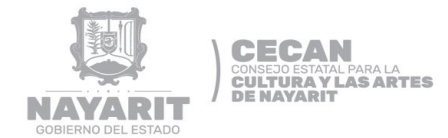

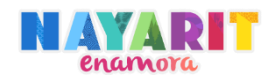

# **DIAGRAMA DE FLUJO**

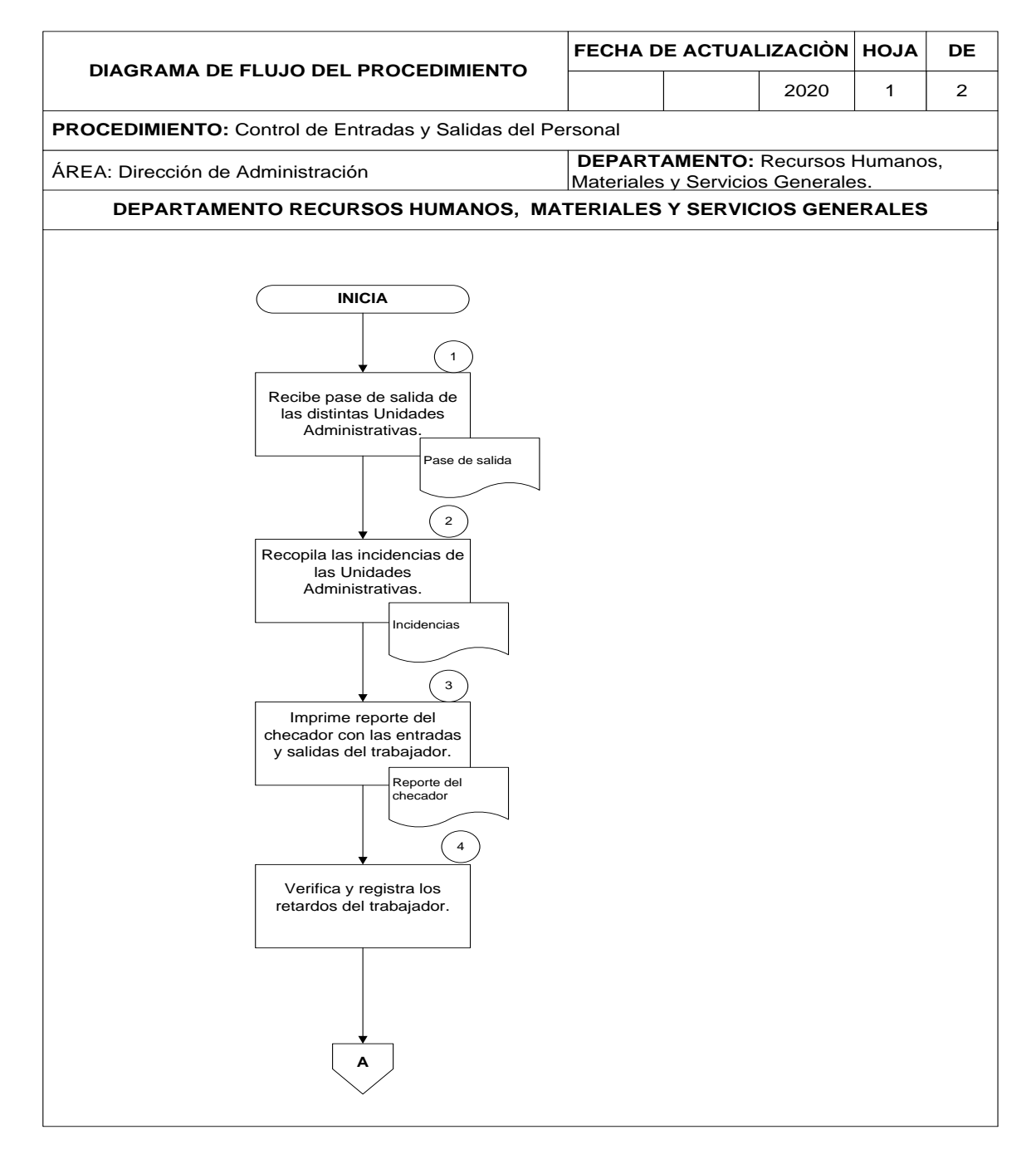

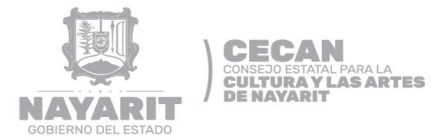

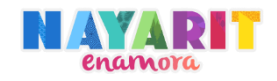

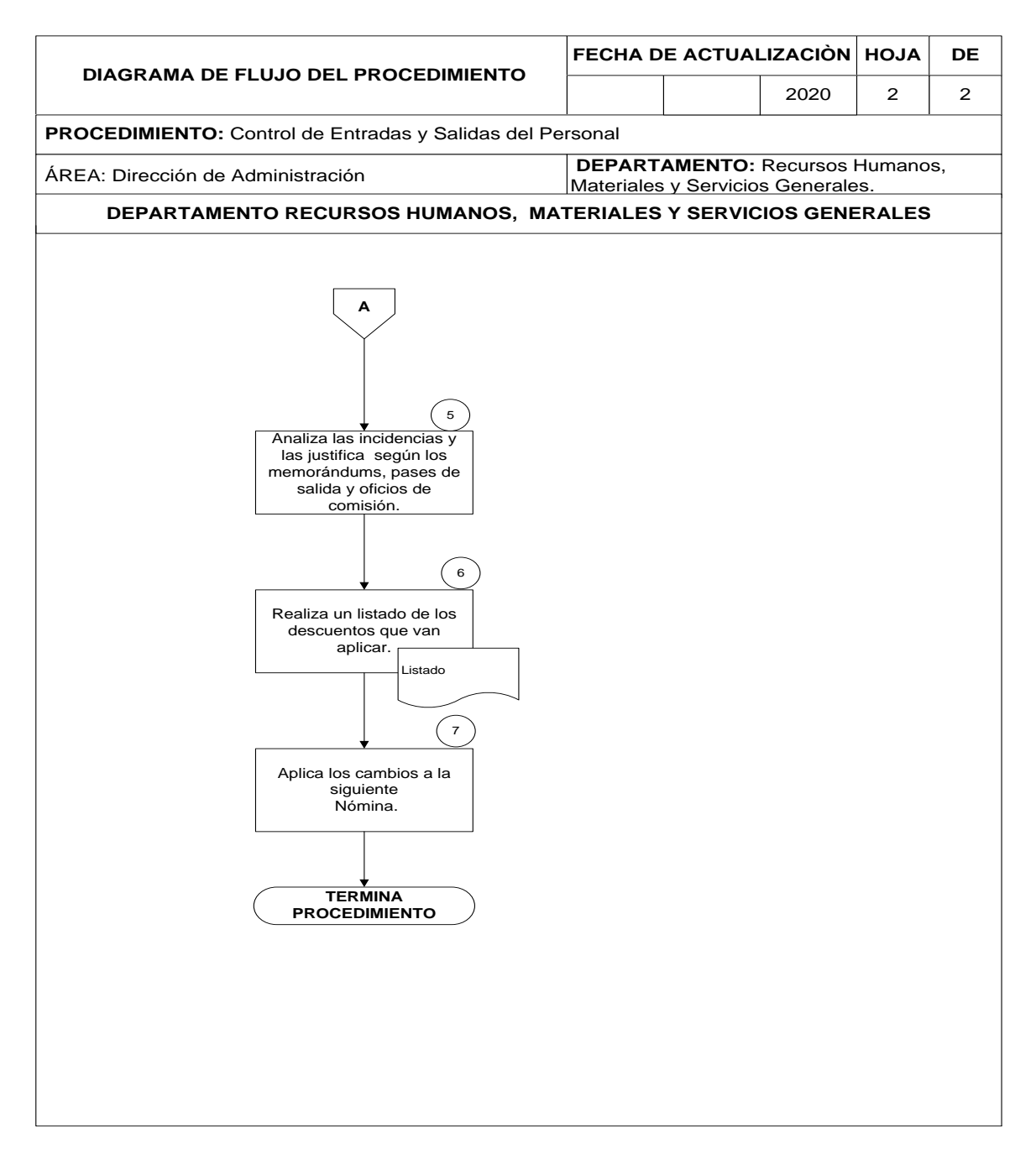

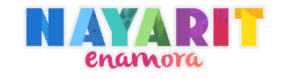

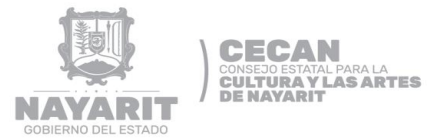

# **FORMAS Y GUÍAS DE LLENADO**

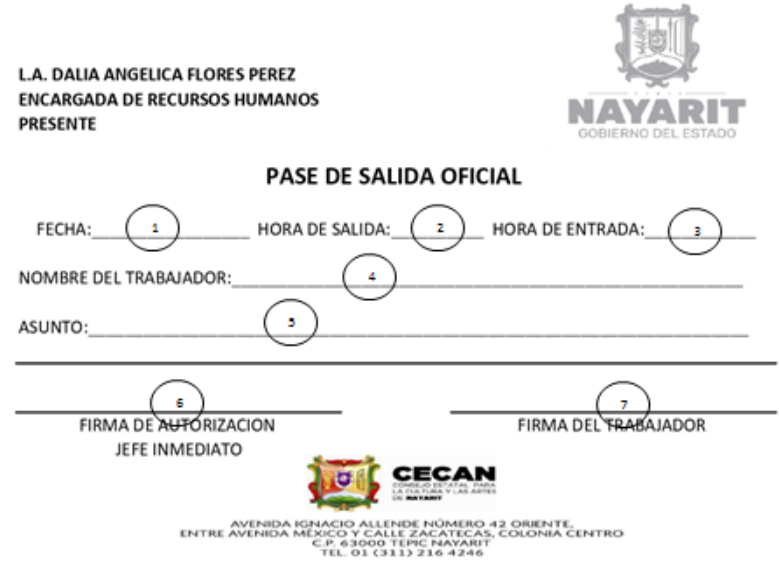

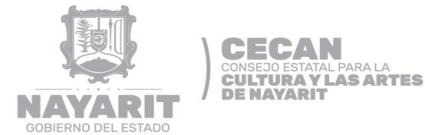

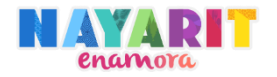

## **GUÍA DE LLENADO DE PASES DE SALIDA OFICIAL**

- **1. FECHA:** Anotara la fecha en la cual se está solicitando el permiso.
- **2. HORA DE SALIDA:** Se deberá anotar la hora en que el trabajador requiera salir de su área laboral para realizar la dirigencia encomendada.
- **3. HORA DE ENTRADA:** Se deberá anotar la hora en que el trabajador regrese a su área laboral de realizar la dirigencia encomendada.
- **4. NOMBRE TRABAJADOR:** DEL Anotara el nombre completo del trabajador en el siguiente orden nombres, apellido paterno y apellido materno sin abreviaturas y con letra comprensible.
- **5. ASUNTO:** Se deberá anota la diligencia que el trabajador va a realizar en dichas horas.
- **6.** FIRMA DE El jefe inmediato deberá firmar autorizando la diligencia.

**AUTORIZACION DEL JEFE INMEDIATO**

**7.** FIRMA DEL El trabajador deberá firmar.

**TRABAJADOR**

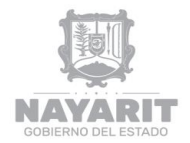

**CECAN CONSEJO ESTATAL PARA LA<br>CULTURA Y LAS ARTES<br>DE NAYARIT** 

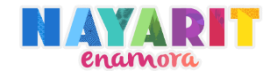

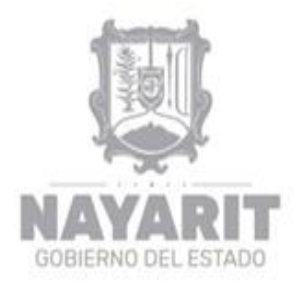

**ENCARGADA DE RECURSOS HUMANOS PRESENTE** 

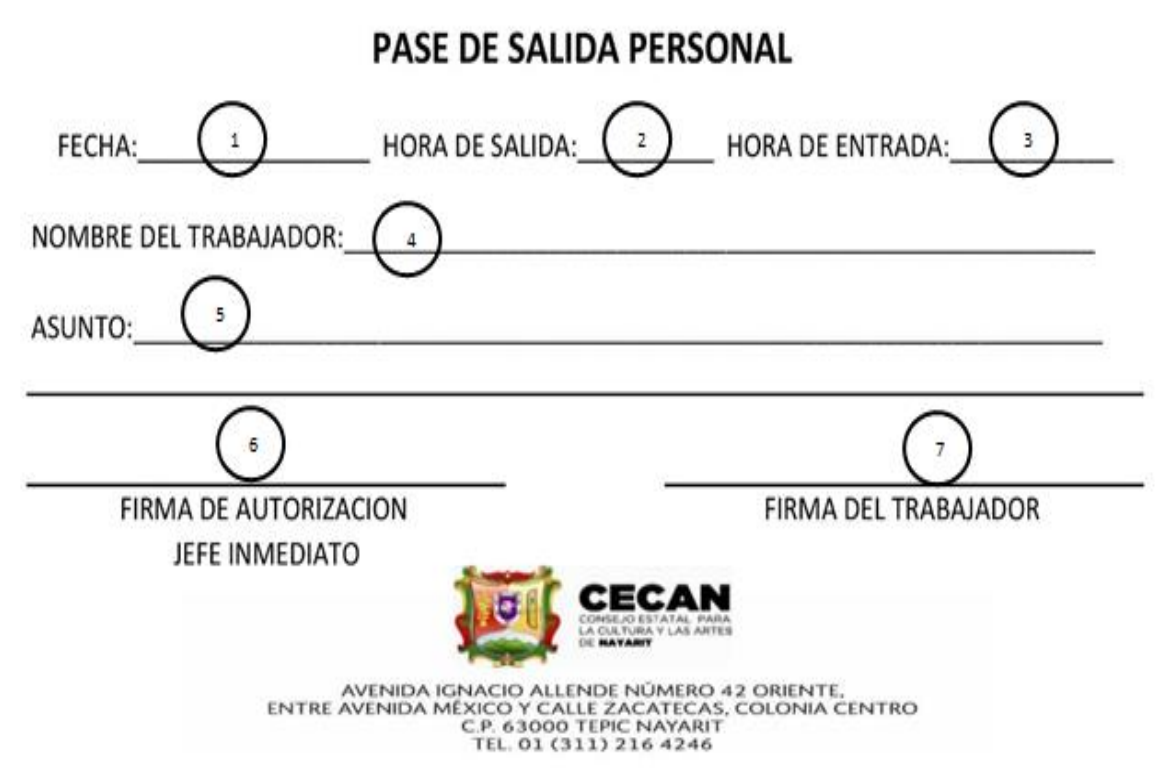

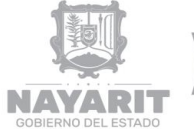

**TRABAJADOR**

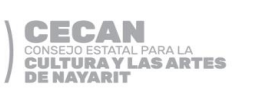

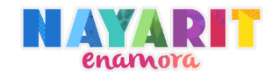

# **GUÍA DE LLENADO DE PASES DE SALIDA PERSONAL**

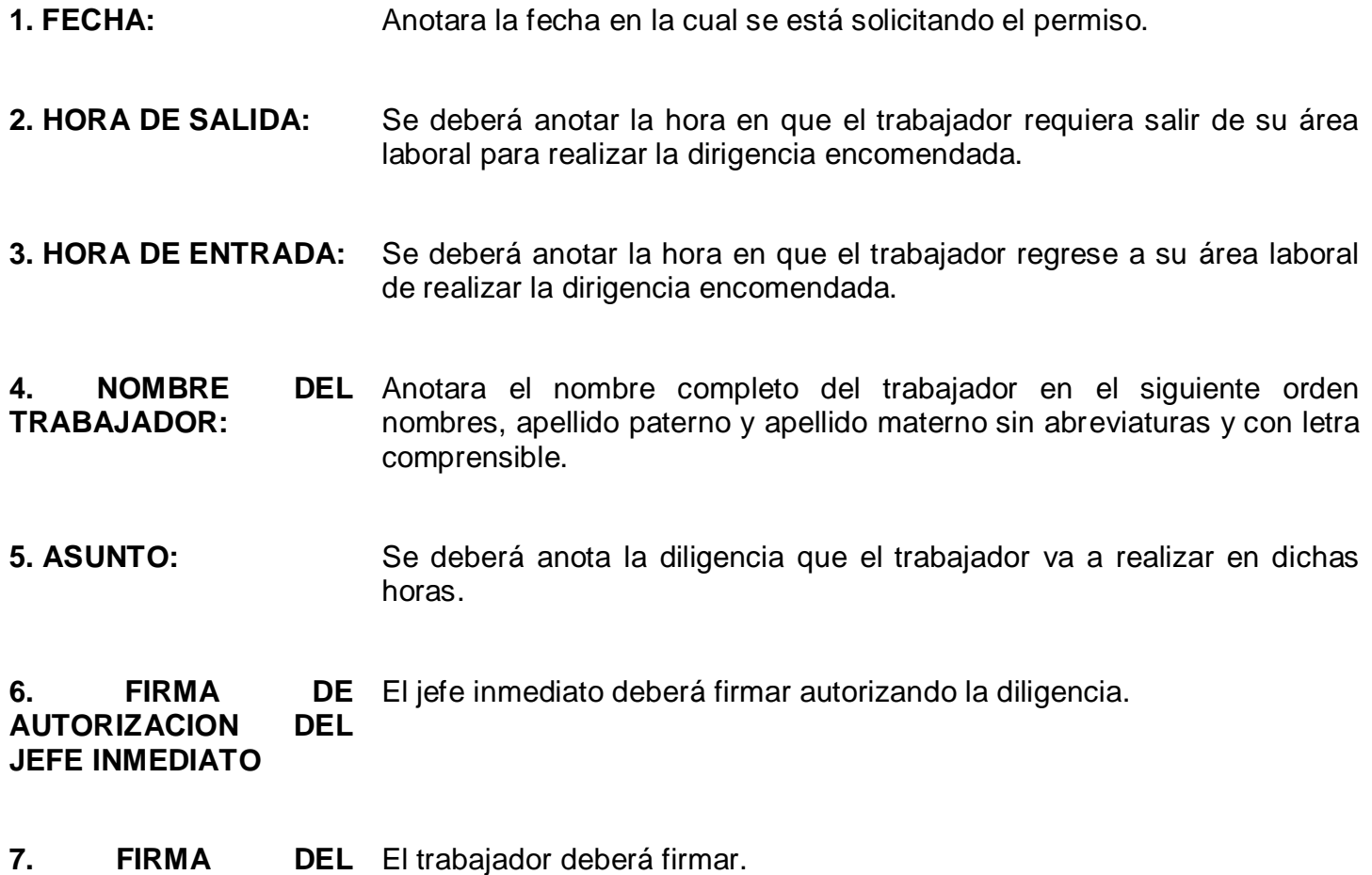

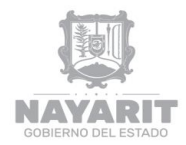

**CECAN CONSEJO ESTATAL PARA LA<br>CULTURA Y LAS ARTES<br>DE NAYARIT** 

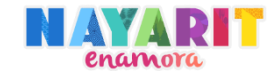

 $\mathbf{r}$ NÚM. 0001

#### CONSEJO ESTATAL PARA LA CULTURA Y LAS ARTES DE NAYARIT

OFICIO DE COMISIÓN

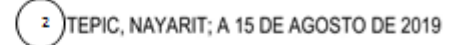

NOMBRE: ä CARGO:<br>PEPTO: z т ADSCRIPCION: CONSEJO ESTATAL PARA LA CULTURA Y LAS ARTES DE NAYARIT **PRESENTE** 

EL CONSEJO ESTATAL PARA LA CULTURA Y LAS ARTES DE NAYARIT, HA COMISIONADO A USTED PARA QUE LLEVE (N) A CABO VISITA DE TRABAJO.

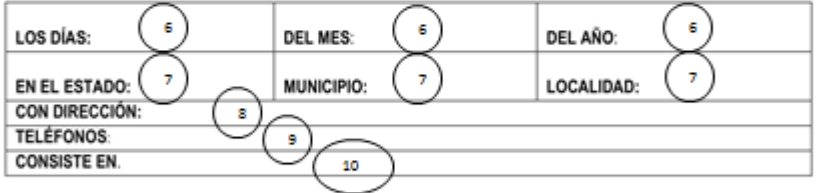

ATENTAMENTE

 ${\bf 11}$ 

DEPARTAMENTO DE RECURSOS HUMANOS, **MATERIALES Y SERVICIOS GENERALES.** 

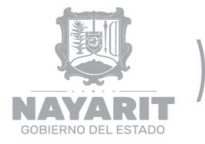

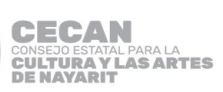

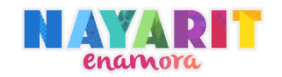

# **GUÍA DE LLENADO DE OFICIOS DE COMISIÓN**

**1. NÚM.** Corresponde al número de comisión, asignado de forma consecutiva. **2. TEPIC, NAYARIT; A** Especifica el lugar donde se elaboró el oficio de comisión el cual siempre será TEPIC, NAYARIT por la ubicación en la que se encuentra CECAN y seguido se anotara la fecha en que se expidió con en el siguiente orden; día, mes y año. **3. NOMBRE:** Se anotará el nombre de la persona que se comisionará. **4. CARGO:** Se anotará el cargo que desempeña la persona comisionada. **5. DEPTO:** Se anotará el departamento al que pertenece la persona comisionada.

EL CONSEJO ESTATAL PARA LA CULTURA Y LAS ARTES DE NAYARIT, HA COMISIONADO A USTED PARA QUE LLEVE (N) A CABO VISITA DE TRABAJO.

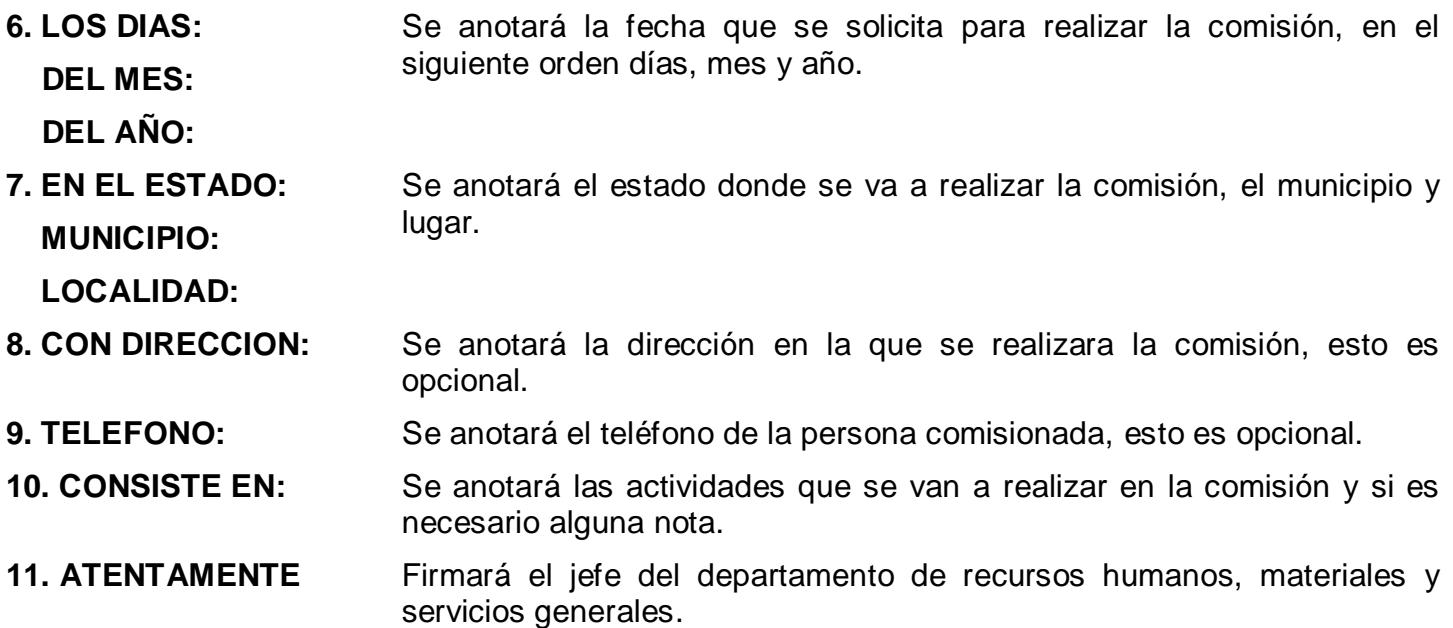

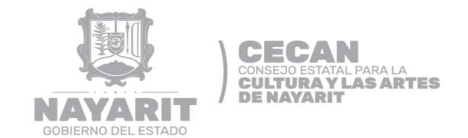

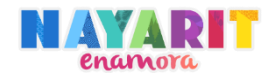

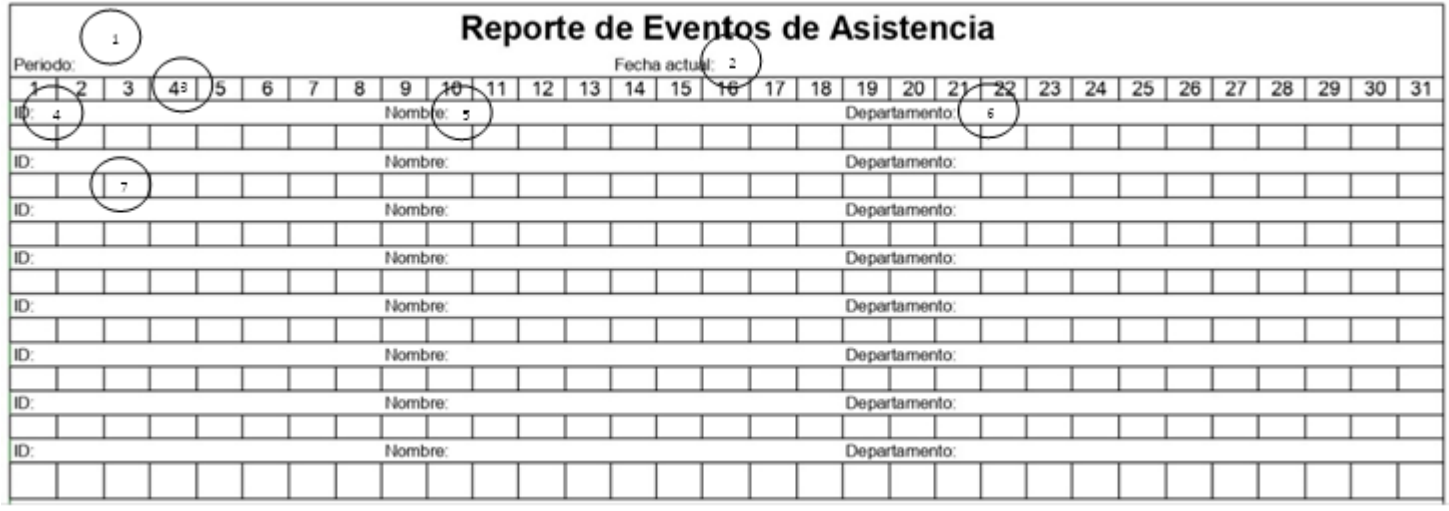

# **GUÍA DE LLENADO DE REPORTE DE EVENTOS DE ASISTENCIA**

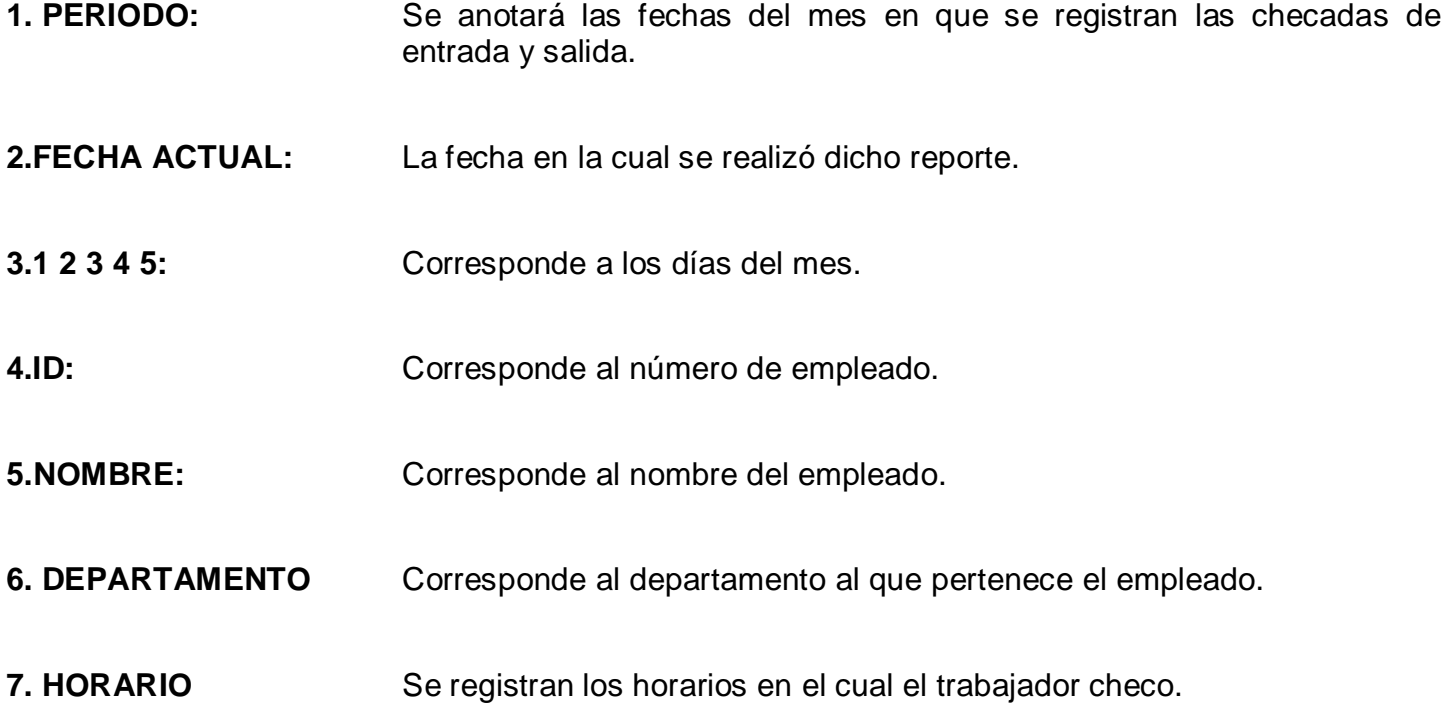

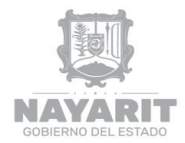

**CECAN**<br>CONSEJO ESTATAL PARA LA<br>CULTURA VLAS ARTES<br>DE NAVARIT

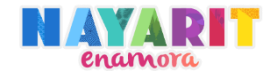

# **DESARROLLO DEL PROCEDIMIENTO**

"Distribución y Control de Cupones de Combustible."

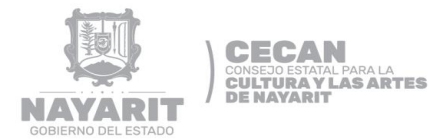

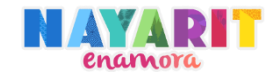

#### **Nombre del Procedimiento:**

Distribución y Control de Cupones de Combustible.

#### **Objetivo del Procedimiento:**

Gestionar y proporcionar los cupones necesarios al inicio de cada semana para que el equipo de transporte pueda operar y realizar las comisiones necesarias.

#### **Normas de Operación del Procedimiento:**

- El vehículo se le suministrara gasolina cada lunes con el fin que pueda operar la semana.
- El suministro de gasolina a cada unidad será asignado según la necesidad de los viajes solicitados.
- El interesado deberá presentar solicitud de viajes por memorándum.
- Solo el chofer asignado al vehículo y autorizado por el Departamento de Recursos Humanos, Materiales y Servicios Generales puede hacer uso de los cupones.
- $\triangleright$  Se podrán asignar dotaciones extraordinarias de combustibles, únicamente cuando su uso se justifique en un programa emergente o de nueva instrumentación.

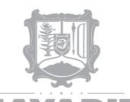

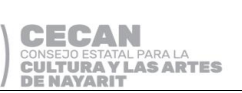

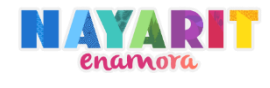

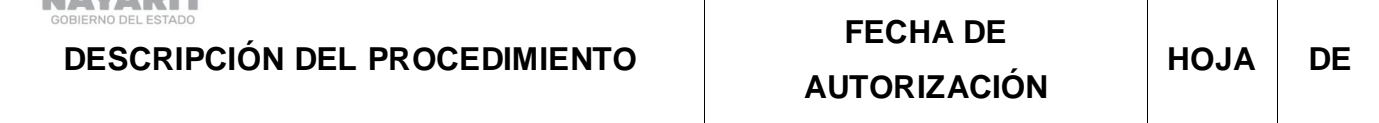

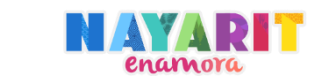

 $\top$ 

 $\top$ 

٦

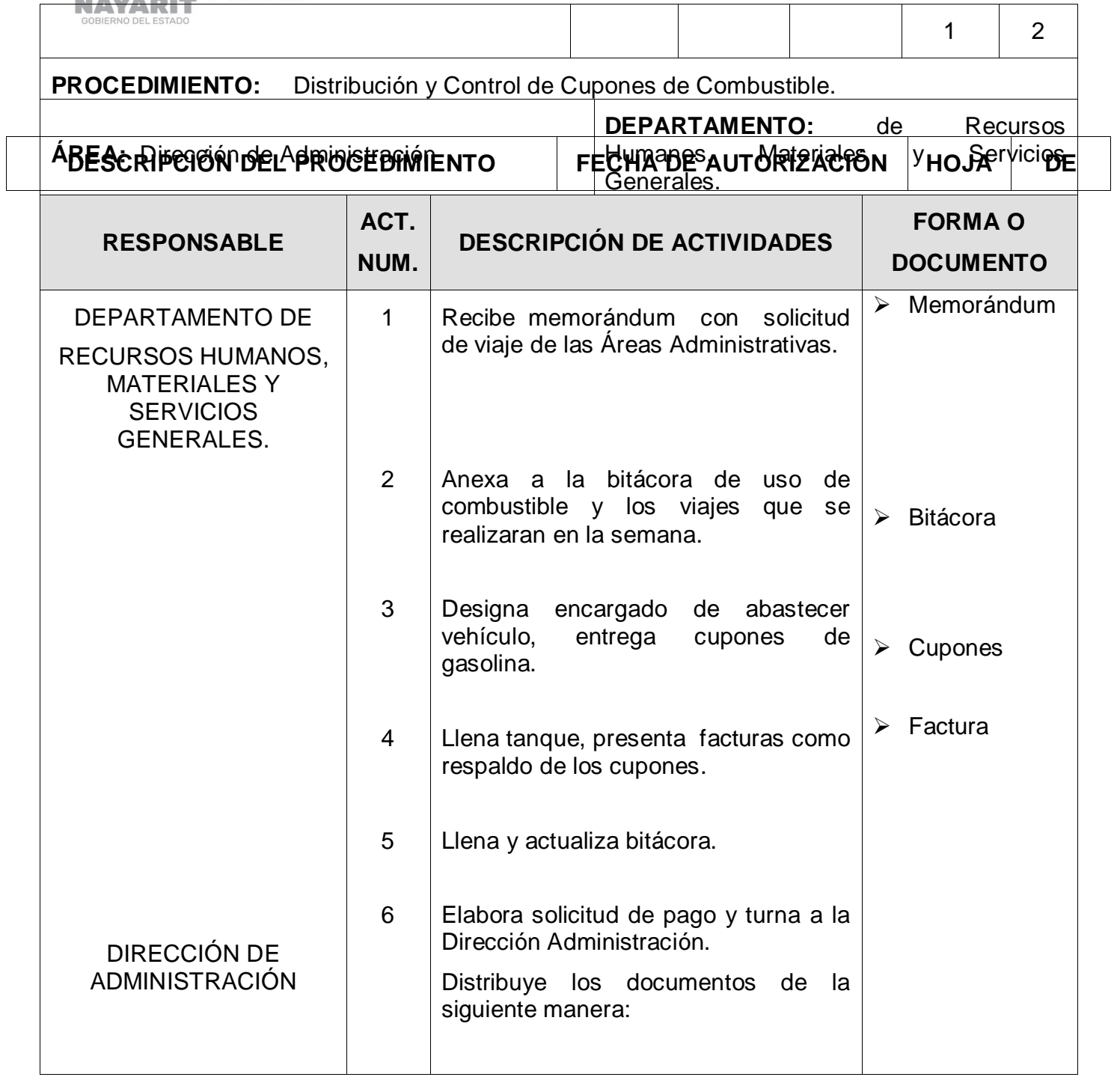

**CECAN CONSEJO ESTATAL PARA LA<br>CULTURA Y LAS ARTES<br>DE NAYARIT** 

NAY

 $\sqrt{ }$ 

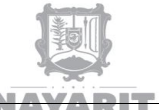

**CECAN**<br>CONSEJO ESTATAL PARA LA<br>CULTURA VLAS ARTES<br>DE NAVARIT

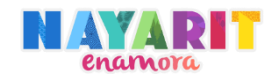

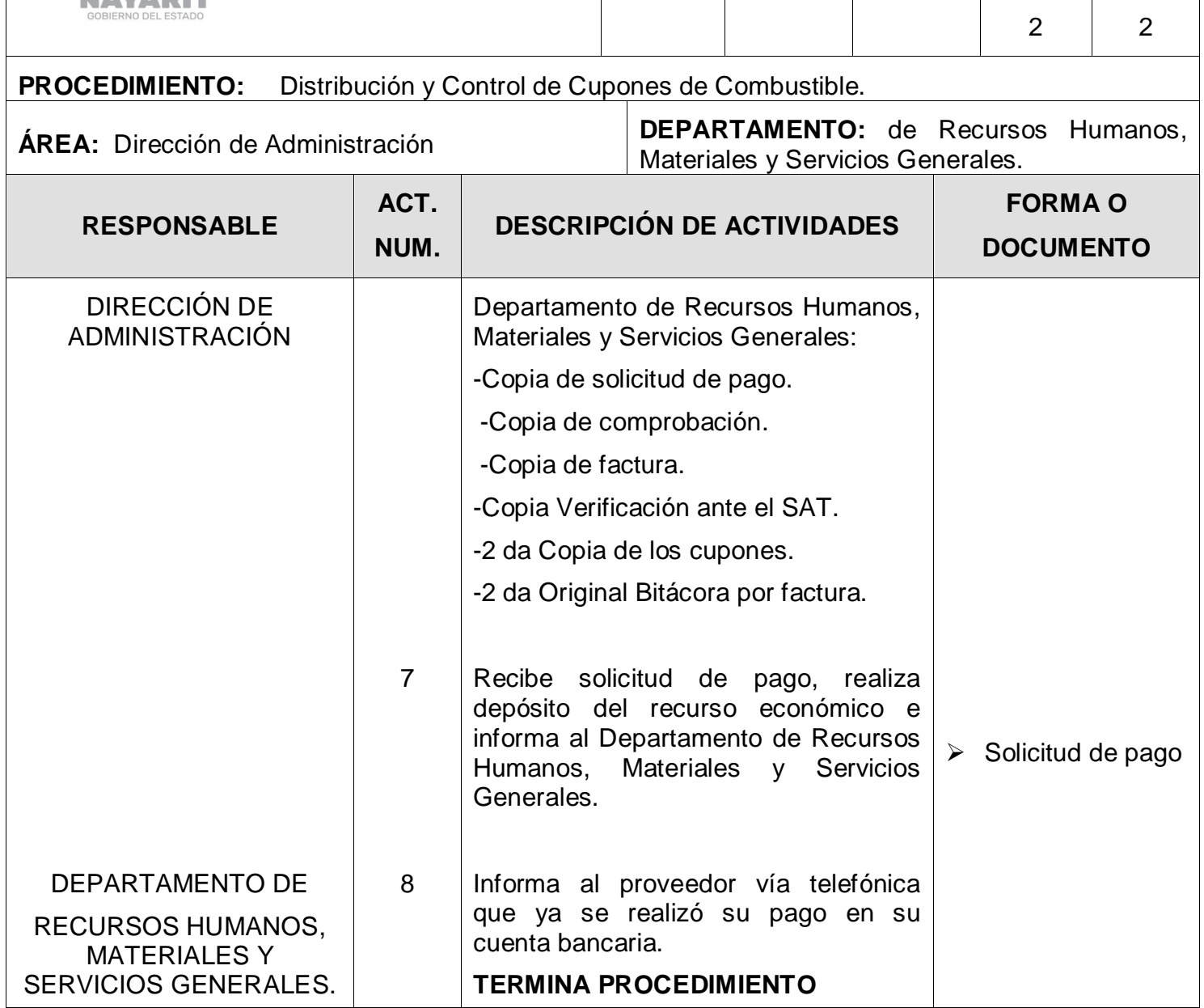

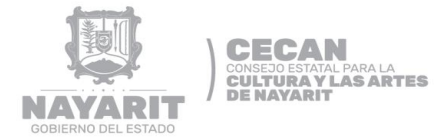

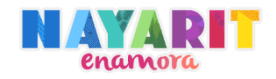

### **DIAGRAMA DE FLUJO**

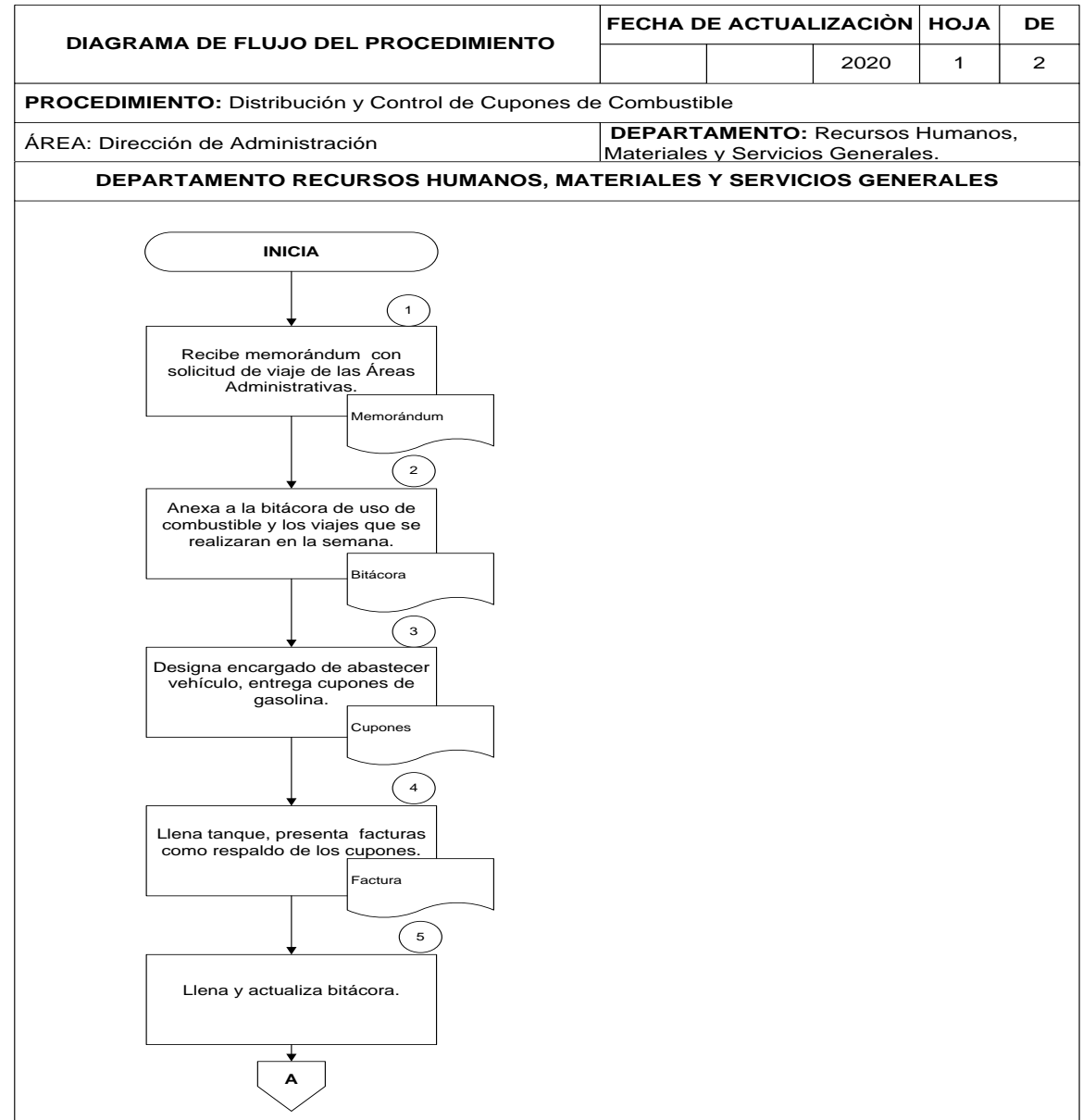

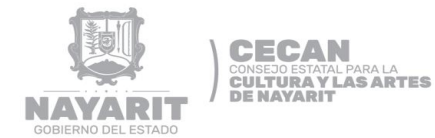

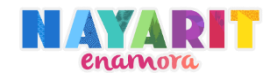

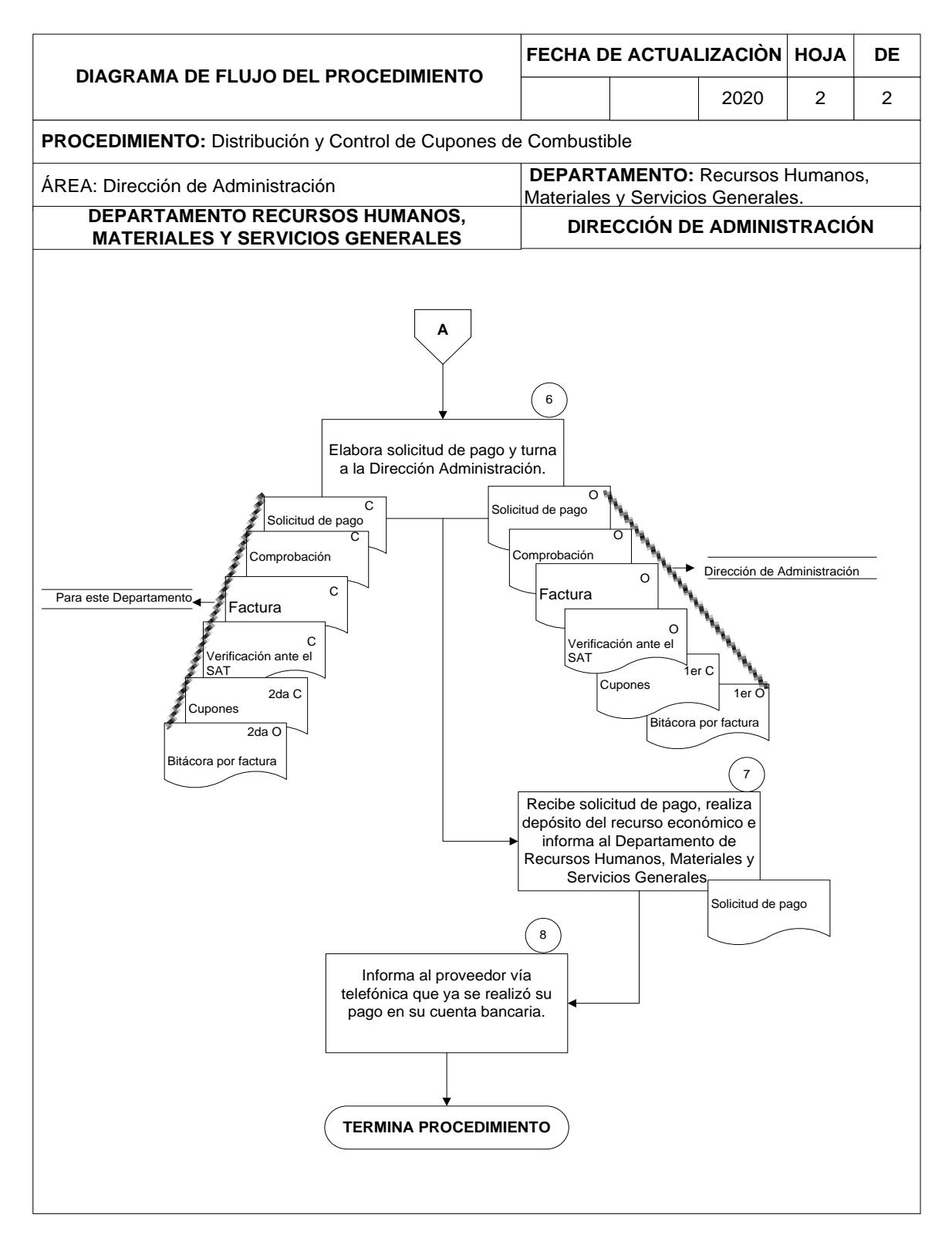
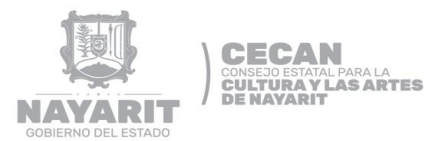

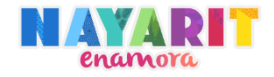

## **FORMA Y GUÍA DE LLENADO**

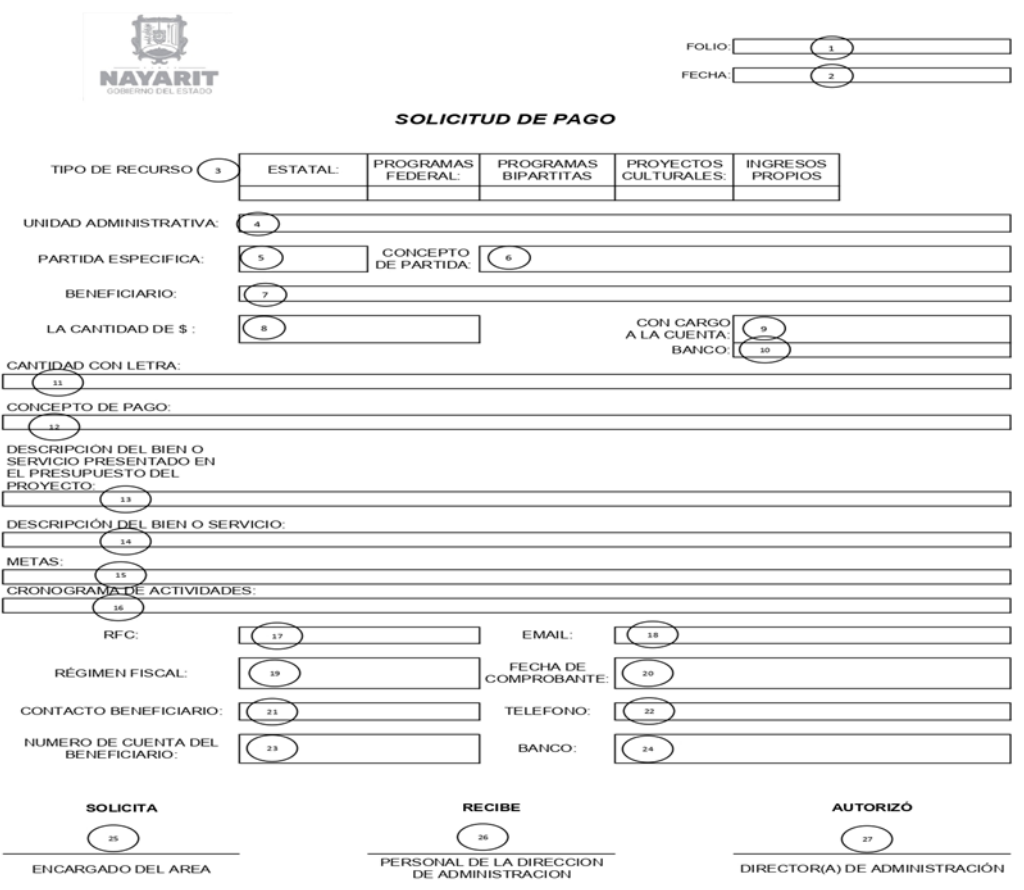

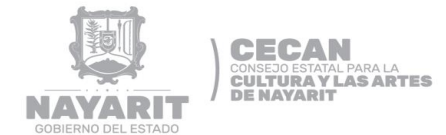

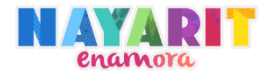

### **GUÍA DE LLENADO DE SOLICITUD DE PAGO**

- 1. **FOLIO** Anotar el número de folio de la solicitud de pago.
- **2. FECHA** Anotar la fecha en la que se solicitó.
- **3. TIPO RECURSO** Anotar con una "x" el origen del recurso con el cual se pagara.

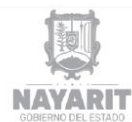

#### FOLIO: FECHA:

#### **SOLICITUD DE PAGO**

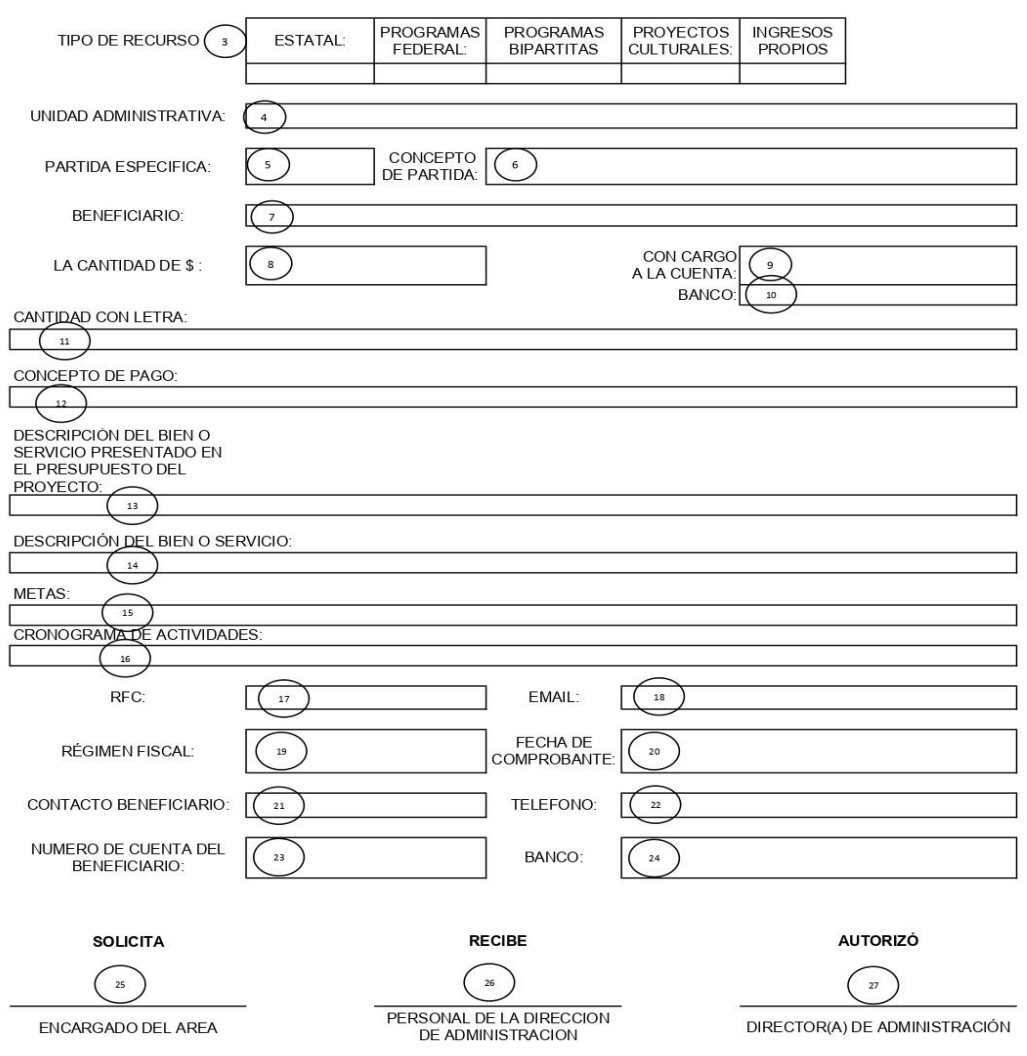

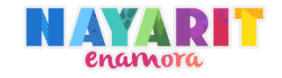

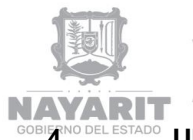

CECAN<br>CONSEJO ESTATAL PARA LA<br>CULTURA Y LAS ARTES<br>DE NAYARIT

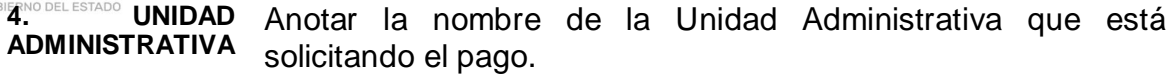

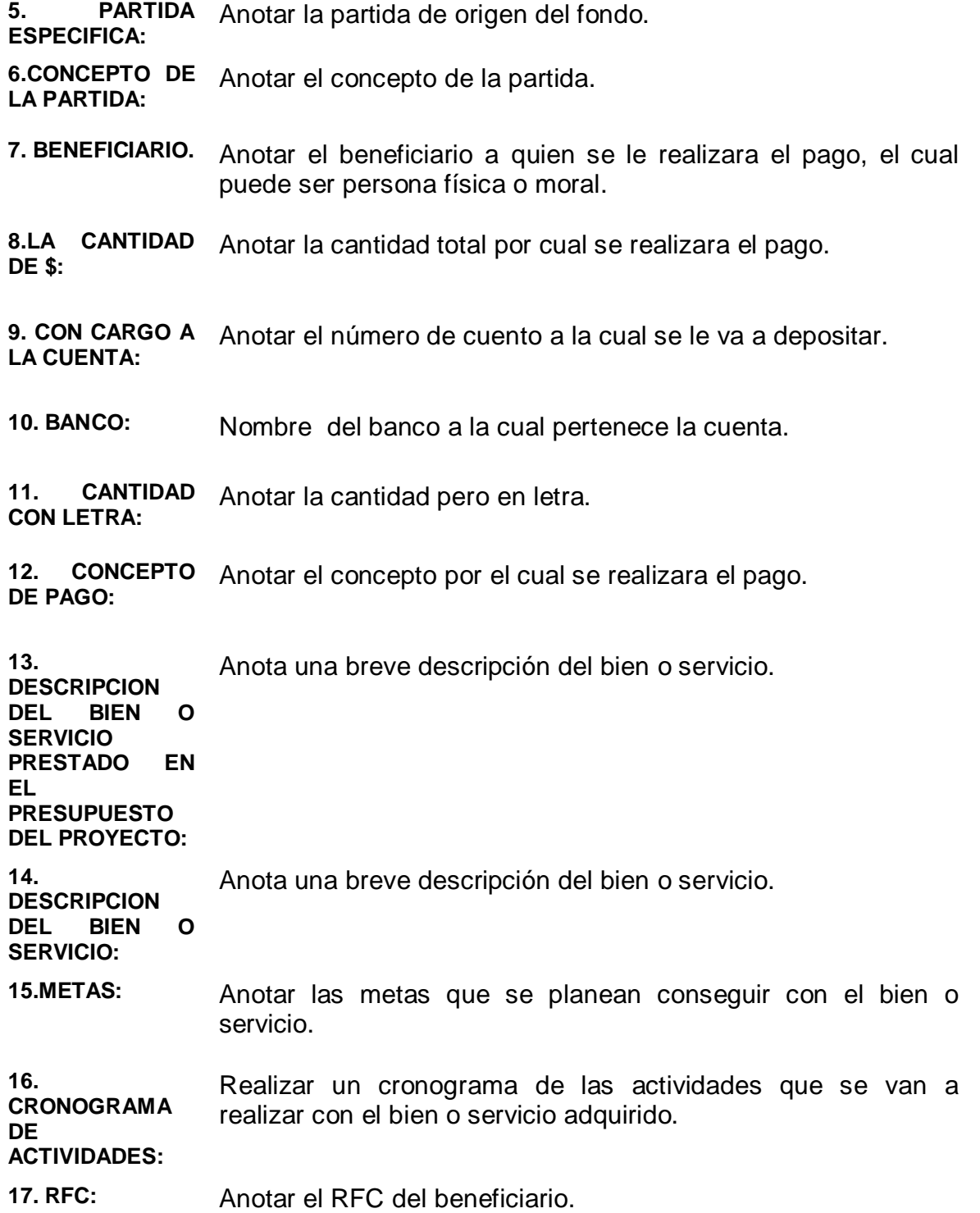

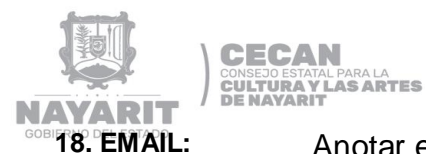

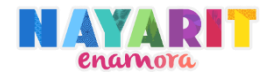

**18. EMAIL:** Anotar el correo electrónico del beneficiario.

**19. REGIMEN**  Anotar el régimen fiscal del beneficiario. **FISCA:**

**20. FECHA DEL**  Anotar la fecha de la factura o en su caso el respaldo del pago. **COMPROBANTE:**

**21. CONTACTO**  Anotar la razón social del beneficiario. **DE** 

**BENEFICIARIO:**

**22. TELEFONO:** Anotar el teléfono del beneficiario.

**23. NUMERO DE**  Anotar el número de la cuenta. **CUENTA DEL BENEFICIARIO:**

- **24. BANCO:** Nombre del banco de la cuenta.
- **25. SOLICITA:** Firma el encargado del área del CECAN que está solicitando el pago.
- **26. RECIBE:** Firma el encargado de verificar que la solicitud este llenada correctamente.
- **27. AUTORIZO:** Firma de titular de de Dirección Administrativa.

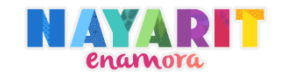

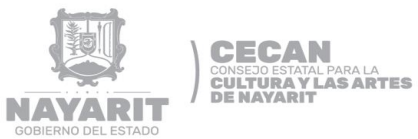

**VALE DE GASOLINA** 

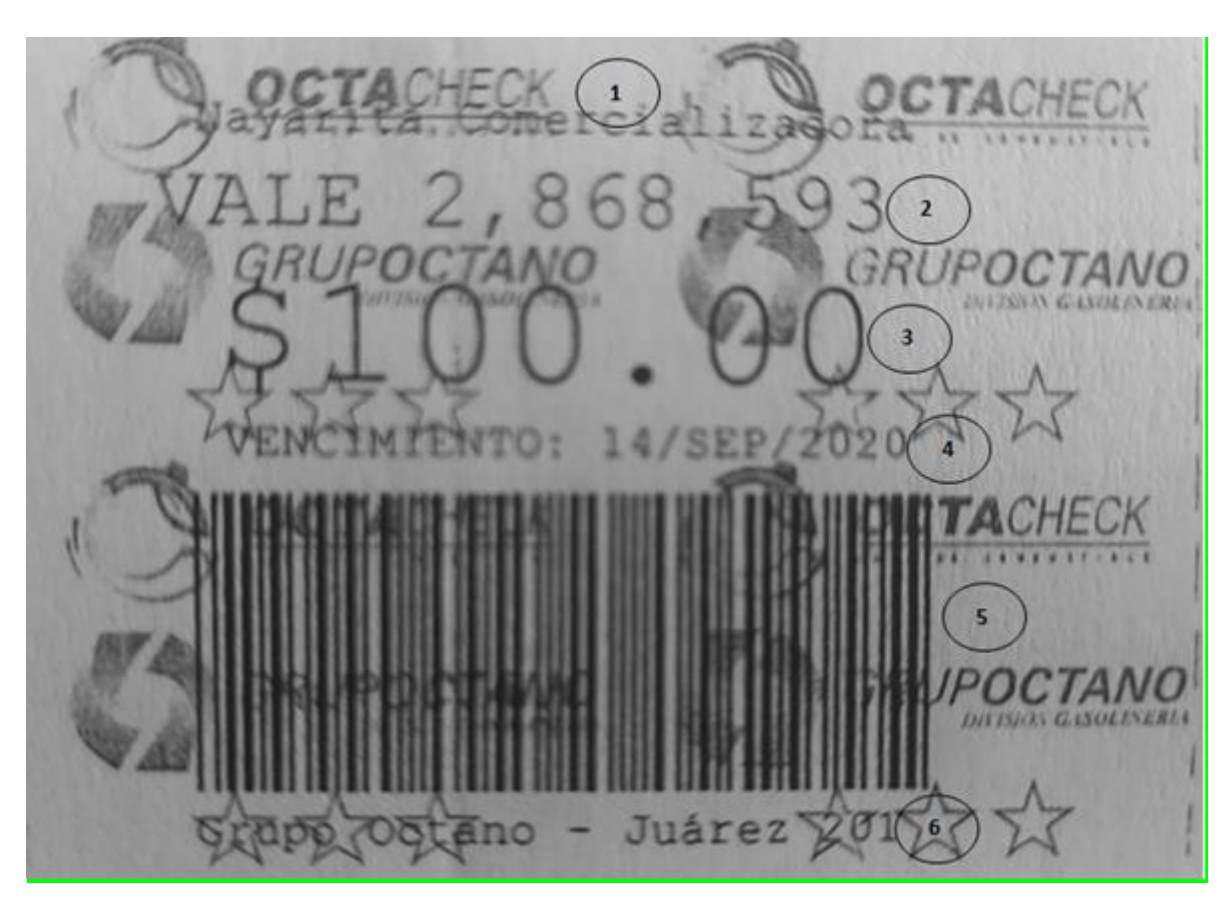

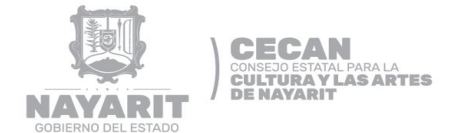

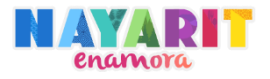

### **GUÌA DE LLENADO DE VALE DE GASOLINA**

- 1. **OCTA CHECK** Nombre de la empresa encargada de emitir los vales.
- **2. VALE** Número de vale.
- **3. 100** Valor del vale.
- **4. VENCIMIENTO** Fecha de vencimiento.
- **5.** Código de barras.
- **6.GRUPO OCTANO** Dirección de la empresa.

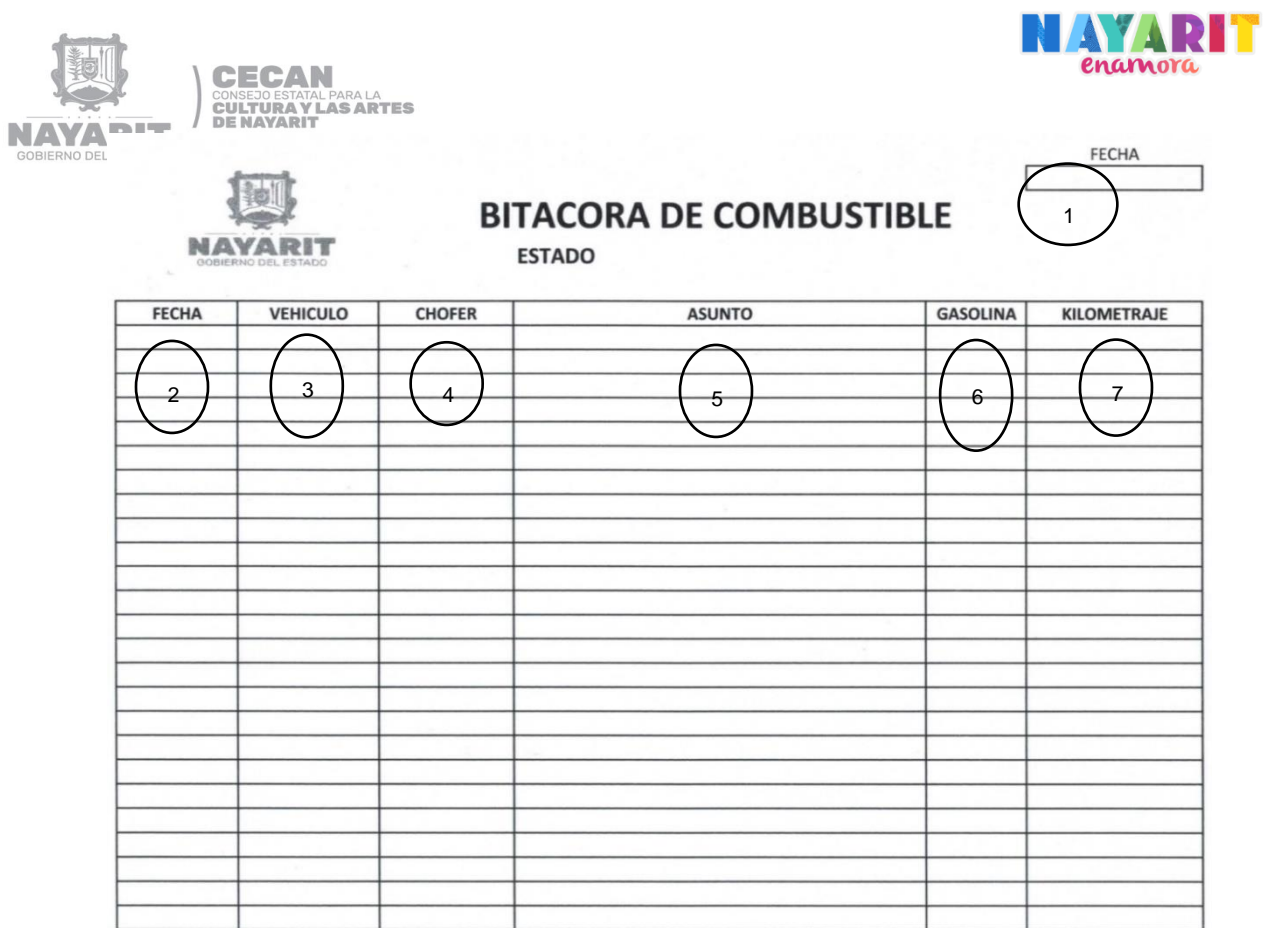

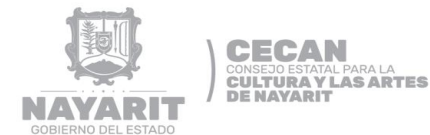

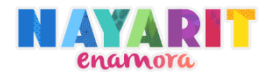

### **GUÍA DE LLENADO BITÁCORA DE COMNUSTIBLE**

- 1. **FECHA** Escribir la fecha con números arábigos, dos dígitos para el día, dos dígitos para el mes y dos dígitos para el año.
- **2. FECHA** Escribir la fecha con números arábigos, dos dígitos para el día, dos dígitos para el mes y dos dígitos para el año, en la que se asignó la gasolina al vehículo.
- **3. VEHICULOS** Escribir tipo de vehículo, modelo y placas.
- **4. CHOFER** Escribir nombre del chofer.
- **5. ASUNTO** Escribir motivo del viaje.
- **6. GASOLINA** Escribir la cantidad de gasolina en litros.
- **7 KILOMETRAJE** Escribir kilómetros recorridos del viaje.

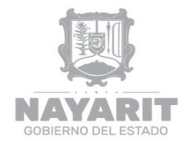

**CECAN CONSEJO ESTATAL PARA LA<br>CULTURA Y LAS ARTES<br>DE NAYARIT** 

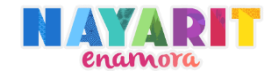

### **DESARROLLO DEL PROCEDIMIENTO**

"Control de Almacén"

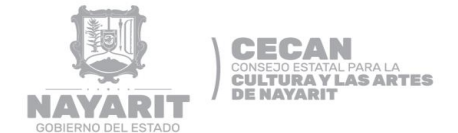

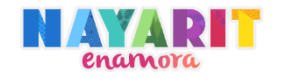

#### **Nombre del Procedimiento:**

Control de Almacén

#### **Objetivo del Procedimiento:**

Controlar y dar seguimiento a las requisiciones y entrega de insumos que requieran las distintas áreas administrativas a través de un registro de entrada y salidas de los mismos.

#### **Normas de Operación del Procedimiento:**

- Las Unidades Administrativas deberán presentar requisición por escrito, en un horario de 9 am a 3 pm de lunes a viernes en el Departamento de Recursos Humanos, Materiales y Servicios Generales antes de cada quincena.
- > Solo personal autorizado tendrá acceso al almacén.
- Realizará inventario de almacén dos veces al mes.
- Únicamente se entregará el material debidamente requisitado en el formato autorizado.
- Además de los Departamentos los programas también podrán solicitar materiales para realizar sus actividades.
- Se mantendrá un stock de materiales que son pedidos constantemente.
- El CEDART, EEBA, ESCUELA SUPERIOR DE MUSICA Y ESCUELA DE MUSICA SIGLO XXI asignaran a un encargado que recibirá y llevara el control de todos los materiales.

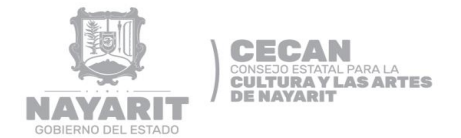

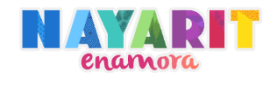

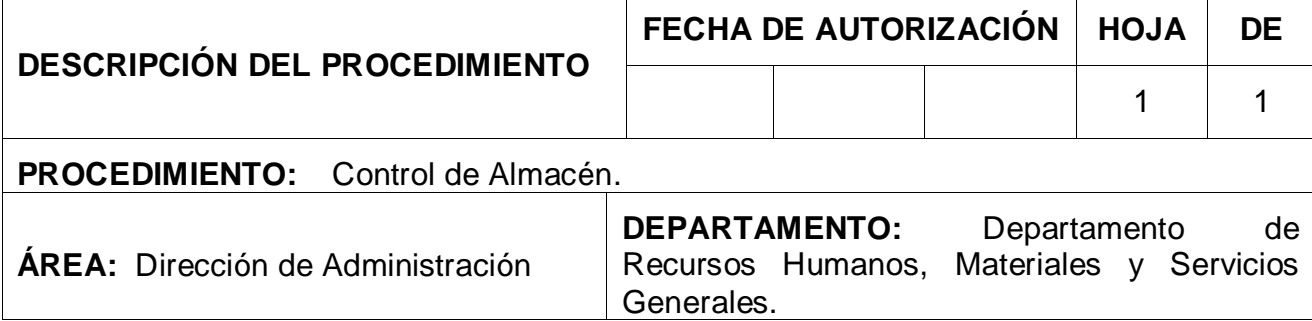

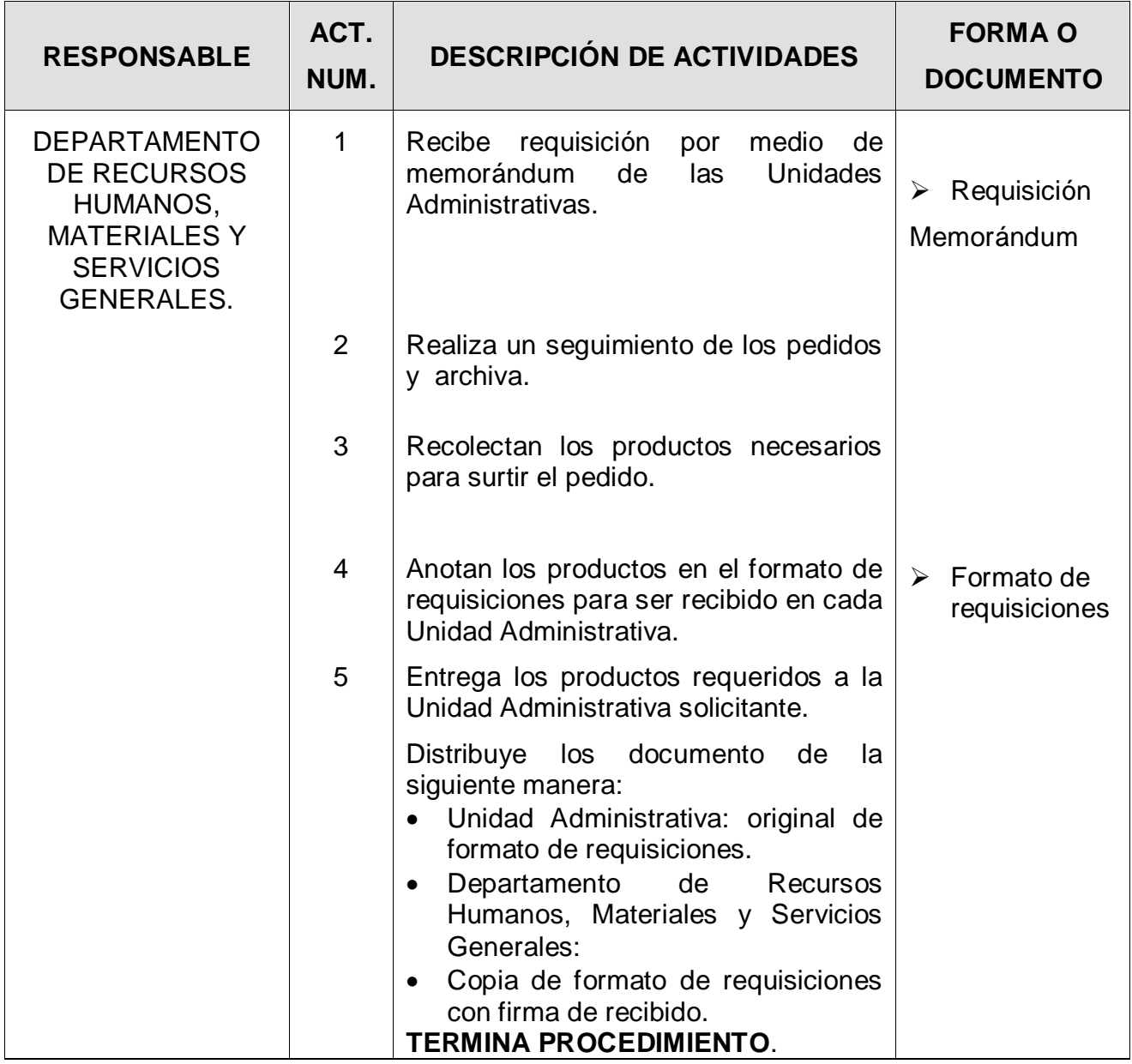

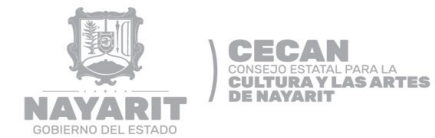

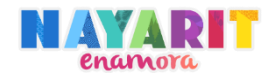

#### **DIAGRAMA DE FLUJO**

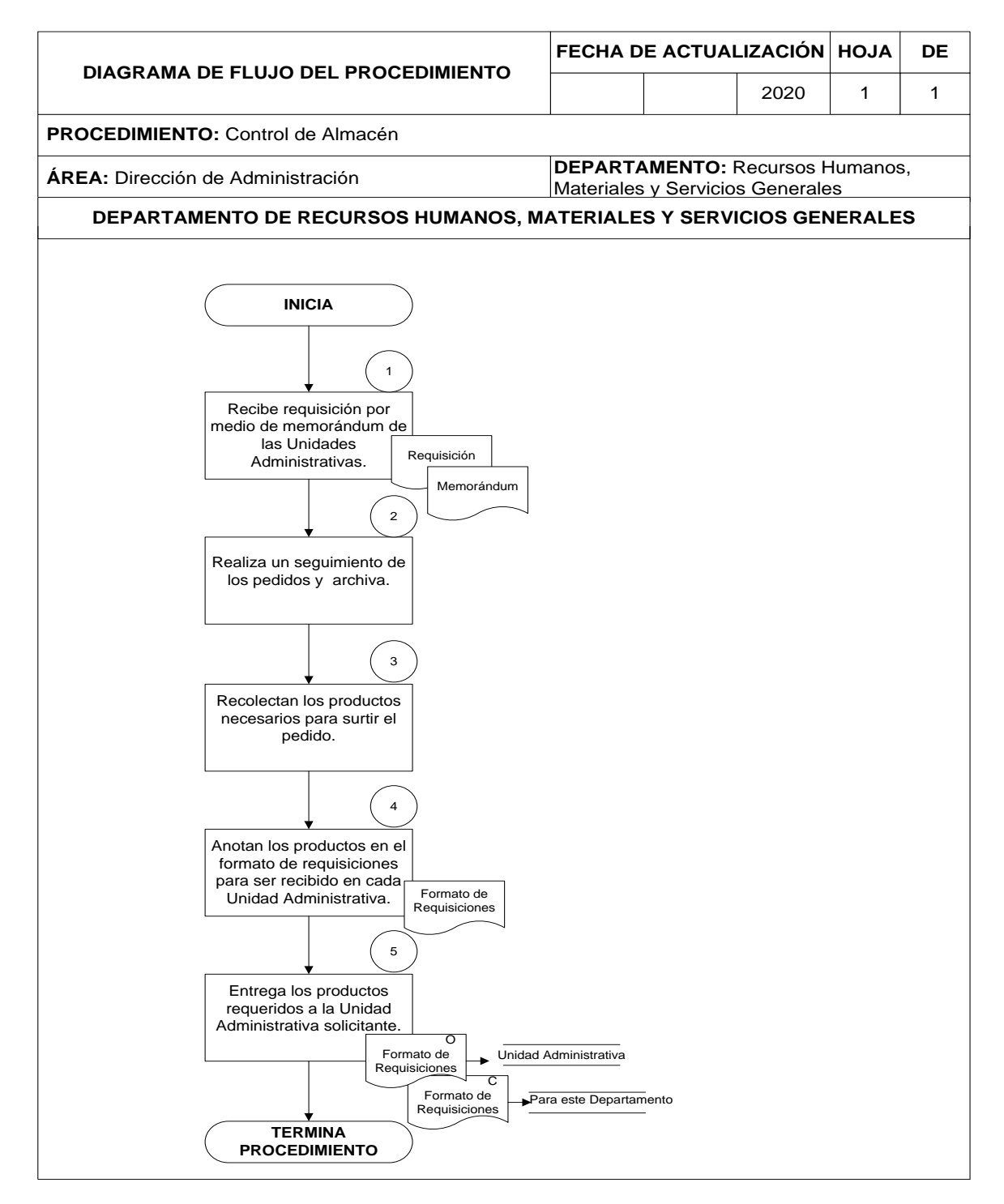

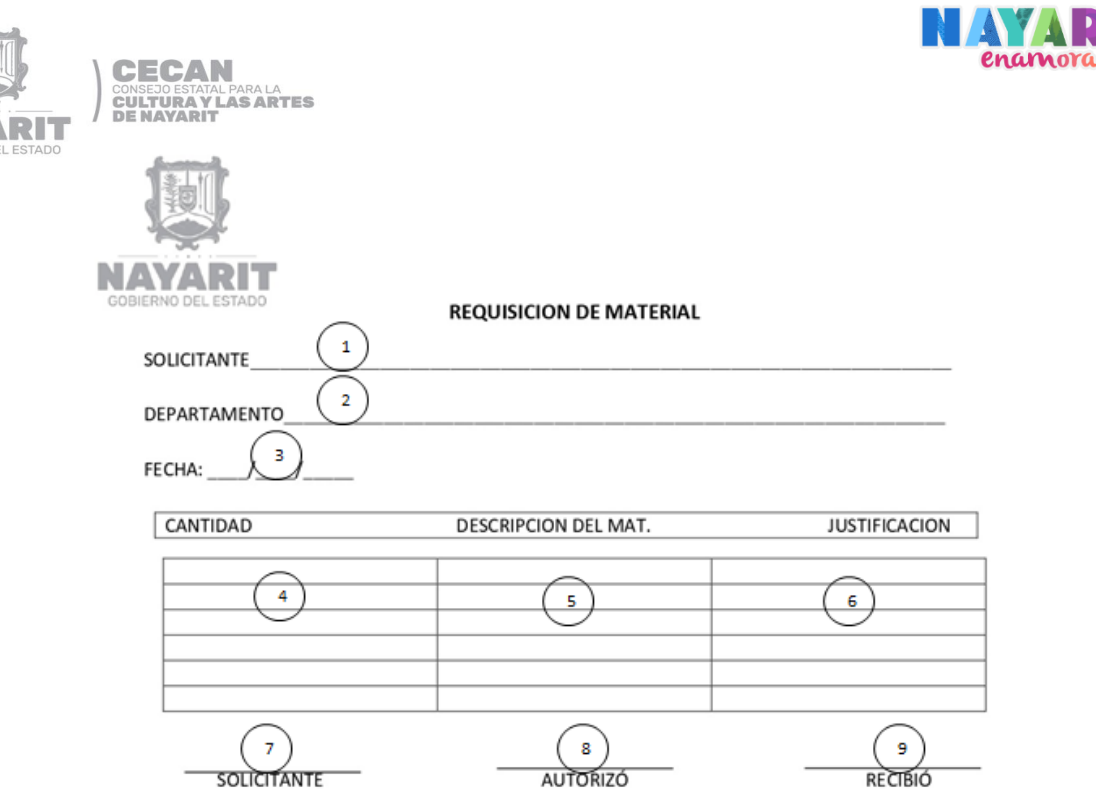

**NAY** 

### **GUÍA DE LLENADO REQUISICION DE MATERIAL**

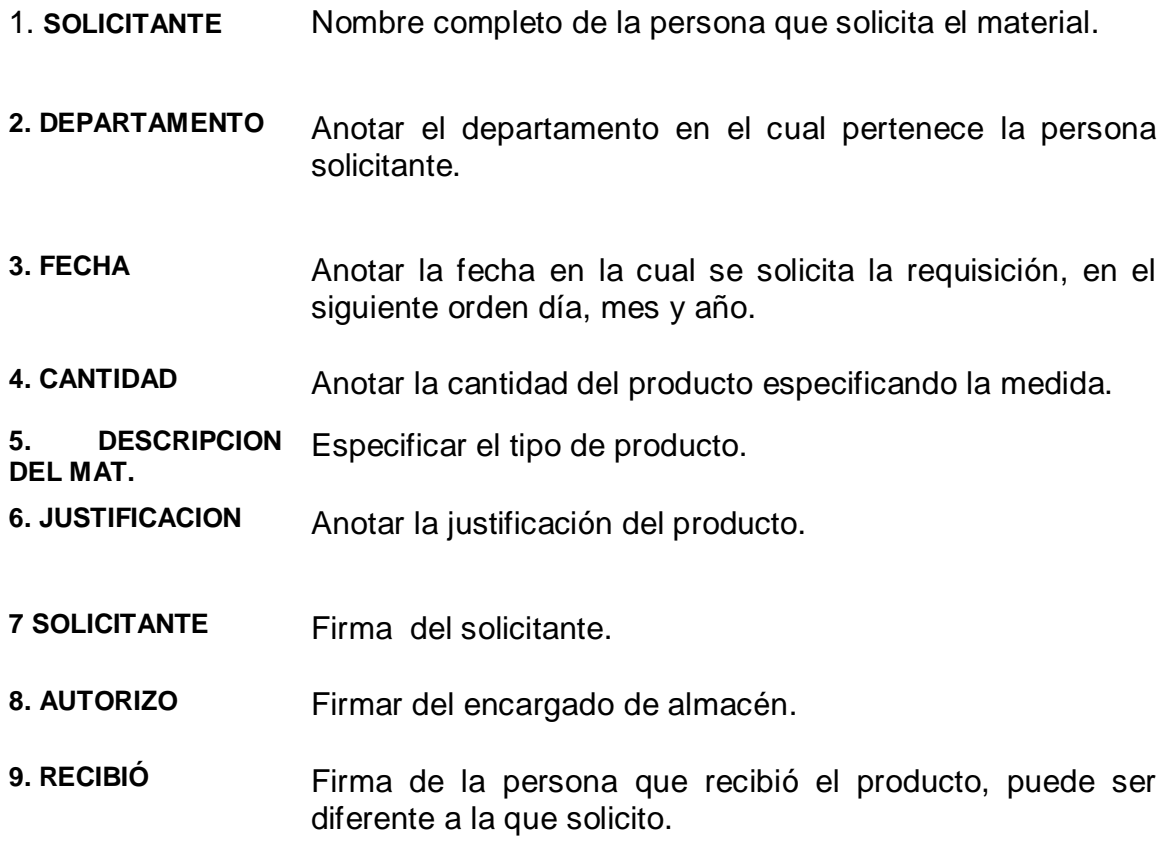

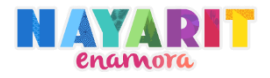

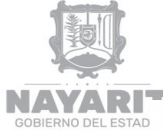

CECAN<br>CONSEJO ESTATAL PARA LA<br>CULTURA Y LAS ARTES<br>DE NAYARIT

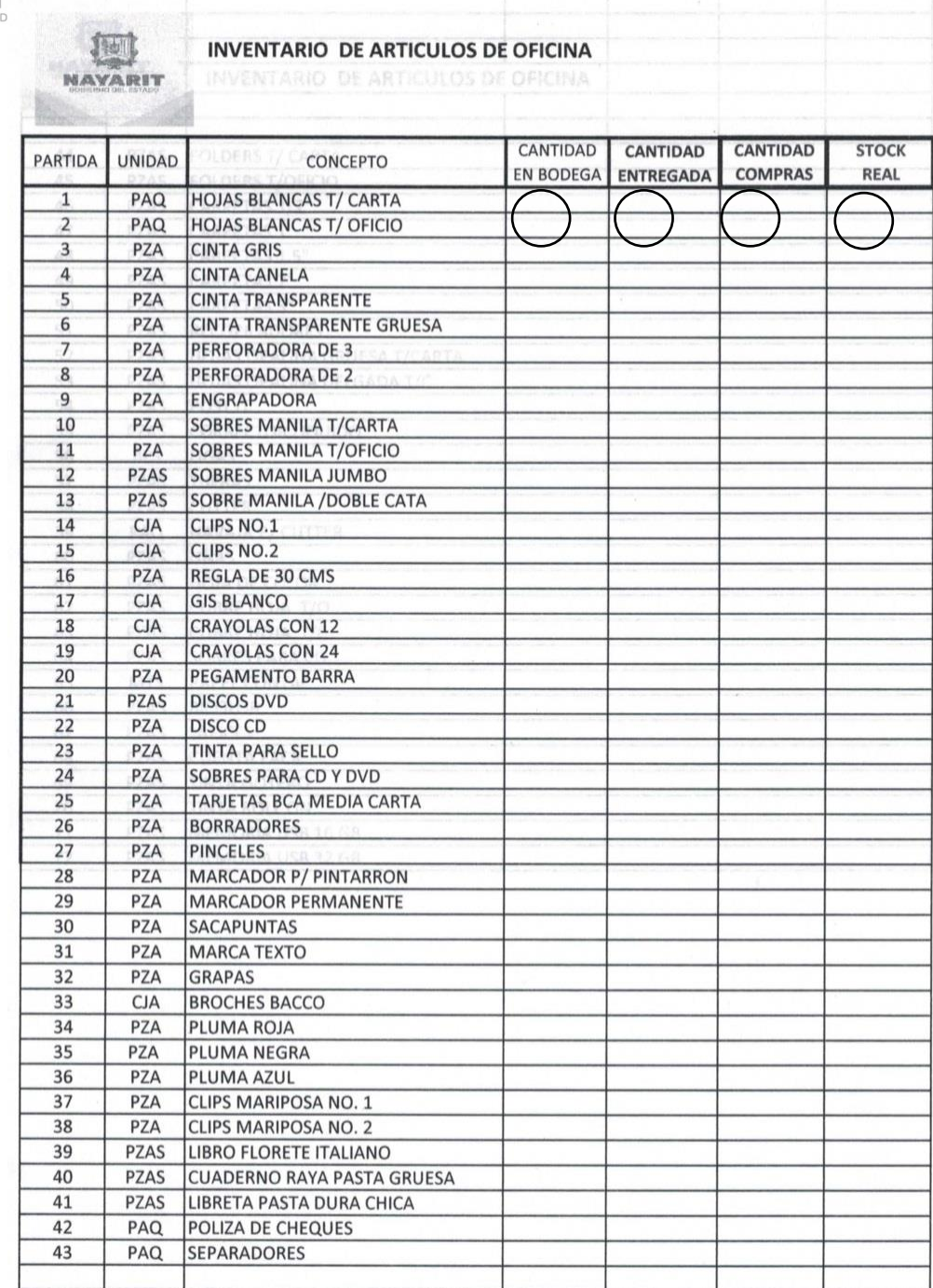

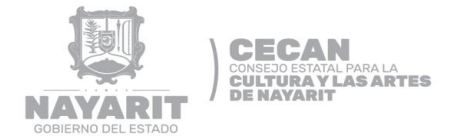

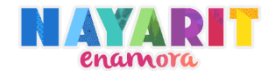

#### **GUÍA DE LLENADO INVENTARIO DE ARTICULOS DE OFICINA**

- 1.**CANTIDAD EN**  Anotar lo que hay en la bodega según las compras menos la **BODEGA** cantidad entrada.
- **2.CANTIDAD ENTREGADA** Anotar lo que ha estado saliendo de la bodega.
- **3.CANTIDAD COMPRAS** Anotar las compras que se han realizado.
- **4. STOCK REAL** Anotar lo que hay en la bodega.

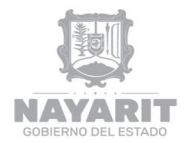

**CECAN CONSEJO ESTATAL PARA LA<br>CULTURA Y LAS ARTES<br>DE NAYARIT** 

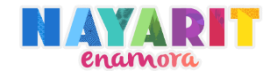

## **DESARROLLO DEL PROCEDIMIENTO**

"Programación de Espacios Culturales"

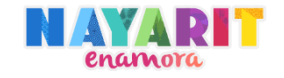

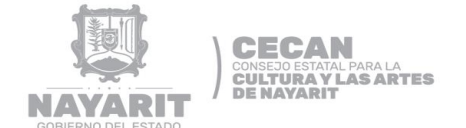

### **Nombre del Procedimiento:**

Programación de Espacios Culturales

#### **Objetivo del Procedimiento:**

Facilitar los espacios culturales correspondientes al CECAN para exposiciones, presentaciones o actividades que favorezcan el quehacer académico y artístico nayarita.

#### **Normas de Operación del Procedimiento:**

- El interesado deberá realizar un escrito libre dirigido al Director General solicitando el espacio cultural.
- El horario de atención para los usuarios de los espacios será de lunes a viernes de 9:00 a 15:00 horas en días hábiles.
- El interesado deberá apegarse al reglamento de uso del espacio solicitado.
- El interesado entregará copia de INE, copia de inscripción al RFC y copia de comprobante de domicilio para la elaboración de un contrato o convenio.
- El interesado deberá entregar un depósito por el 50% del monto del arrendamiento, según el Manual de Ingresos Propios en los 3 días hábiles siguientes a la confirmación de disponibilidad, en caso de no hacer el depósito pierde su reservación y deberá ingresar nuevamente oficio, así como el 50% de finiquito mínimo 15 días antes de la fecha contratada.
- En caso de cancelación se deberá informar por escrito al Director General con un mínimo de 5 días hábiles antes del evento para hacer efectiva la devolución del depósito, de lo contrario se perderá dicho monto.

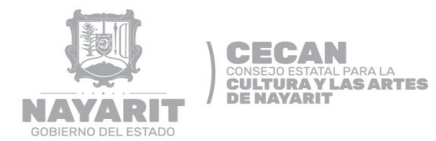

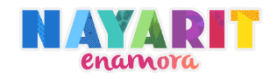

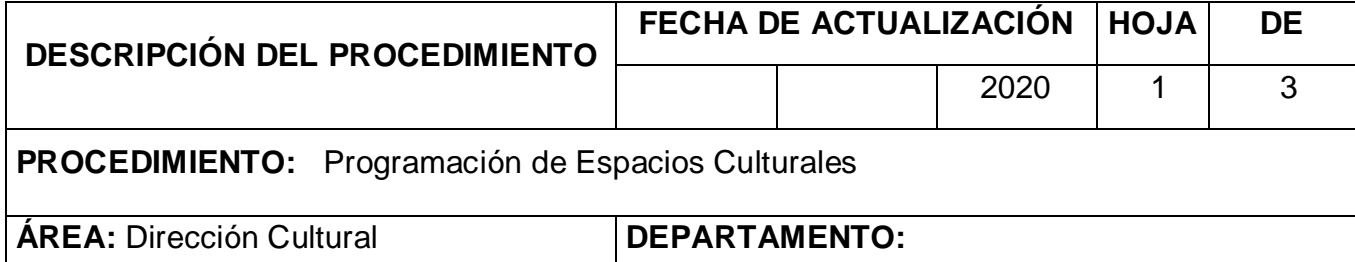

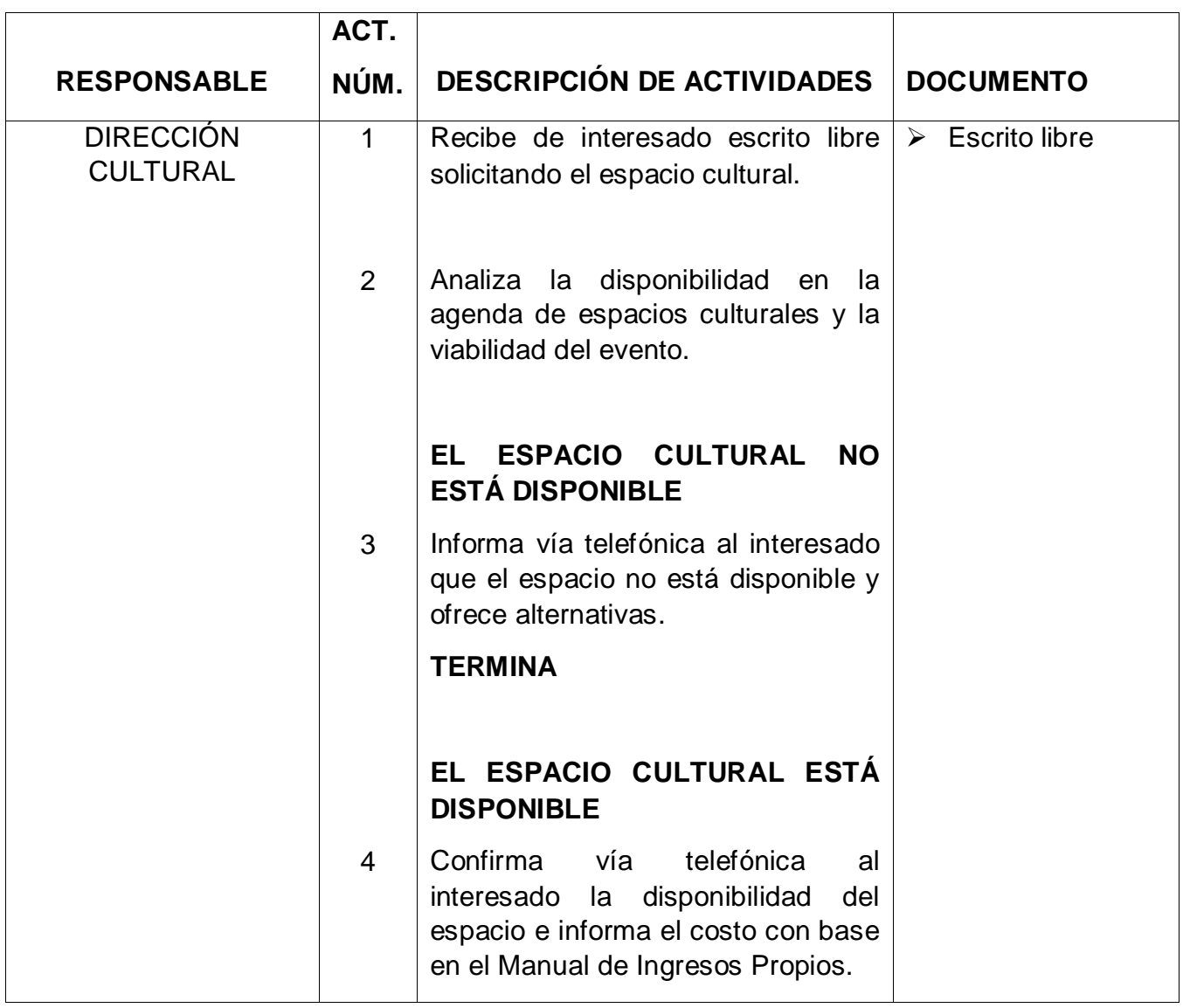

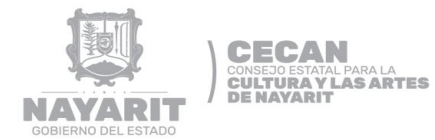

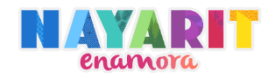

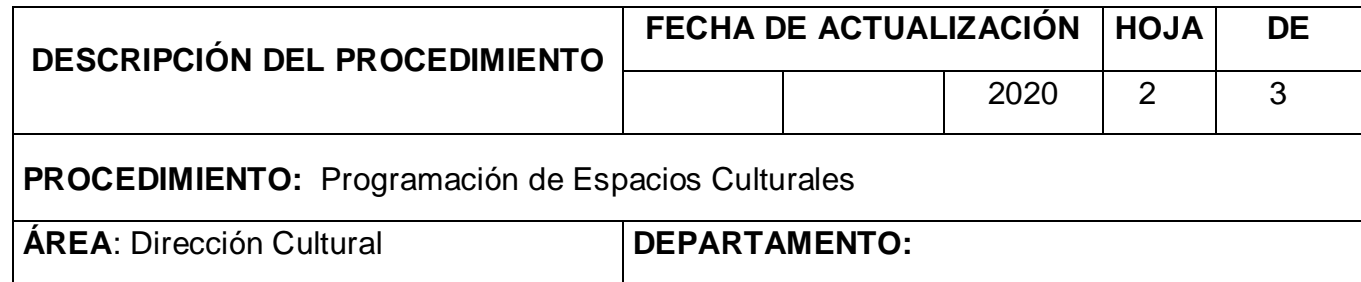

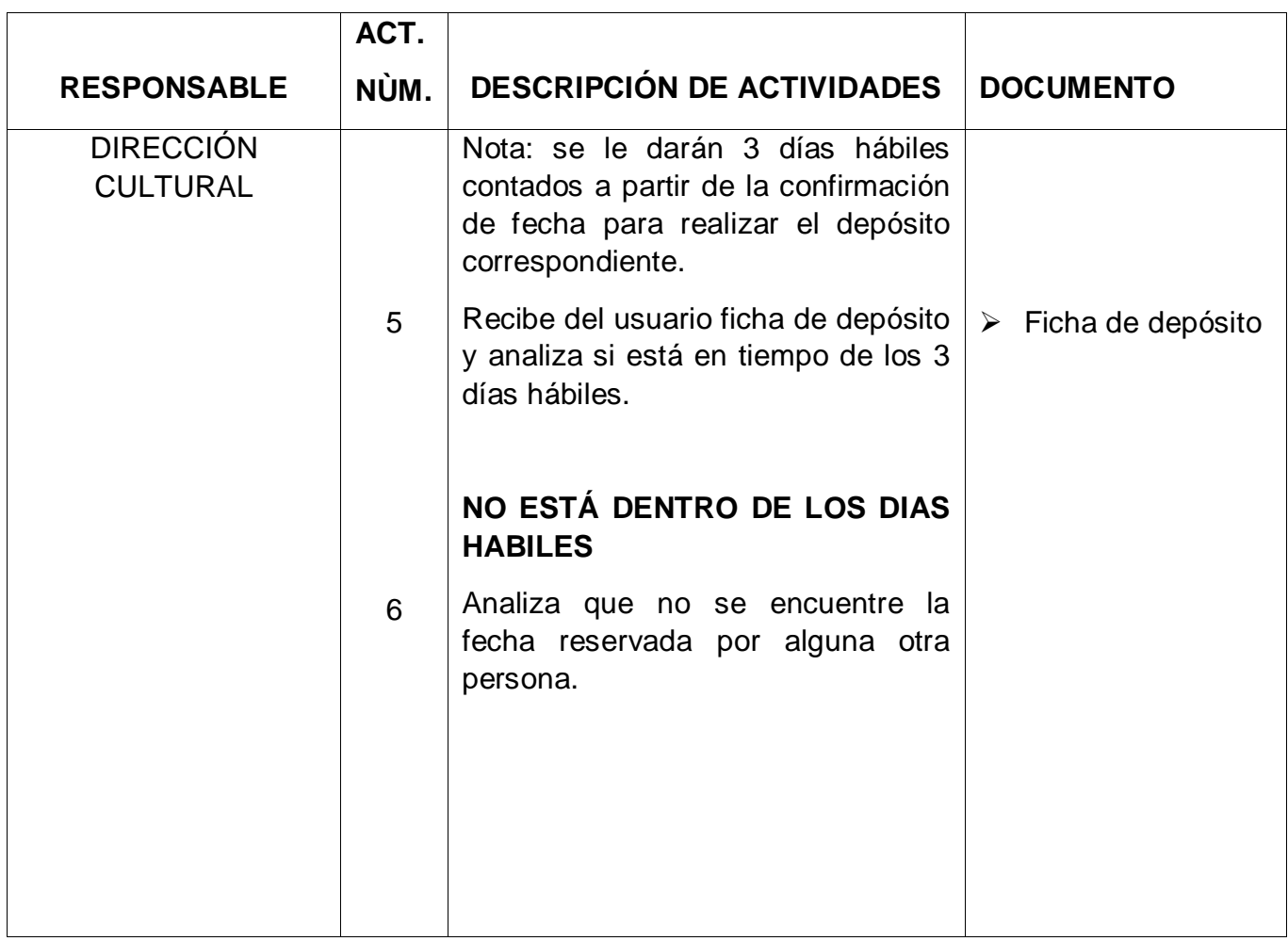

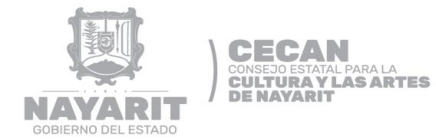

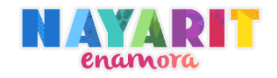

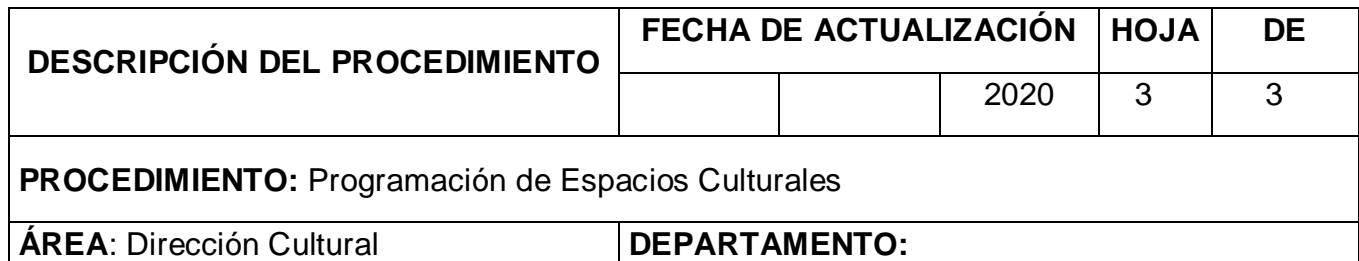

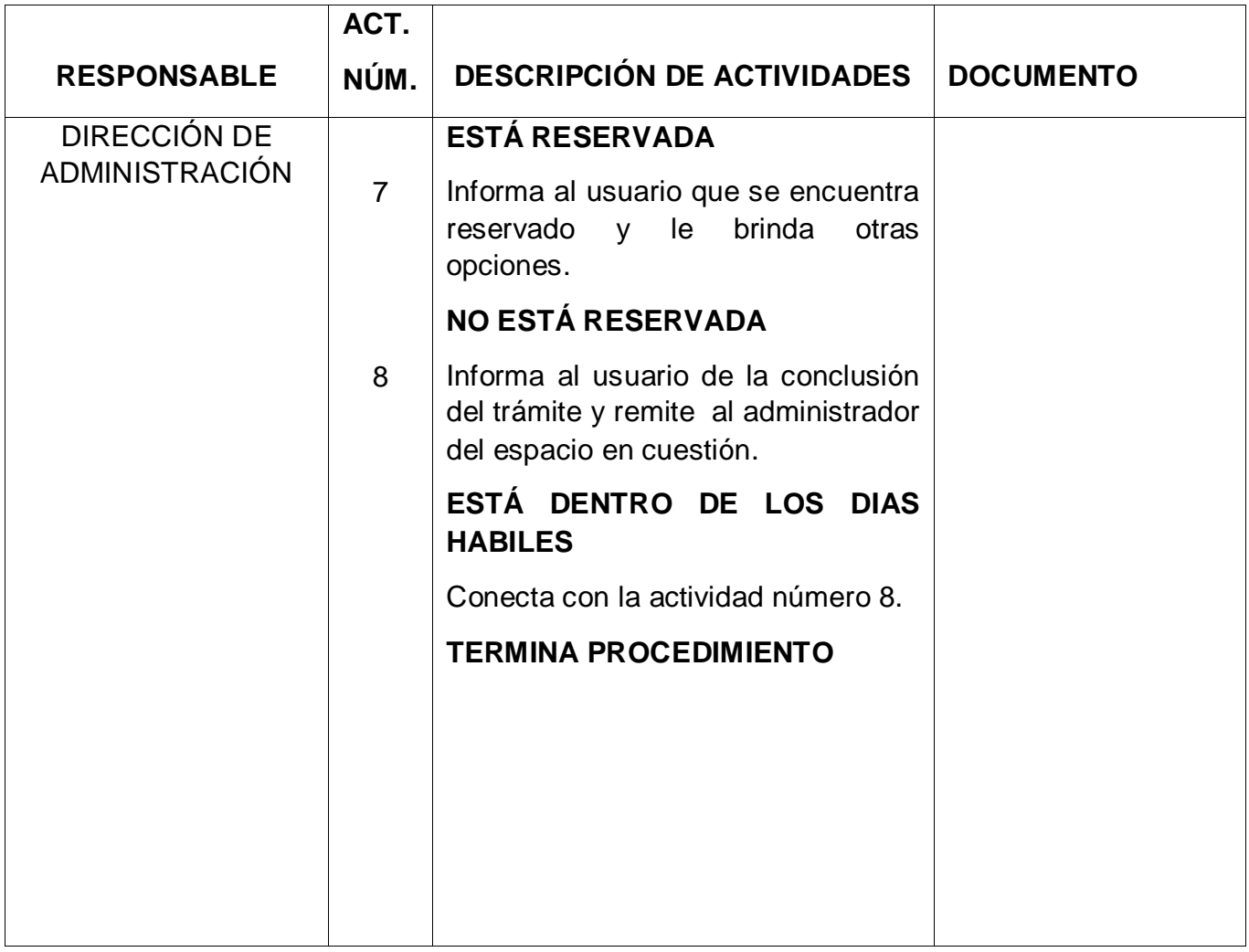

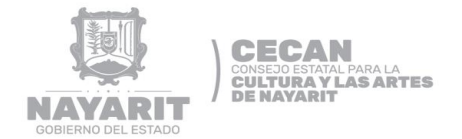

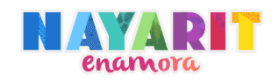

# **DIAGRAMA DE FLUJO**

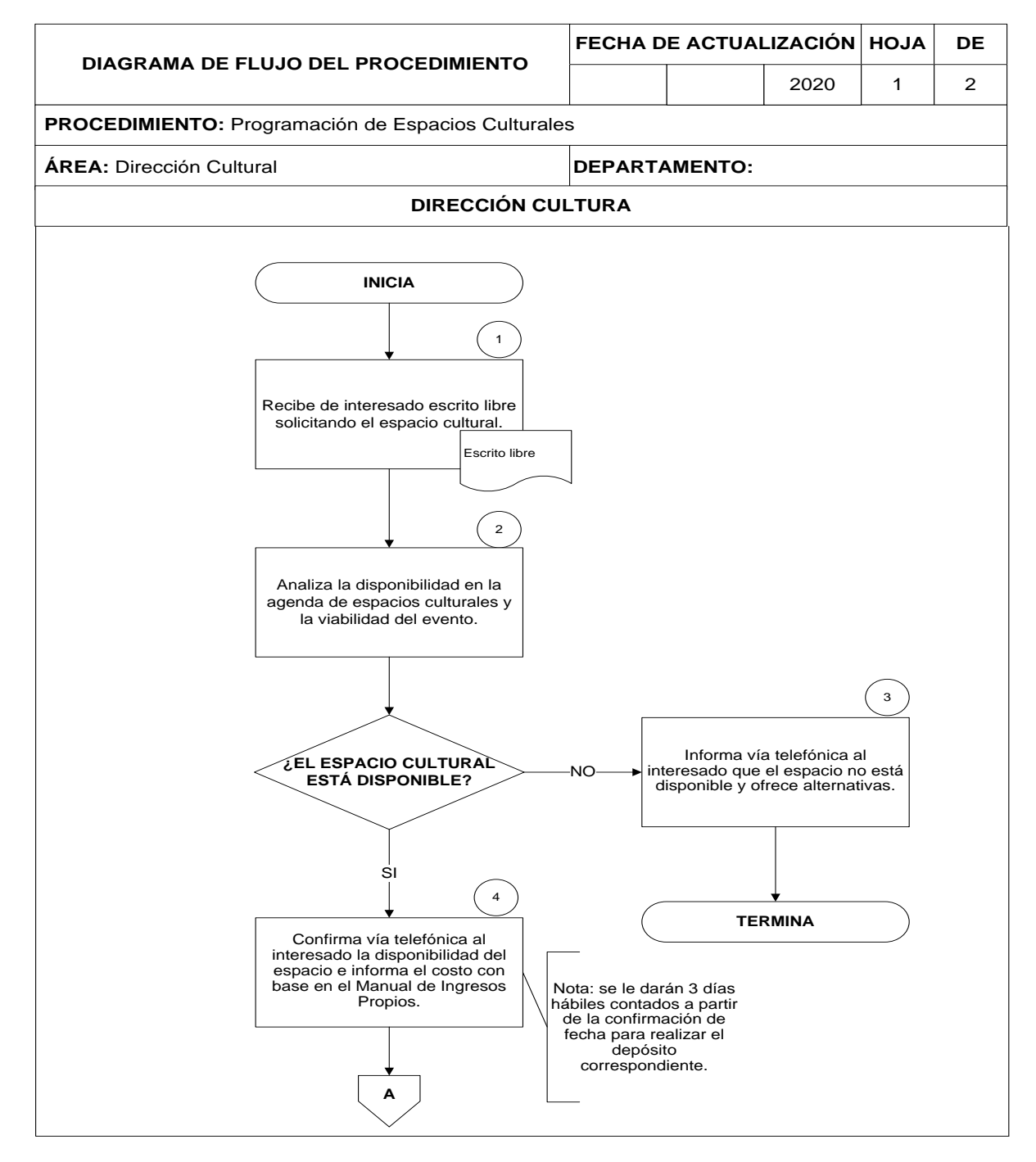

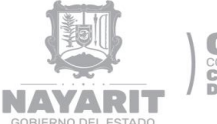

**CECAN** CONSEJO ESTATAL PARA LA<br>CULTURA Y LAS ARTES<br>DE NAYARIT

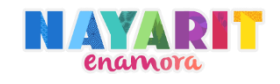

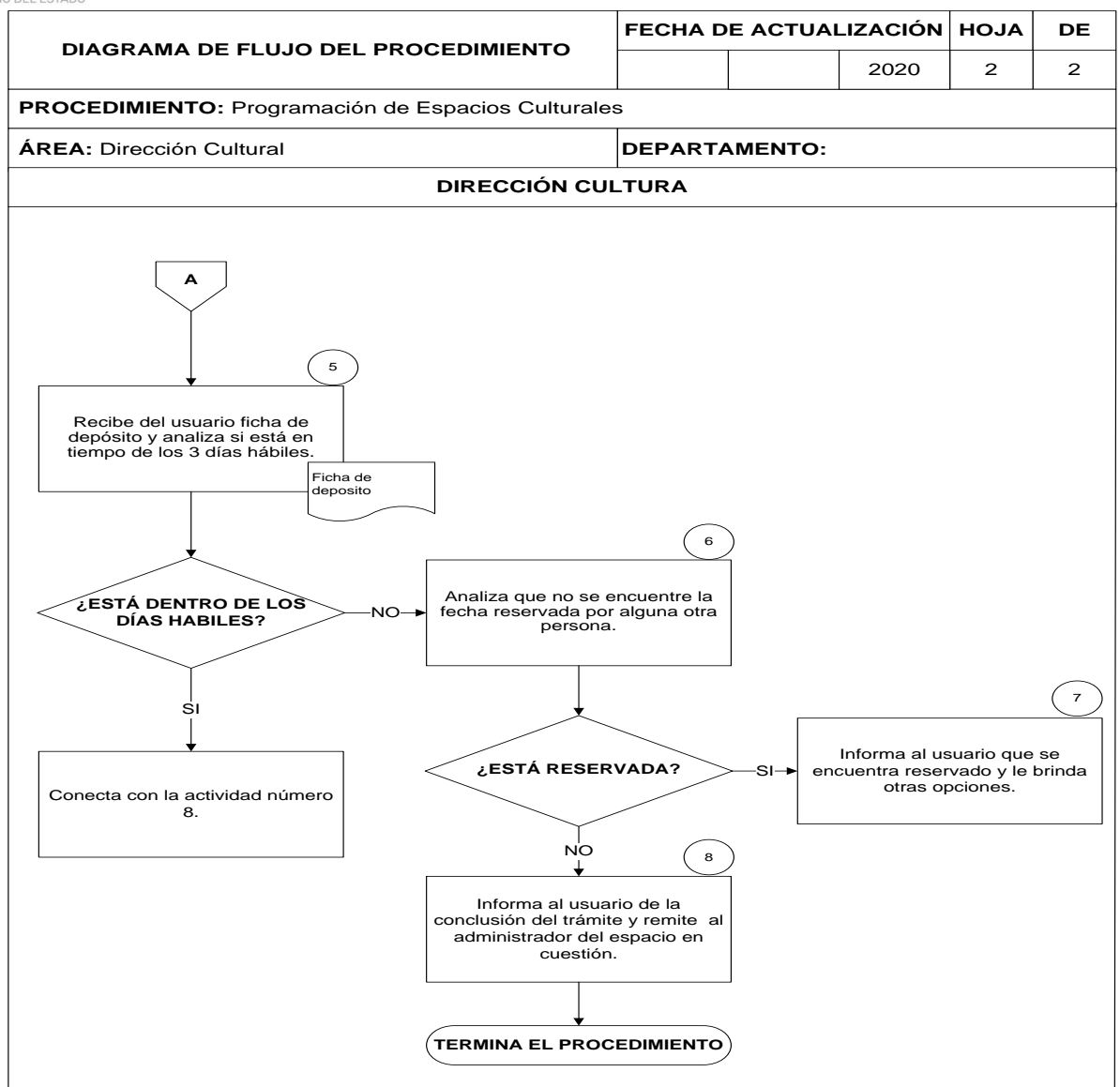

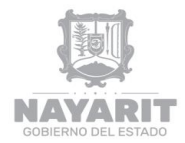

**CECAN**<br>CONSEJO ESTATAL PARA LA<br>CULTURA Y LAS ARTES<br>DE NAYARIT

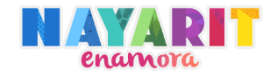

## **DESARROLLO DEL PROCEDIMIENTO**

"Programación de Productos Artísticos Nayaritas"

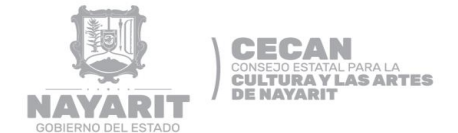

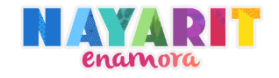

#### **Nombre del Procedimiento:**

Programación de Productos Artísticos Nayaritas

#### **Objetivo del Procedimiento:**

Incluir productos artísticos nayaritas a través de convocatorias públicas para su programación en la oferta cultural local.

#### **Normas de Operación del Procedimiento:**

- $\triangleright$  Se emiten convocatorias públicas e invitaciones directas.
- Los interesados deberán presentar los requisitos conforme a convocatoria publicada.
- Las personas participantes estarán marcadas de acuerdo al tipo de convocatoria.
- La selección de artistas locales estará a cargo de un jurado calificador que emitirá un dictamen inapelable.
- Todos los resultados serán publicados en la página oficial [www.cecan.gob.mx](http://www.cecan.gob.mx/)

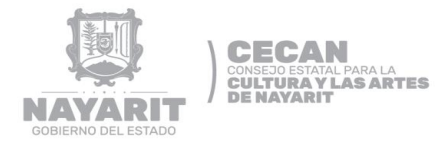

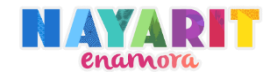

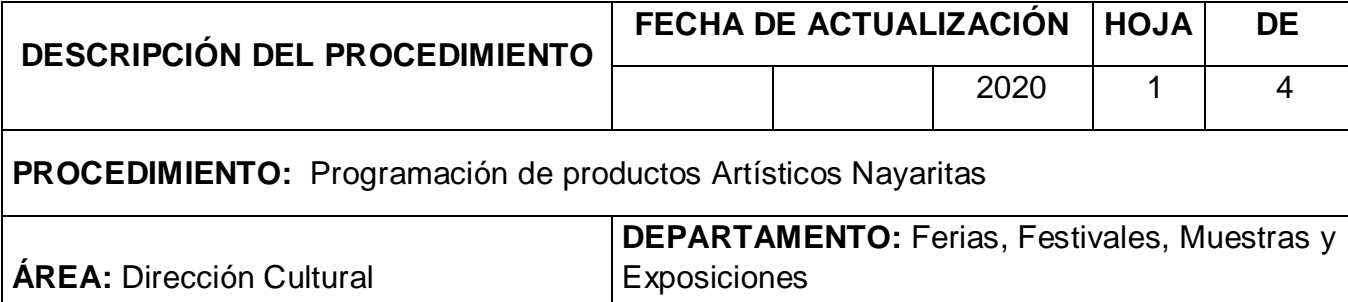

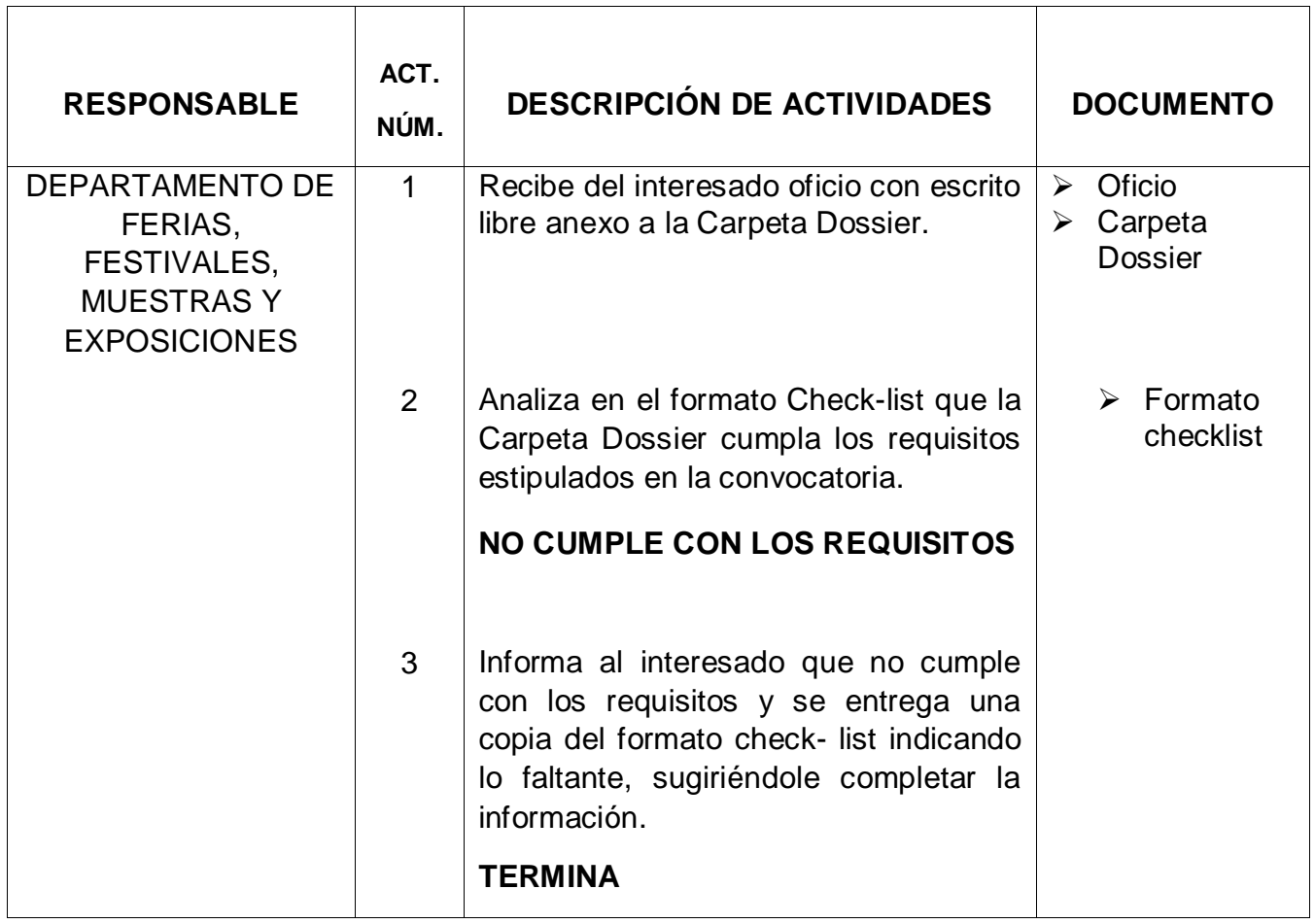

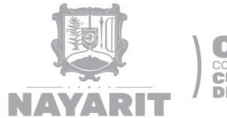

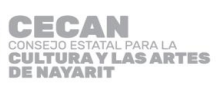

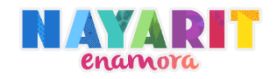

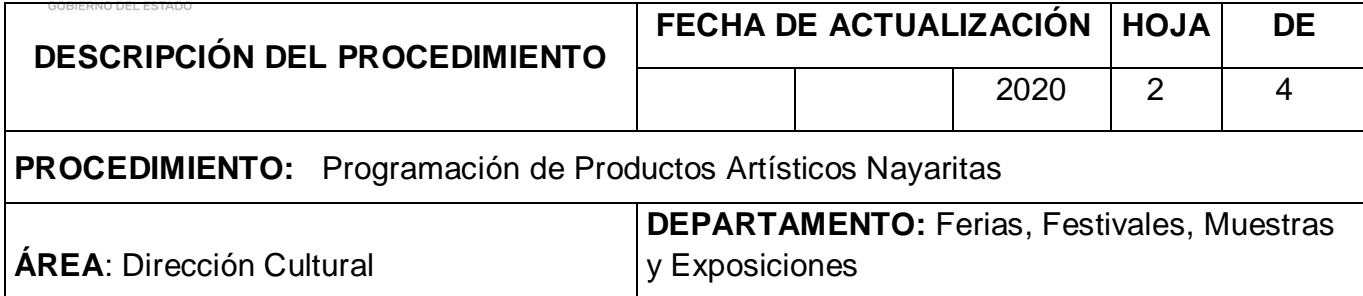

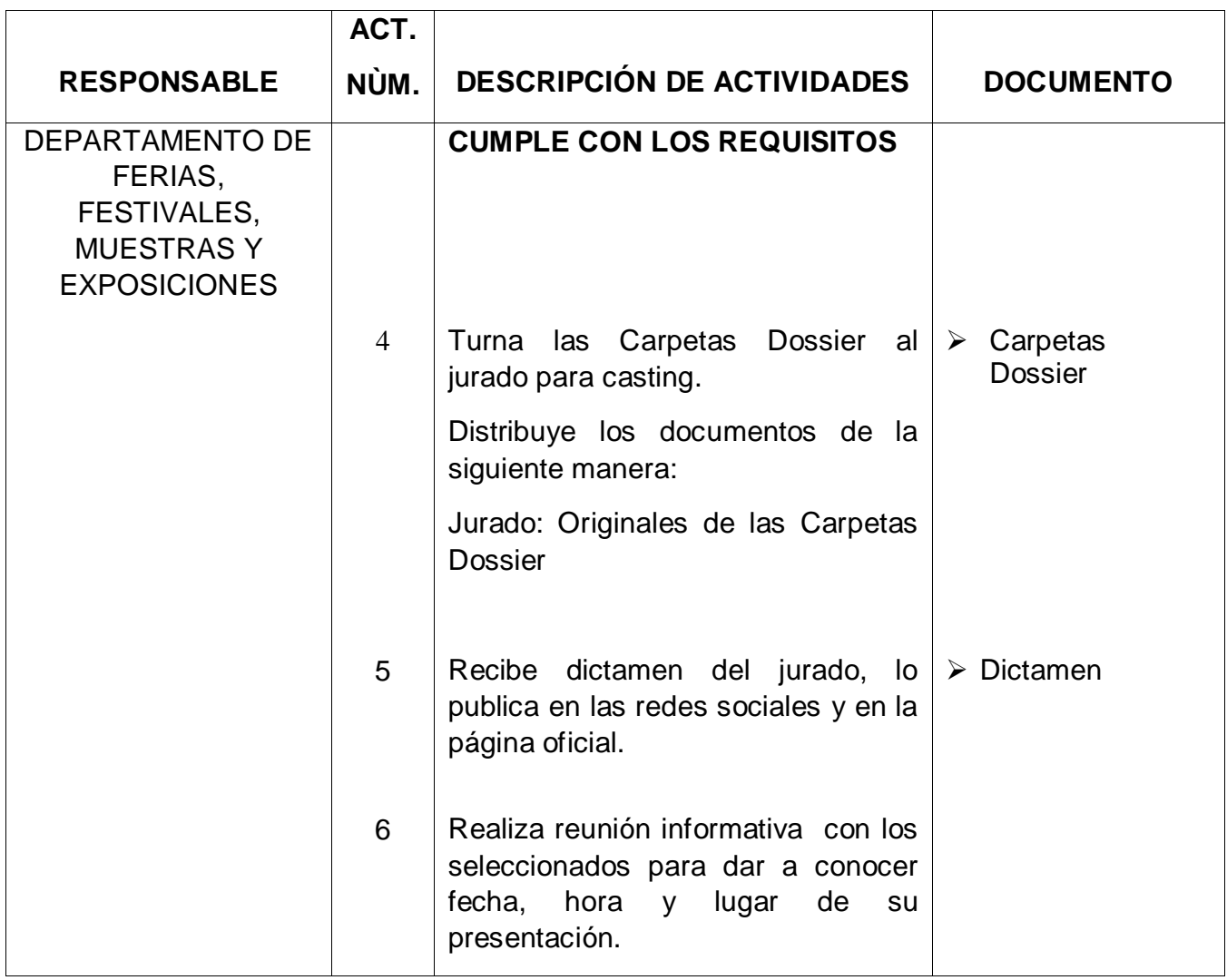

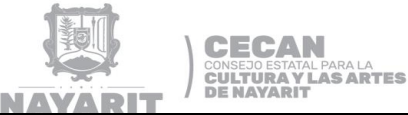

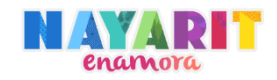

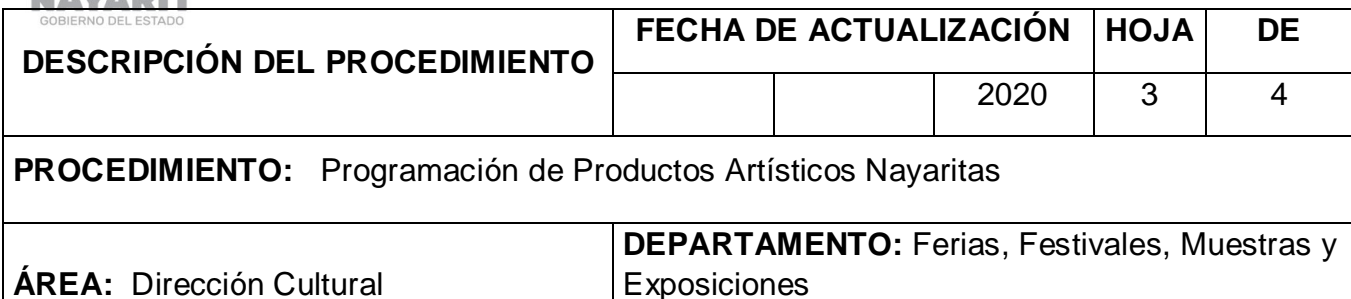

**RESPONSABLE ACT. NÚM. DESCRIPCIÓN DE ACTIVIDADES DOCUMENTO** DEPARTAMENTO DE FERIAS, FESTIVALES, MUESTRAS Y **EXPOSICIONES** 7 Solicita a seleccionados la documentación para solicitud de pago de su presentación artística.  $\triangleright$  Documentación 8 Recibe de los seleccionados la documentación para elaborar solicitud de pago. 9 Analiza en el Formato de Control de requisitos para solicitud de pago, que cumpla con la documentación requerida.  $\triangleright$  Formato de control de requisitos para solicitud de pago **NO CUMPLE CON LOS REQUISITOS** 10 Entrega a seleccionado copia del Formato de control de requisitos para solicitud de pago indicándole los faltantes. Nota: Da un plazo de 3 días hábiles para completar la información.  $\triangleright$  Copia de formato de control de requisitos para solicitud de pago

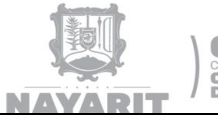

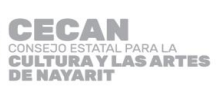

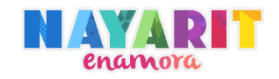

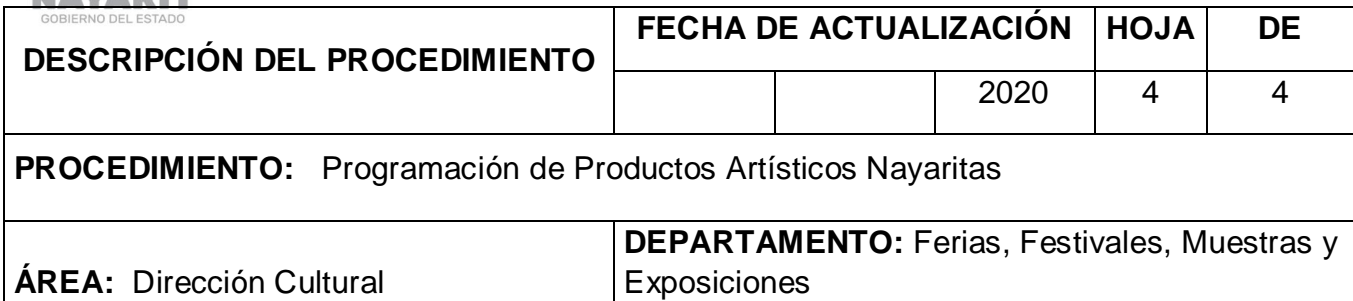

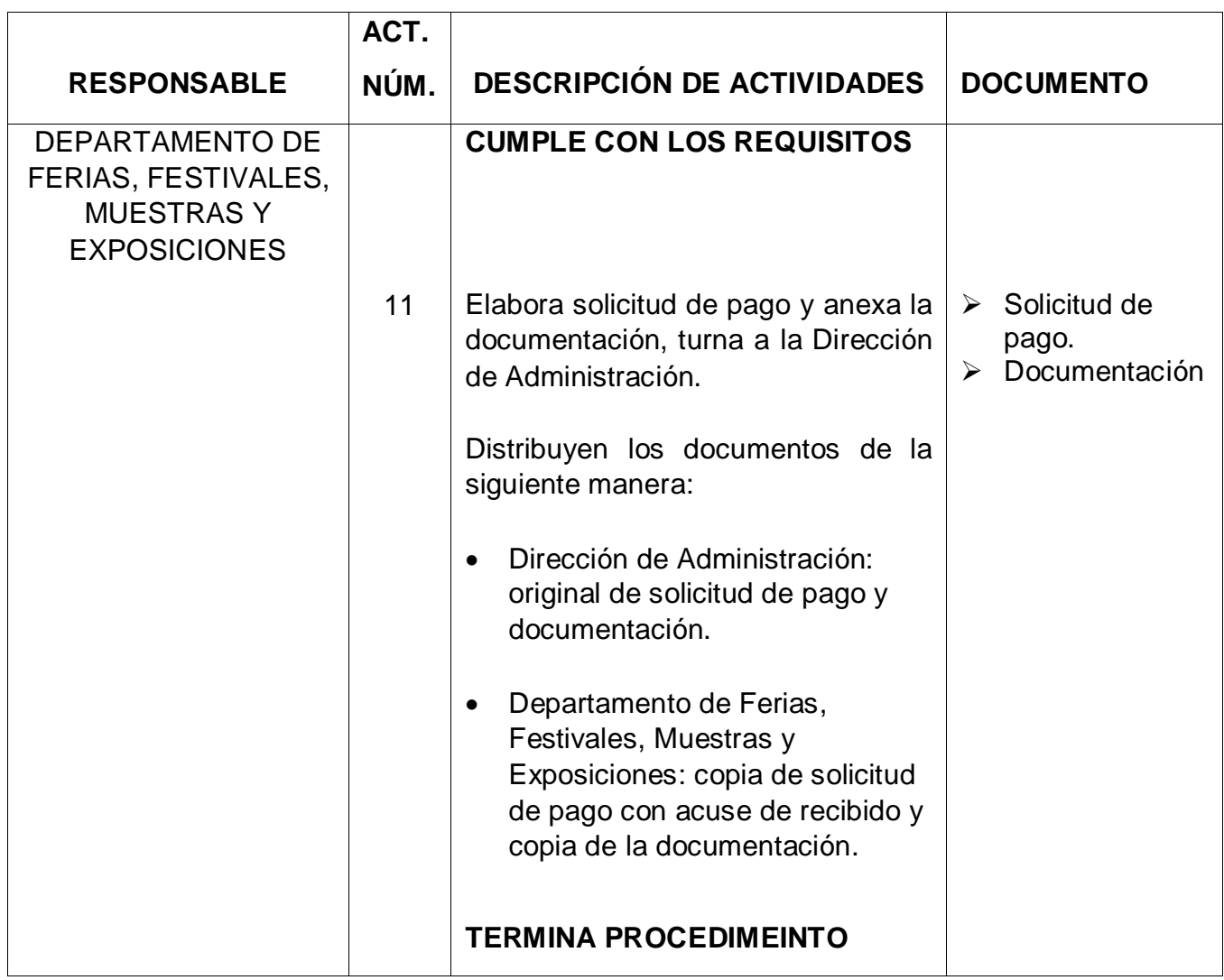

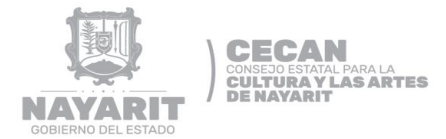

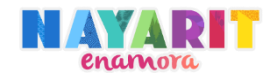

#### **DIAGRAMA DE FLUJO**

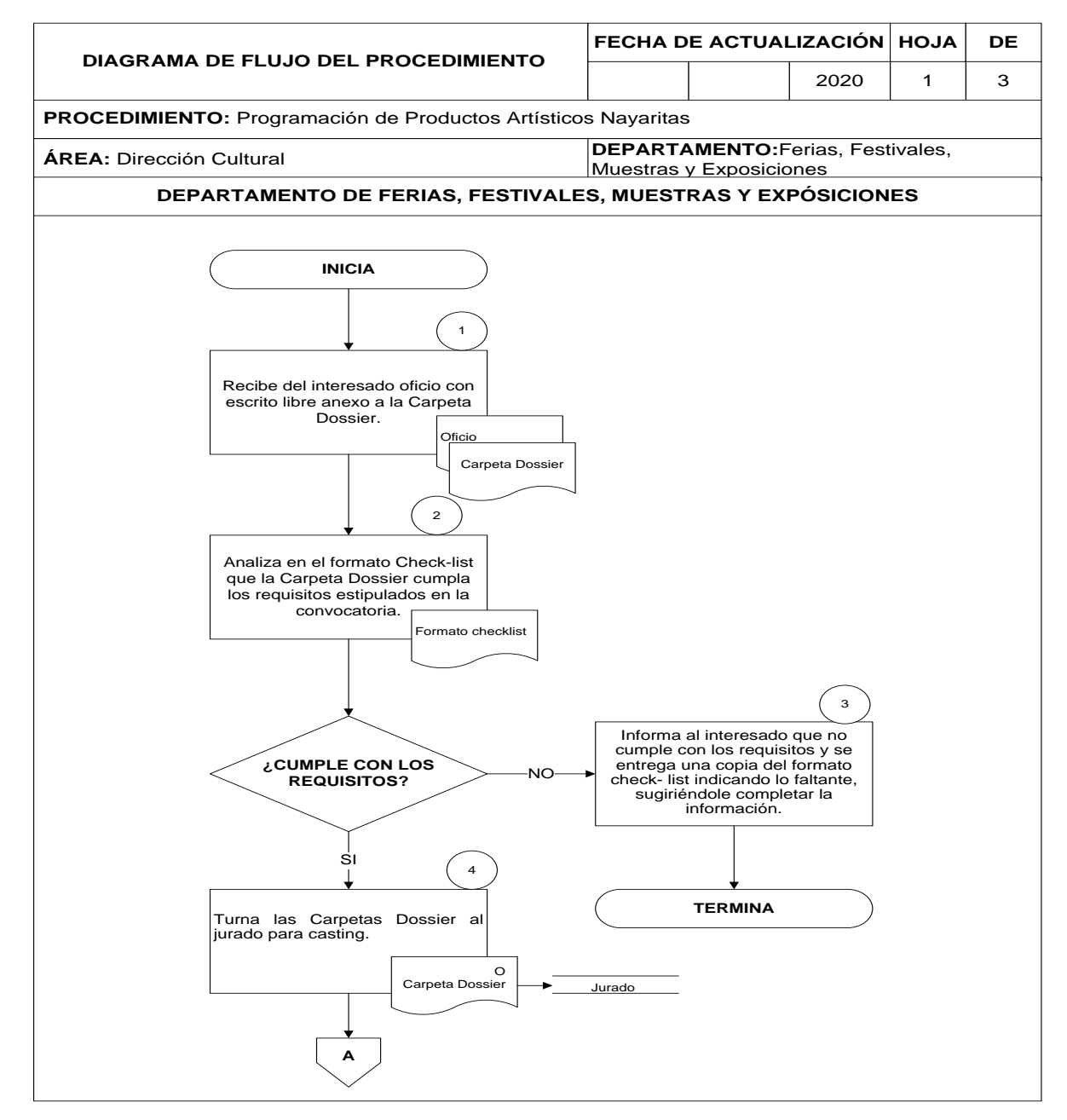

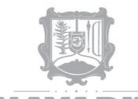

**CECAN** CONSEJO ESTATAL PARA LA<br>CULTURA Y LAS ARTES<br>DE NAYARIT

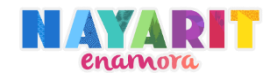

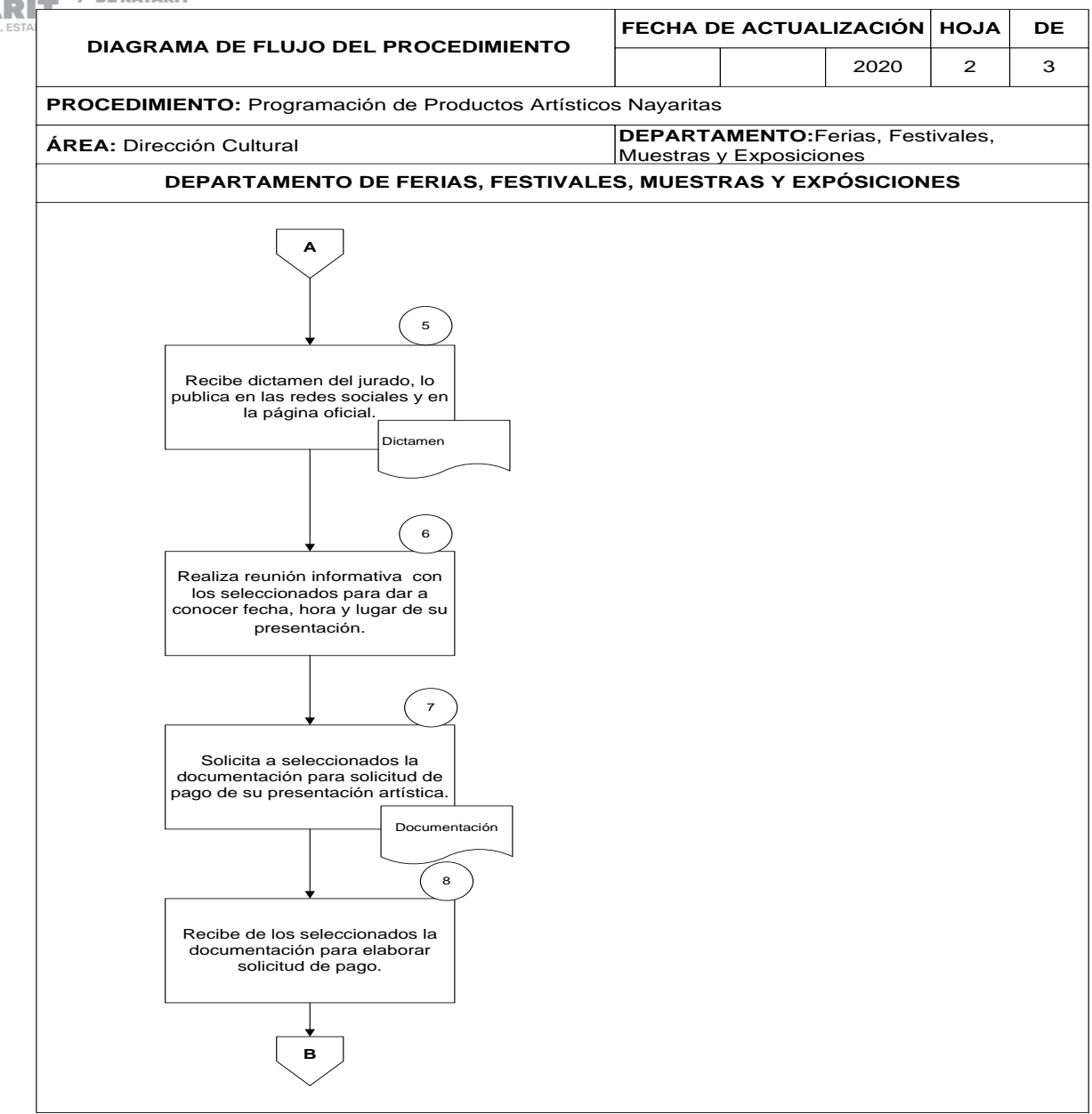

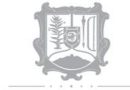

**CECAN** 

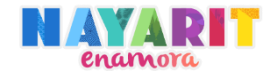

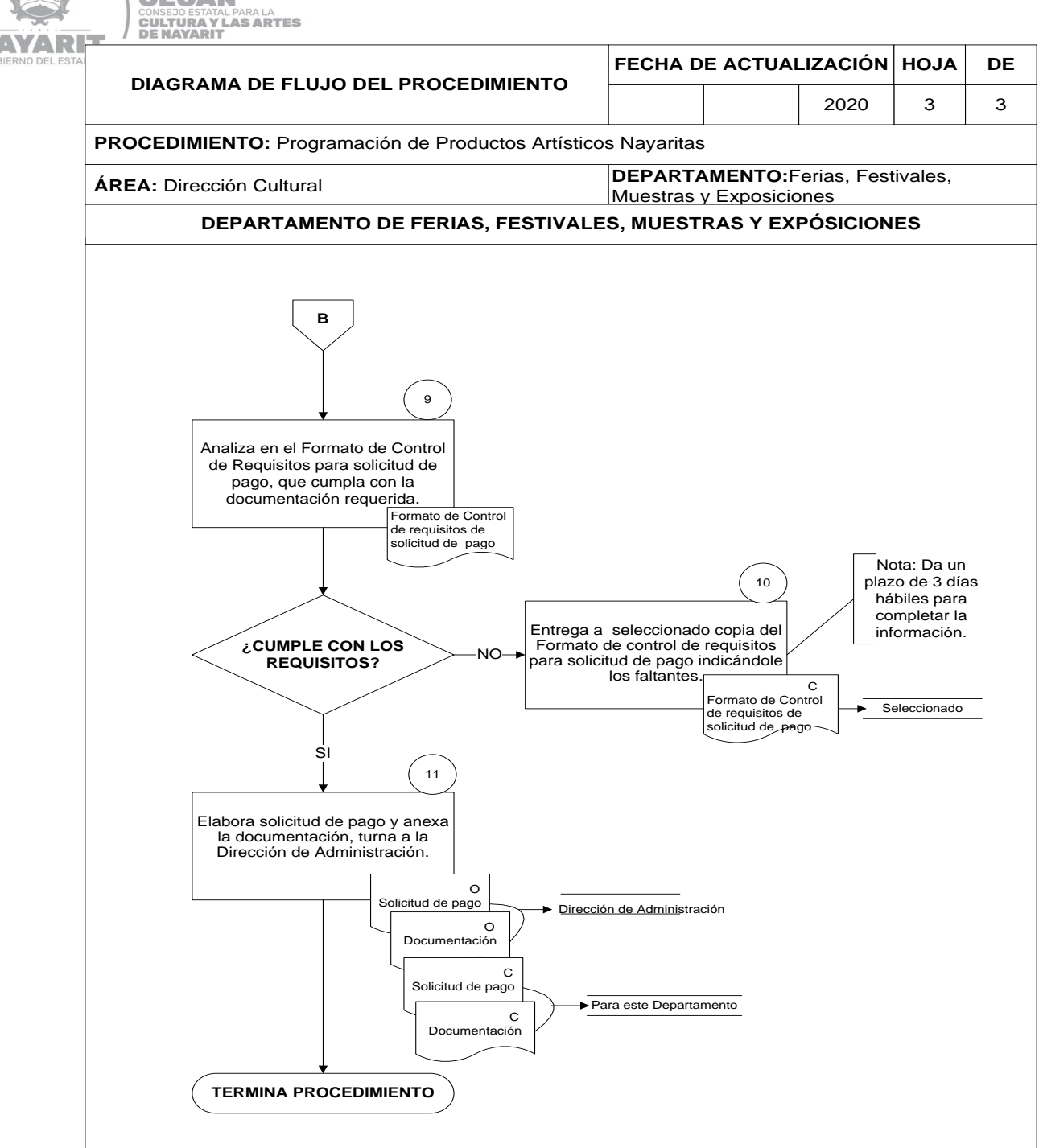

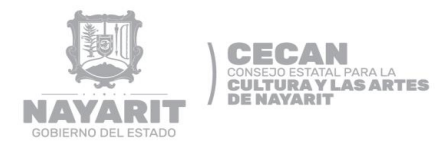

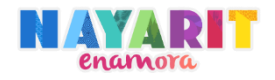

## **FORMAS Y GUÍAS DE LLENADO**

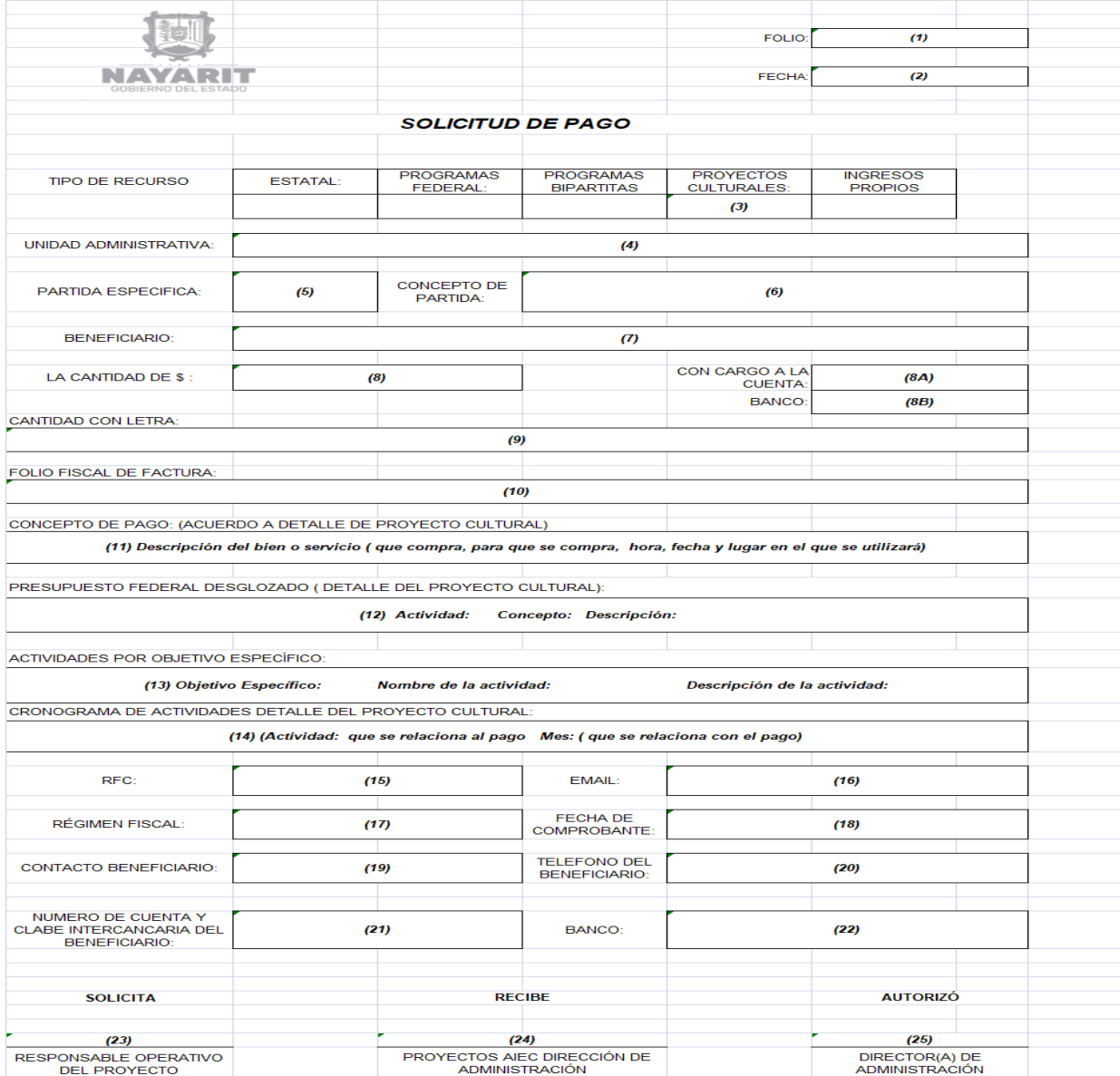

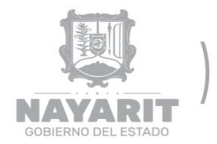

CECAN<br>CONSEJO ESTATAL PARA LA<br>CULTURA Y LAS ARTES<br>DE NAYARIT

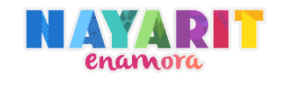

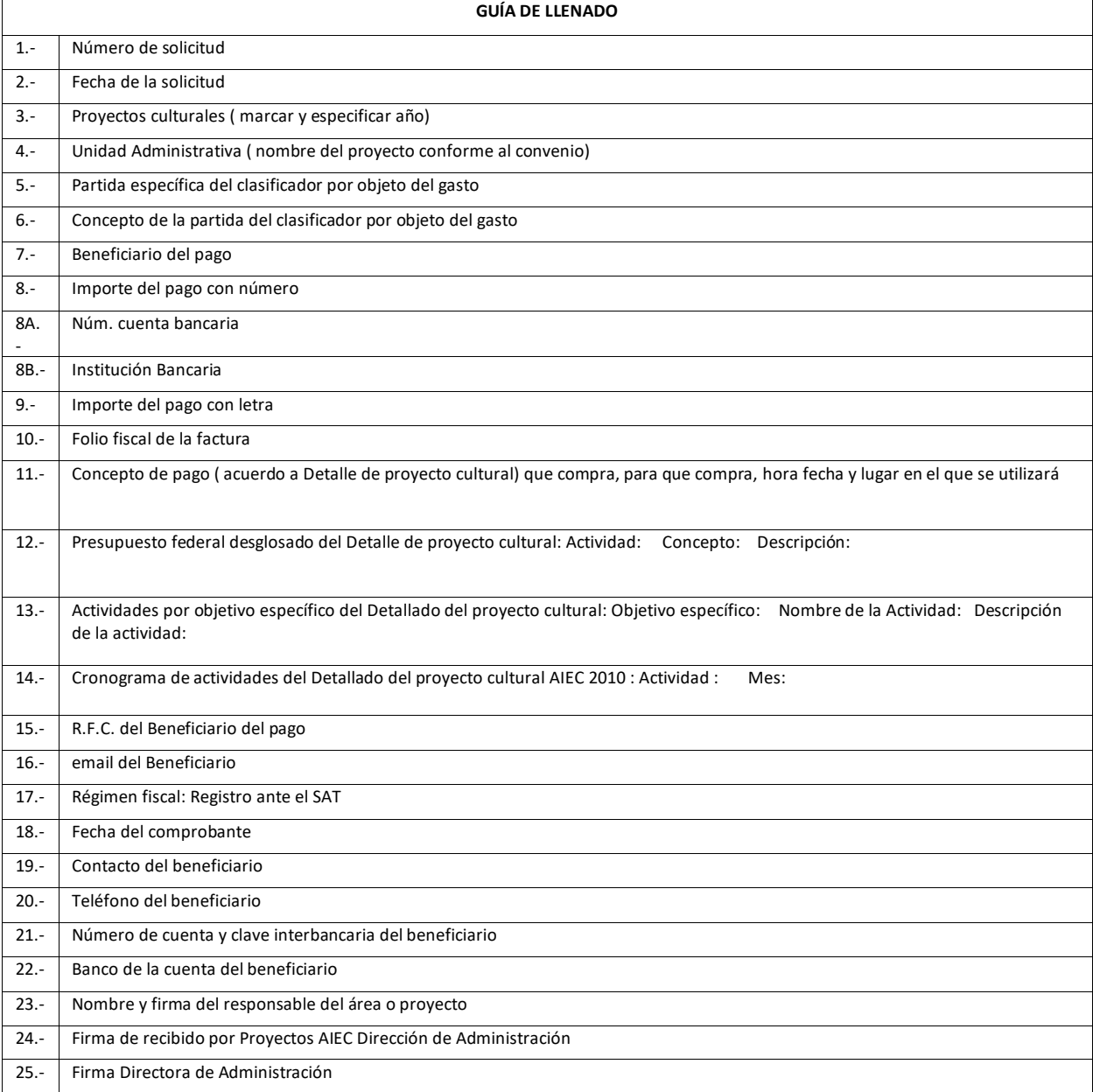

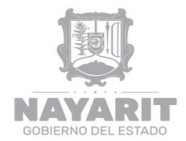

**CECAN**<br>CONSEJO ESTATAL PARA LA<br>CULTURA VLAS ARTES<br>DE NAVARIT

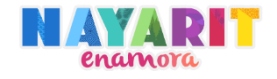

# **DESARROLLO DEL PROCEDIMIENTO**

"Promoción y Difusión"

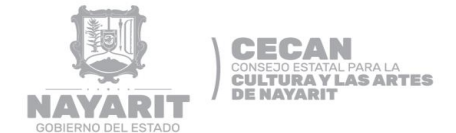

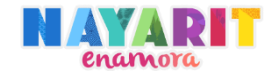

#### **Nombre del Procedimiento:**

Promoción y Difusión

#### **Objetivo del Procedimiento:**

Difundir las actividades que se realizan en el Consejo Estatal para la Cultura y las Artes y en todos y cada uno de los espacios que lo conforman (museos, biblioteca, escuelas, grupos representativos, artistas, Festival Cultural Amado Nervo y Festival Literario de Nayarit Alí Chumacero), así como elaborar contenido original, programación, video, imágenes y creación de campañas publicitarias para promover y difundir en los diferentes medios de comunicación.

#### **Normas de Operación del Procedimiento:**

- Toda área administrativa del CECAN, deberán llenar el formato de solicitud de trabajo y presentarlo a esta Dirección.
- El horario de atención es de lunes a viernes en días hábiles, de 9:00 a 14:00 horas.
- Deberán presentar la información pertinente (imágenes, textos alusivos al evento, entre otros) para elaboración de trabajo.

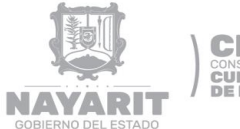

**CECAN CONSEJO ESTATAL PARA LA<br>CULTURA Y LAS ARTES<br>DE NAYARIT** 

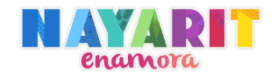

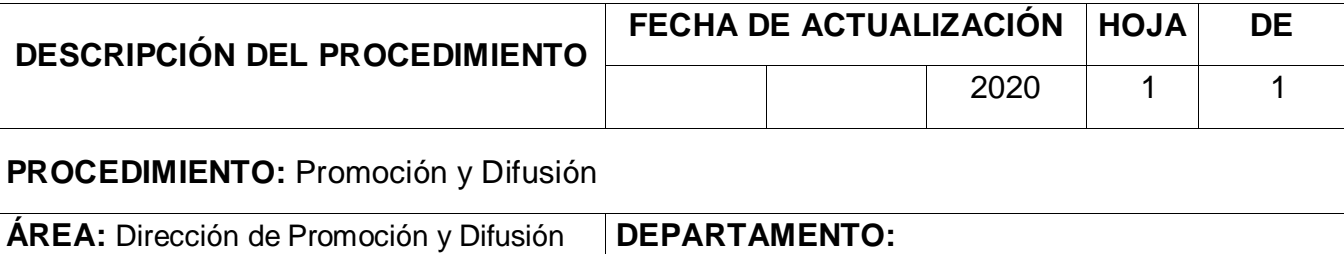

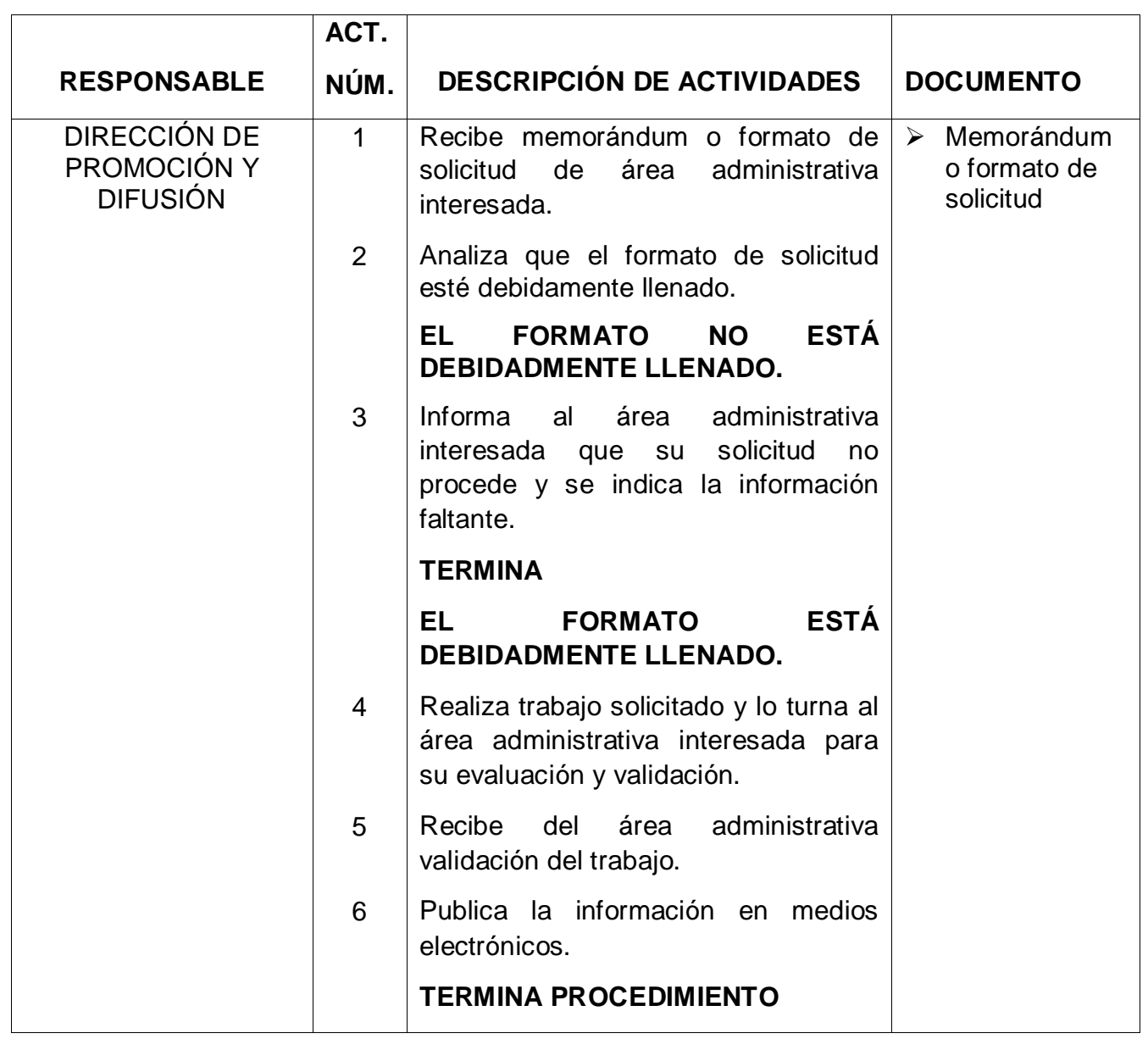
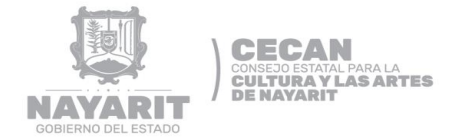

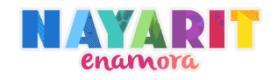

## **DIAGRAMA DE FLUJO**

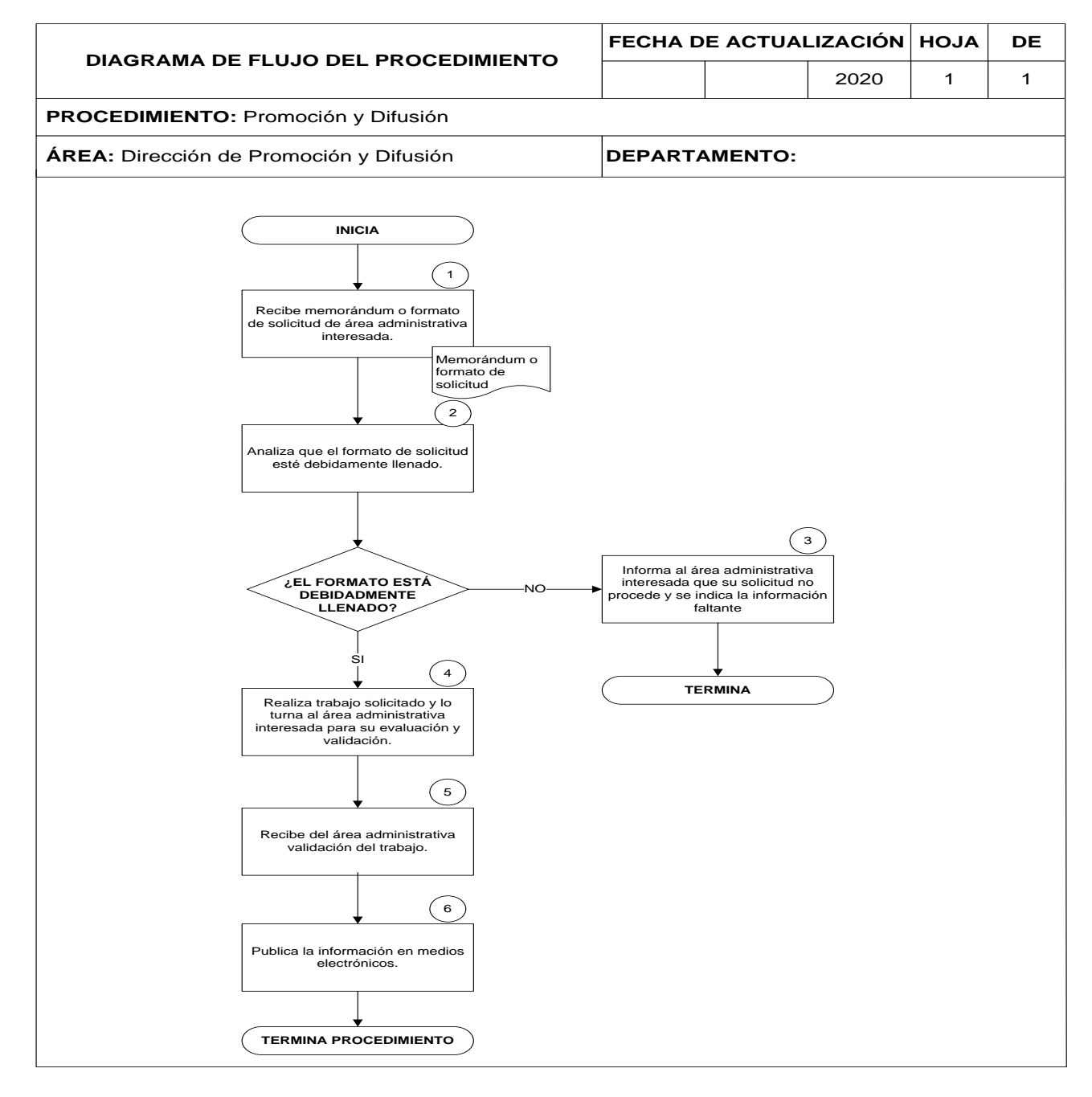

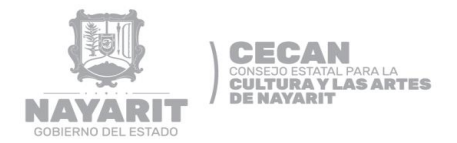

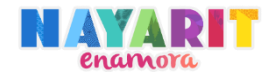

# **FORMAS Y GUÍAS DE LLENADO**

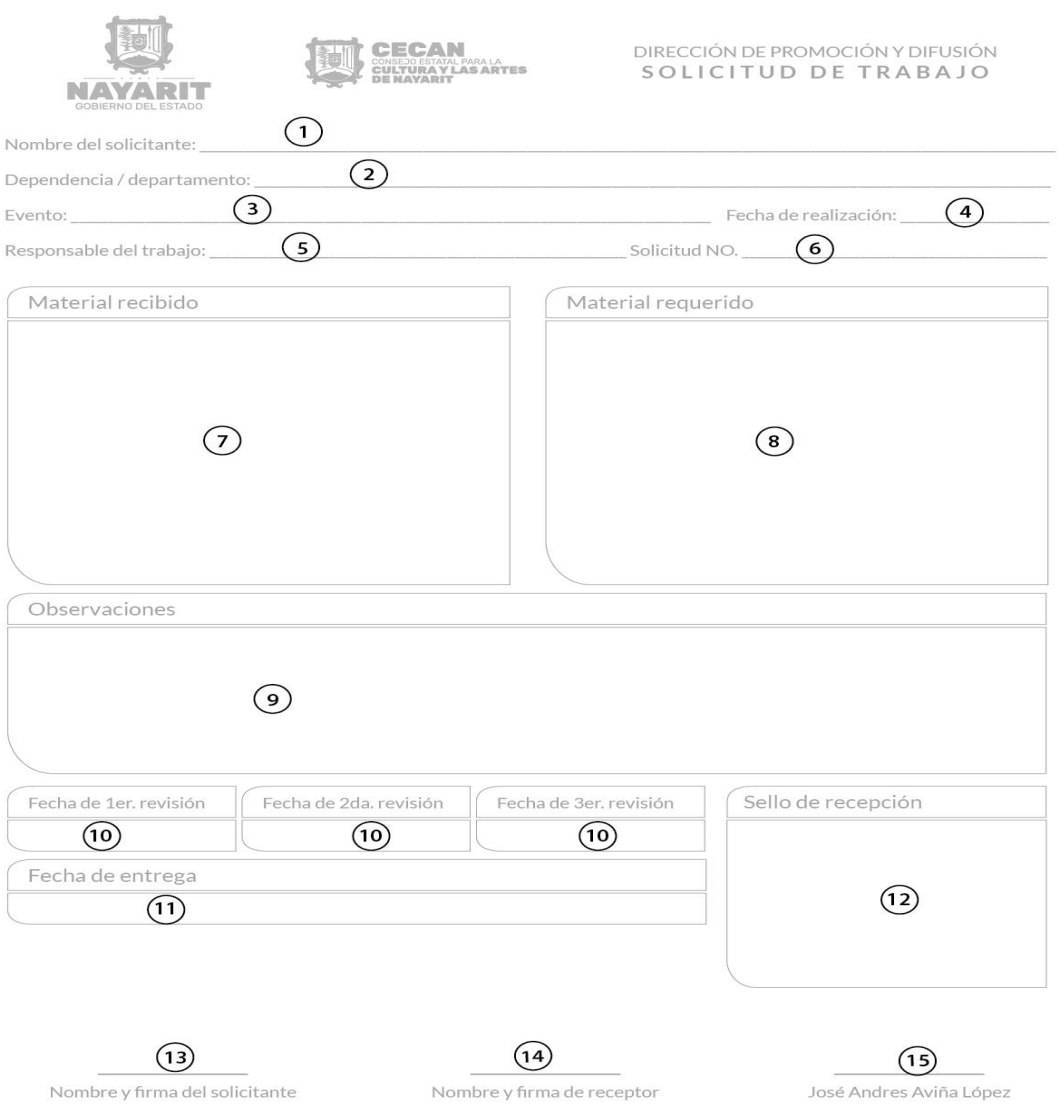

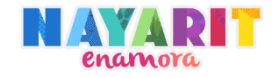

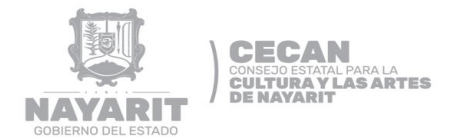

## **GUÍA DE LLENADO DE SOLICITUD DE TRABAJO**

- **1.** Anotar nombre y apellido del solicitante.
- **2.** Especificar nombre de la dependencia o área administrativa.
- **3.** Escribir el nombre del evento a desarrollarse.
- **4.** Indicar día, mes y año de realización del evento.
- **5.** Escribir el nombre del responsable de elaborar el trabajo.
- **6.** Escribir el número de folio que le corresponde a solicitud.
- **7.** Describir las características del material recibido.
- **8.** Describir las características del material requerido.
- **9.** Describir las observaciones encontradas.
- **10.**Anotar la fecha de la primera, segunda y tercer revisión.
- **11.**Especificar la fecha límite de la entrega del trabajo.
- **12.**Sello de recepción.
- **13.**Anotar nombre y firma del solicitante.
- **14.**Anotar nombre y firma del receptor.
- **15.**Anotar nombre y firma del director de Promoción y Difusión.

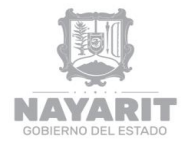

**CECAN** CONSEJO ESTATAL PARA LA<br>CULTURA Y LAS ARTES<br>DE NAYARIT

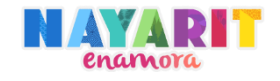

# **DESARROLLO DEL PROCEDIMIENTO**

"Conservación y Mantenimiento de Bienes Inmuebles"

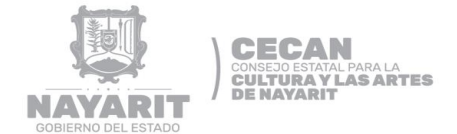

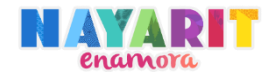

#### **Nombre del Procedimiento:**

Conservación y Mantenimiento de los Bienes Inmuebles.

#### **Objetivo del Procedimiento:**

Mantener en buen estado los bienes inmuebles a cargo del Consejo Estatal para la Cultura y las Artes de Nayarit, logrando así el correcto funcionamiento de cada espacio, ofreciendo áreas culturales de calidad para todos los nayaritas y población circunvecina.

#### **Normas de Operación del Procedimiento:**

- El interesado deberá presentar escrito a la Dirección General del CECAN, con copia a la Dirección de Patrimonio Cultural, indicando las necesidades del espacio, lo cual deberá anexar evidencia fotográfica del deterioro del espacio cultural reportado.
- > Horario de atención de 9:00 am a 15:00 pm, de lunes a viernes en días hábiles.
- La solicitud de reparación de los bienes inmuebles podrá hacerla público en general.

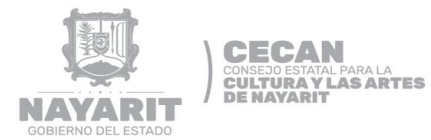

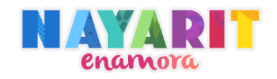

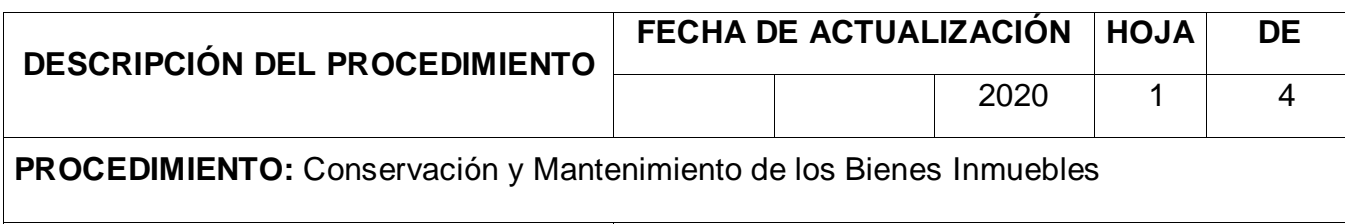

**ÁREA:** Dirección de Patrimonio Cultural **DEPARTAMENTO:** Conservación y Restauración

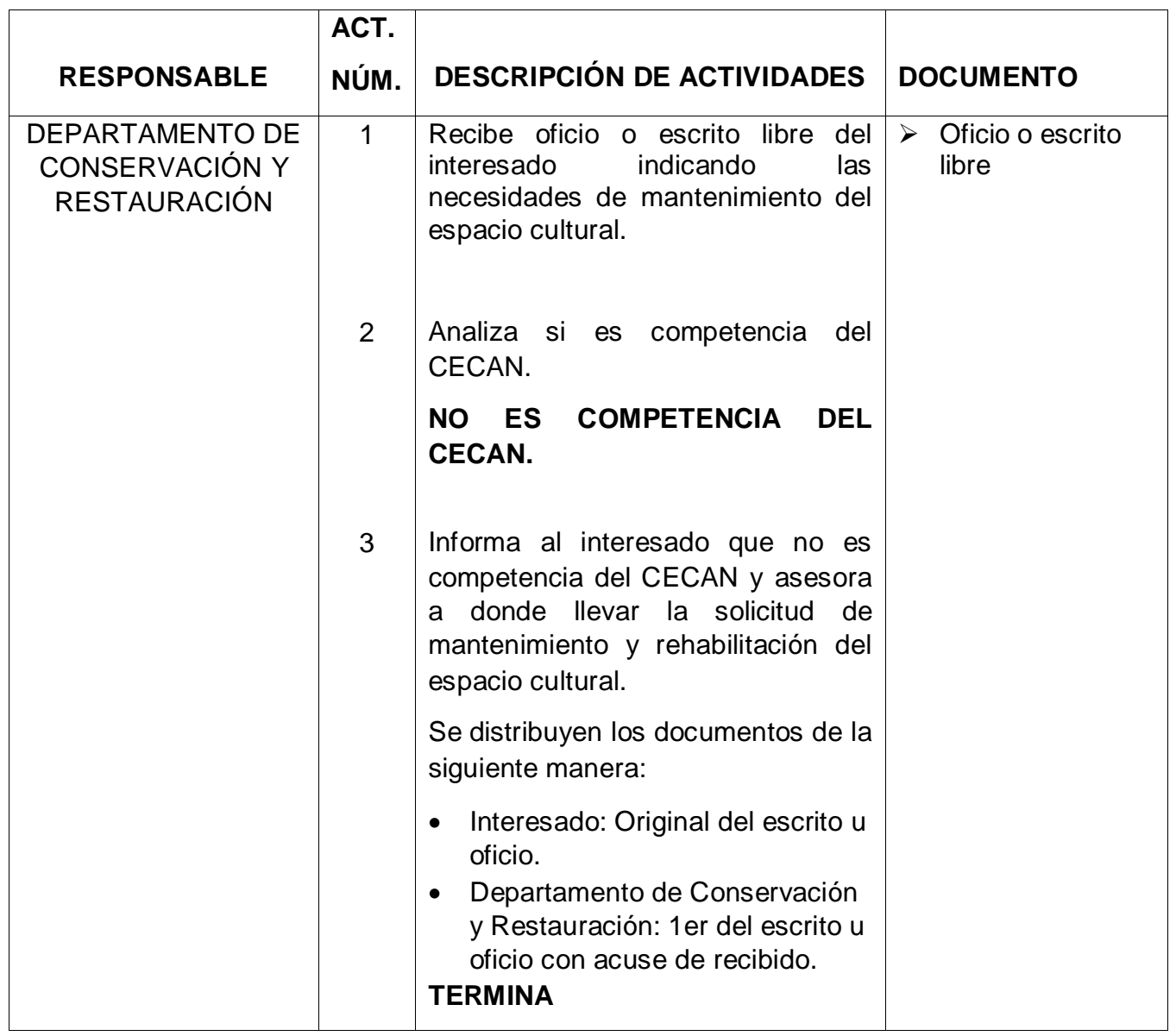

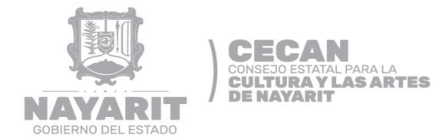

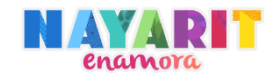

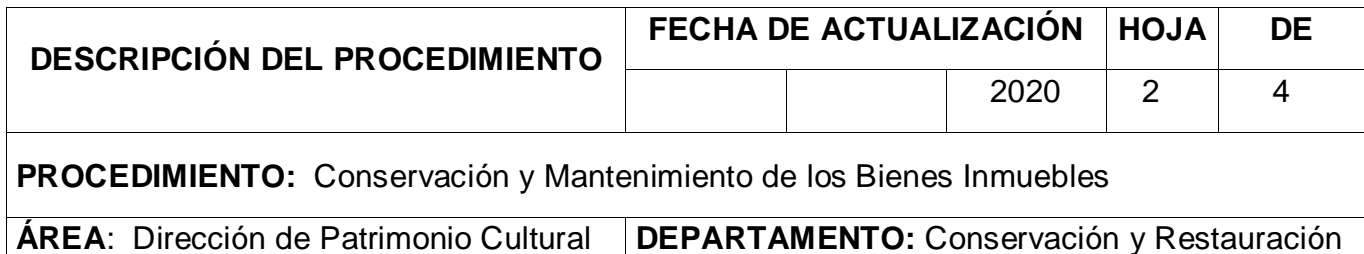

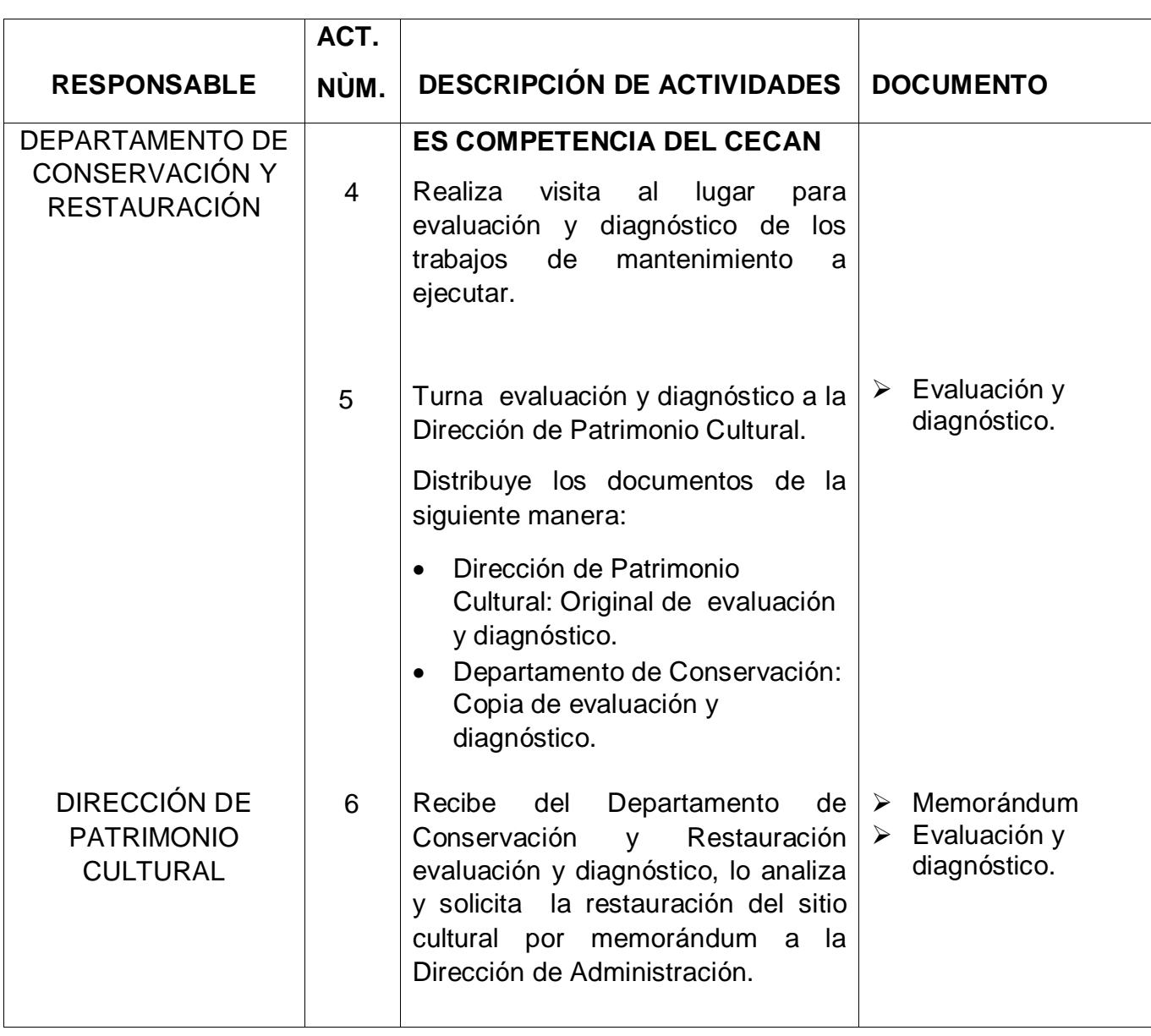

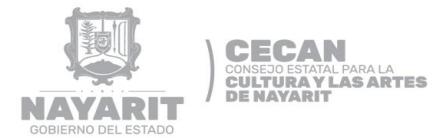

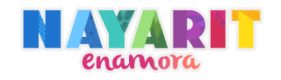

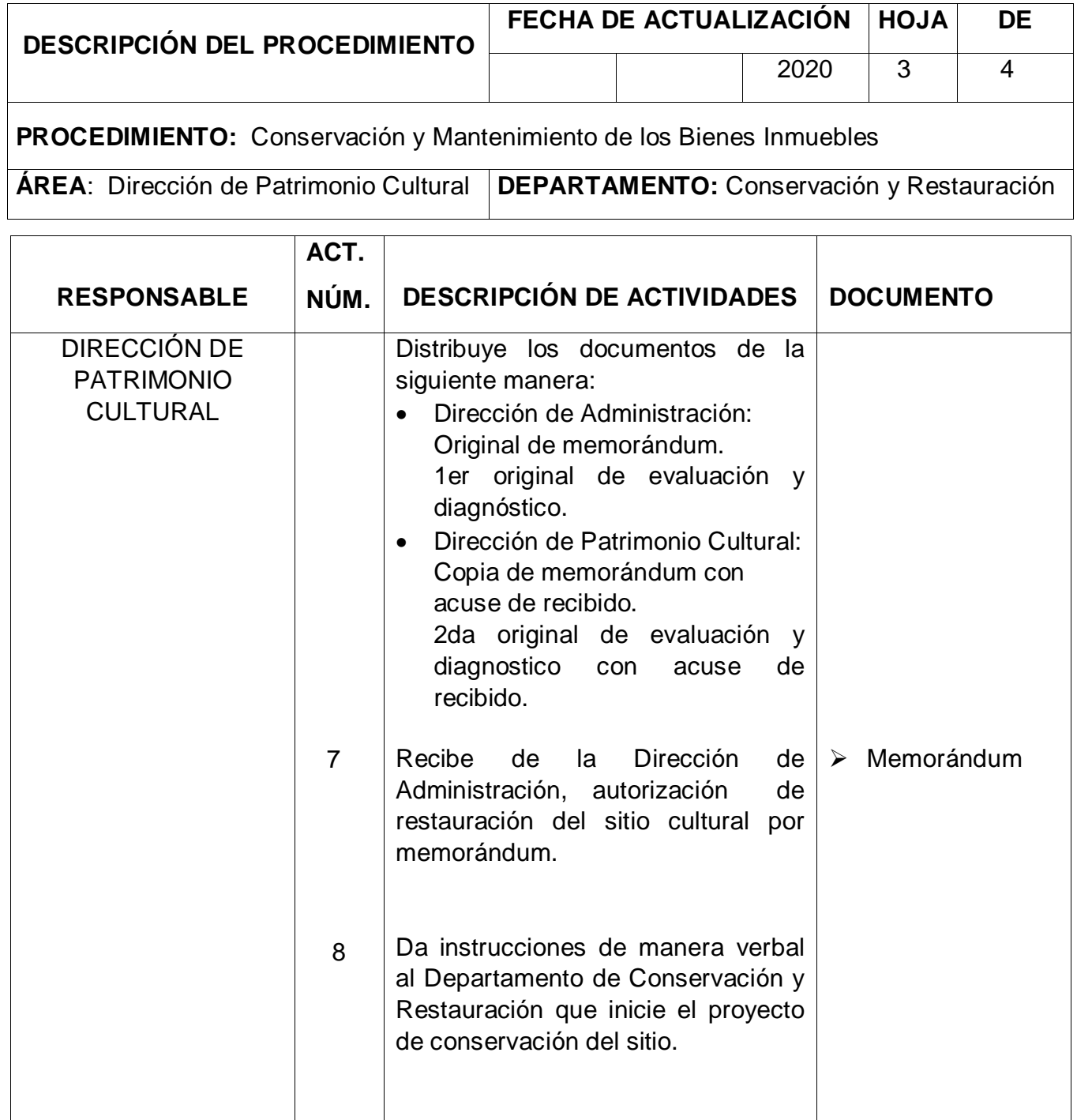

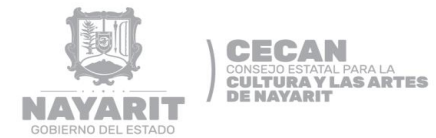

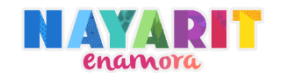

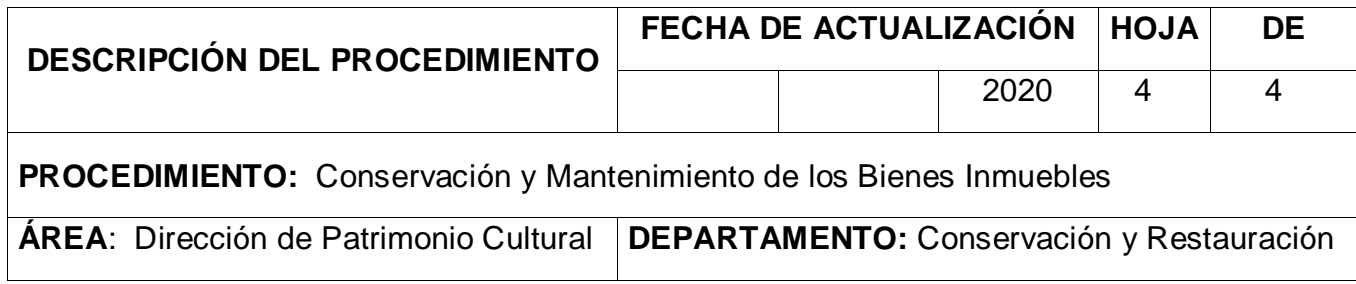

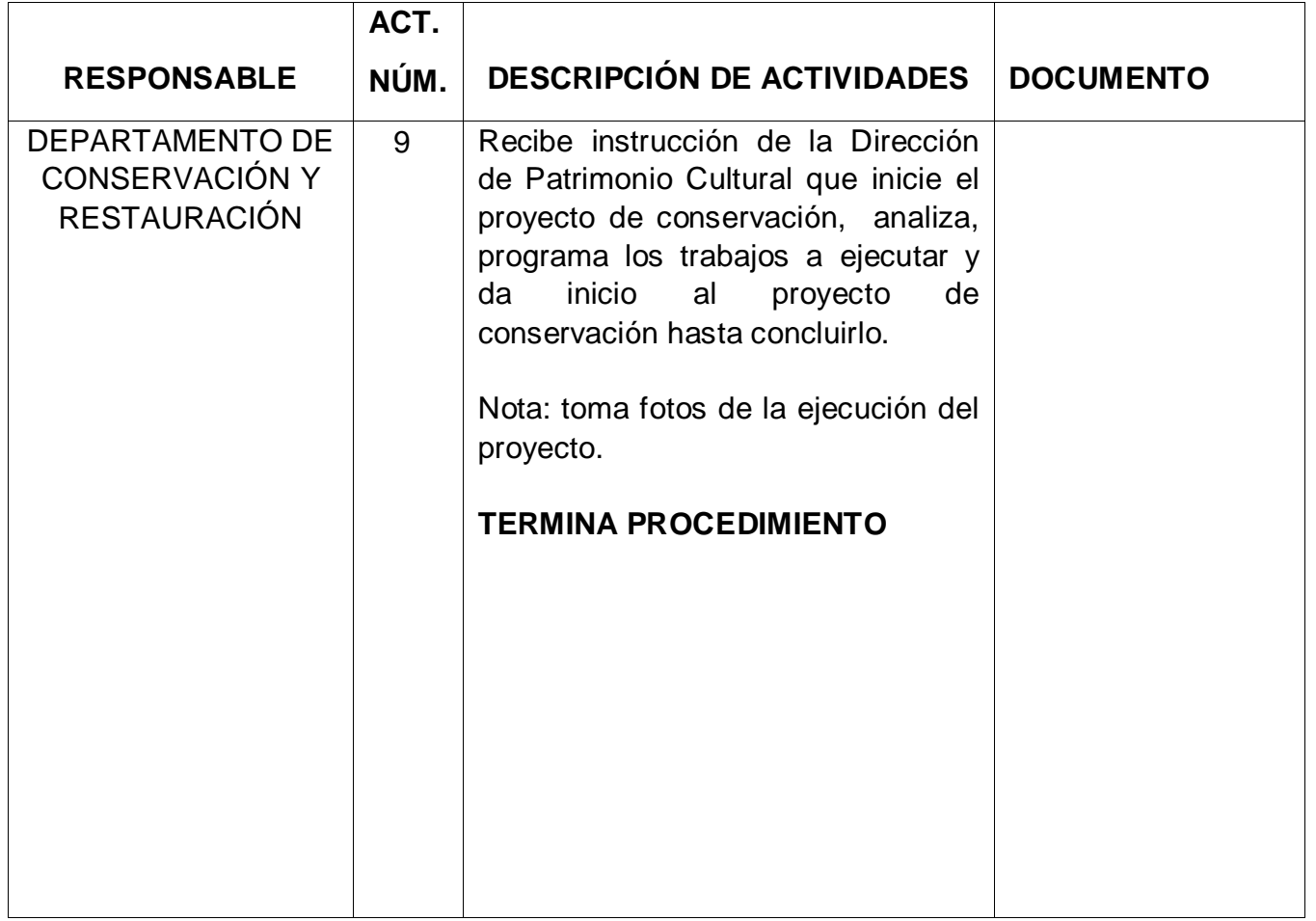

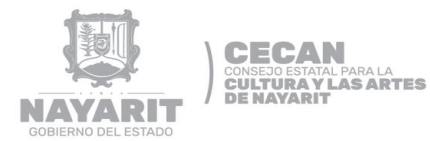

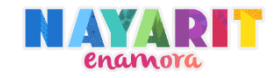

### **DIAGRAMA DE FLUJO**

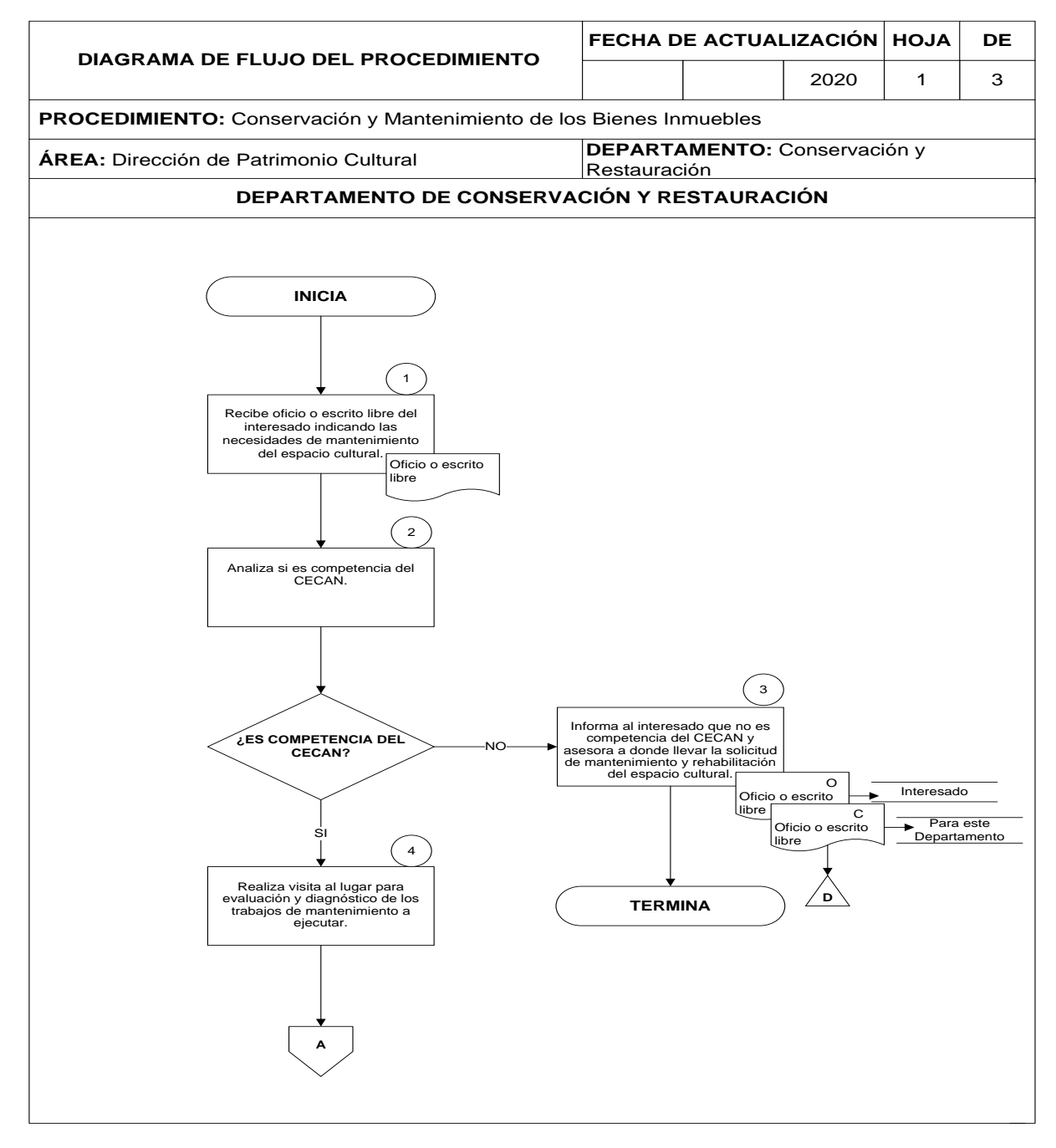

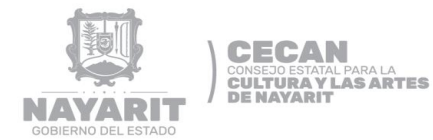

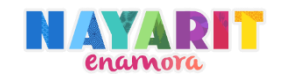

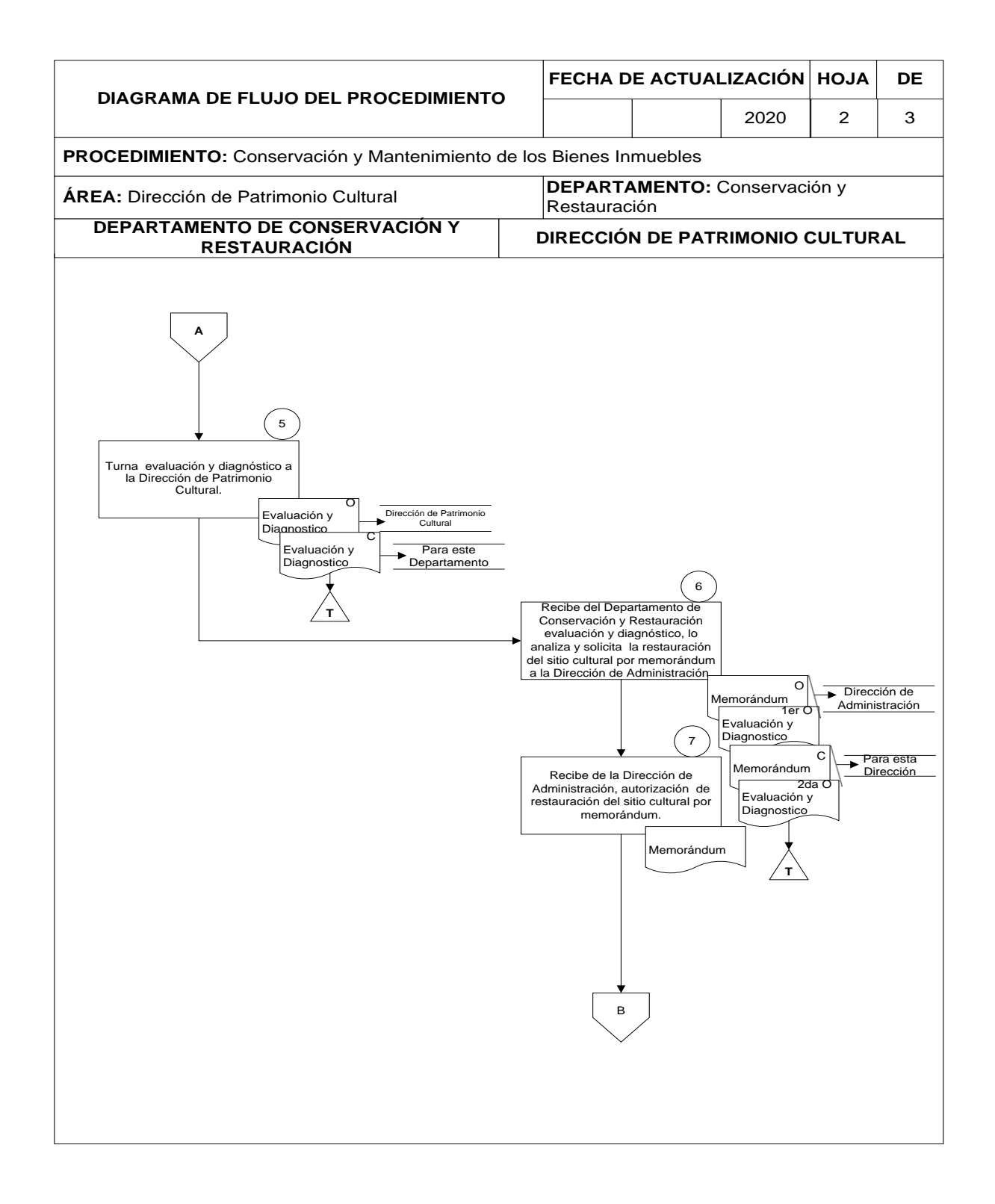

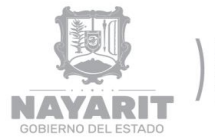

**CECAN CONSEJO ESTATAL PARA LA<br>CULTURA Y LAS ARTES<br>DE NAYARIT** 

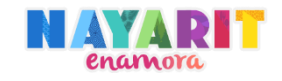

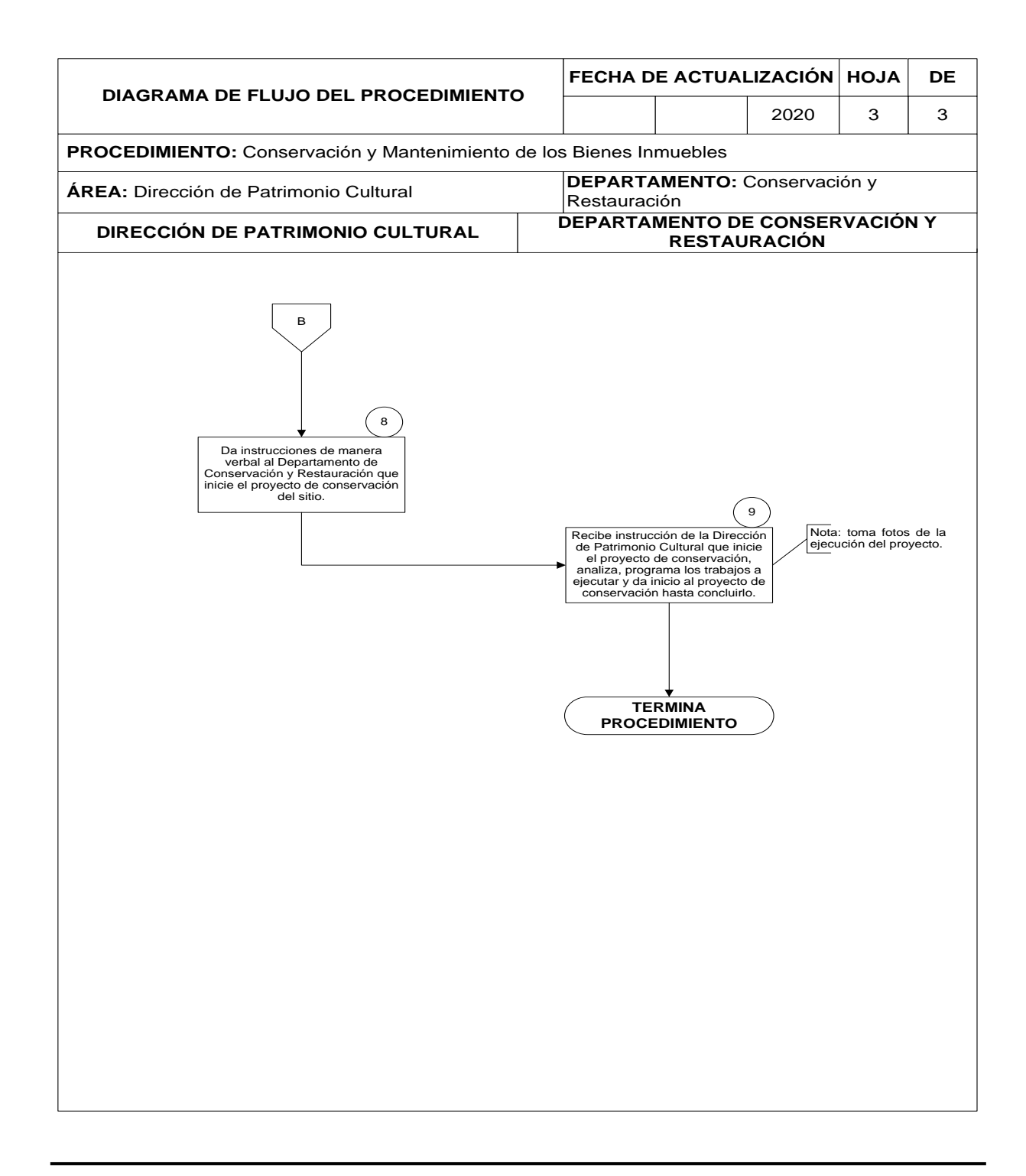

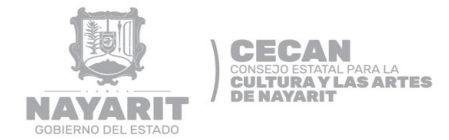

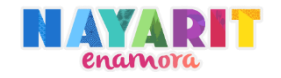

## **III. GLOSARIO DE TERMINO**

**CECAN:** Consejo Estatal para la Cultura y las Artes de Nayarit.

**INDETEC:** Instituto para el Desarrollo Técnico de las Haciendas Públicas.

**XLM:** son las siglas de Extensible Markup Language, que podemos traducir como Lenguaje de Marcas Extensibles, los archivos XML contienen información de cualquier tipo, ya sea información sensible o información de cualquier ámbito.

**OPD's:** organismos públicos descentralizados**.**

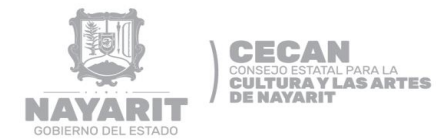

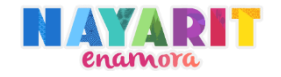

# **IV. AUTORIZACIÓN**

En cumplimiento al Artículo 48 de la Ley Orgánica se elaboró el presente Manual de Procedimientos para su debida observancia y se aprobó el día del mes de sergente por el el mes de  $\equiv$ de 2020, en sesión de la Junta de Gobierno de…

Por la Junta de Gobierno del

Consejo Estatal para la Cultura y las Artes de Nayarit

L.C.P. Antonio Echeverría García

Gobernador Constitucional del Estado de Nayarit

Mtro. José Antonio Ruíz Barrios

Secretario Técnico

Director General del Consejo Estatal para la Cultura y las Artes de Nayarit

Lic. José Antonio Serrano Guzmán

Secretario General de Gobierno

**MANUAL DE PROCEDIMIENTOS** 

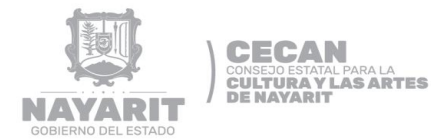

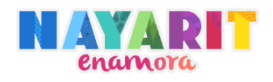

### Lic. Juan Luis Chumacero Díaz

Secretario De Administración Y Finanzas

### L.A. Sergio Díaz Ponce Medrano

Secretario de la Contraloría General del Estado de Nayarit

Ing. Juan Melesio González Chávez

Secretario de Desarrollo Sustentable

Lic. José Andrés Rodríguez Domínguez

Secretario de Educación